# Customizing Progressive JPEG for Efficient Image Storage

- Eddie Yan
- Kaiyuan Zhang
	- Xi Wang
- Karin Strauss
	- Luis Ceze

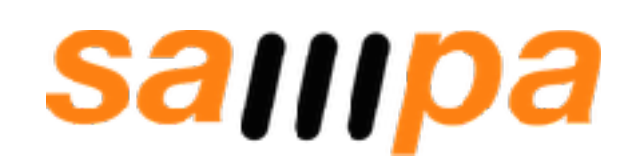

HotStorage '17 July 11, 2017

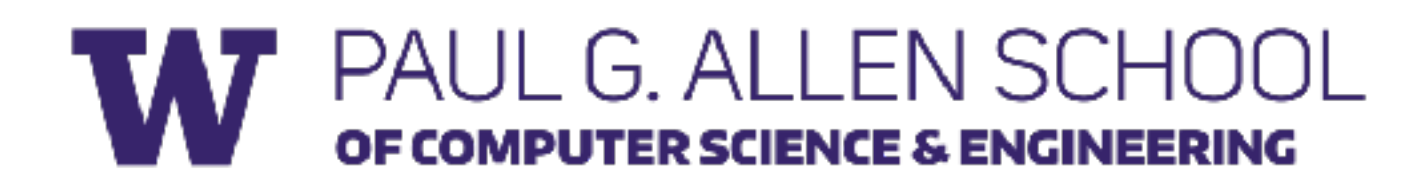

#### Search for people, places and things Update Status The Add Photos/ Kevin L. Smith<br>Edit Profile ÷ What's on your mind? **FAVORITES** News Feed **Upcoming Events**  $\overline{p}$ Messages  $\bf 1$  $\boxed{7}$  Events  $6<sub>1</sub>$ **JACQ**<br>PARK Photos **ILLER-TIM** March Q<sub>b</sub> Browse Bossa **Ed** joi ADS LE PARKS is support form the Ads Manager **PAGES** DC Business Solutions LET'S PLAY HOUSE **E** Pages Feed  $20 +$ George Fitzgerald, "Th  $20+$ **香 Like Pages** APPS mugpie. App Center  $\overline{3}$ Gifts  $Pipe$ Flu Tool Like - Comment - Share - g V VEVO McAfee Social Protection Jennifer Caitlin Welsh 中 Games Feed  $20+$ Oh good morning cats<br>and feed you? Do you **GROUPS Example 2010**  $\sqrt{4}$ **LE** DC CAP Temple Universi... Add Group... MORE+  $\boxed{\Box}$ Friends on Chat **Ki**z

 $\Delta\mathcal{F}^{(1)}$  .

Like - Commant - Share - A

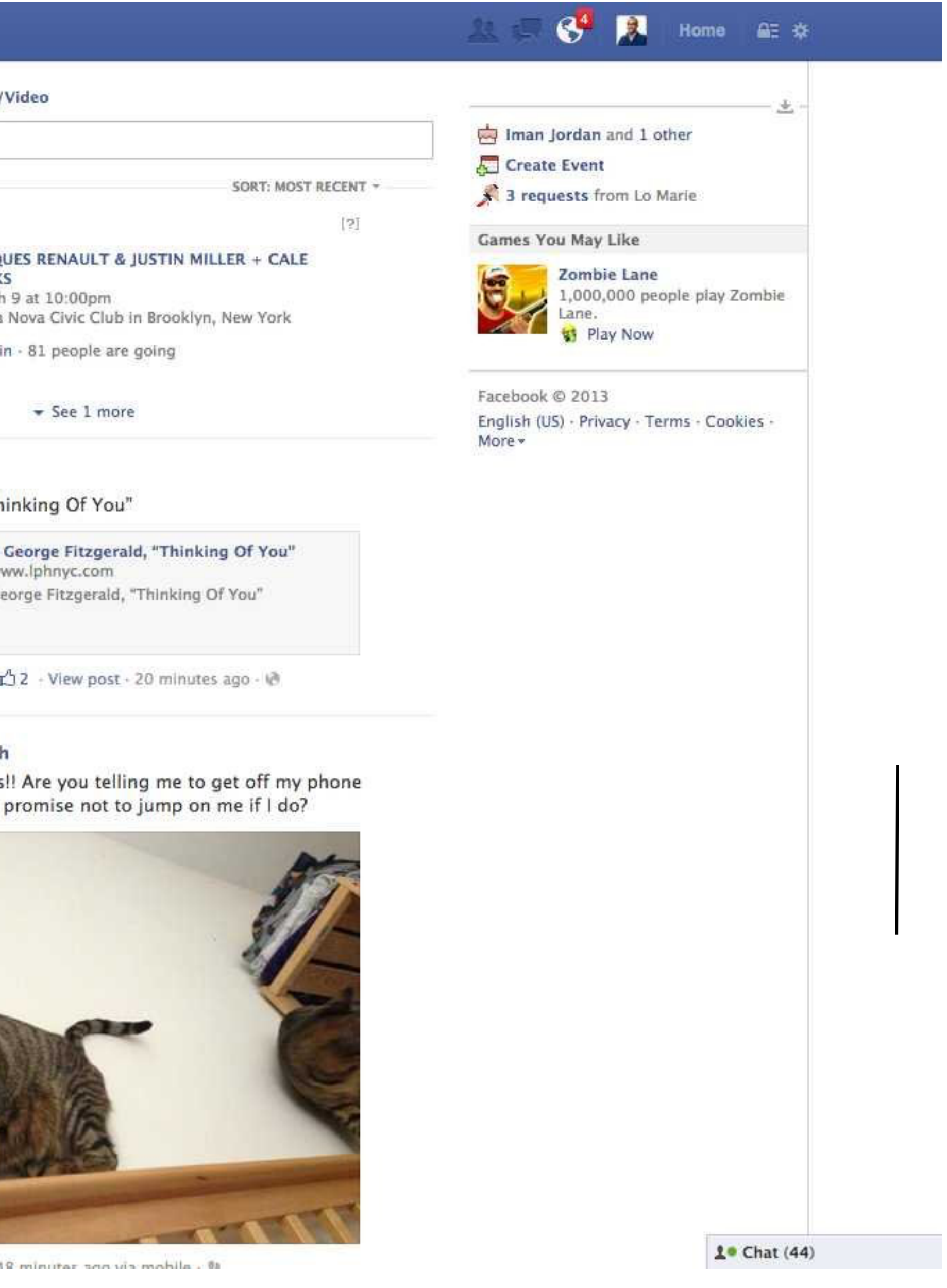

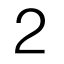

#### Search for people, places and things Update Status The Add Photos/ Kevin L. Smith<br>Edit Profile ÷ What's on your mind? **FAVORITES** News Feed **Upcoming Events**  $\overline{p}$ Messages  $\bf 1$  $\boxed{7}$  Events  $6<sub>1</sub>$ **JACQ**<br>PARK Photos **ILLER-TIM** March Q<sub>b</sub> Browse Bossa **Hel** join ADS LE PARKS is support form the Ads Manager **PAGES** DC Business Solutions LET'S PLAY HOUSE **E** Pages Feed  $20 +$ PASS George Fitzgerald, "Th  $20+$ **香 Like Pages** APPS mugpie. App Center  $\overline{3}$ Gifts  $Pipe$ Flu Tool Like - Comment - Share - g V VEVO McAfee Social Protection Jennifer Caitlin Welsh 中 Games Feed  $20+$ Oh good morning cats<br>and feed you? Do you **GROUPS Example 2010**  $\sqrt{4}$ **LE** DC CAP Temple Universi... Add Group... MORE+  $\boxed{\Box}$ Friends on Chat **TAR**

 $\mathbf{h}^{(r-1)}$ 

Like - Commant - Share - A

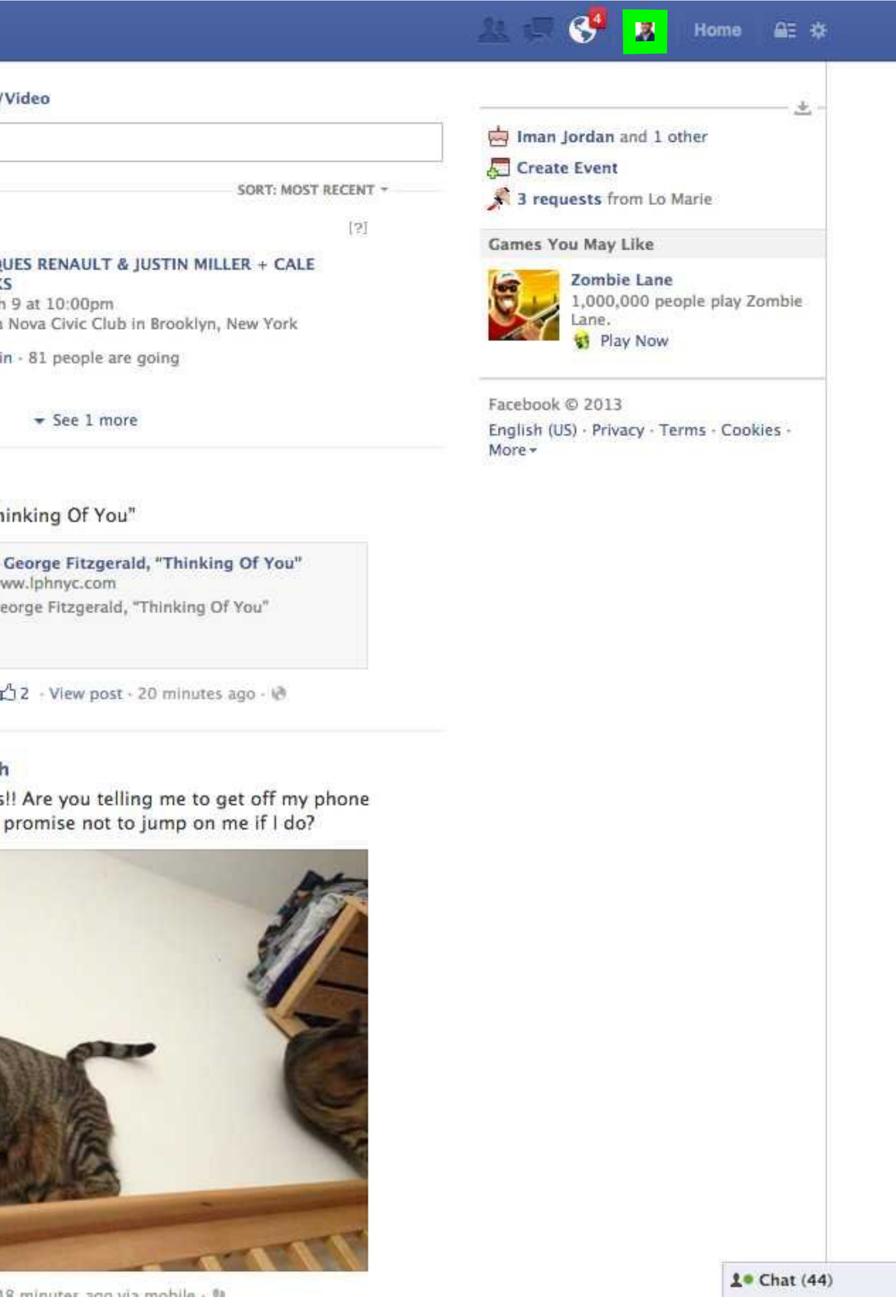

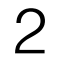

#### Search for people, places and things Update Status & Add Photos/ Kevin L. Smith What's on your mind? **FAVORITES** I News Feed **Upcoming Events**  $\overline{p}$ Messages  $\bf 1$  $\boxed{7}$  Events  $6<sub>1</sub>$ **JACQ**<br>PARK Photos **ILLERATION** March Q<sub>b</sub> Browse Bossa **Hel** join ADS **ALE PARKS** iraabaa uru u Ads Manager **PAGES** DC Business Solutions LET'S PLAY HOUSE **E** Pages Feed  $20 +$ George Fitzgerald, "Th  $20+$ **香 Like Pages** APPS mugpie. App Center  $\overline{3}$ Gifts  $Pipe$ Flu Tool Like - Comment - Share - g V VEVO McAfee Social Protection Jennifer Caitlin Welsh 中 Games Feed  $20+$ Oh good morning cats<br>and feed you? Do you **GROUPS Example 2010**  $\overline{\mathbf{4}}$ **LE** DC CAP Temple Universi... Add Group... MORE+  $\boxed{\Box}$ Friends on Chat **TAR**

 $\mathbf{a} \in \mathbb{R}^n$  . The contract of

Like - Commant - Share - A

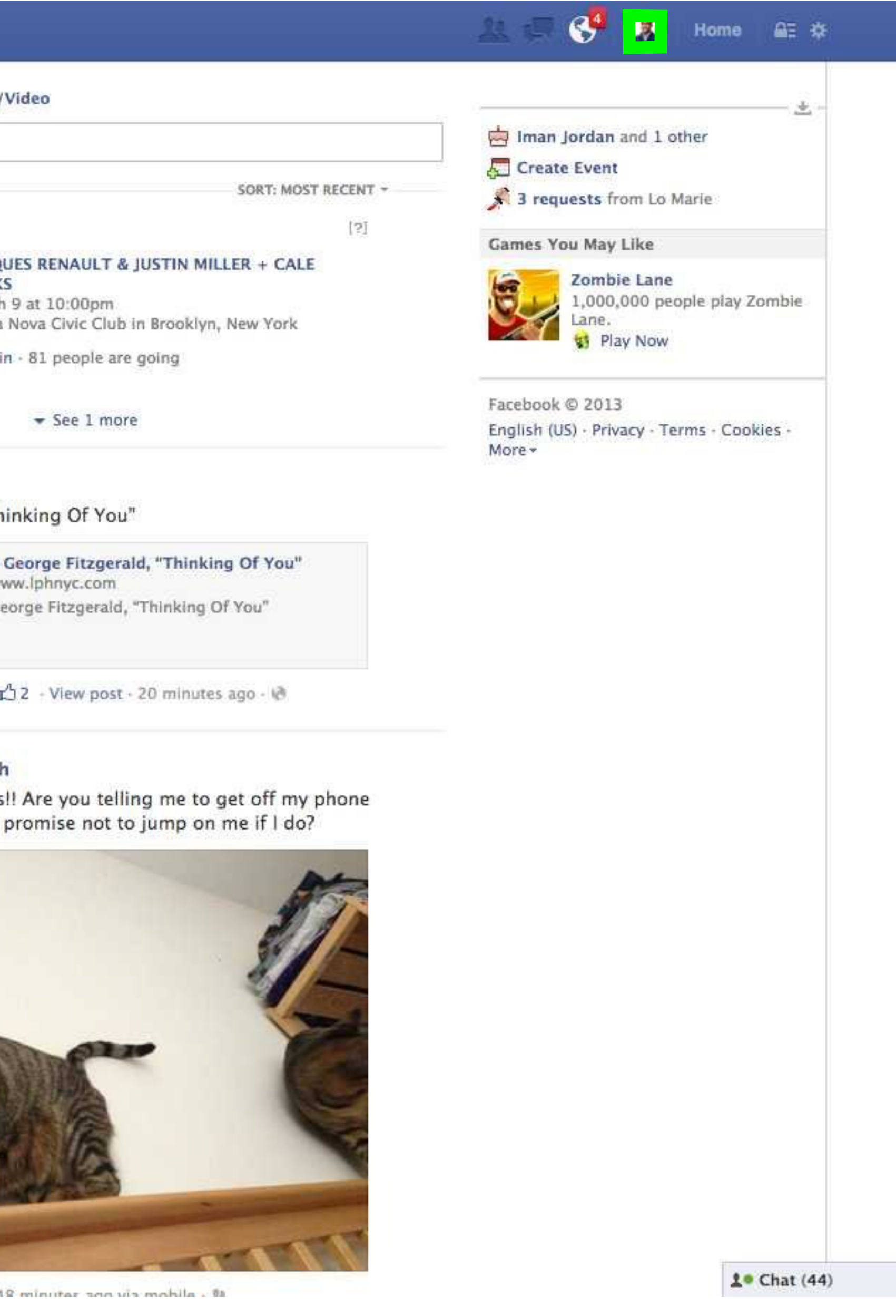

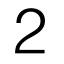

#### Search for people, places and things Update Status The Add Photos/ Kevin L. Smith What's on your mind? **FAVORITES** News Feed **Upcoming Events** E. Messages  $\bf 1$  $\boxed{7}$  Events  $6<sub>1</sub>$ **JACQ**<br>PARK Photos **ILLER-TIM** March Q<sub>b</sub> Browse Bossa **Ed** joi ADS **LLE PARKS** iraabaa uru u Ads Manager **PAGES** DC Business Solutions LET'S PLAY HOUSE **E** Pages Feed  $20 +$ George Fitzgerald, "Th  $20+$ **香 Like Pages** APPS mugpie. App Center  $\overline{3}$ Gifts  $Pipe$ Flu Tool Like - Comment - Share - g V VEVO McAfee Social Protection Jennifer Caitlin Welsh 中 Games Feed  $20+$ Oh good morning cats<br>and feed you? Do you **GROUPS Example 2010**  $\overline{\mathbf{4}}$ DC CAP Temple Universi... Add Group... MORE- $\Box$ Friends on Chat 内涵都經濟 **BRWDA**

 $\mathbf{h}^{(n)}$  .  $\mathbf{h}^{(n)}$  ,  $\mathbf{h}^{(n)}$ 

Like: Commant, Shara, A

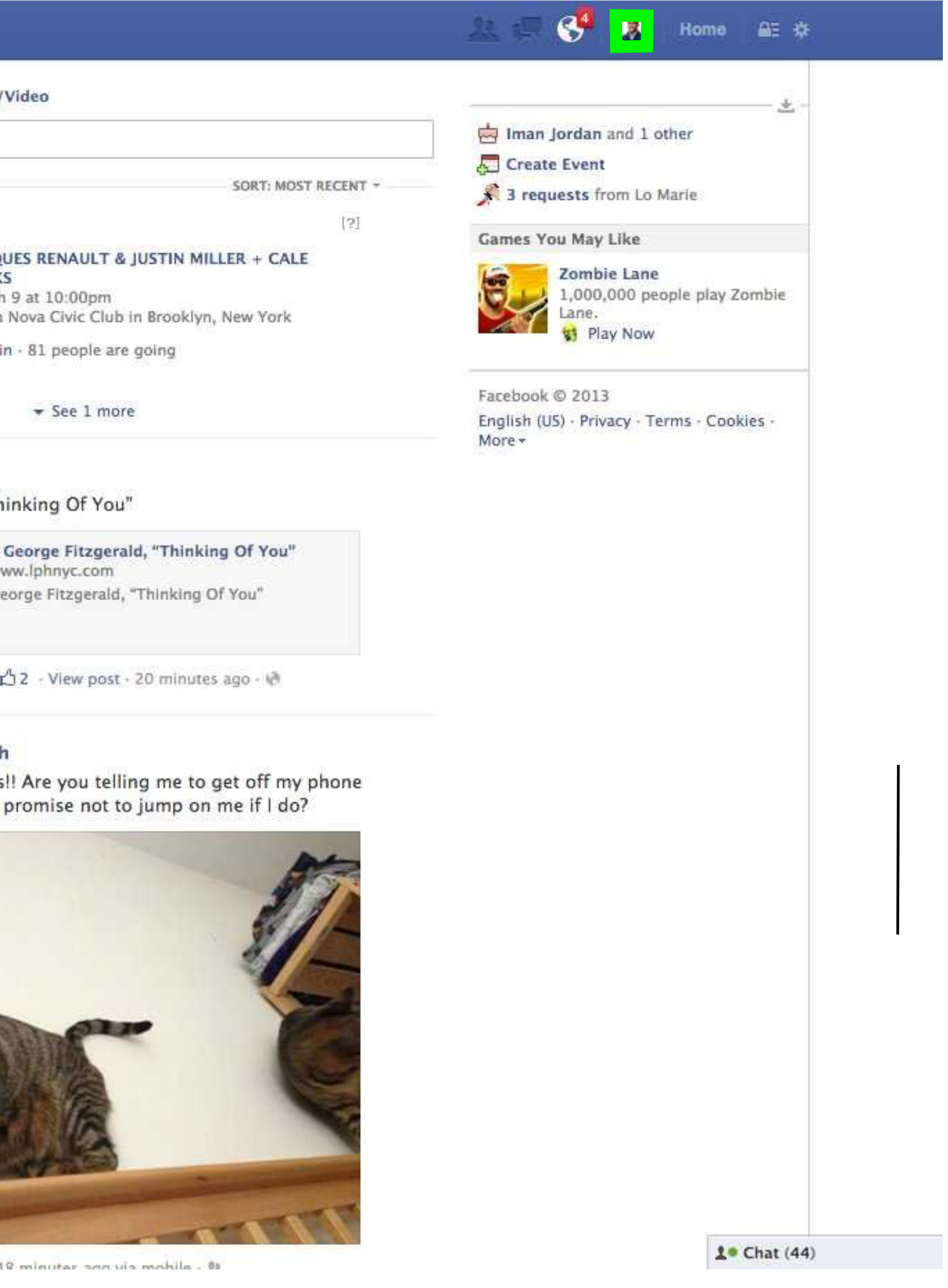

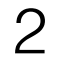

#### Search for people, places and things Update Status The Add Photos/ Kevin L. Smith What's on your mind? **FAVORITES** News Feed **Upcoming Events** E. Messages  $\bf 1$  $\boxed{7}$  Events  $6<sub>1</sub>$ **JACQ** Photos **ILLER-TIM** March Q<sub>b</sub> Browse Bossa **Ed** joi ADS **LLE PARKS** iraabaa uru u Ads Manager **PAGES** DC Business Solutions LET'S PLAY HOUSE **E** Pages Feed  $20 +$ George Fitzgerald, "Th  $20+$ **香 Like Pages** APPS mugpie. App Center  $\overline{3}$ Gifts  $Pipe$ Flu Tool Like - Comment - Share - g V VEVO McAfee Social Protection Jennifer Caitlin Welsh 中 Games Feed  $20+$ Oh good morning cats<br>and feed you? Do you **GROUPS Example 2010**  $\overline{\mathbf{4}}$ DC CAP Temple Universi... Add Group... MORE- $\Box$ Friends on Chat 内涵都經濟 **BRWDA**

 $\mathbf{a}^{(n)}$  .

Like: Commant, Shara, A

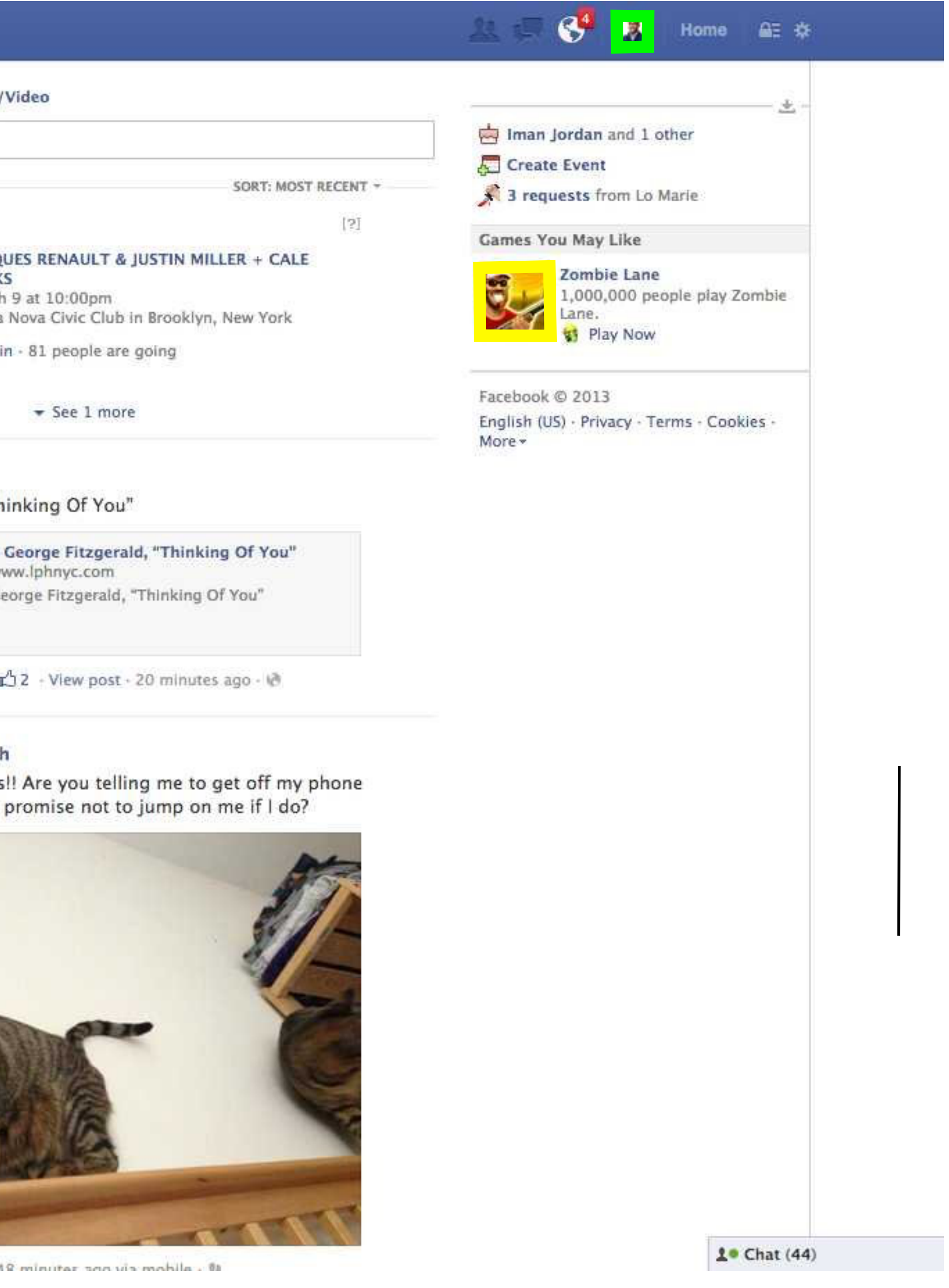

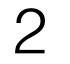

#### Search for people, places and things Update Status The Add Photos/ Kevin L. Smith What's on your mind? **FAVORITES** News Feed **Upcoming Events** E. Messages  $\bf 1$  $\boxed{7}$  Events  $6<sub>1</sub>$ **JACQ** Photos **ILLER-TIM** March Q<sub>b</sub> Browse Bossa **Ed** joi ADS **ALE PARKS** is support form the Ads Manager **PAGES** DC Business Solutions LET'S PLAY HOUSE  $\mathbb{Z}$  Pages Feed  $20 +$ George Fitzgerald, "Th  $\frac{1}{2}$  $20+$ Like Pages APPS mugpie. App Center  $\overline{3}$ Gifts  $Pipe$ Flu Tool Like - Comment - Share - g V VEVO McAfee Social Protection Jennifer Caitlin Welsh 中 Games Feed  $20+$ Oh good morning cats<br>and feed you? Do you **GROUPS Example 2010**  $\overline{\mathbf{4}}$ DC CAP Temple Universi... Add Group... MORE- $\Box$ Friends on Chat 内涵都經濟 **BRWDA**

 $\mathbf{a}^{(n)}$  .

Like: Commant, Shara, A

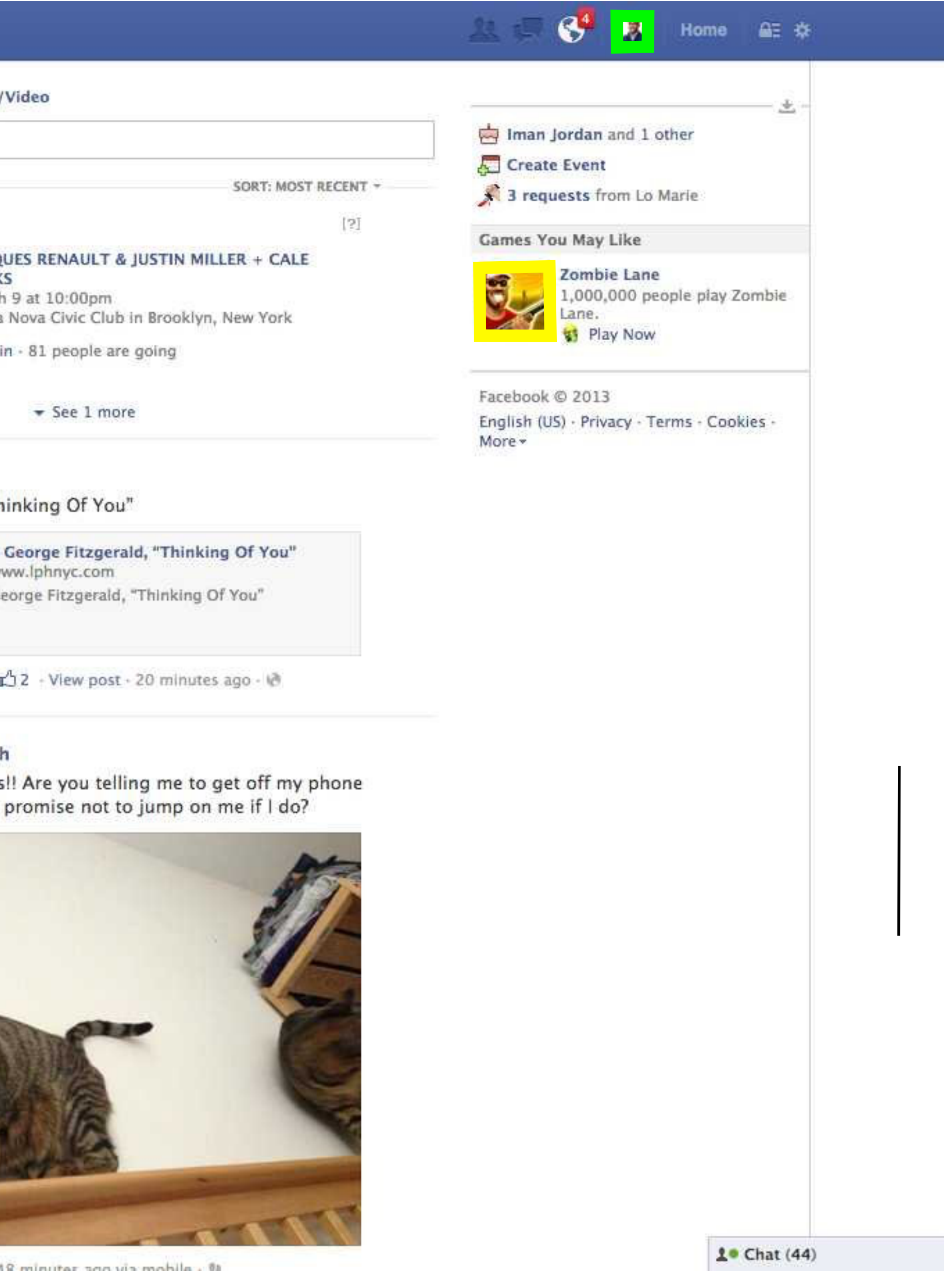

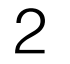

#### Search for people, places and things Update Status The Add Photos/ Kevin L. Smith What's on your mind? **FAVORITES** News Feed **Upcoming Events** E. Messages  $\bf 1$  $\boxed{7}$  Events  $6<sub>1</sub>$ **JACQ** Photos **ILLER-TIM** March Q<sub>b</sub> Browse Bossa **Ed** joi ADS **ALE PARKS** is support form the Ads Manager **PAGES** DC Business Solutions LET'S PLAY HOUSE  $\mathbb{Z}$  Pages Feed  $20 +$ George Fitzgerald, "Th  $\frac{1}{2}$  $20+$ Like Pages APPS mugpie. App Center  $\overline{3}$ Gifts  $Pipe$ Flu Tool Like - Comment - Share - # V VEVO McAfee Social Protection Jennifer Caitlin Welsh 中 Games Feed  $20+$ Oh good morning cats<br>and feed you? Do you **GROUPS Example 2010**  $\overline{\mathbf{4}}$ DC CAP Temple Universi... Add Group... MORE-E Friends on Chat 内涵的复数 **BRWDA**

 $\mathbf{a}^{(n)}$  .

Like: Commant, Shara, A

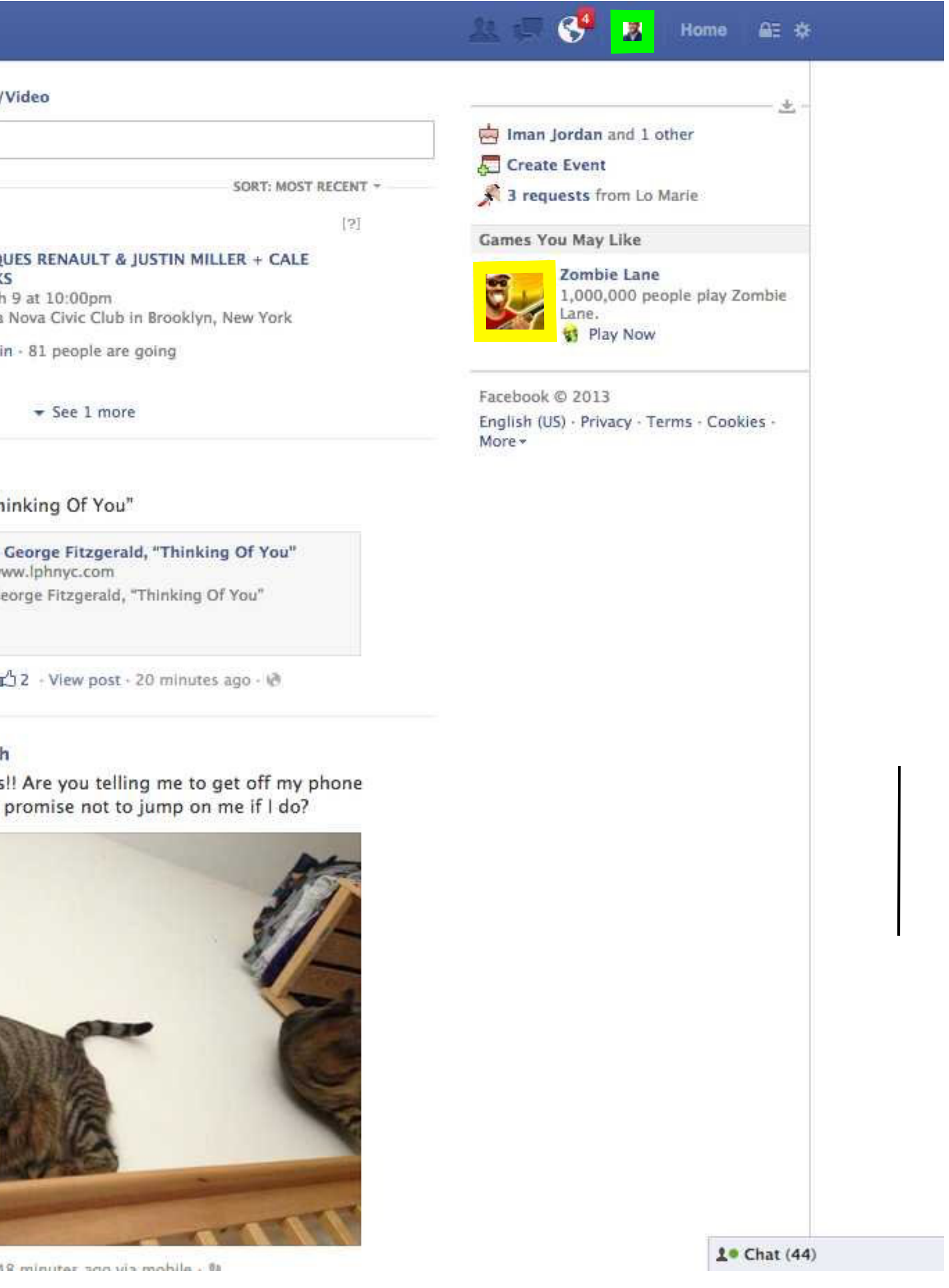

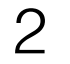

#### Search for people, places and things Update Status The Add Photos/ Kevin L. Smith What's on your mind? **FAVORITES** News Feed **Upcoming Events D** Messages  $\bf 1$  $\boxed{7}$  Events  $6<sub>1</sub>$ JACQ Photos March **ILLER TIM** Q<sub>b</sub> Browse Bossa Ed joi ADS ALE PARKS 1900 LET 1919 Ads Manager PAGES DC Business Solutions LET'S PLAY HOUSE  $\mathbb{Z}$  Pages Feed  $20 +$ George Fitzgerald, "Th  $\frac{1}{2}$  $20+$ Like Pages APPS mugpie. App Center  $\overline{3}$ Gifts  $Pipe$ Flu Tool Like - Comment - Share - # V VEVO McAfee Social Protection Jennifer Caitlin Welsh 中 Games Feed  $20+$ Oh good morning cats<br>and feed you? Do you **GROUPS** Class of 2010  $\overline{\mathbf{4}}$ DC CAP Temple Universi... Add Group... MORE- $\Box$ Friends on Chat 内涵的复数 受講路顧品

 $\mathbf{a}^{(n)}$  .

Like: Commant, Shara, A

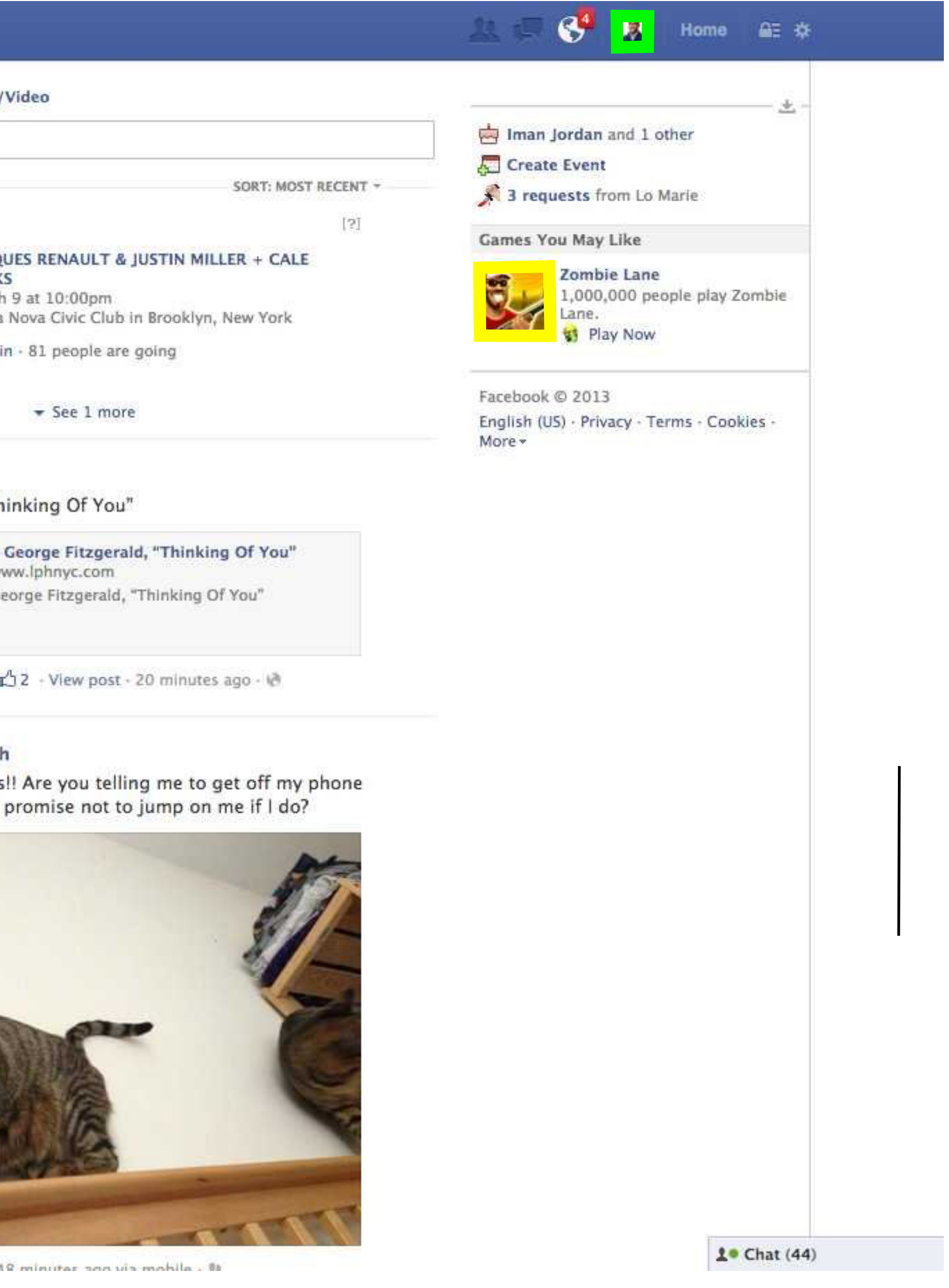

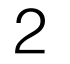

#### Search for people, places and things Update Status The Add Photos/ Kevin L. Smith What's on your mind? **FAVORITES** News Feed **Upcoming Events D** Messages  $\bf 1$  $\boxed{7}$  Events  $6<sub>1</sub>$ JACQ Photos March **ILLER TIM** Q<sub>b</sub> Browse Bossa Ed joi ADS ALE PARKS rachta una u Ads Manager **PAGES** DC Business Solutions LET'S PLAY HOUSE  $\mathbb{Z}$  Pages Feed  $20 +$ George Fitzgerald, "Th  $\frac{1}{2}$  $20+$ Like Pages APPS mugpie. App Center  $\overline{3}$ Gifts  $Pipe$ Flu Tool Like - Comment - Share - # V VEVO McAfee Social Protection Jennifer Caitlin Welsh 中 Games Feed  $20+$ Ş Oh good morning cats **GROUPS** and feed you? Do you Class of 2010  $\overline{\mathbf{4}}$ DC CAP Temple Universi... Add Group... MORE-Friends on Chat 内涵的复数 受講路顧品

 $\mathbf{R}^{(0)}$  .

Like: Commant, Shara, A

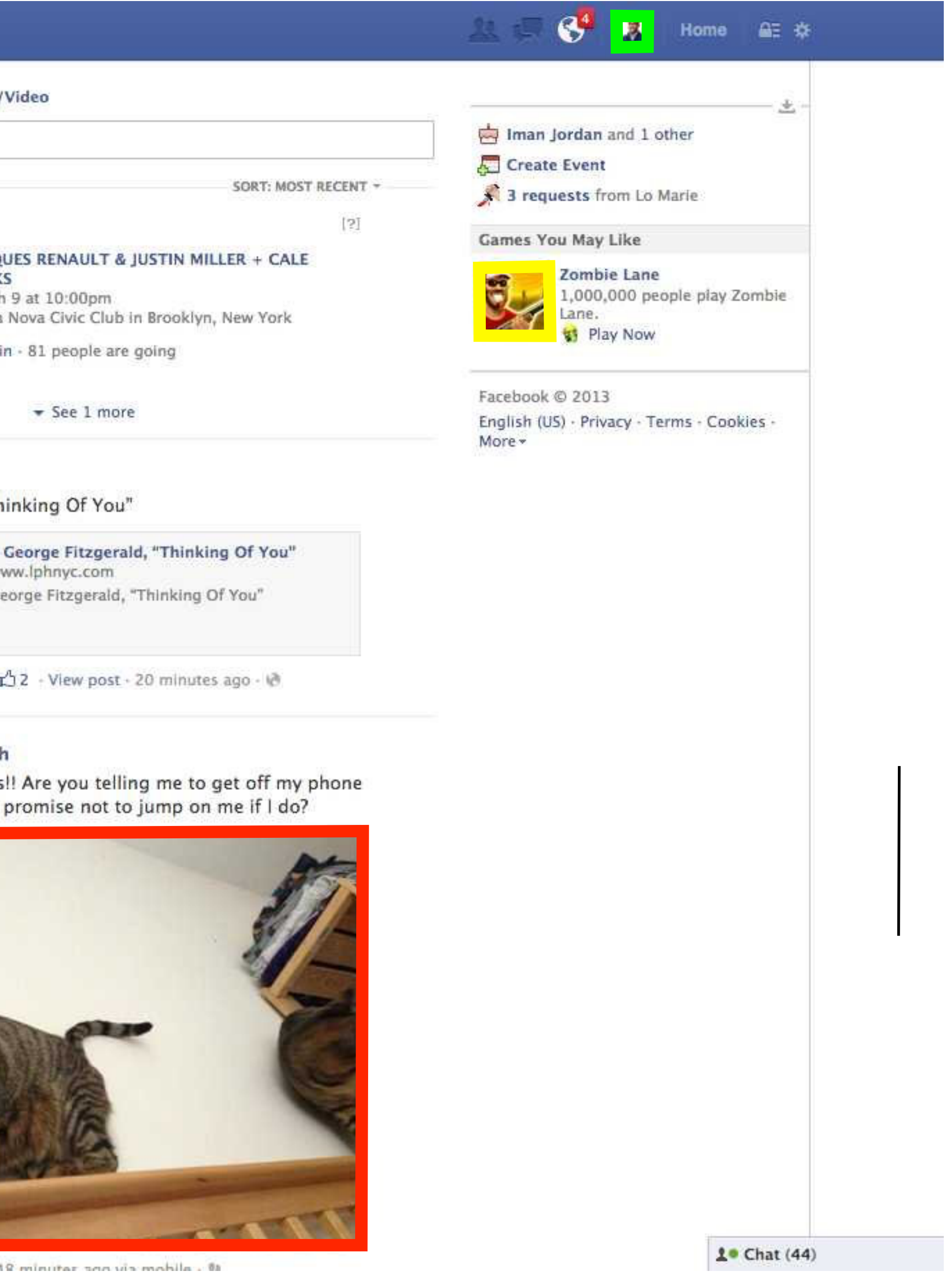

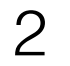

#### Summary

Leverage progressive image storage technology to reduce the effect of serving multiple resolutions of each image

Today's image hosts need to store many images, but also at many different sizes (resolutions), increasing pressure on storage systems

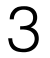

#### Intro & Related Work JPEG & Progressive JPEG Progressive JPEG for Dynamic Resizing Future Work & Conclusion

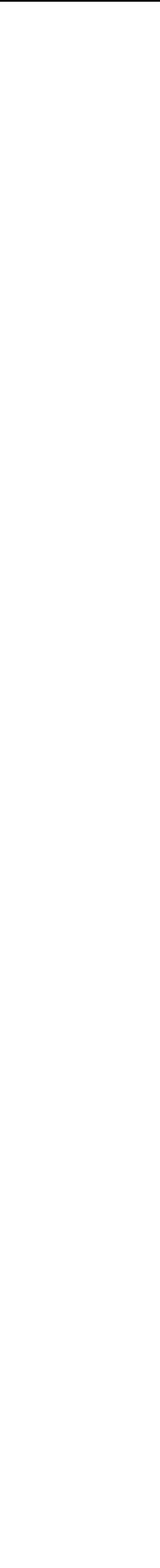

#### Contents

4

## Facebook Stores Four Versions of Each Photo (2010)

Facebook's photo store: handle many small files efficiently [Beaver OSDI '10]

*"For each uploaded photo, Facebook generates and stores four images of di***ff***erent sizes, which translates to over 260 billion images and more than 20 petabytes of data."*

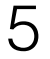

#### Facebook Serves Different Image Sizes Depending on Context

Facebook's photo cache: resizing on the fly + SSD caching [Huang SOSP '13]

*"Facebook serves photos in many di***ff***erent forms to many di***ff***erent users.*  For instance, a desktop user with a big window will see larger photos than a desktop users with a smaller window who in turn sees larger photos than *a mobile user."*

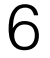

#### FLICKR: No Capacity Upgrades for a Year with Resizing *A Year Without A Byte* [Flickr 2017 1] & *Real-time Resizing of Flickr Images Using GPUs* [Flickr 2017 2]

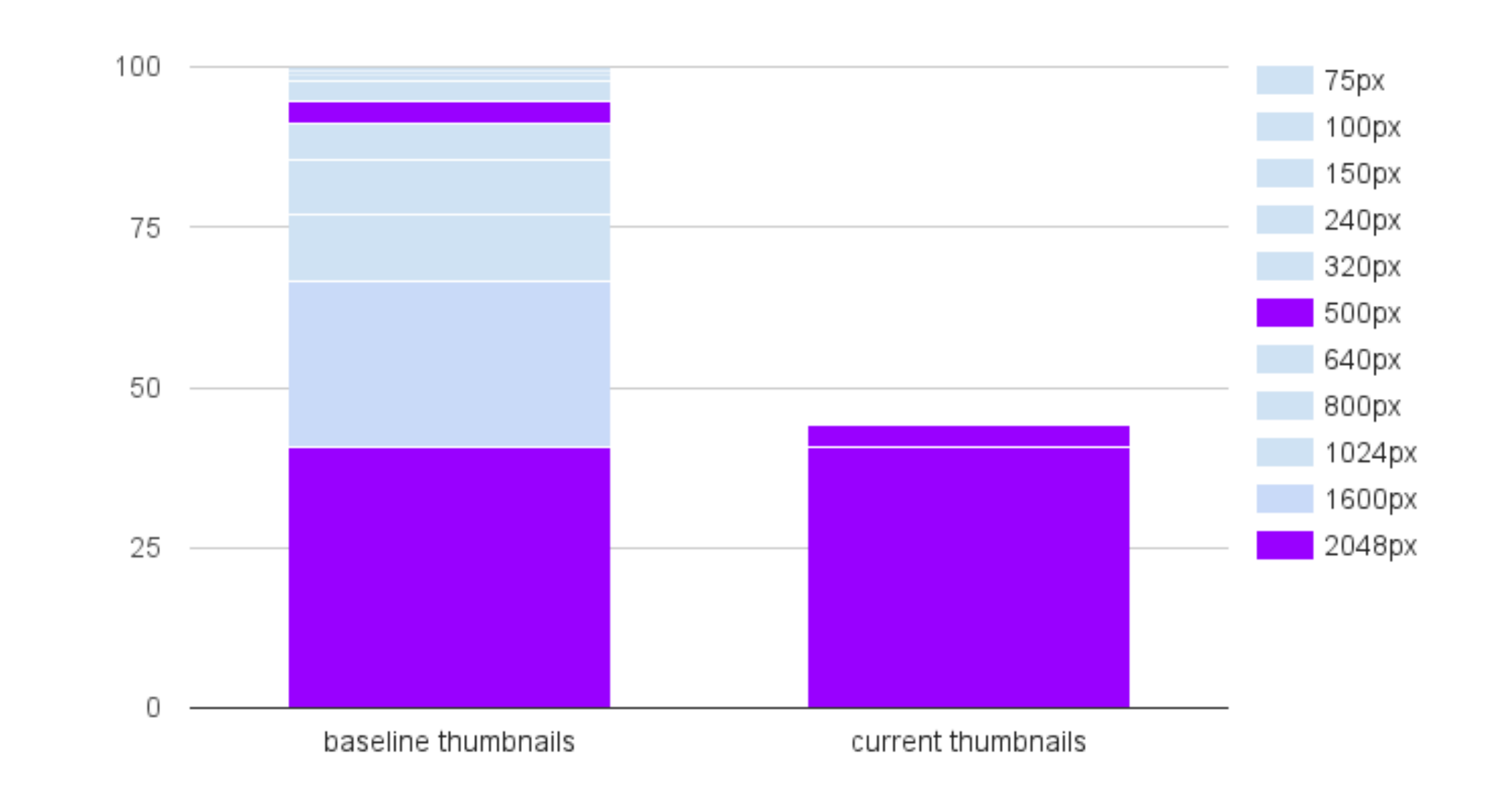

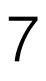

image storage for large (social media services) should:

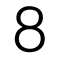

image storage for large (social media services) should:

offer low latency, high throughput [Beaver OSDI '10] [Huang SOSP '13]

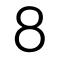

image storage for large (social media services) should:

offer low latency, high throughput [Beaver OSDI '10] [Huang SOSP '13]

serve multiple resolutions [Beaver OSDI '10] [Flickr '17 1 & 2 '17] [Huang SOSP '13]

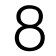

image storage for large (social media services) should:

offer low latency, high throughput [Beaver OSDI '10] [Huang SOSP '13]

serve multiple resolutions [Beaver OSDI '10] [Flickr '17 1 & 2 '17] [Huang SOSP '13]

use minimal storage capacity [Google '17] [Horn NSDI '17] [Mozilla circa '14]

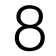

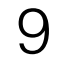

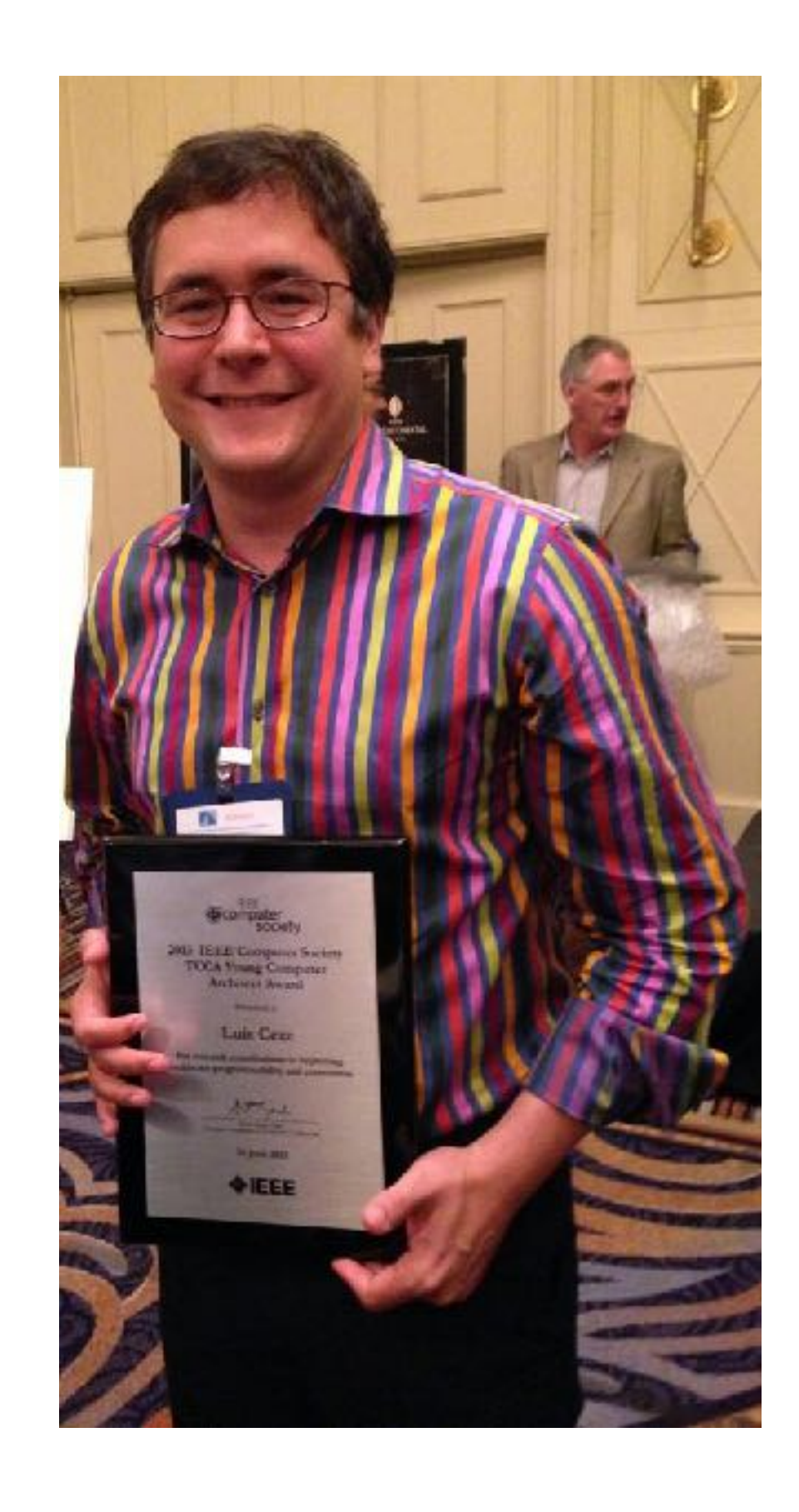

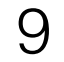

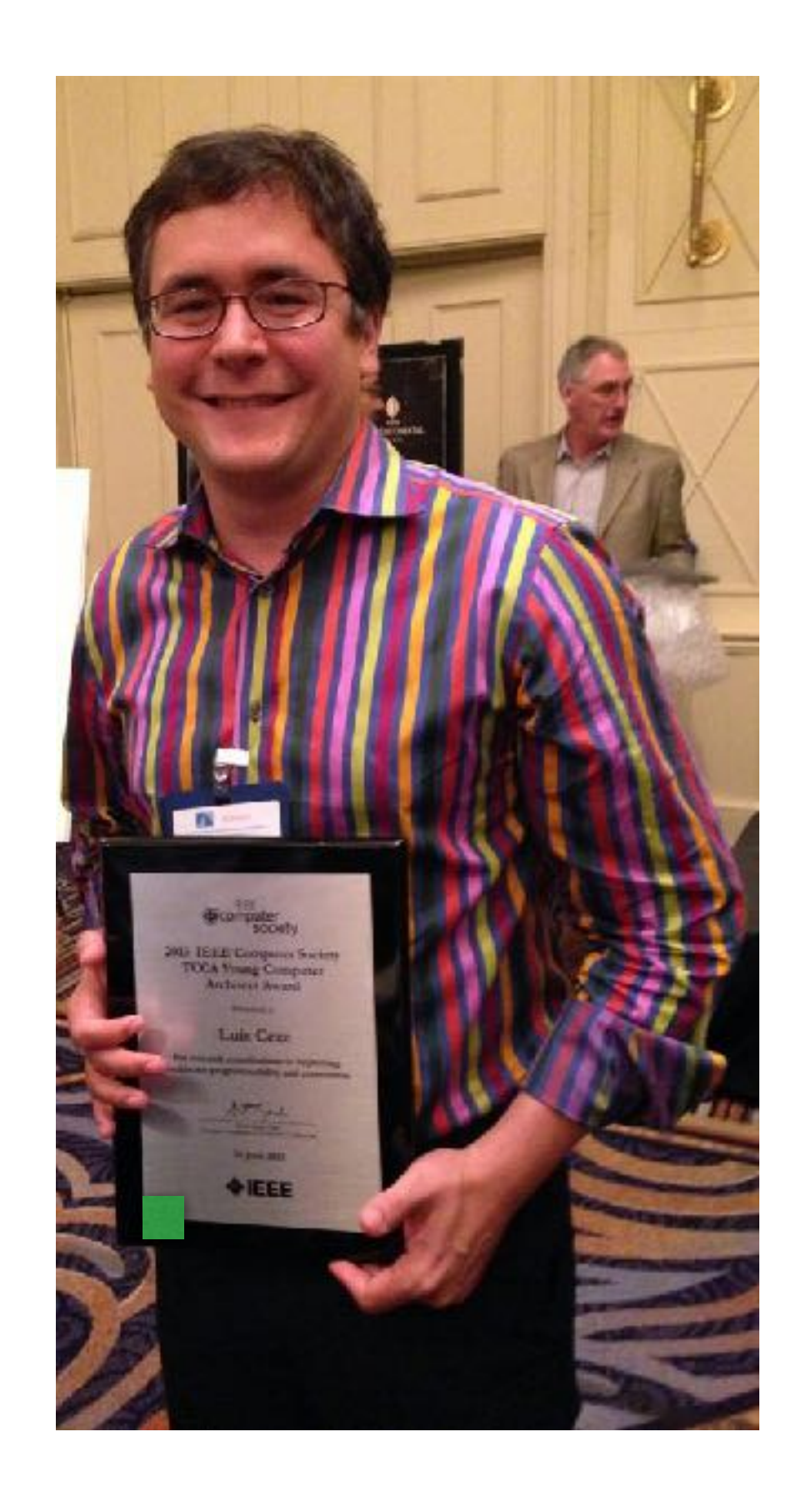

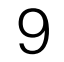

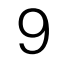

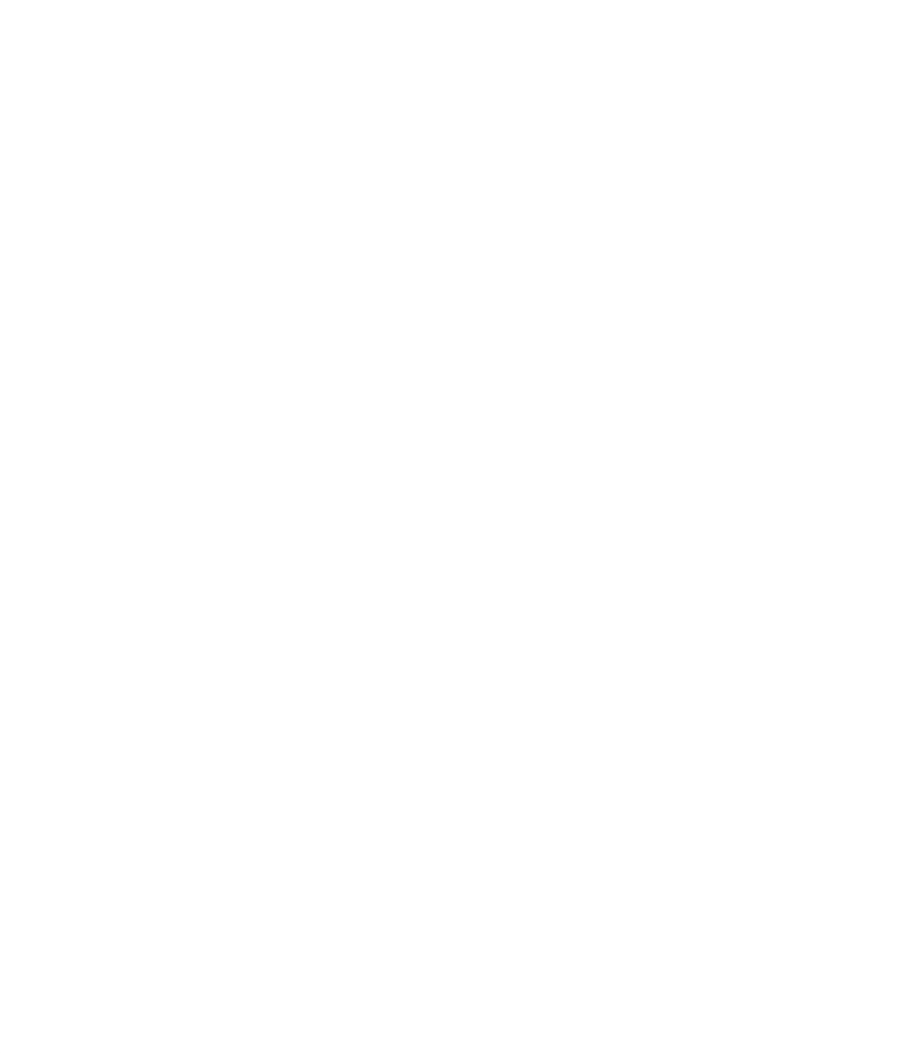

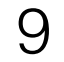

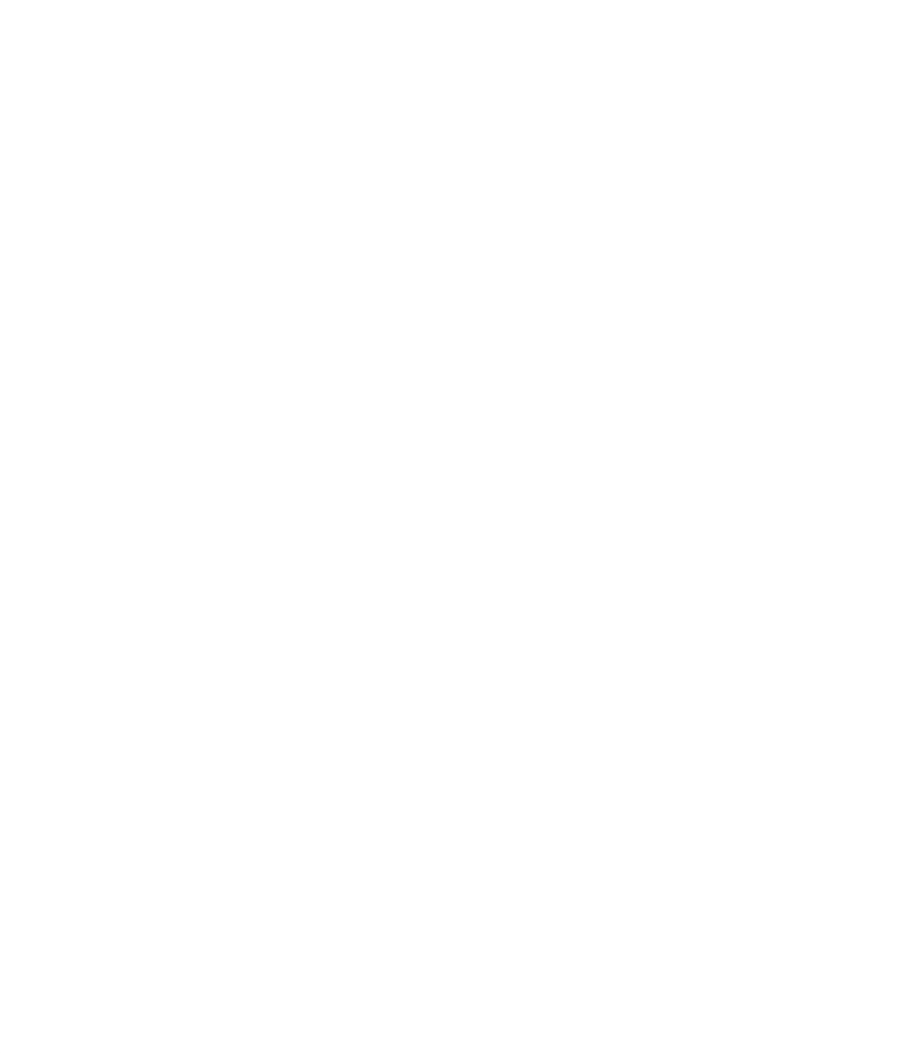

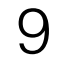

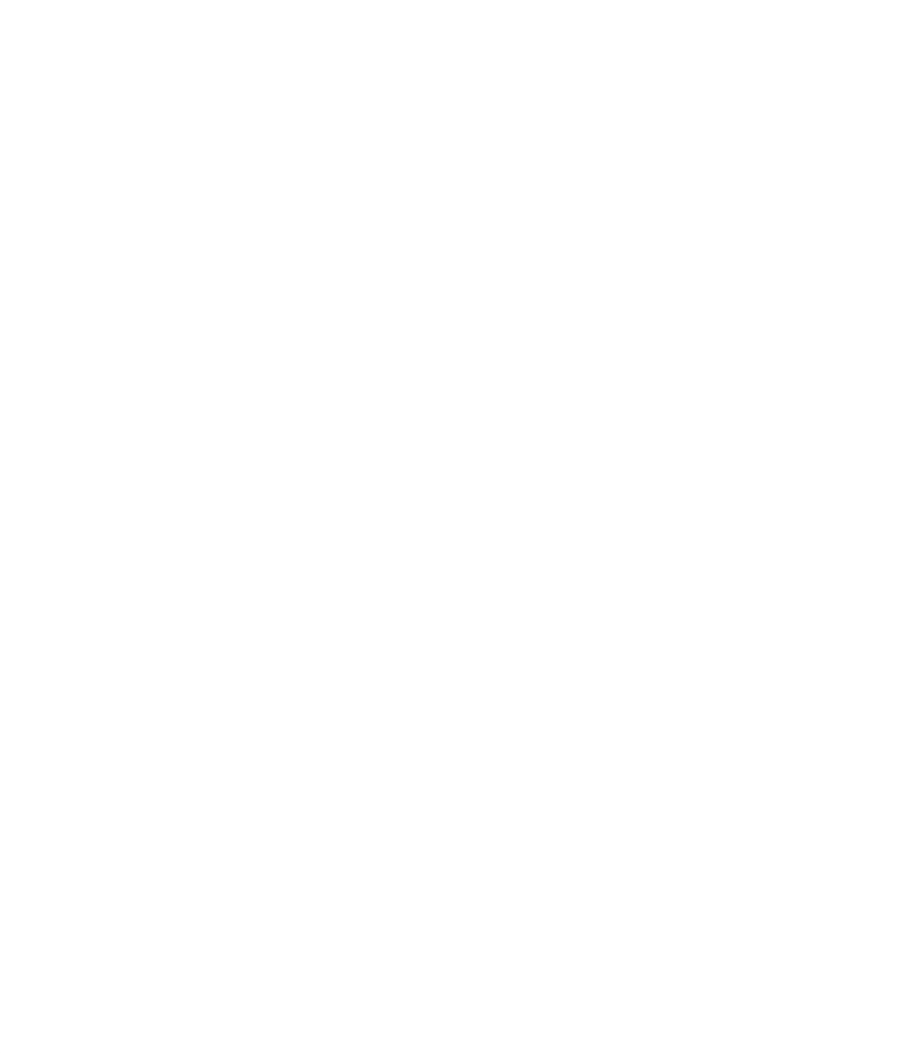

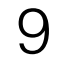

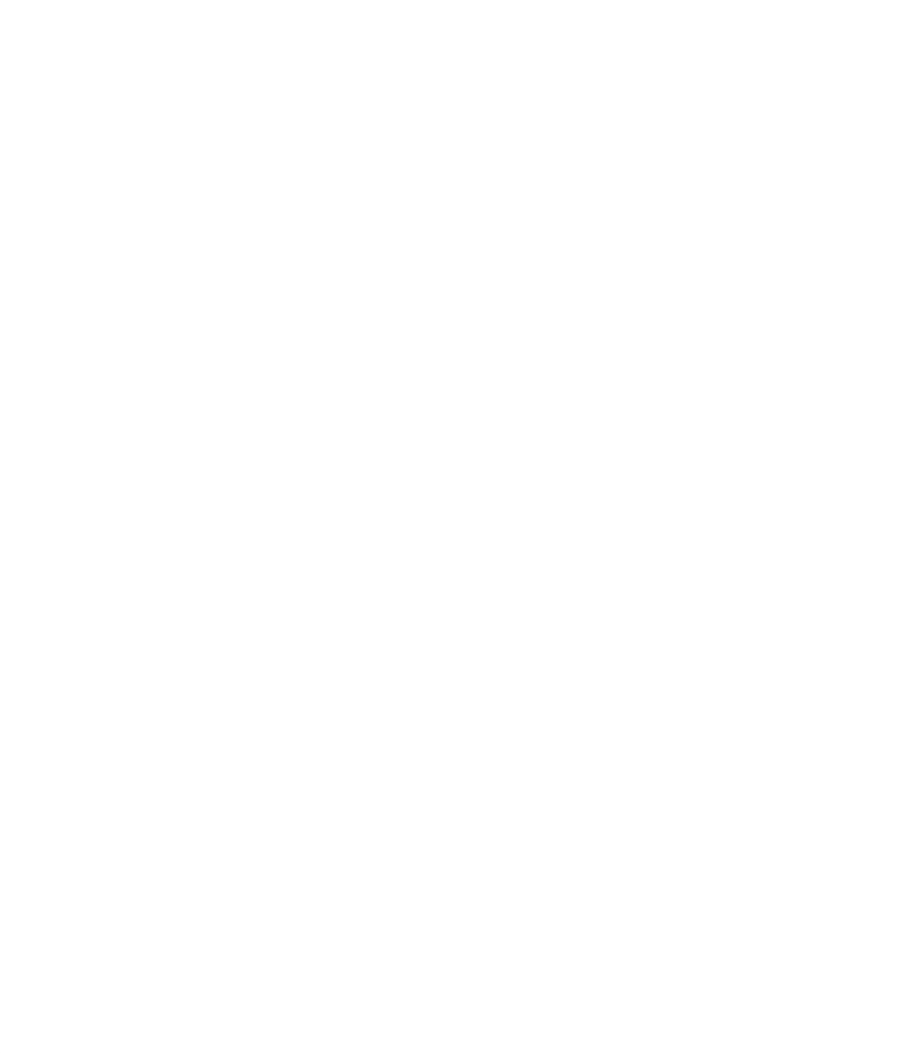

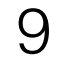

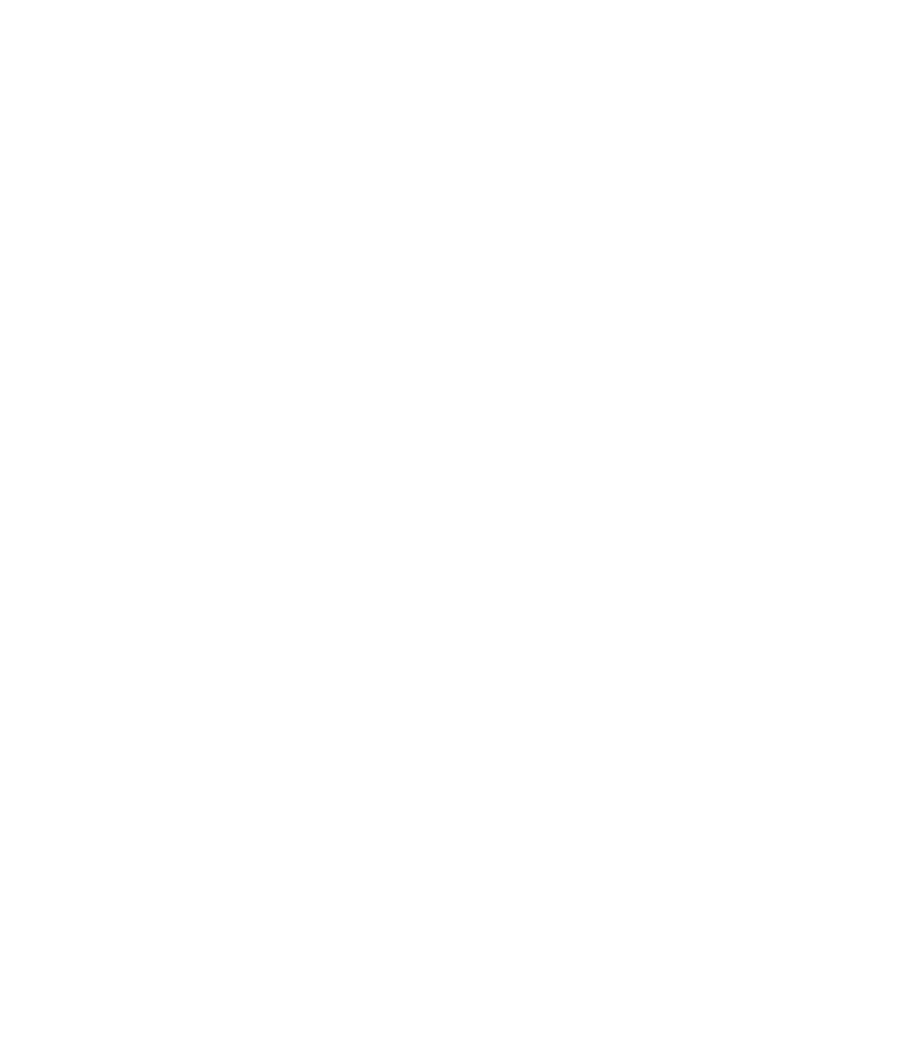

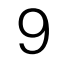

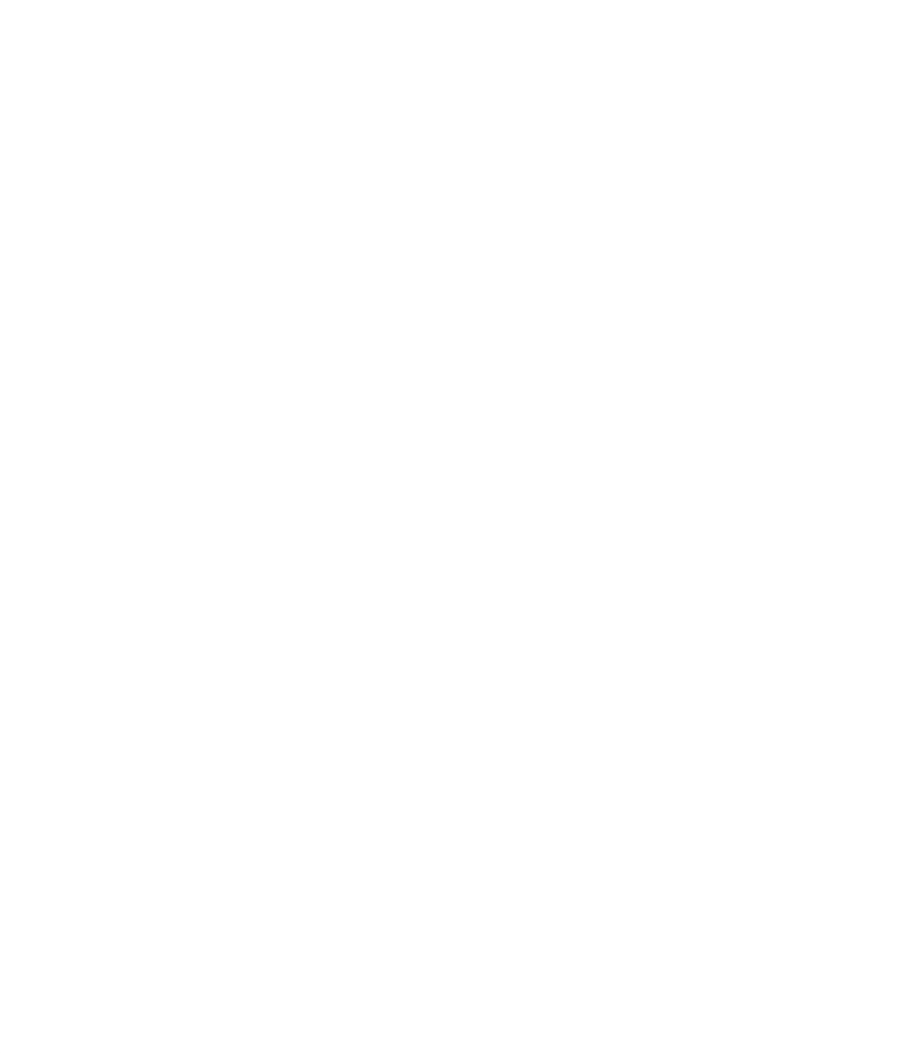

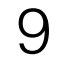

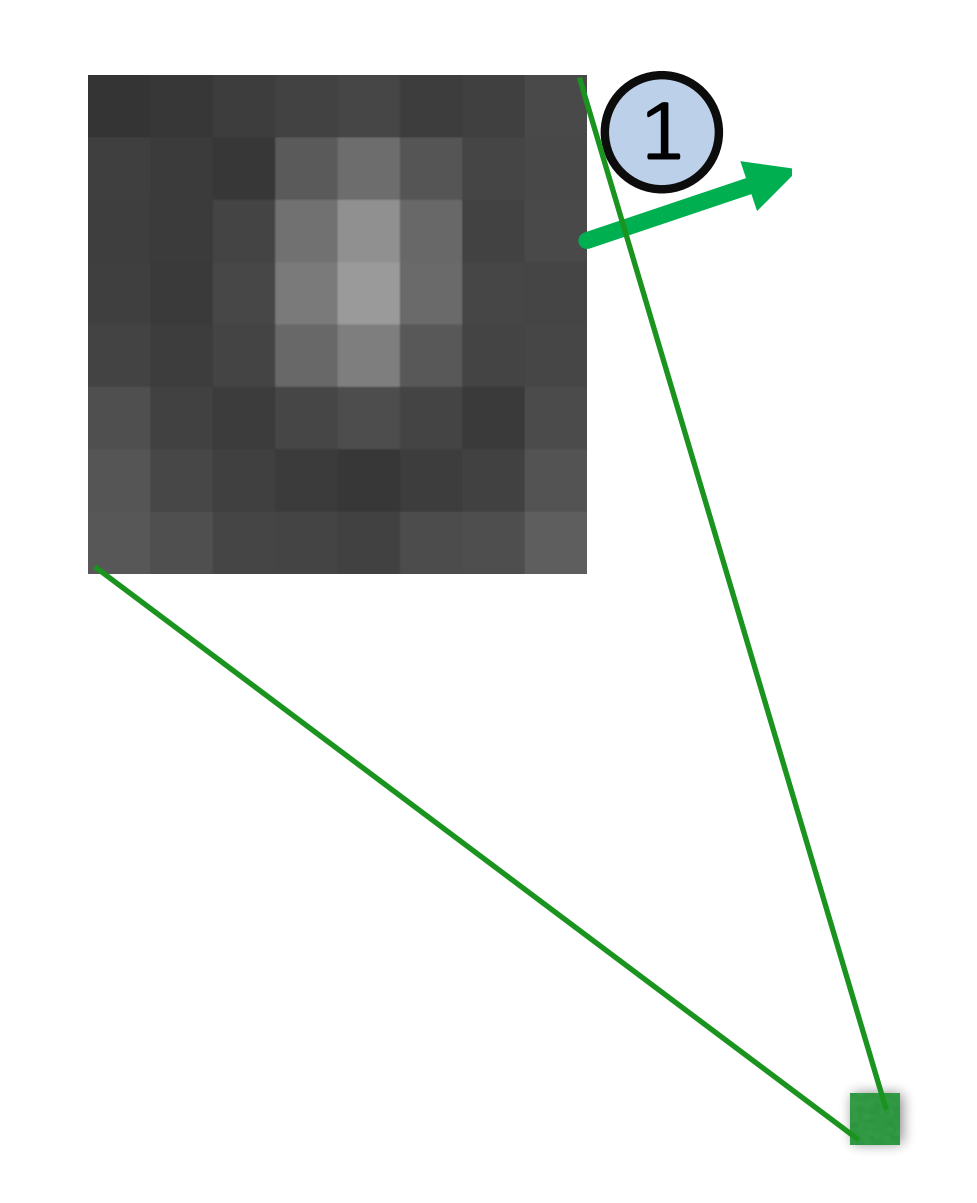

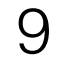

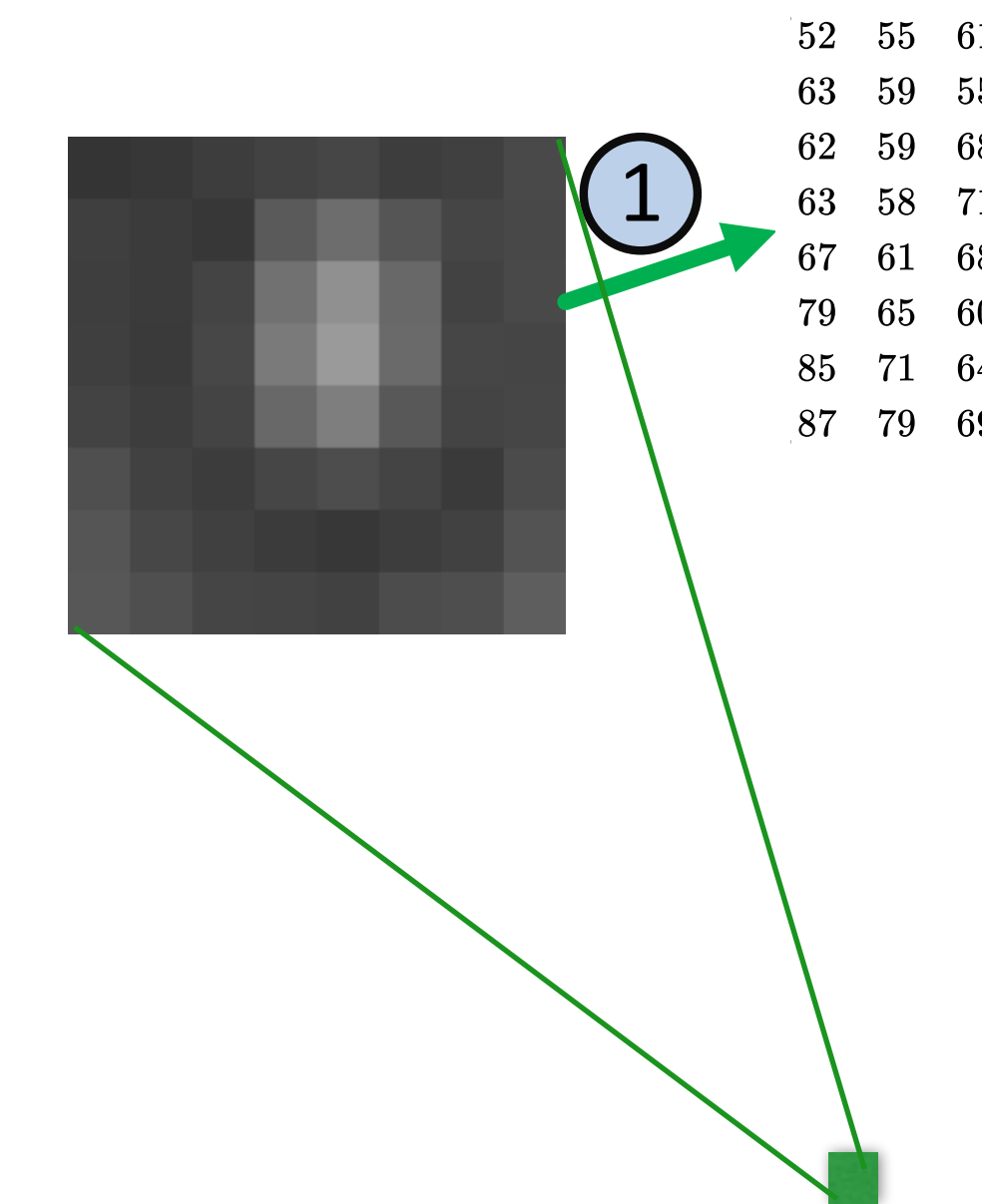

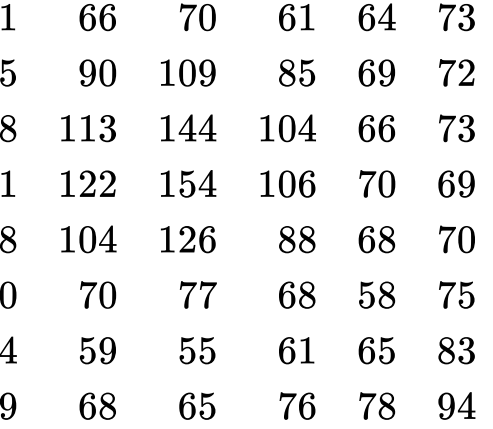

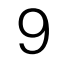

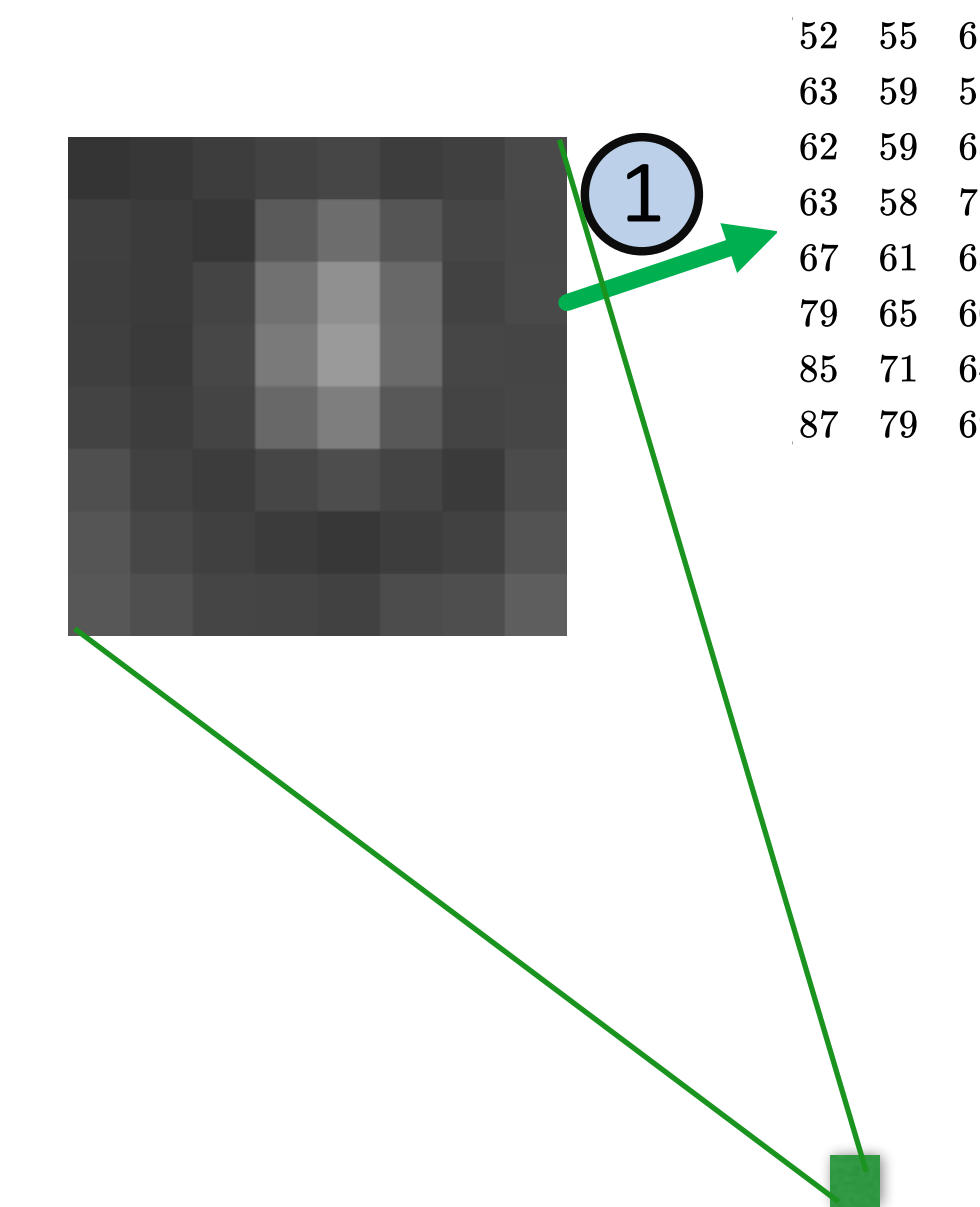

52 55 61 66 70 61 64 73 63 59 55 90 109 85 69 72 62 59 68 113 144 104 66 73 63 58 71 122 154 106 70 69 67 61 68 104 126 88 68 70 79 65 60 70 77 68 58 75  $85 \quad 71 \quad 64 \quad 59 \quad 55 \quad 61 \quad 65 \quad 83$ 87 79 69 68 65 76 78 94

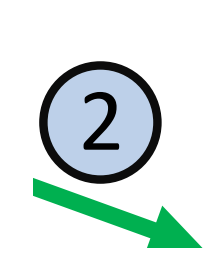

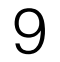

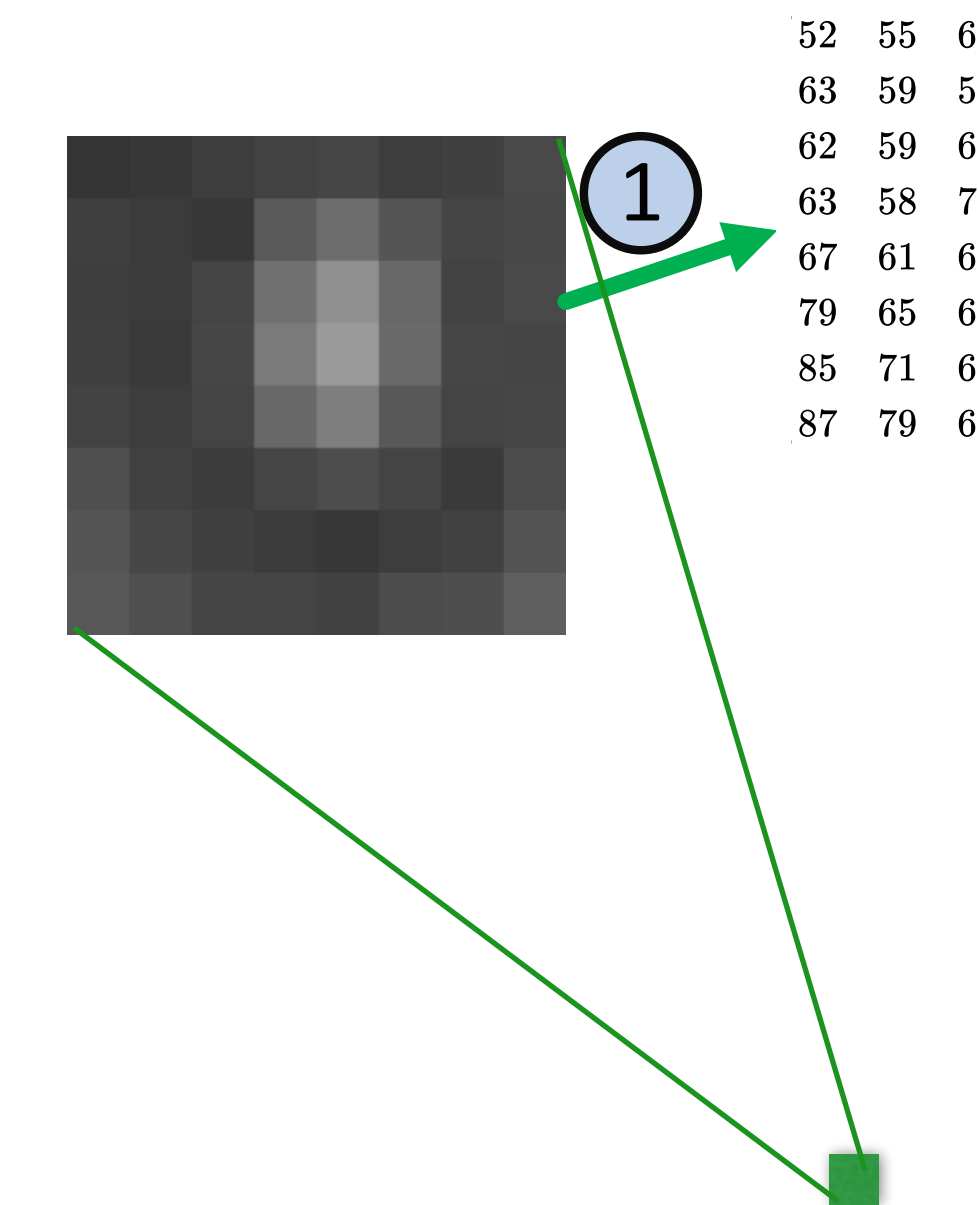

52 55 61 66 70 61 64 73 63 59 55 90 109 85 69 72 62 59 68 113 144 104 66 73 63 58 71 122 154 106 70 69 67 61 68 104 126 88 68 70 79 65 60 70 77 68 58 75 85 71 64 59 55 61 65 83 87 79 69 68 65 76 78 94

 $-26$  $-1$  0 0  $0\quad 0\quad 0$  $0\quad 0$  $0\quad 0$  $0\quad 0\quad 0$  $0\quad 0\quad 0$  $\bf{0}$  $\bf{0}$  $0\quad 0\quad 0$  $\bf{0}$  $\mathbf{0}$  $0\quad 0\quad 0$  $\mathbf{0}$  $\mathbf{0}$  $\mathbf{0}$  $\mathbf{0}$ 

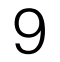

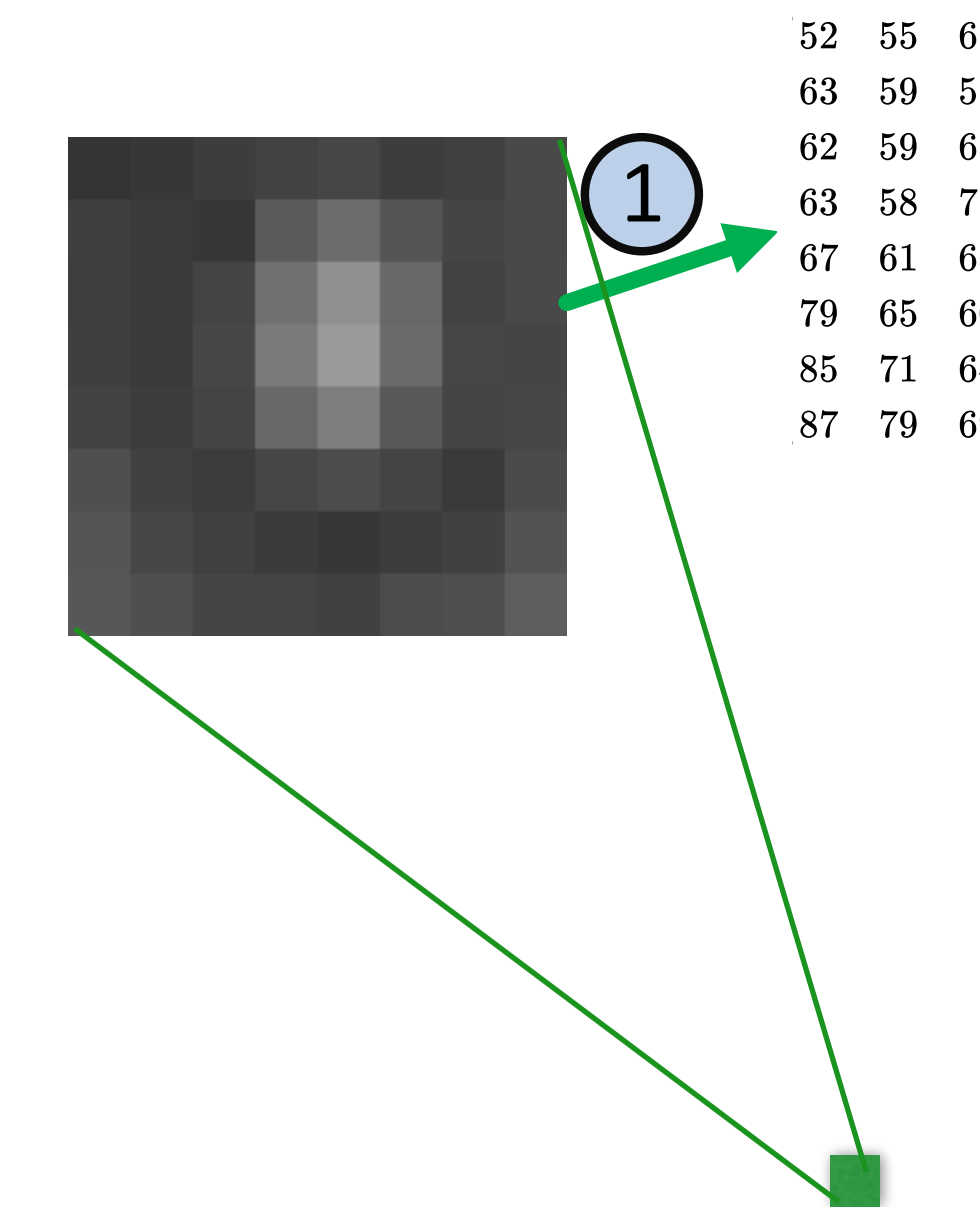

52 55 61 66 70 61 64 73 63 59 55 90 109 85 69 72 62 59 68 113 144 104 66 73 63 58 71 122 154 106 70 69 67 61 68 104 126 88 68 70 79 65 60 70 77 68 58 75  $85 \quad 71 \quad 64 \quad 59 \quad 55 \quad 61 \quad 65 \quad 83$ 87 79 69 68 65 76 78 94

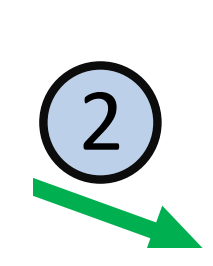

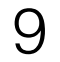

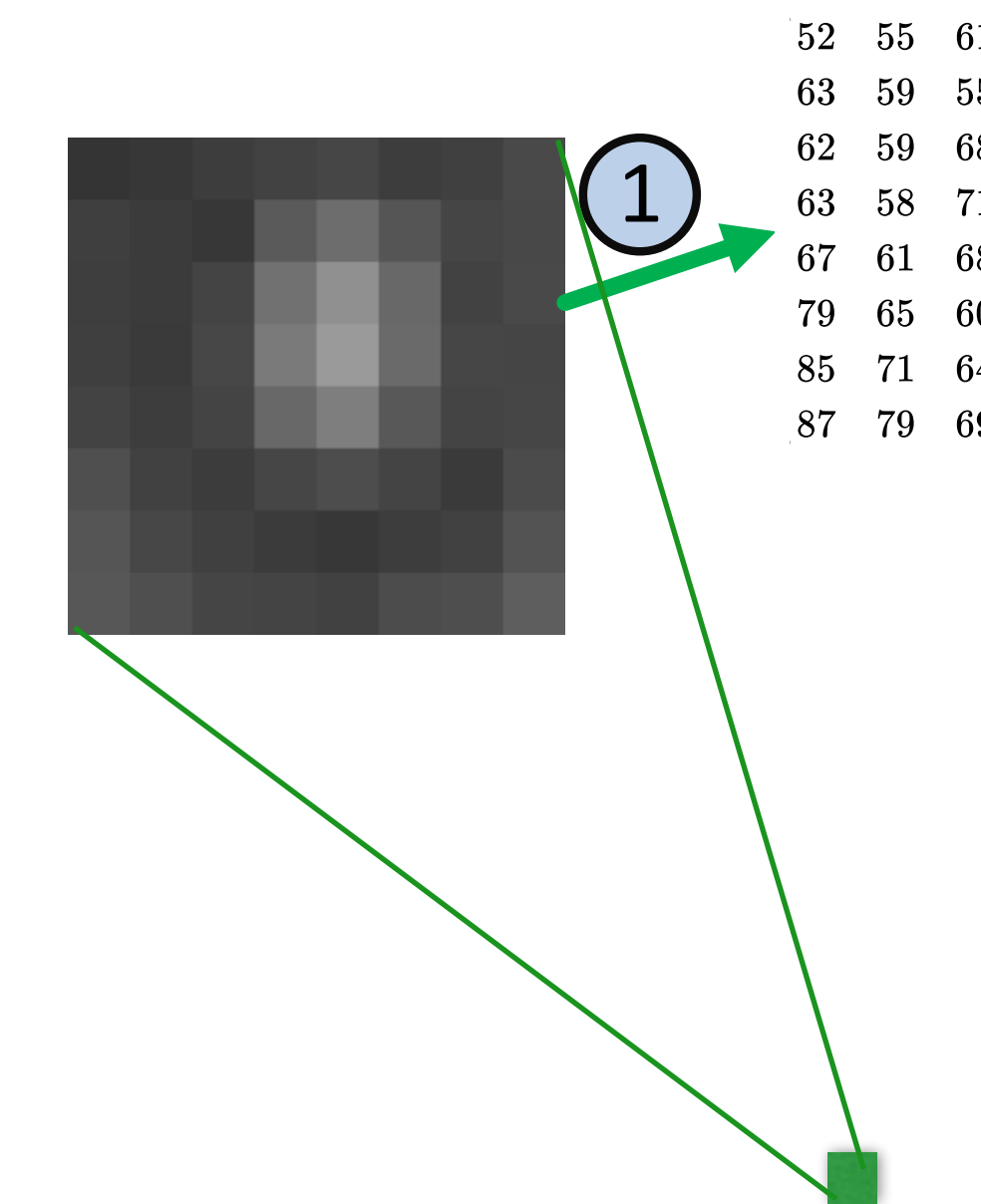

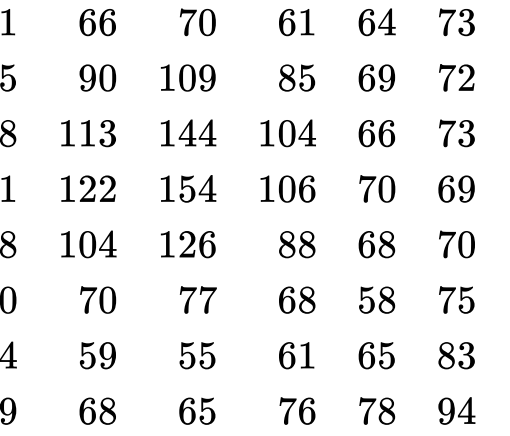

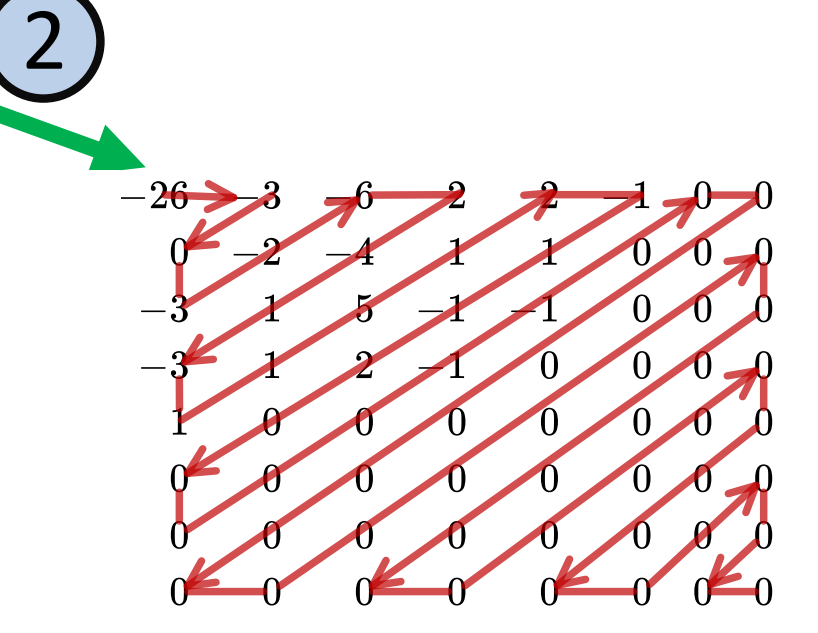

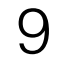

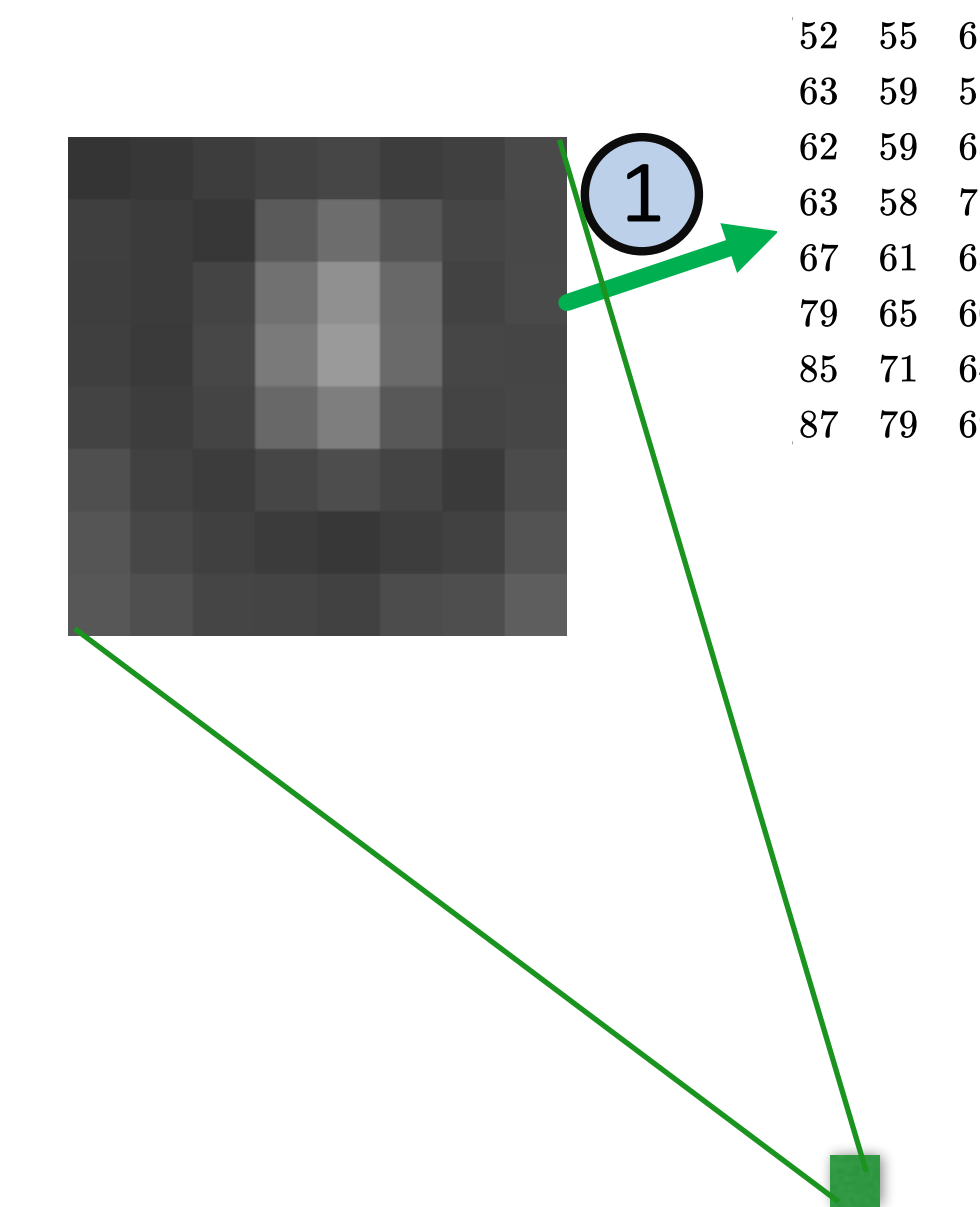

52 55 61 66 70 61 64 73 63 59 55 90 109 85 69 72 62 59 68 113 144 104 66 73 63 58 71 122 154 106 70 69 67 61 68 104 126 88 68 70 79 65 60 70 77 68 58 75 85 71 64 59 55 61 65 83 87 79 69 68 65 76 78 94

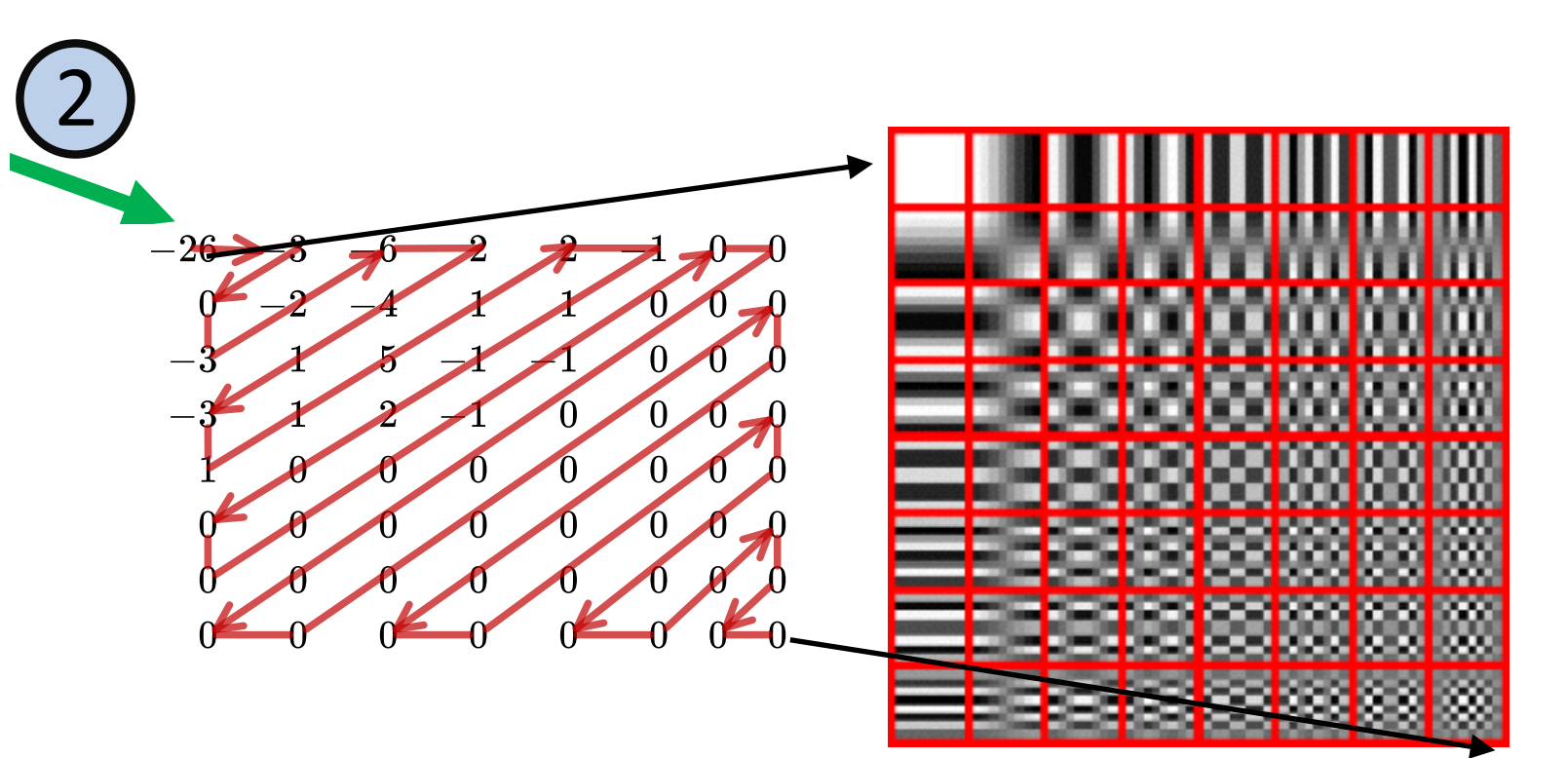

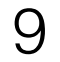
## JPEG: Quantization

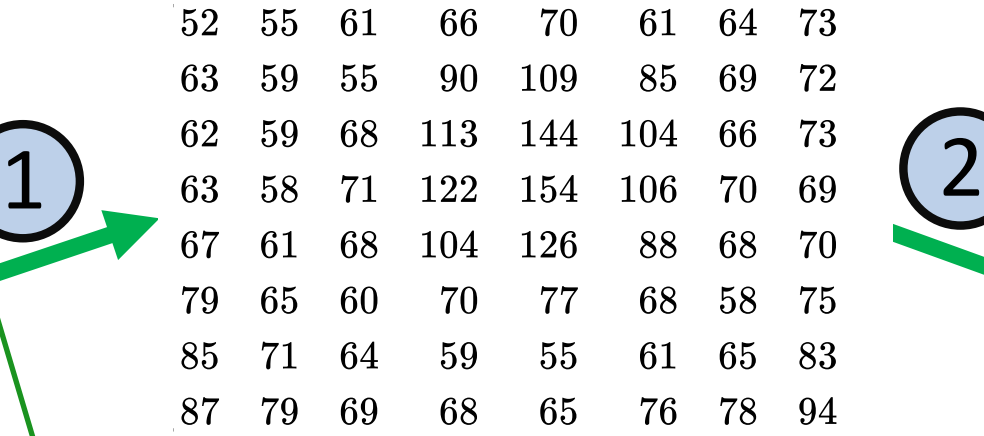

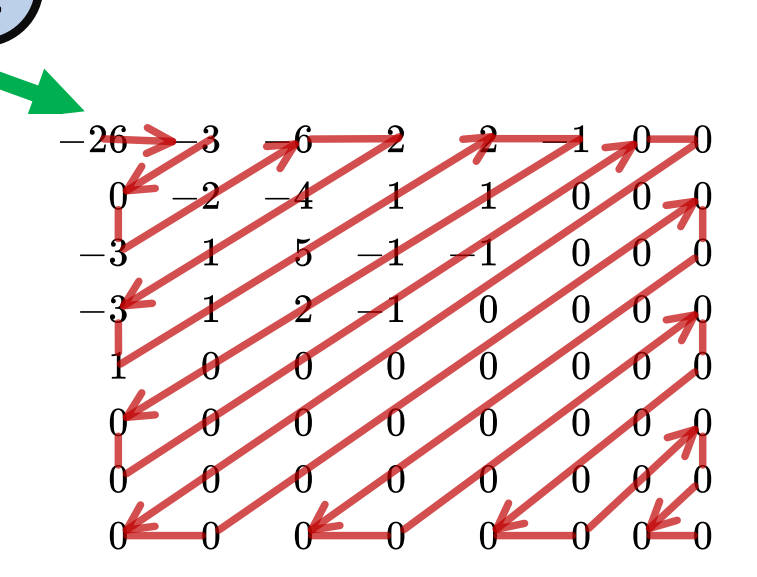

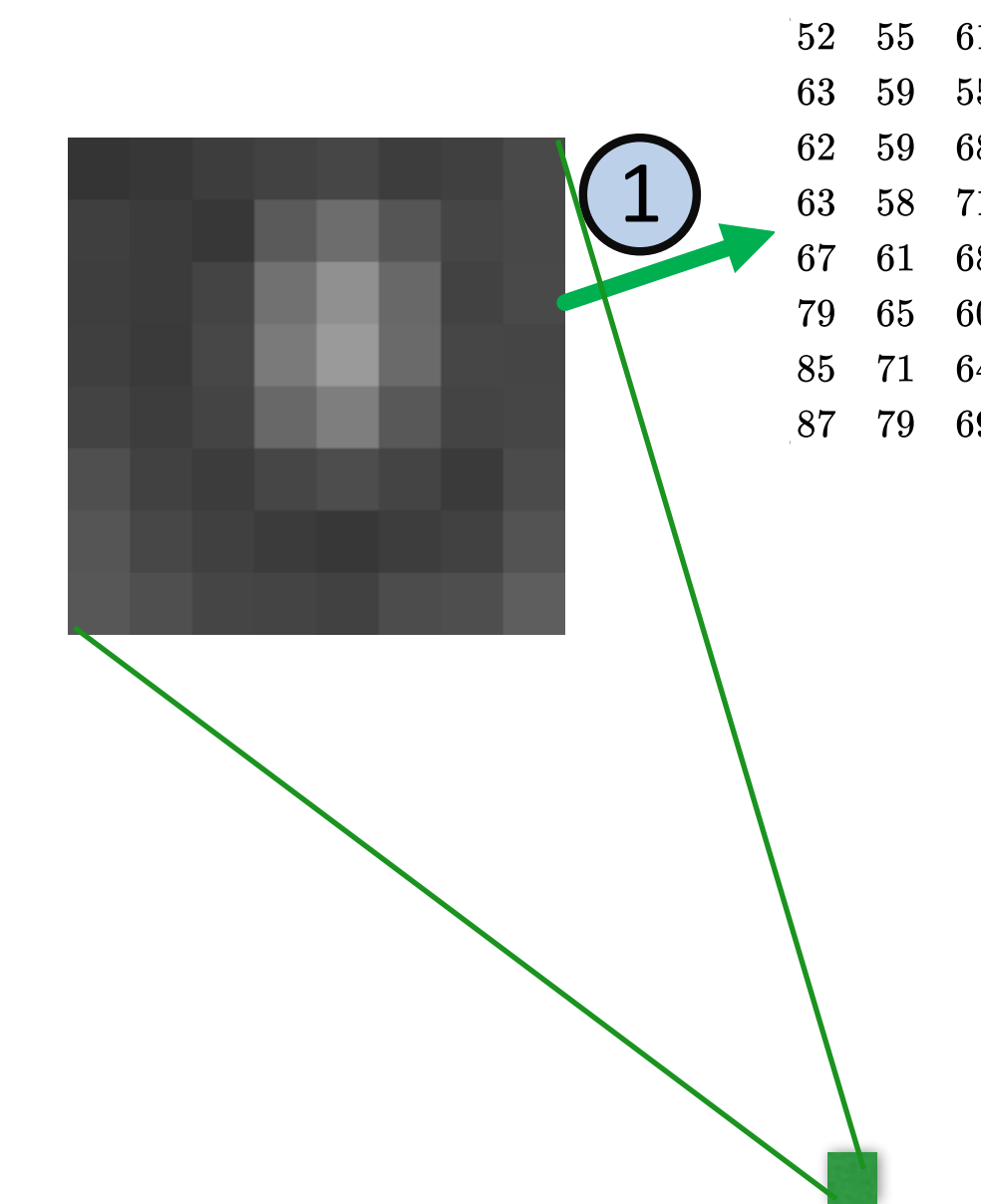

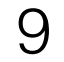

## JPEG: Quantization

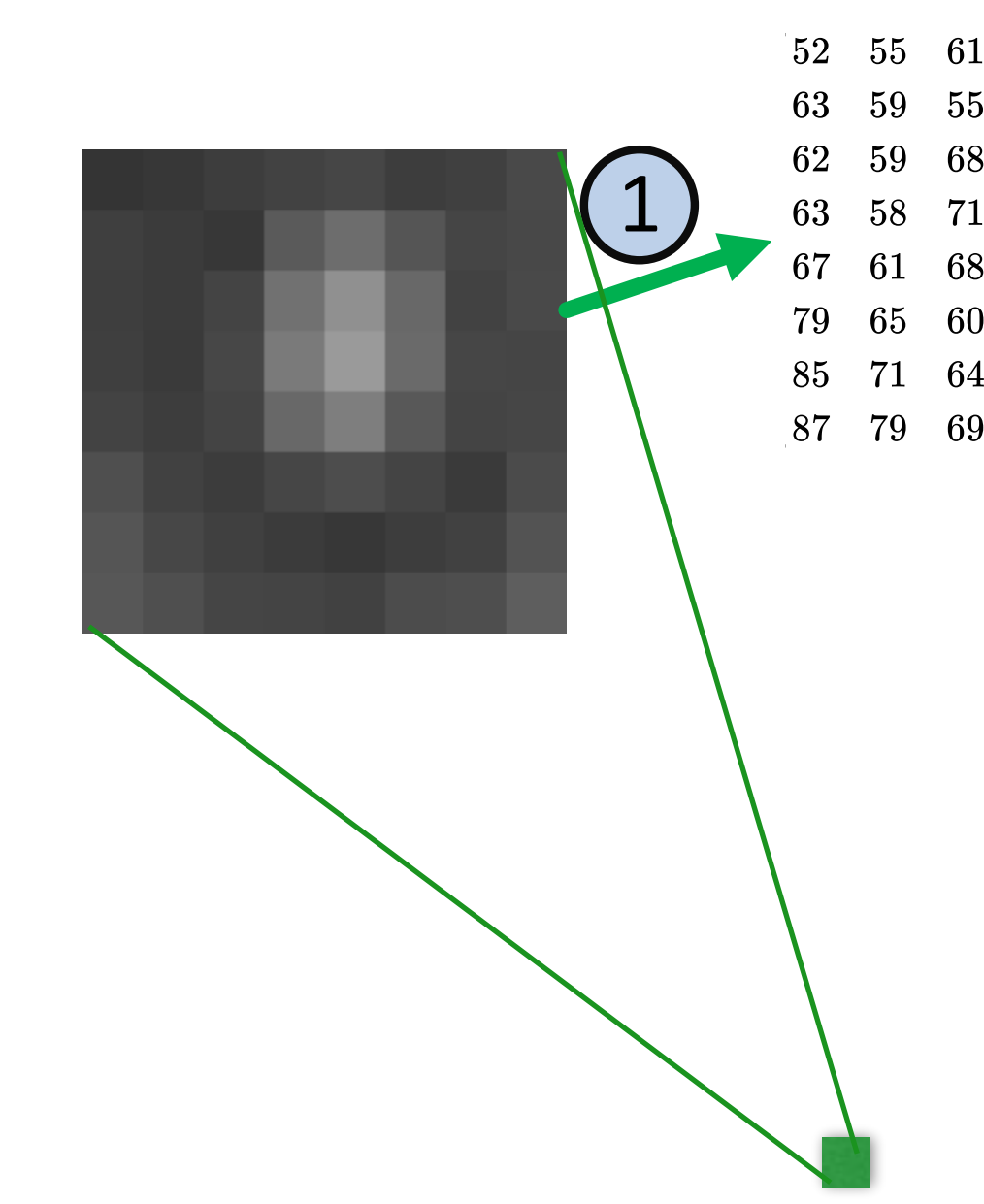

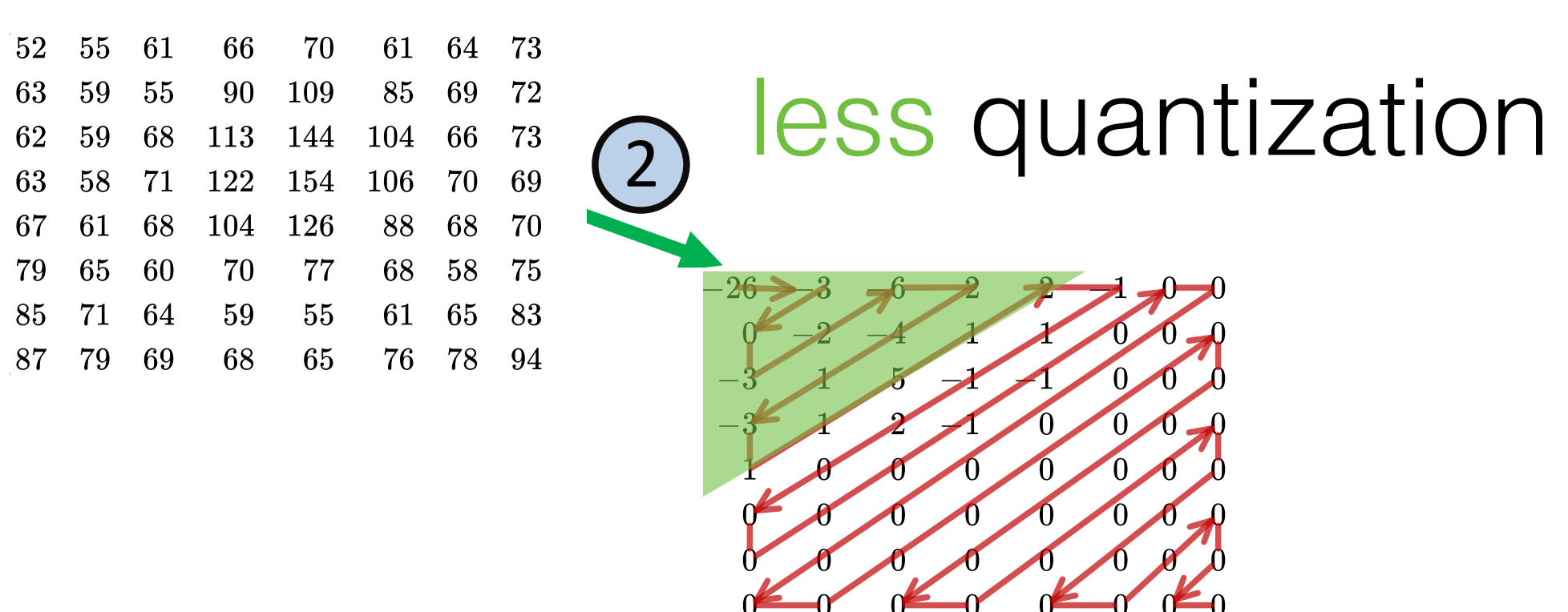

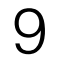

## JPEG: Quantization

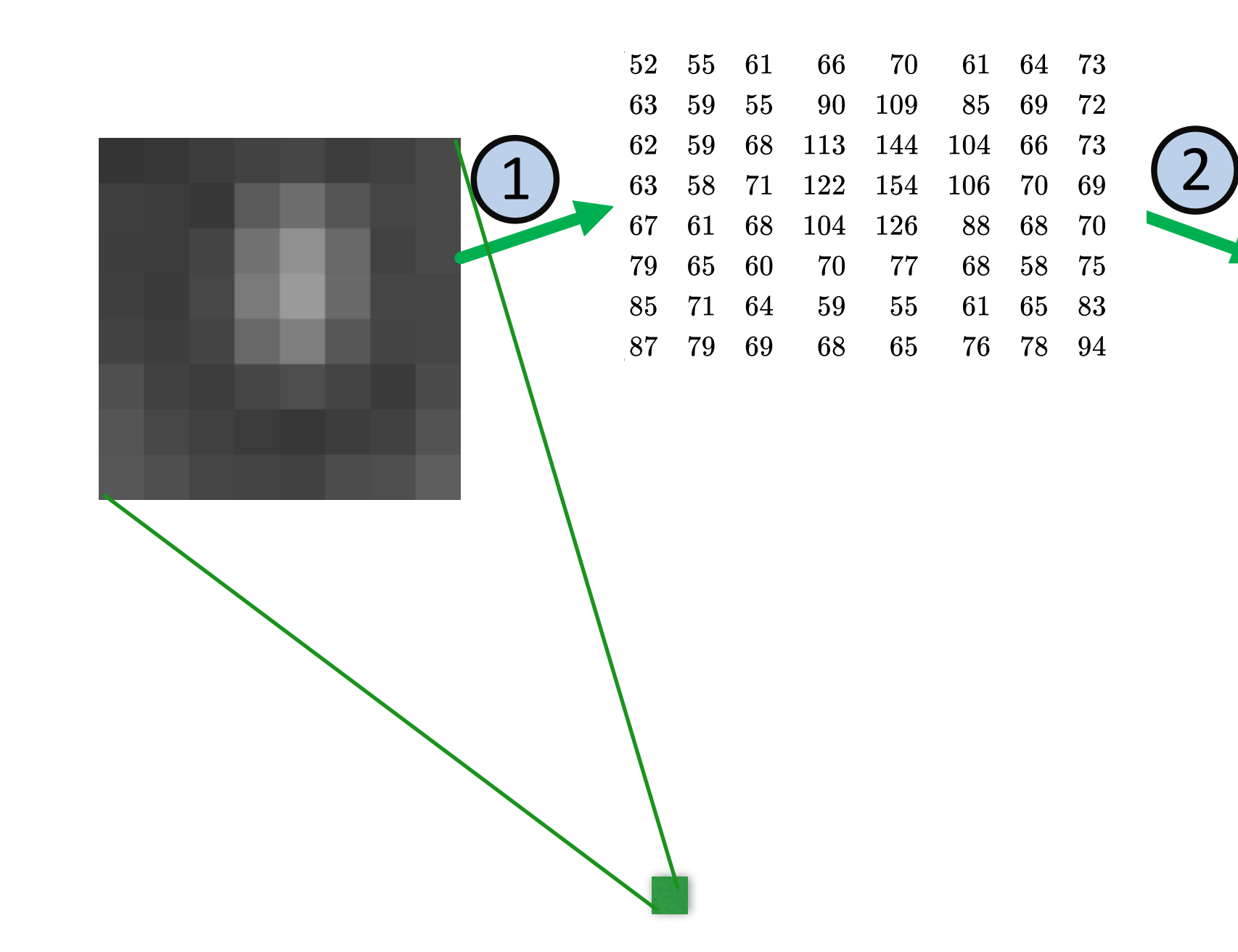

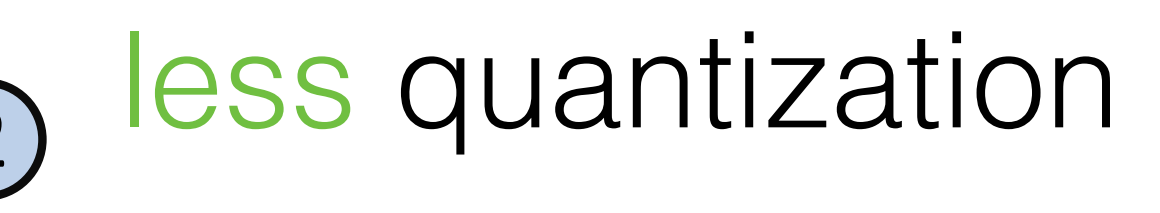

### more quantization

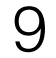

### JPEG: Lossless Compression

 $\boldsymbol{0}$ 

 $\boldsymbol{0}$ 

 $\boldsymbol{0}$ 

 $\boldsymbol{0}$ 

 $\boldsymbol{0}$ 

 $\boldsymbol{0}$ 

 $\boldsymbol{0}$ 

 $\overline{\mathbf{0}}$ 

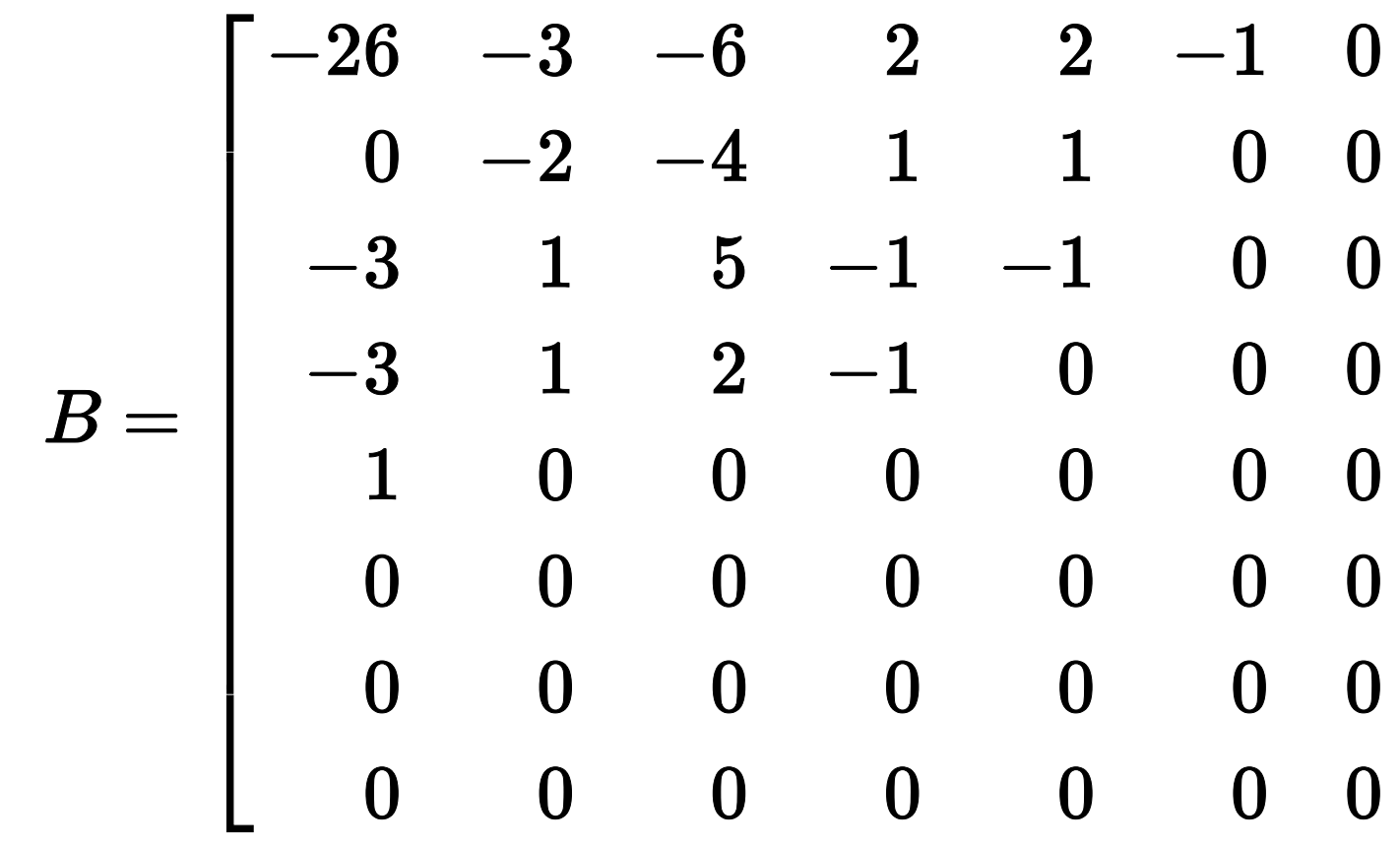

 $(0, 2)(-3); (1, 2)(-3); (0,$  $2)(-2); (0, 3)(-6); (0, 2)$  $(2); (0, 3)(-4); (0, 1)(1);$  $(0, 2)(-3); (0, 1)(1);$  $(0, 1)(1); (0, 3)(5); (0, 1)$  $(1); (0, 2)(2); (0, 1)(-1);$  $(0, 1)(1); (0, 1)(-1); (0, 2)$  $(2);$   $(5, 1)(-1);$  $(0, 1)(-1); (0, 0).$ 

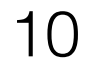

### Baseline JPEG: Scanline Order

11

### Baseline JPEG: Scanline Order

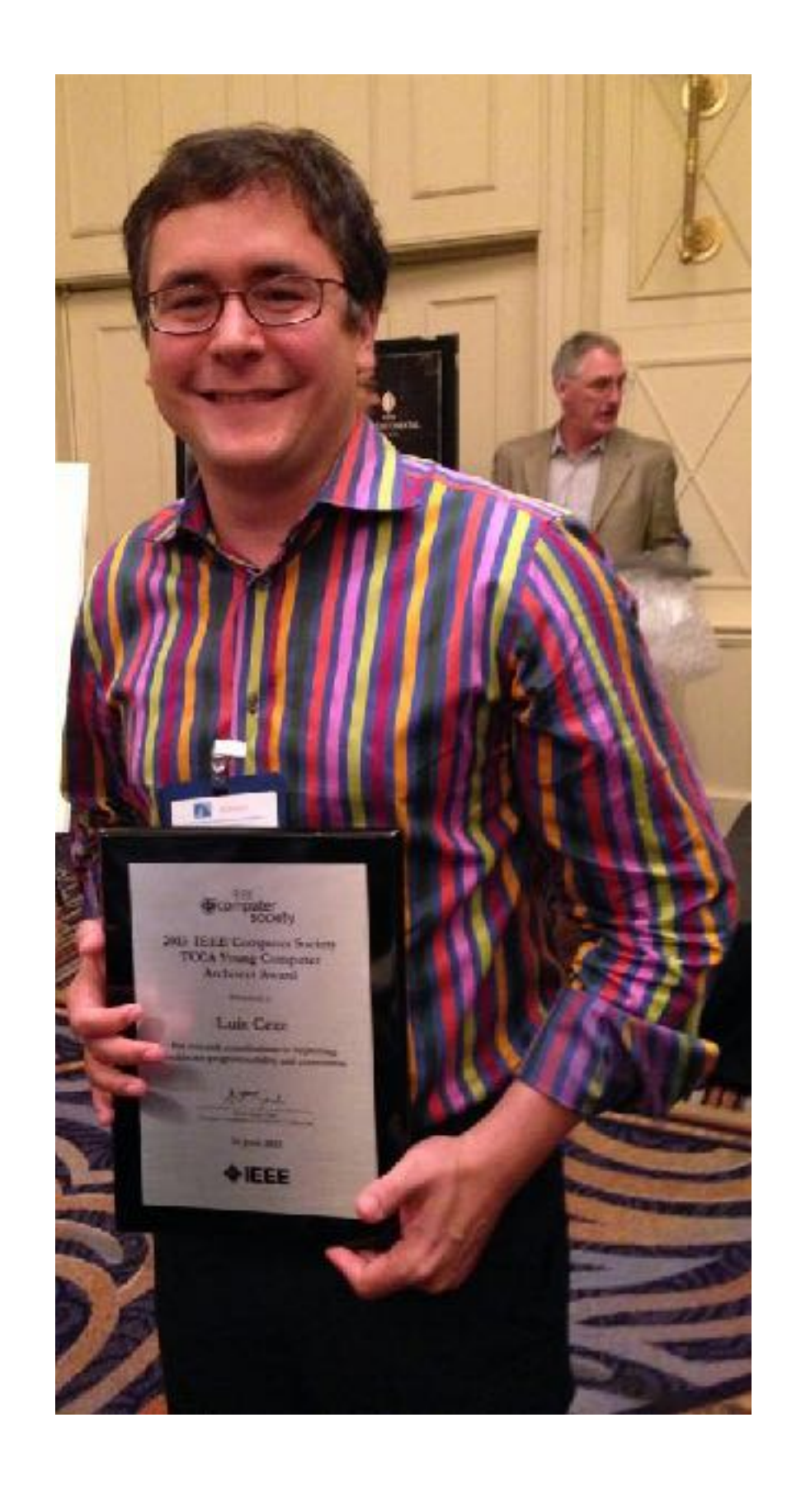

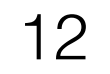

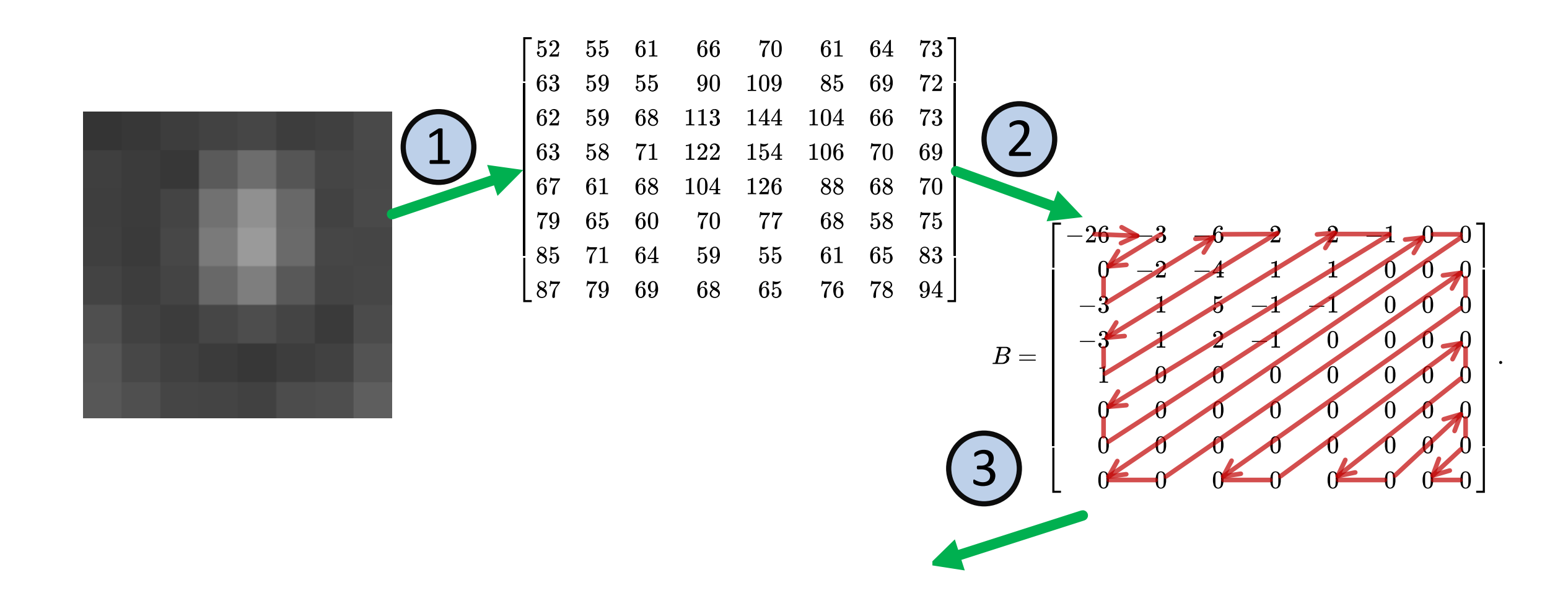

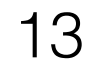

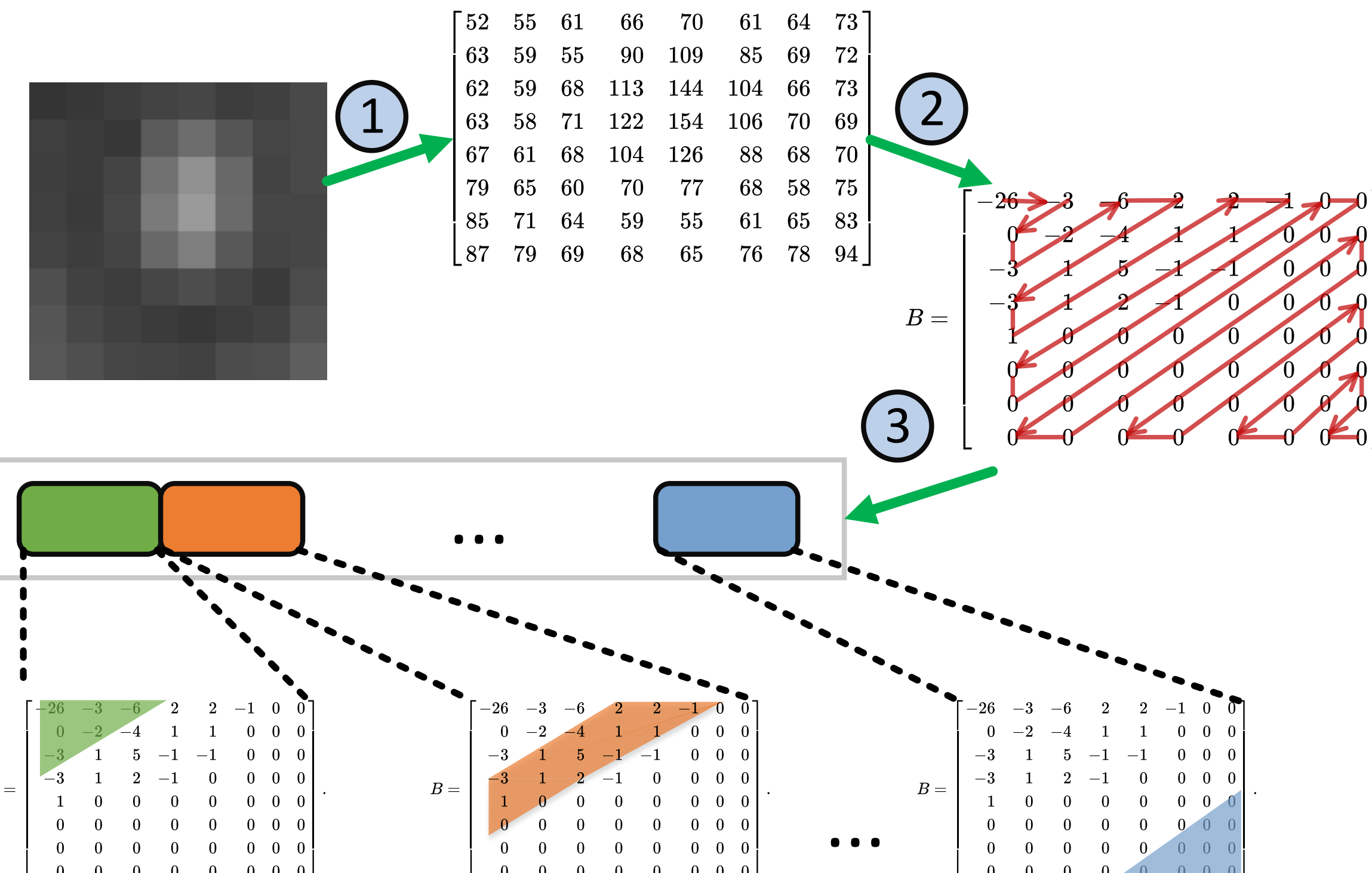

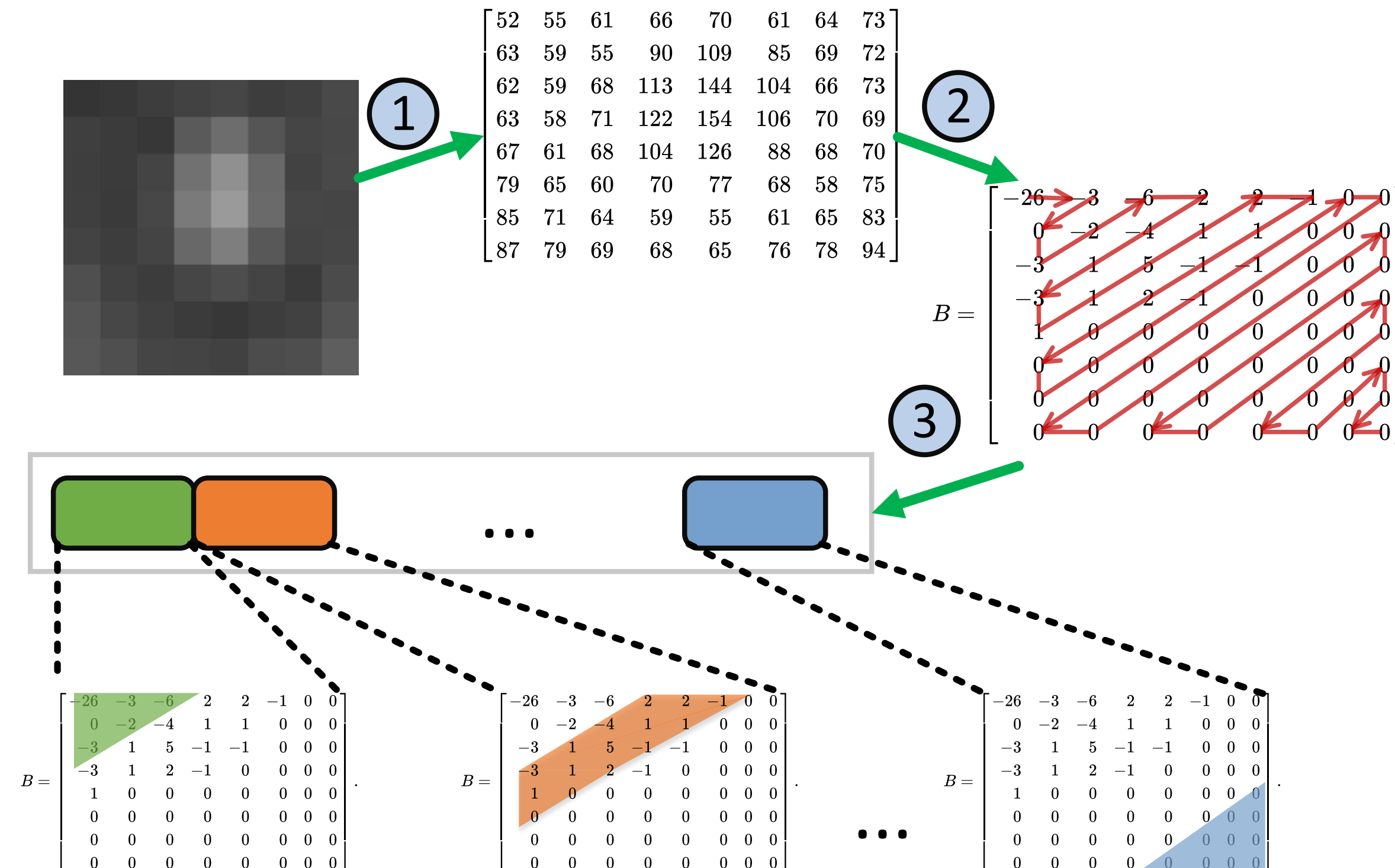

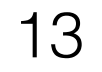

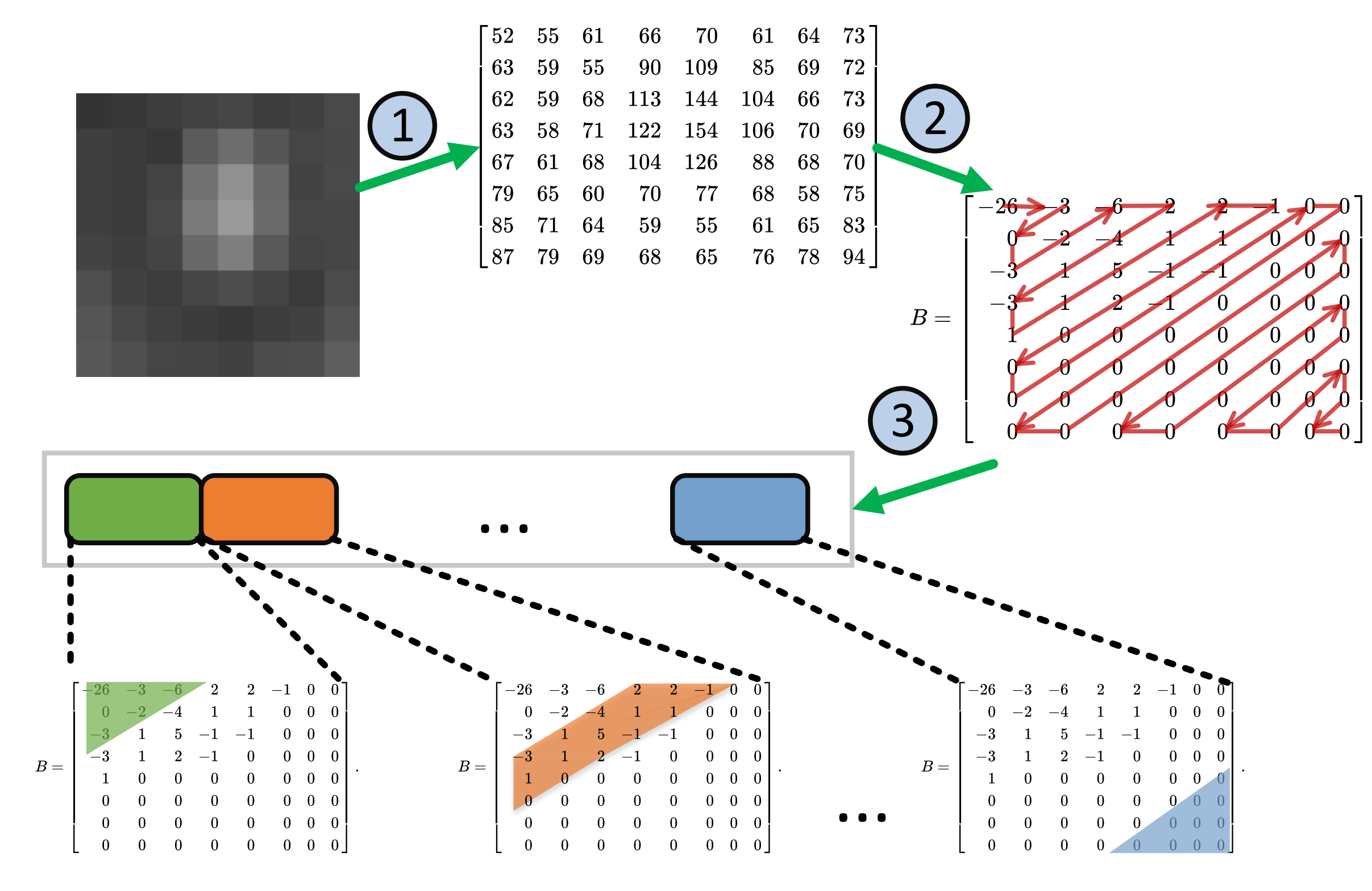

each scan is a refinement pass

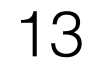

represent image data in the frequency domain, roughly in frequency order

load data in frequency order, grouped by "scans"

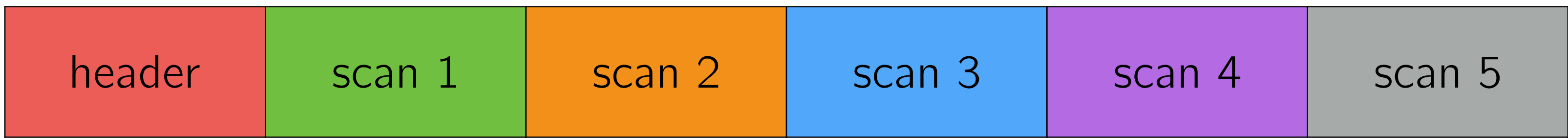

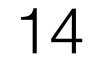

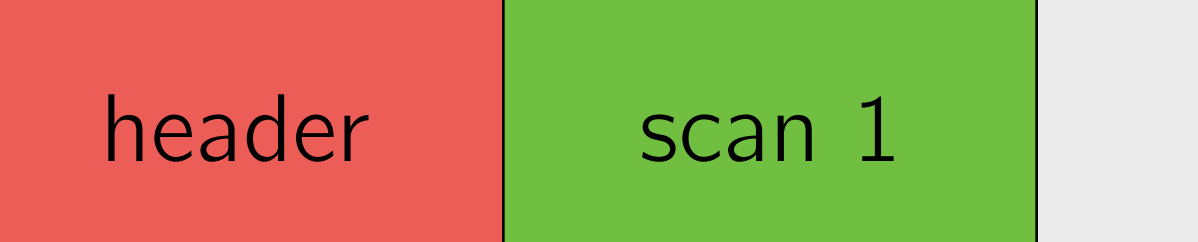

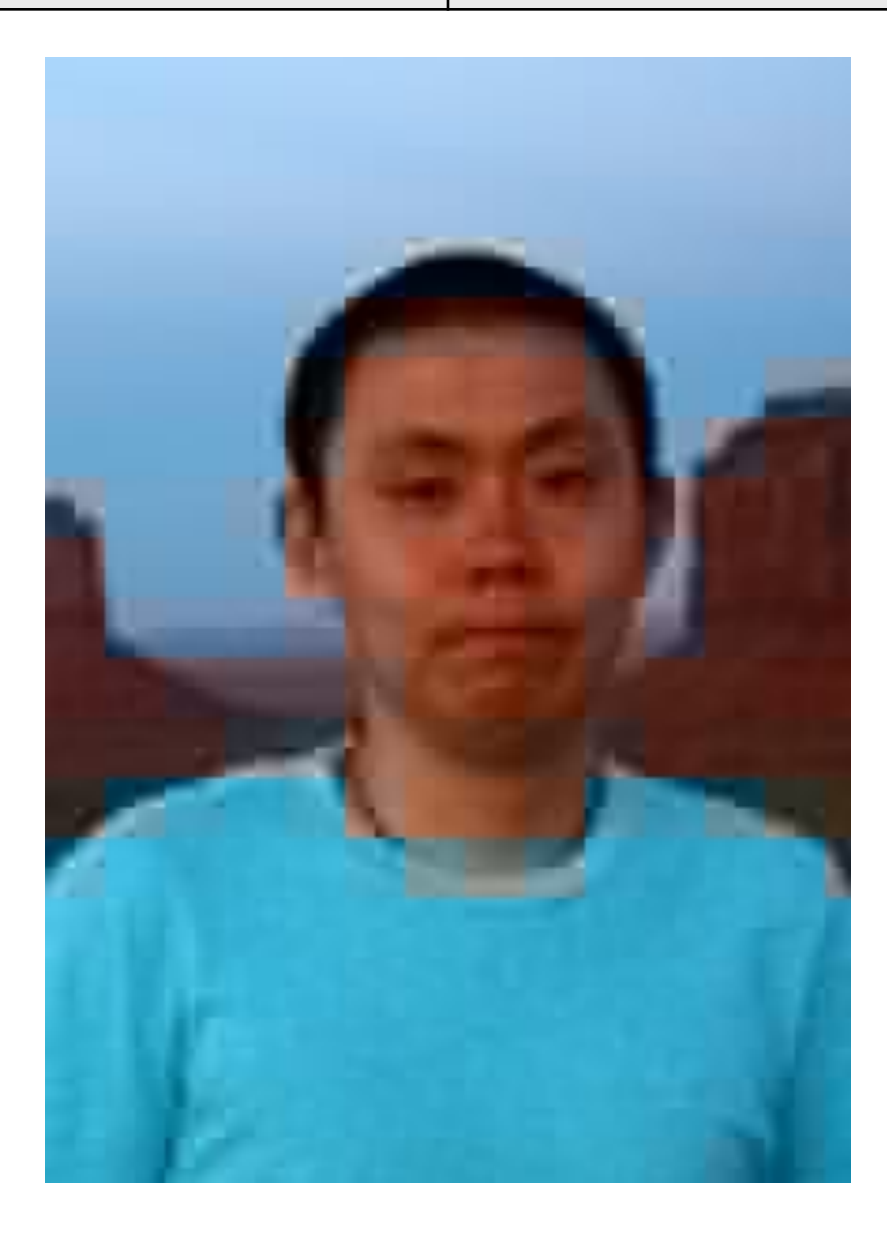

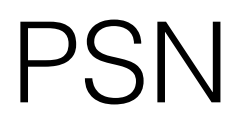

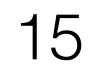

### PSNR: 27.9 dB

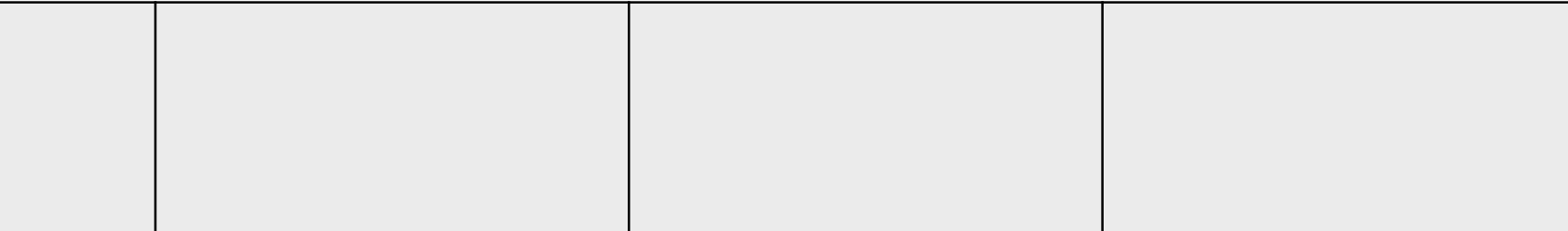

### Progressive JPEG Example

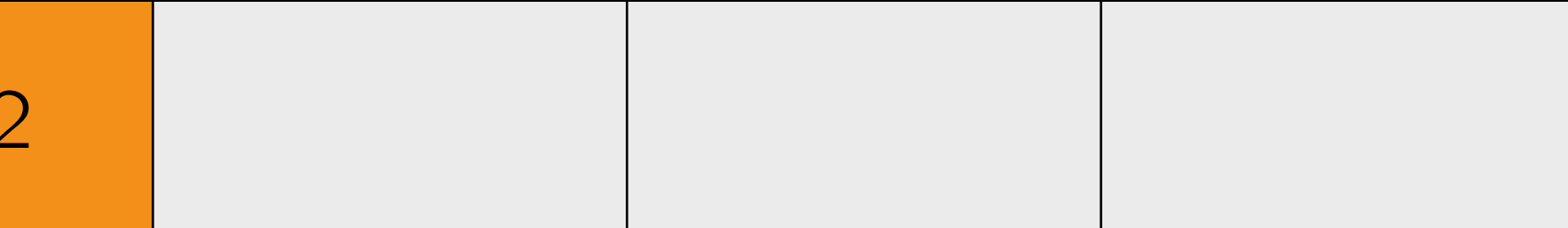

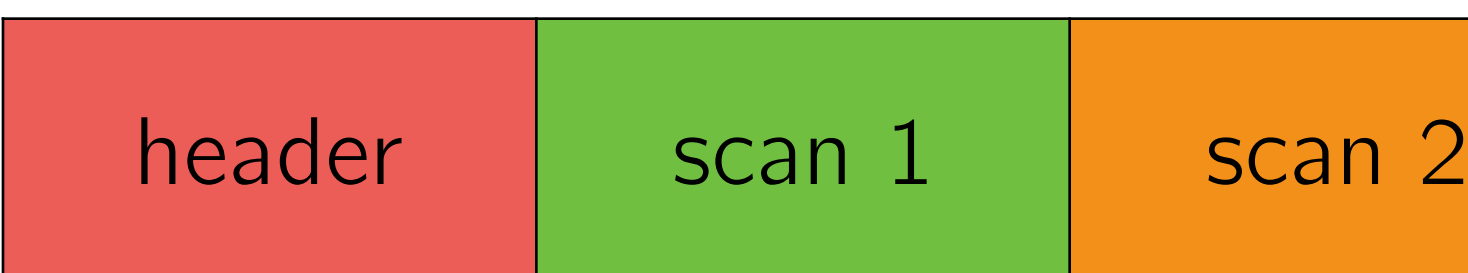

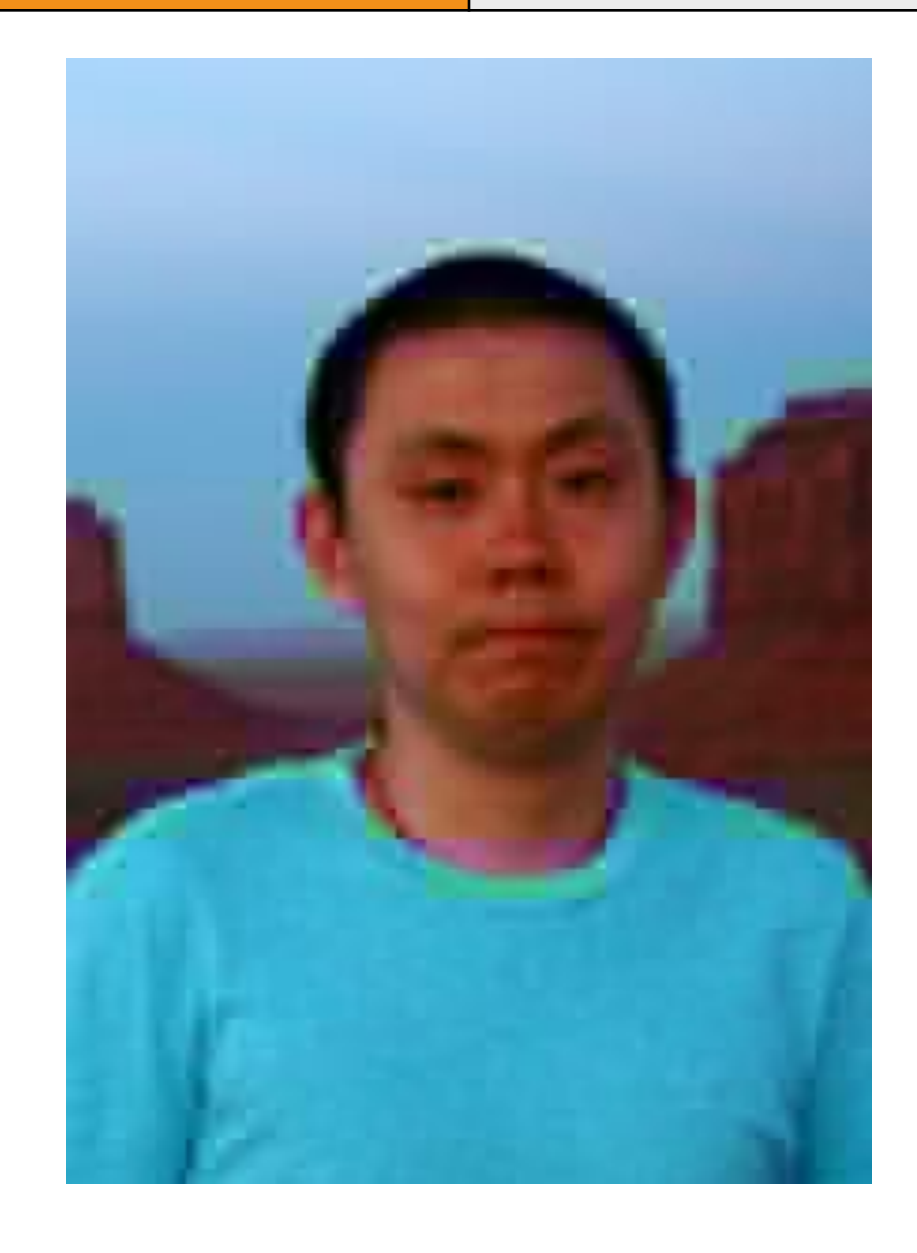

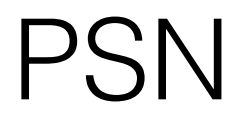

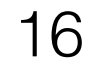

### PSNR: 29.8 dB

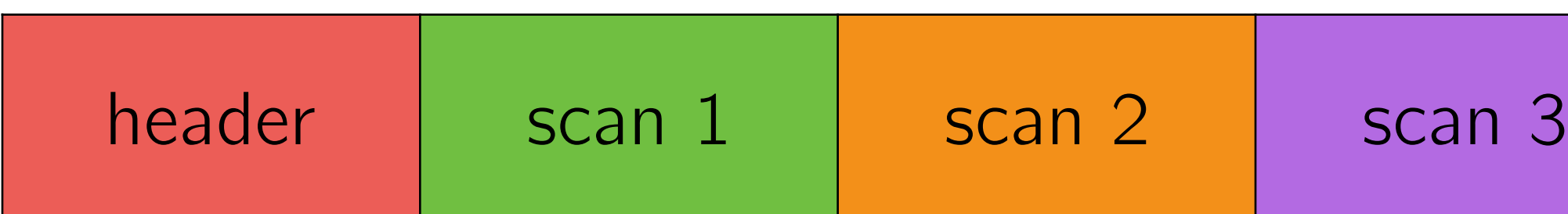

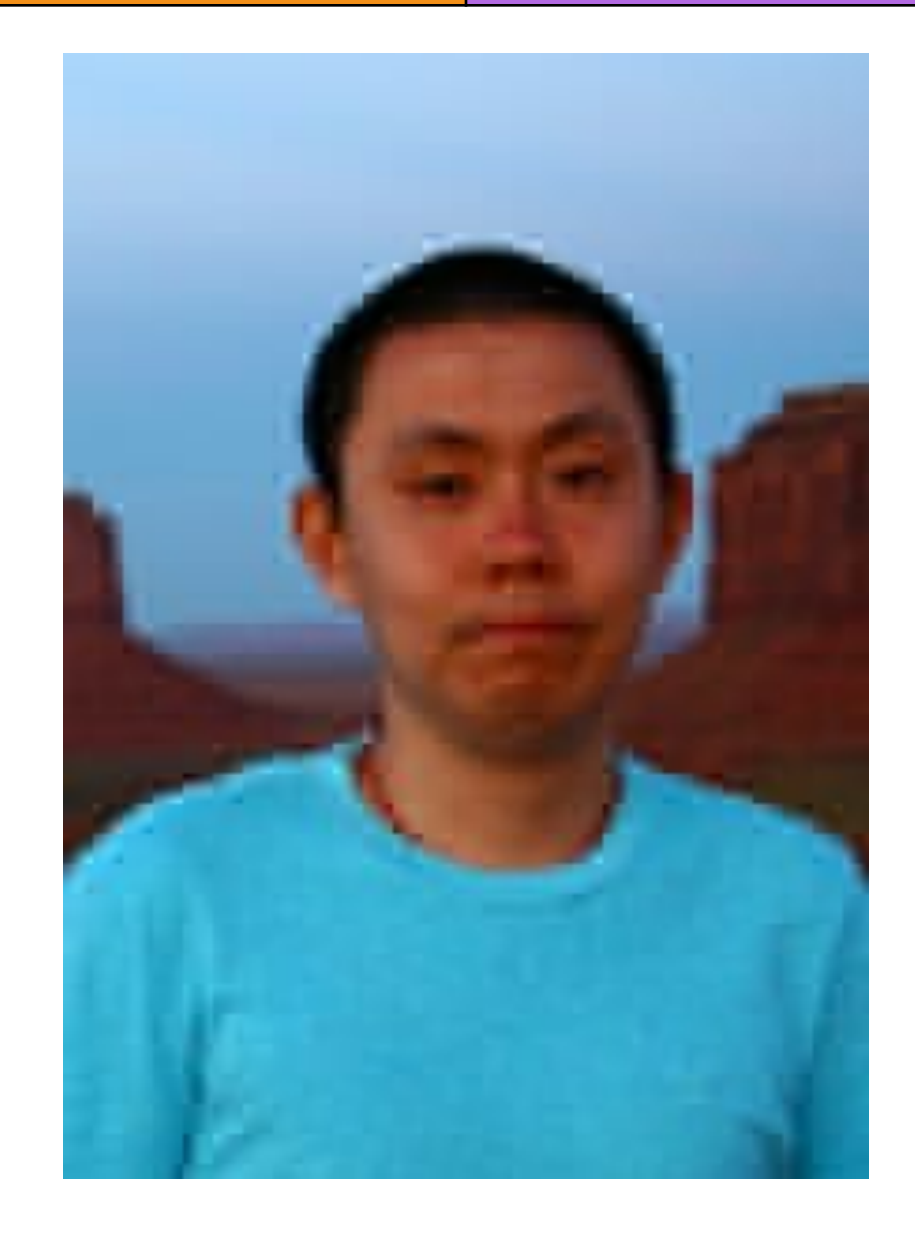

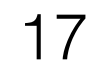

### PSNR: 31.9 dB

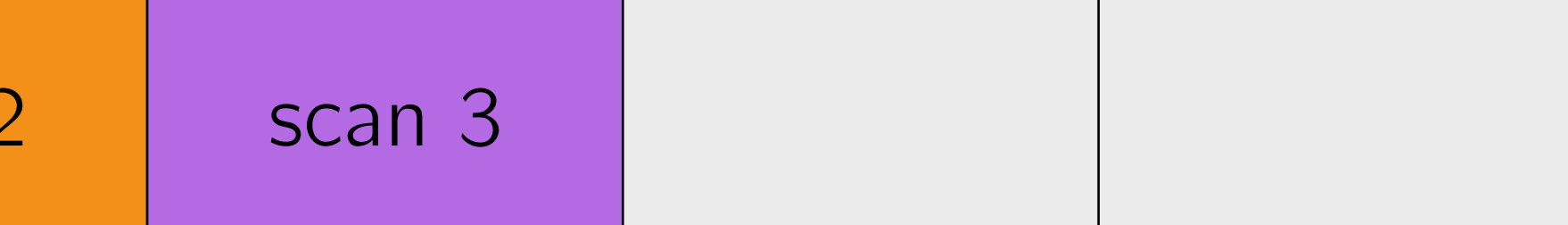

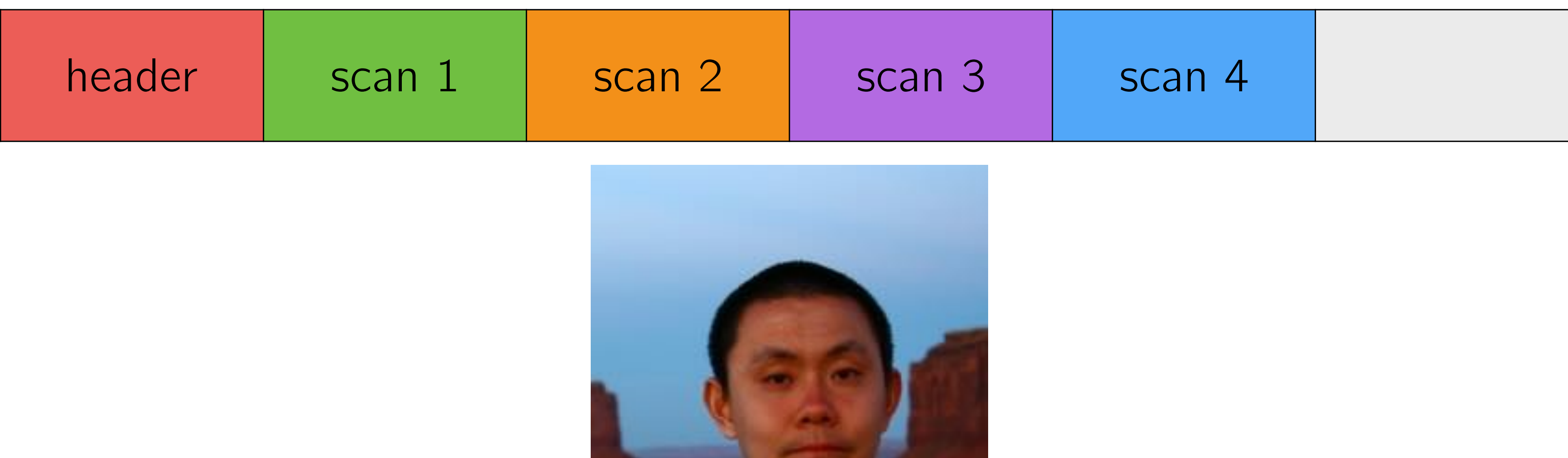

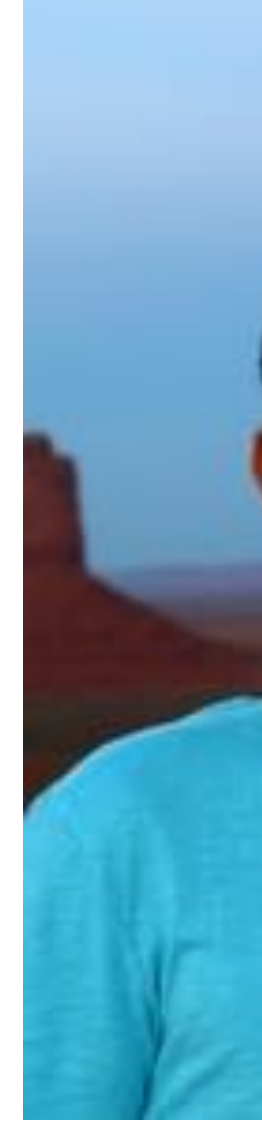

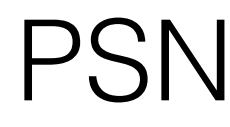

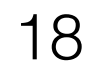

### PSNR: 37.9 dB

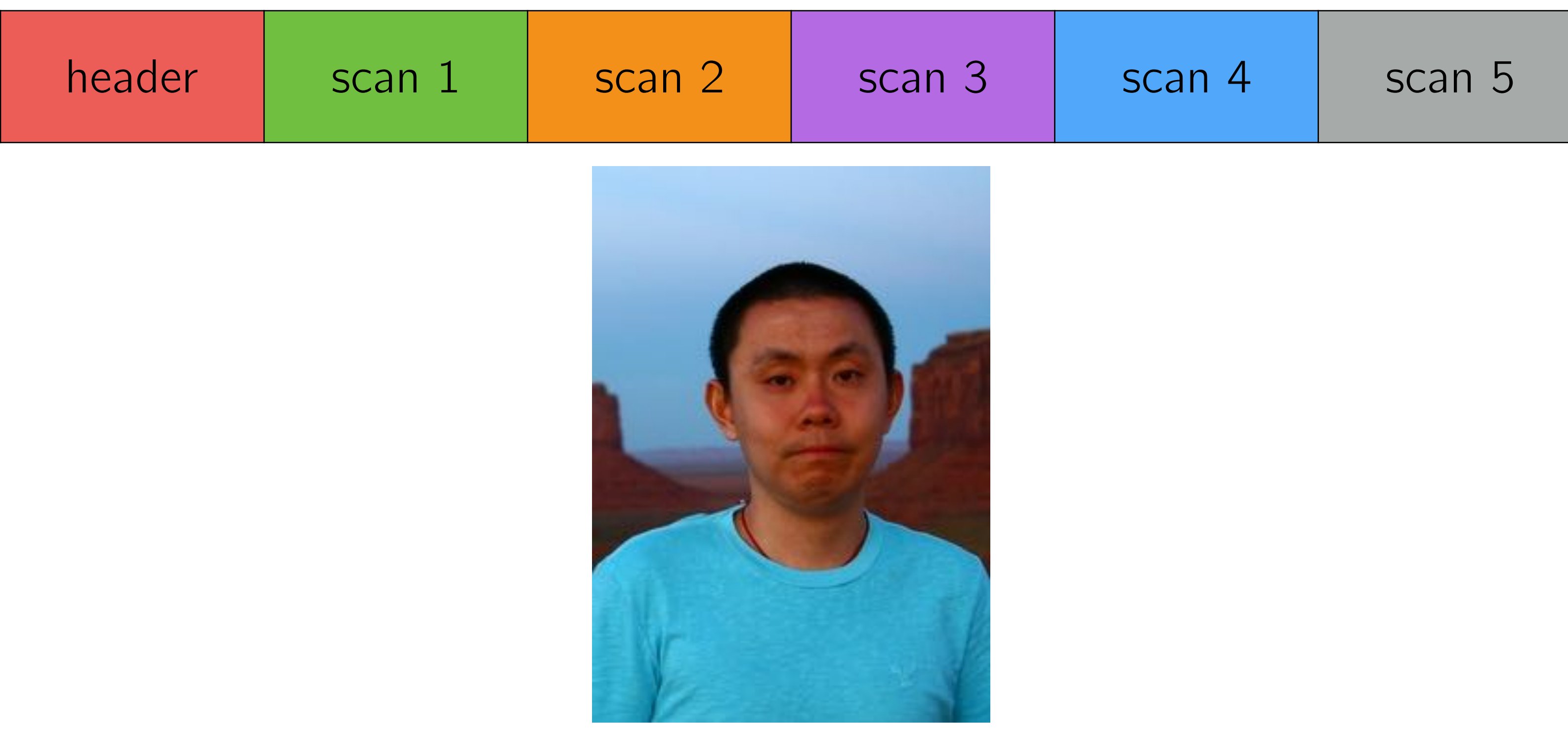

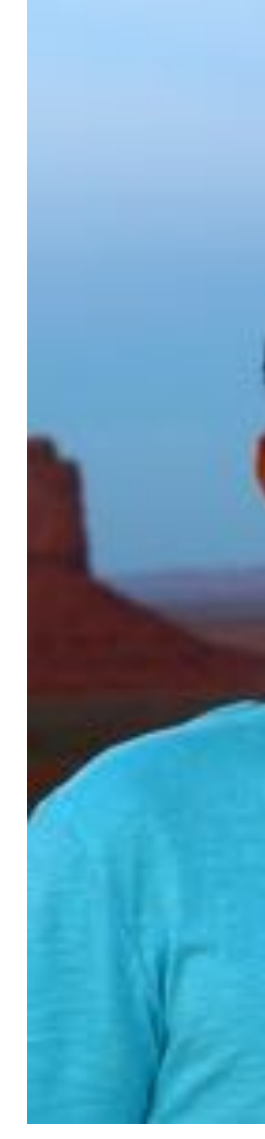

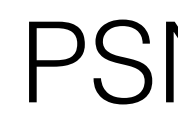

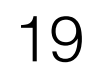

### PSNR: inf dB

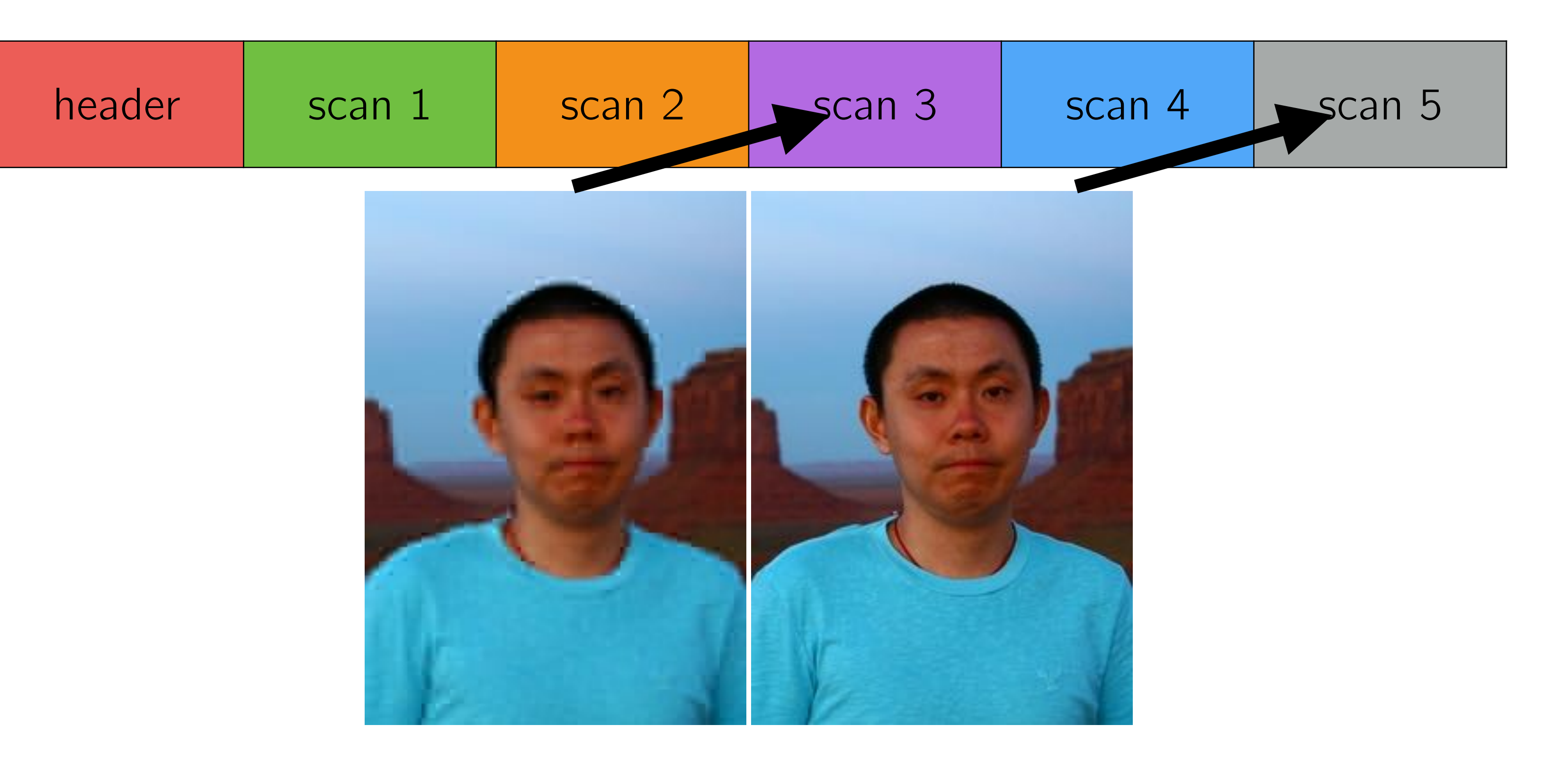

### PSNR: 31.9 dB PSNR: inf dB

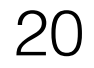

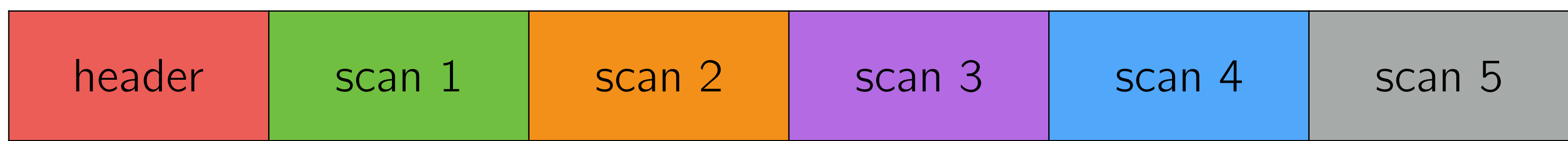

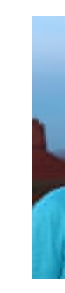

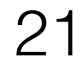

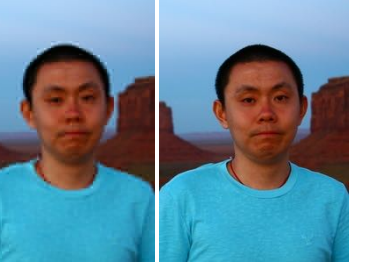

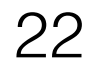

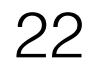

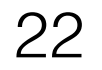

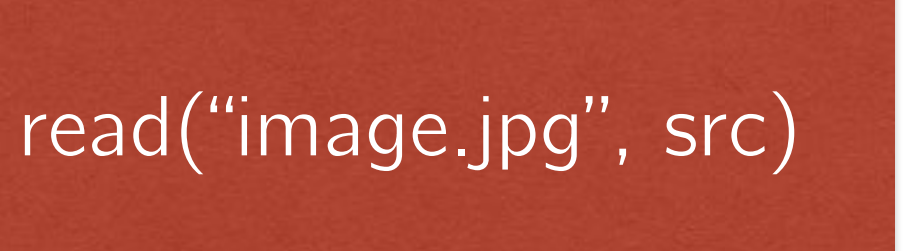

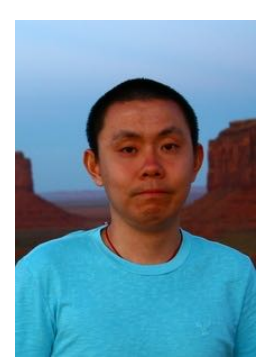

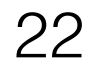

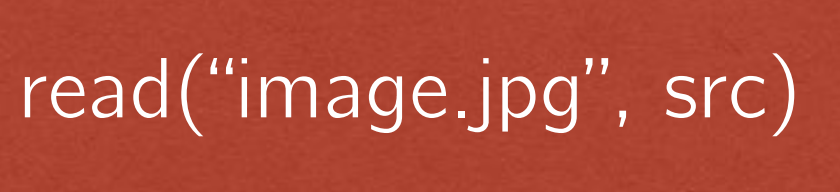

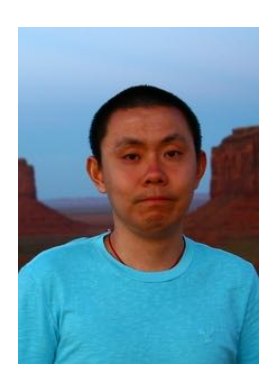

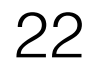

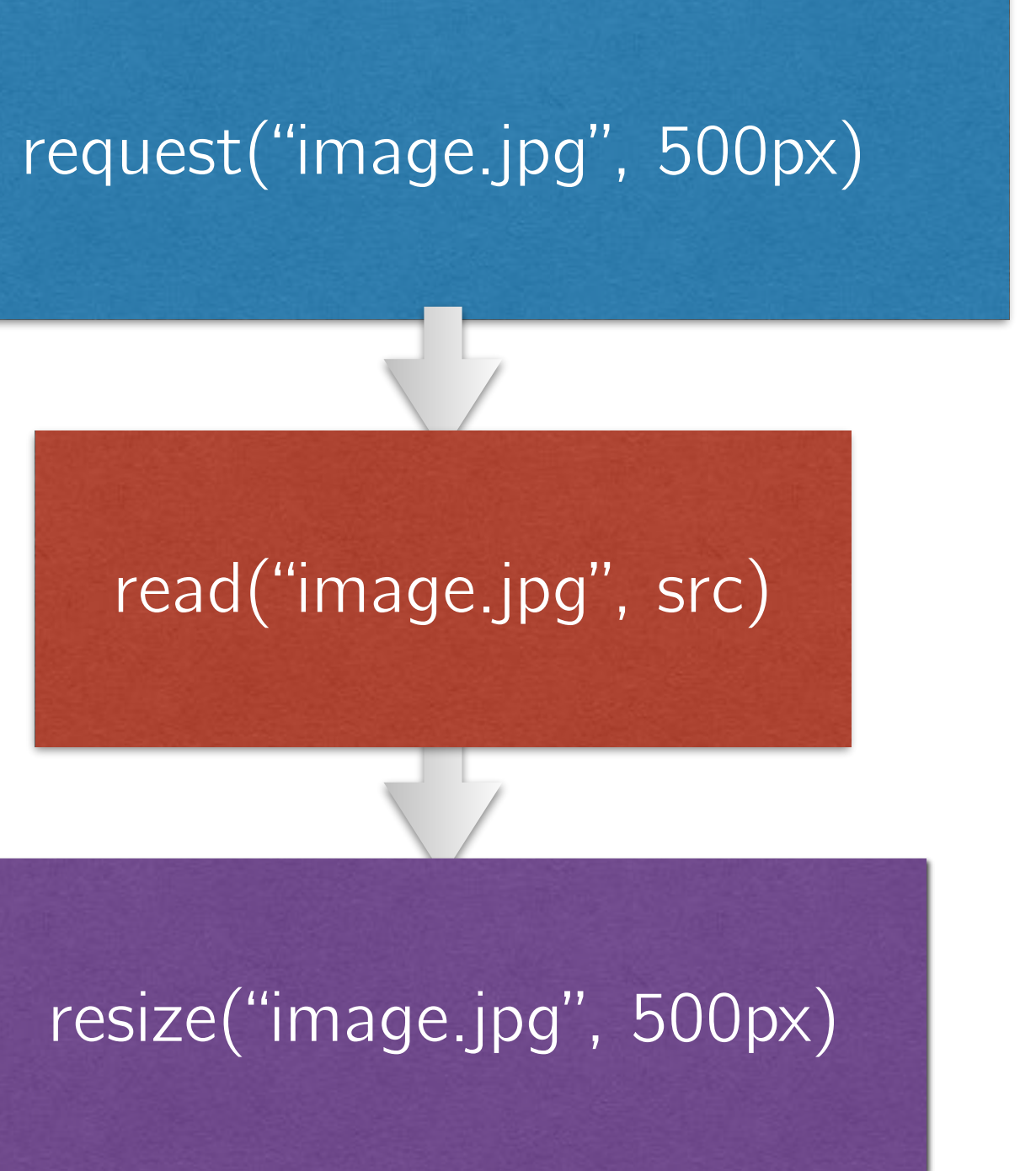

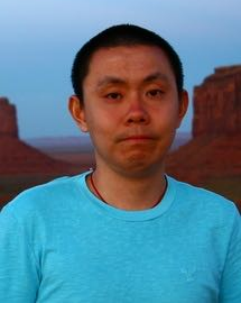

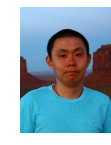

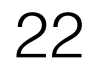

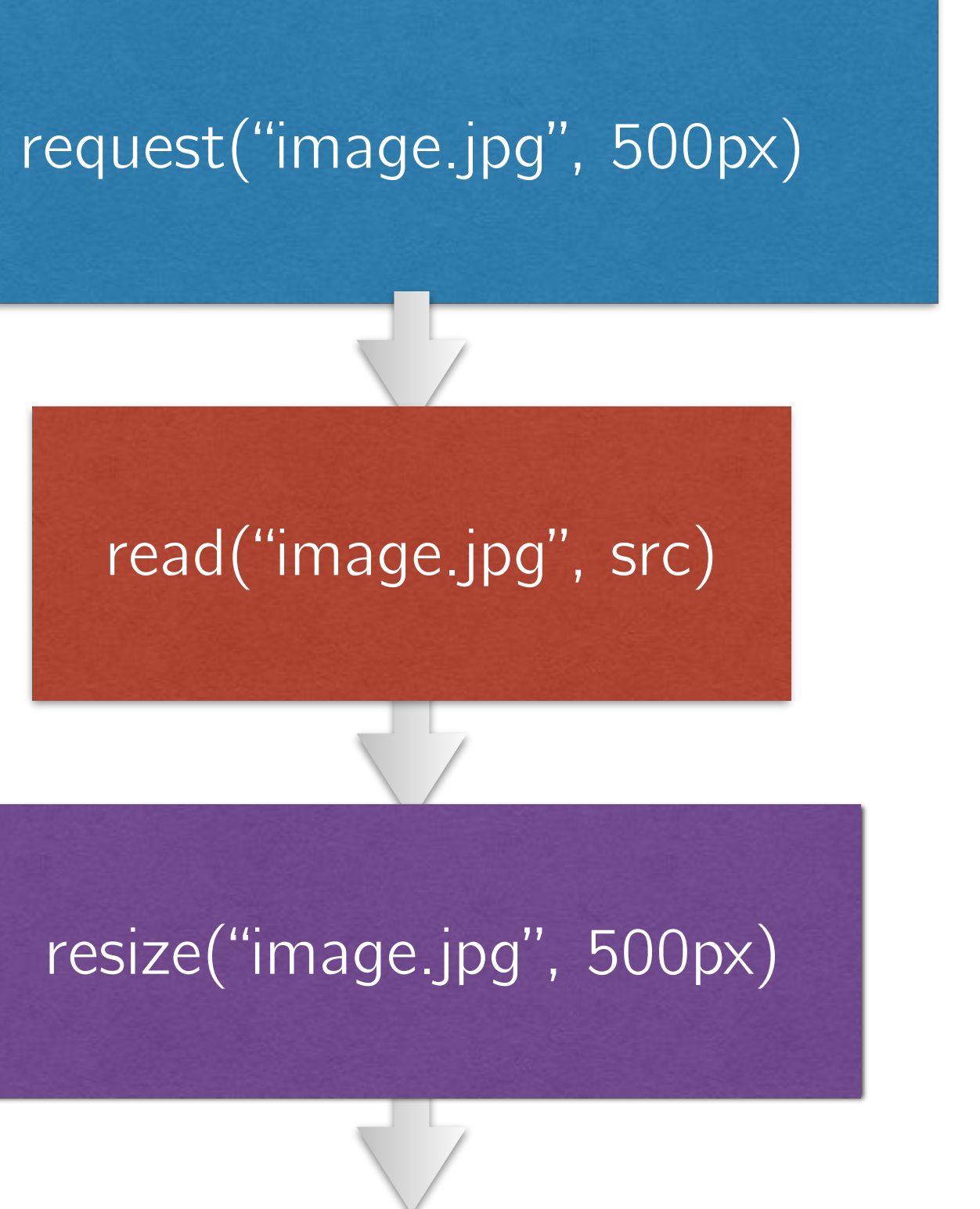

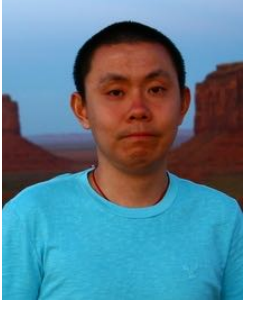

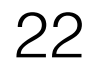

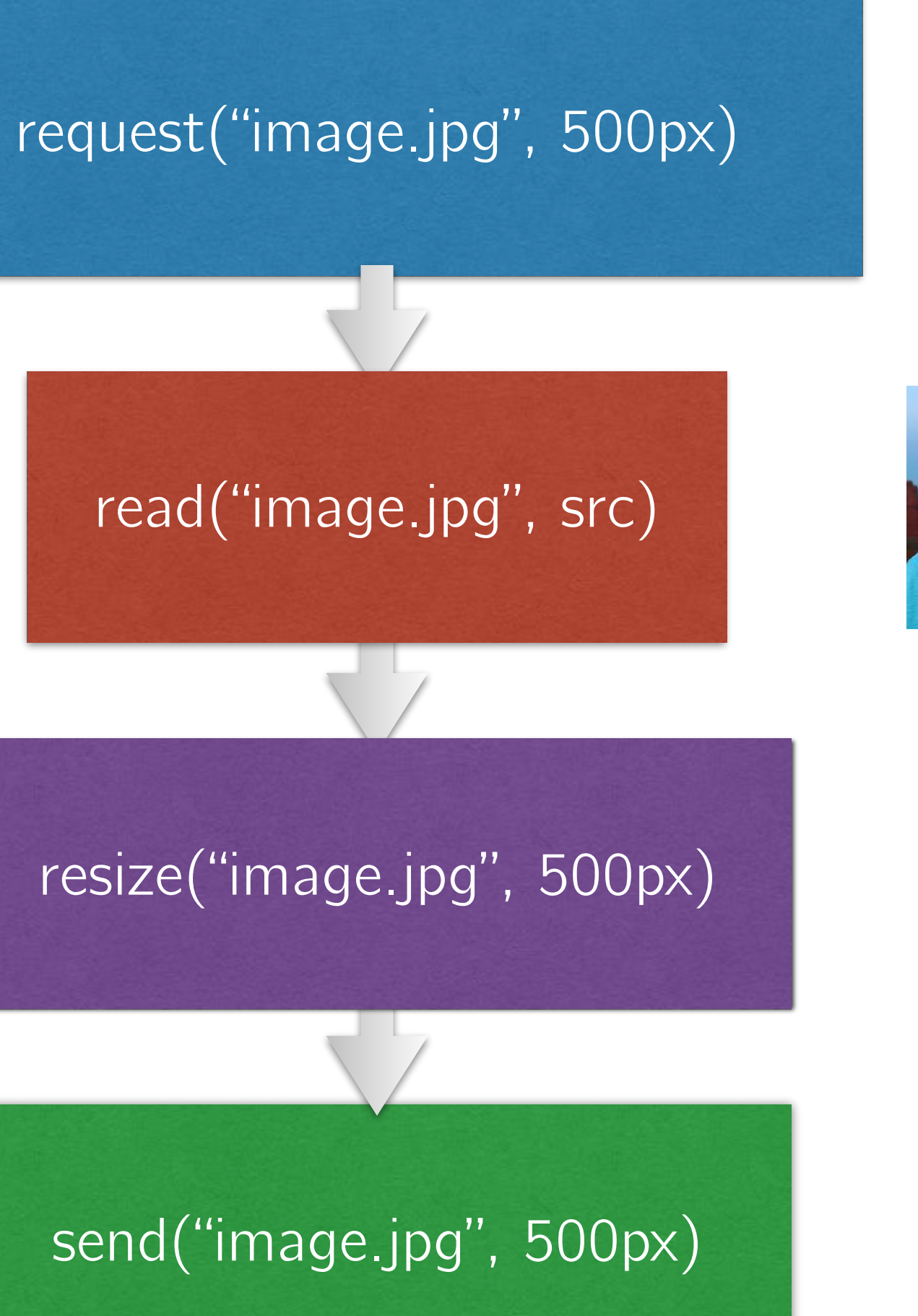

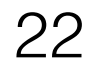

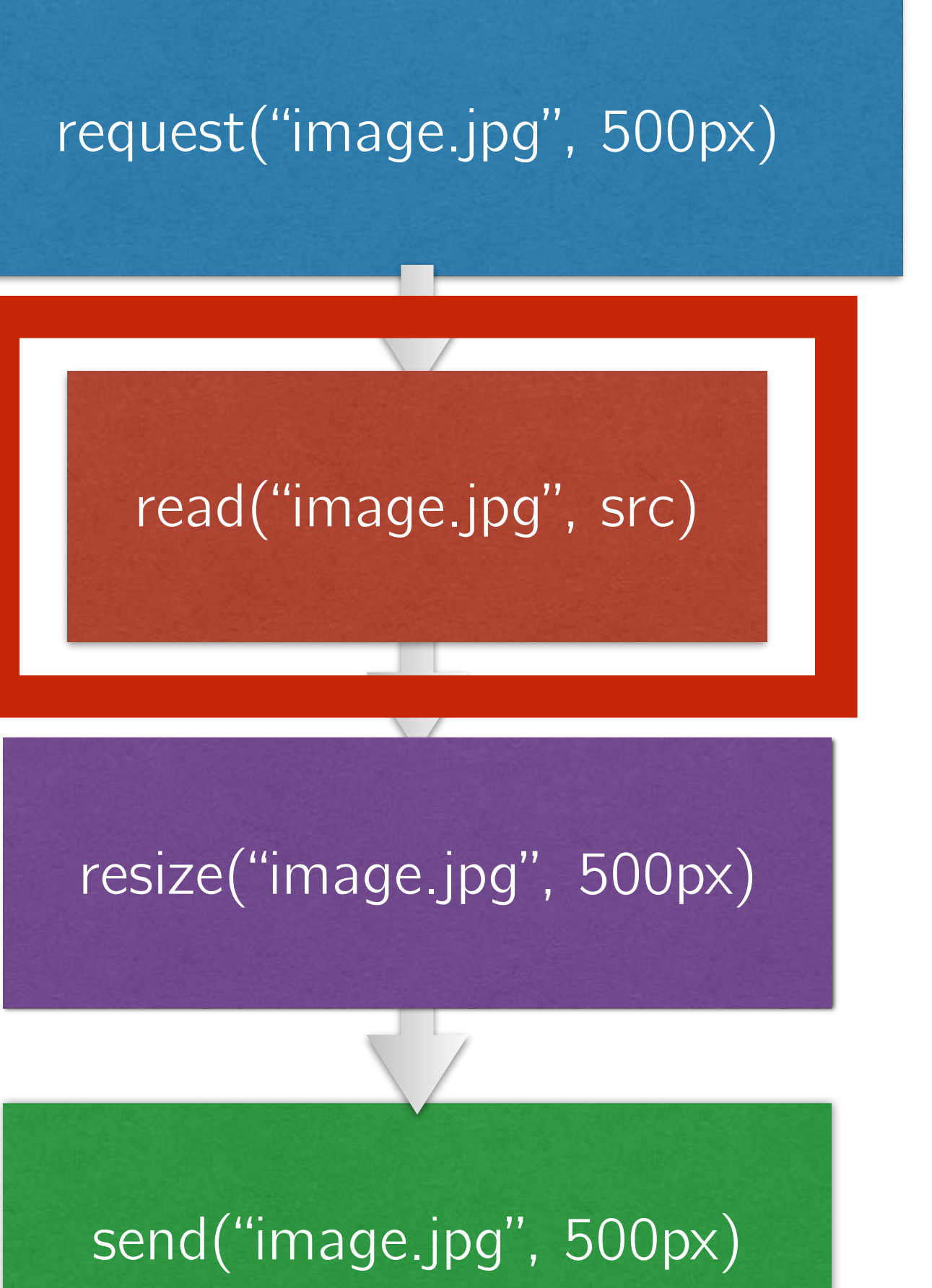

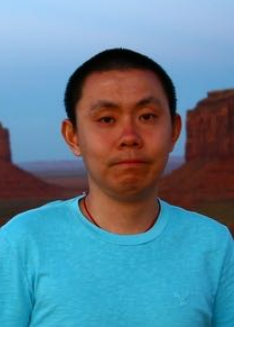

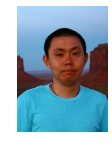

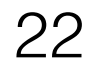

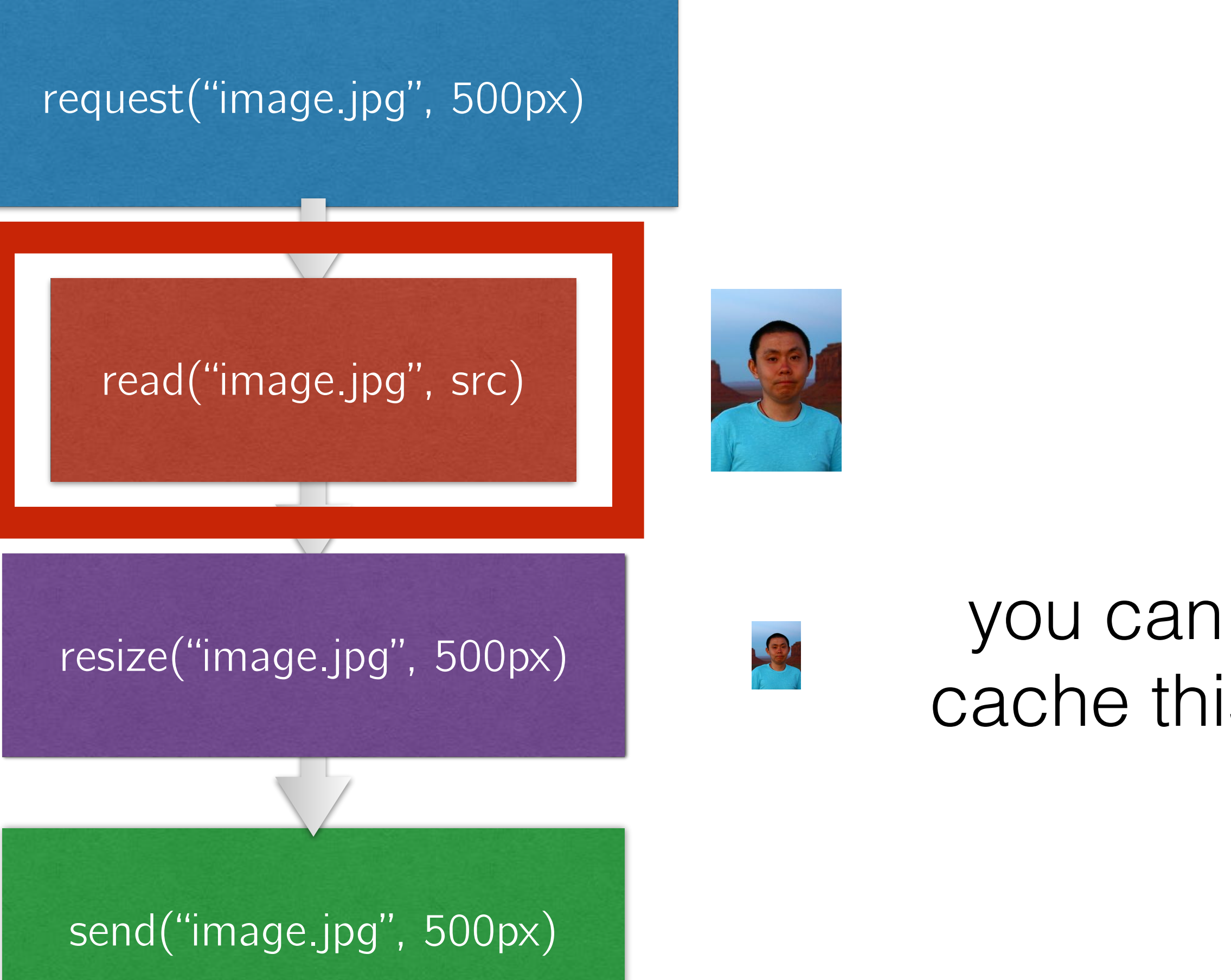

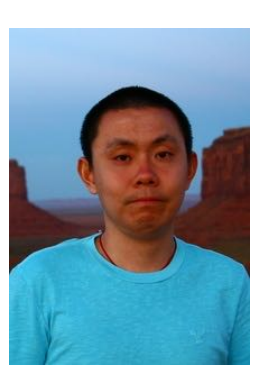

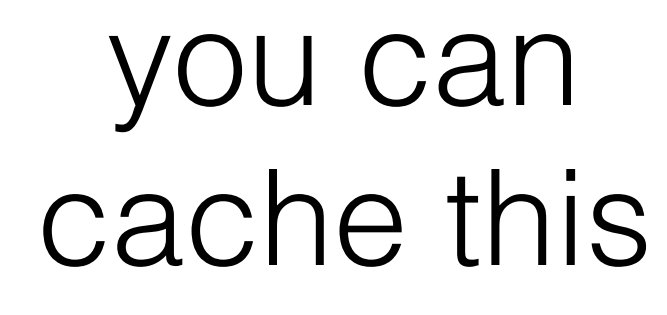

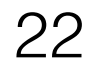

read("image.jpg", src)

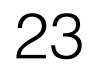

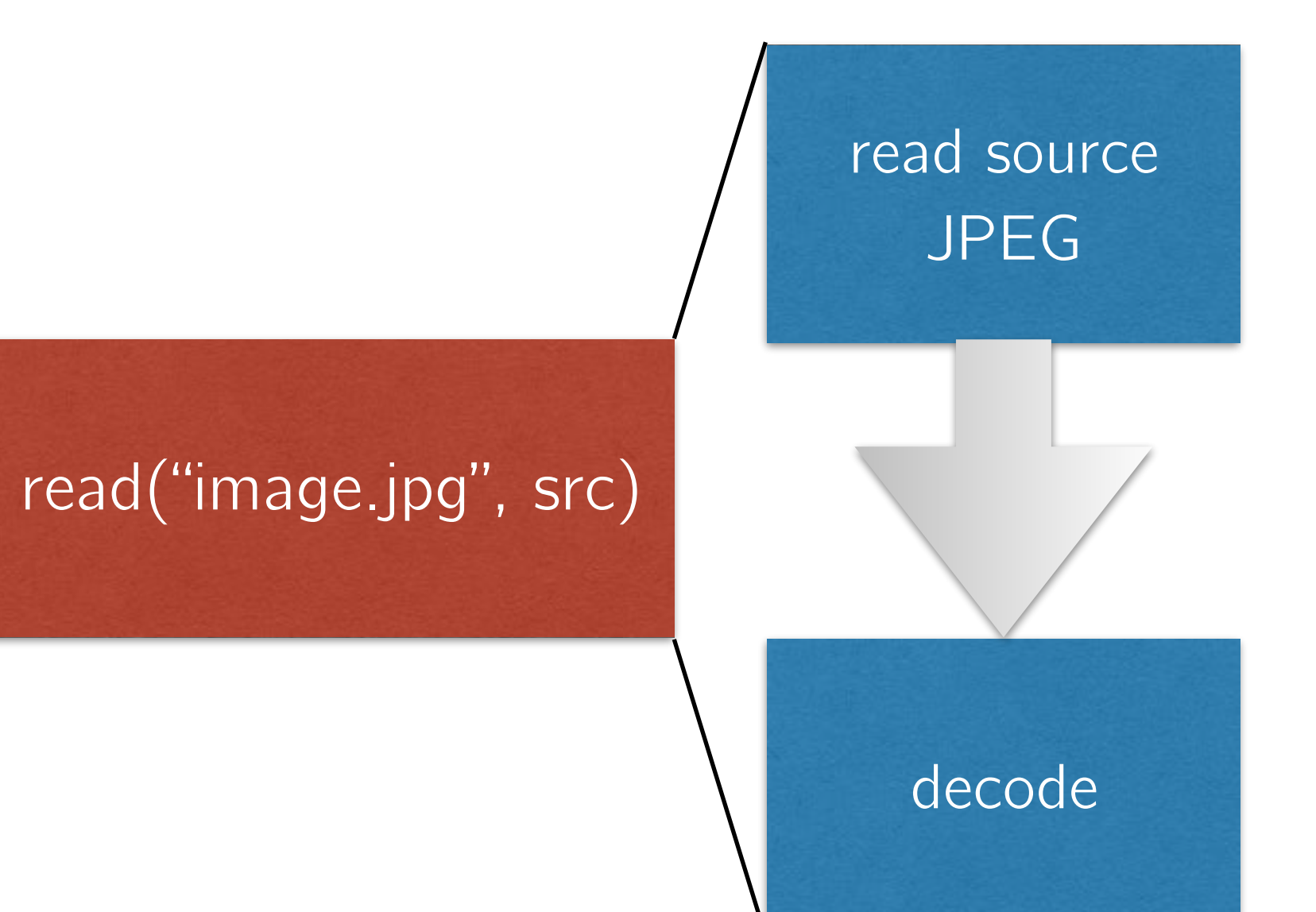

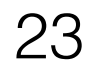

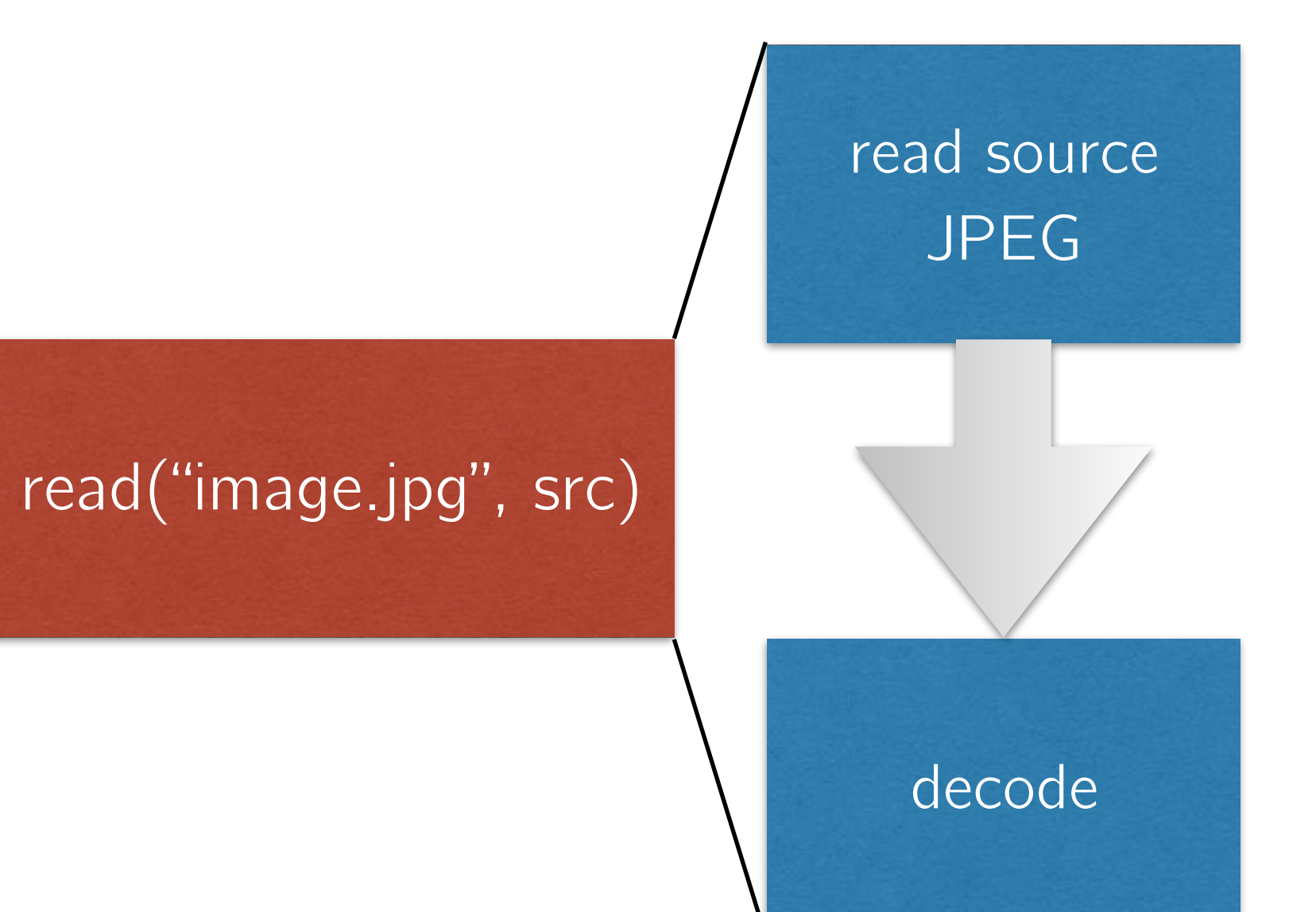

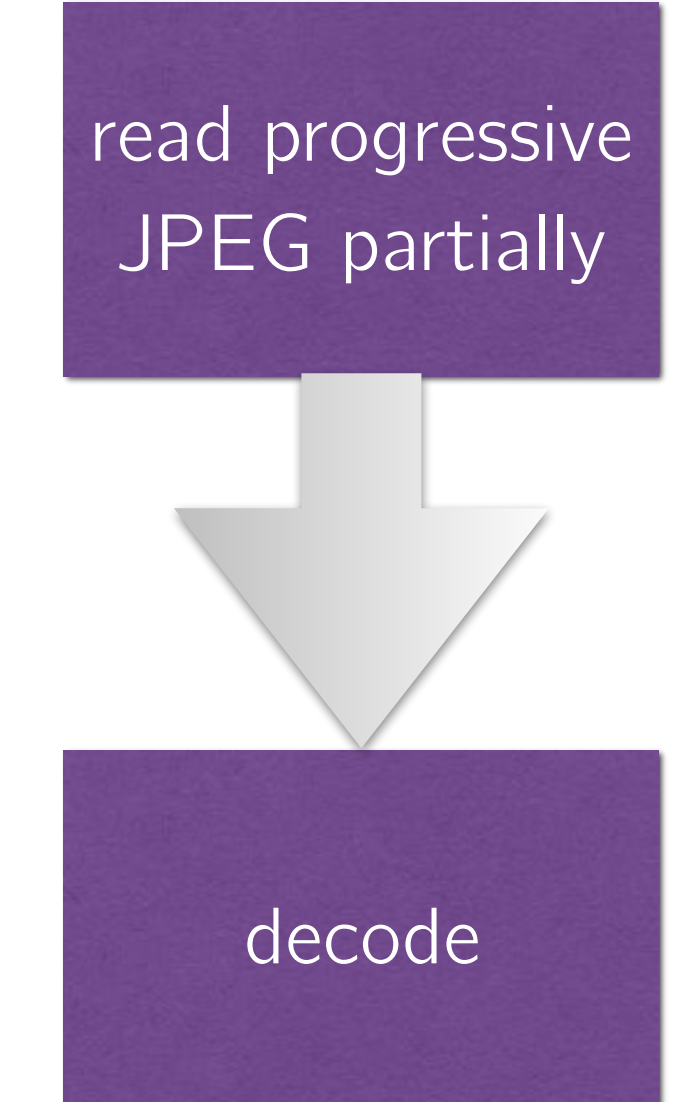

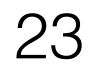

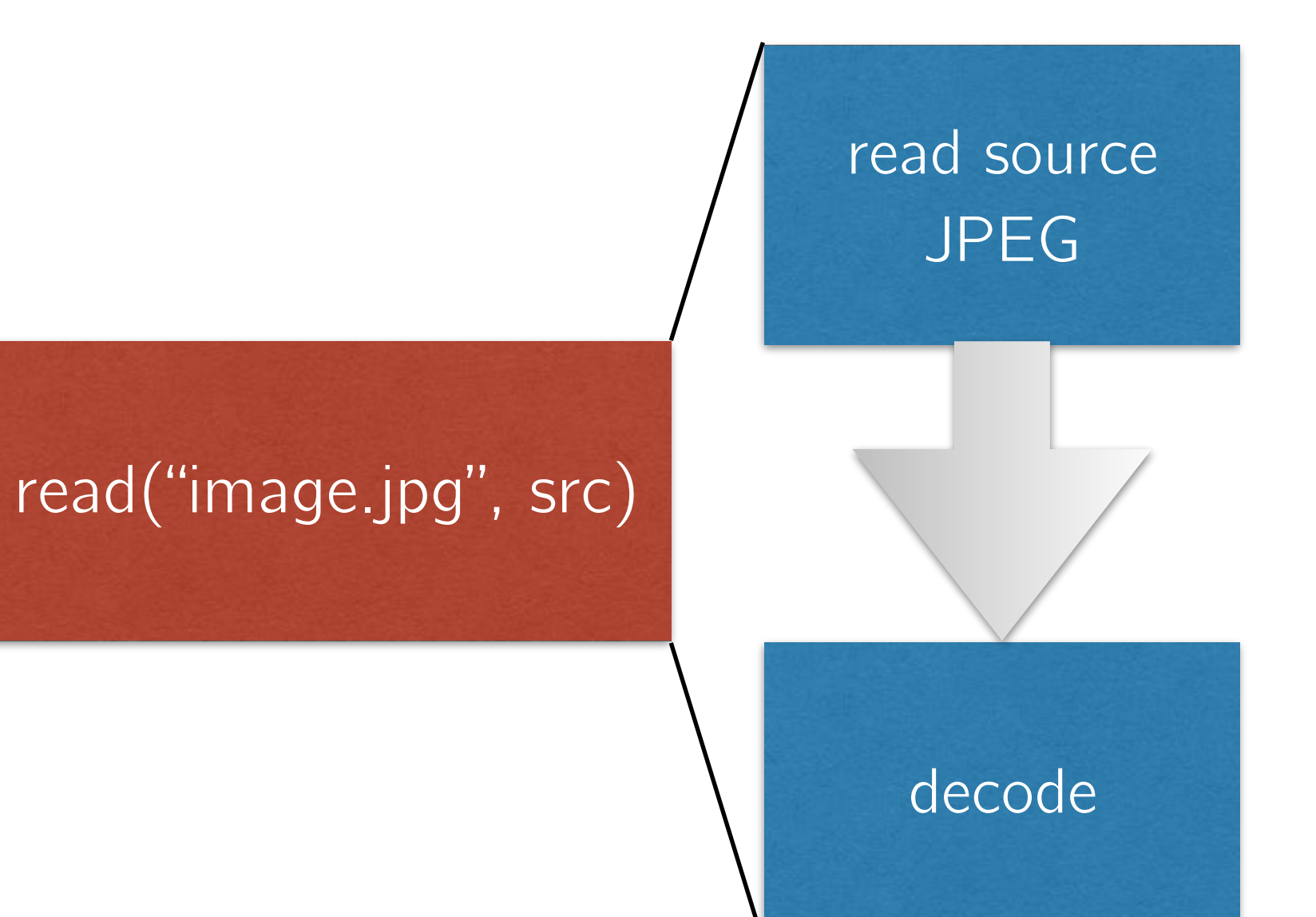

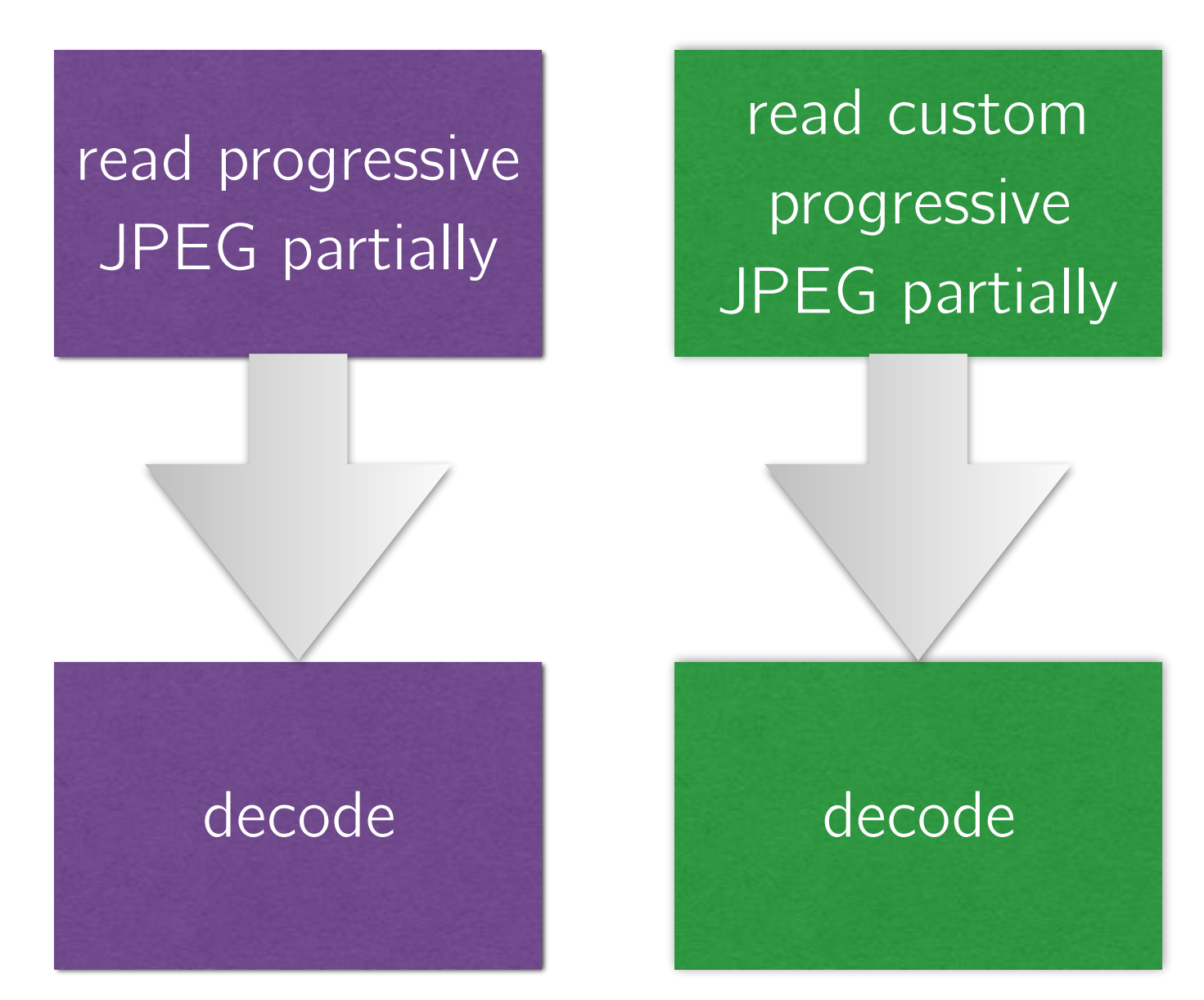

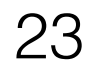

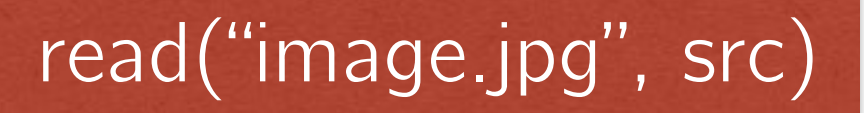

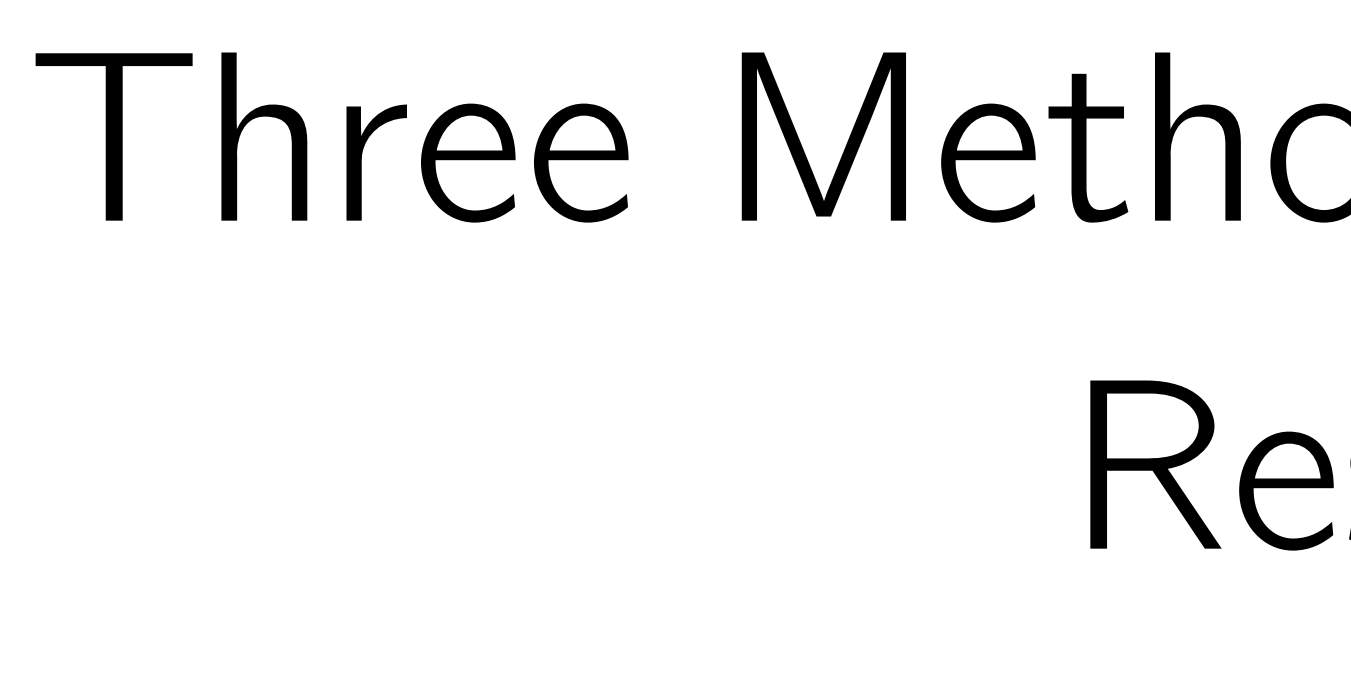

read source

JPEG

decode

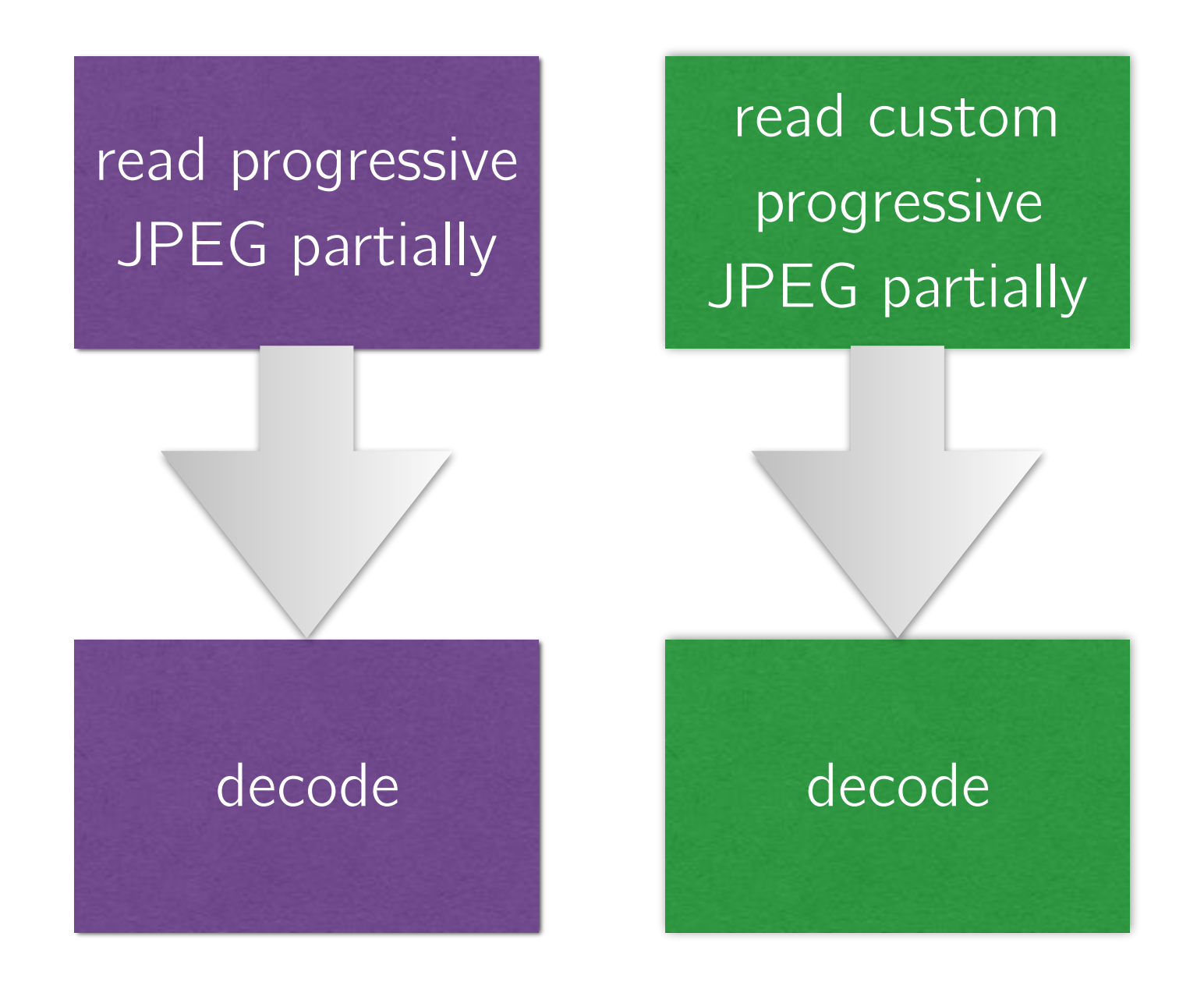

Baseline Progressive JPEG Custom Progressive JPEG

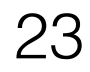

# Our Approach

Store only one size of each image, resize dynamically,

# and customize JPEGs to match target sizes

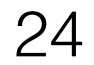

# Using Custom Progressive JPEG

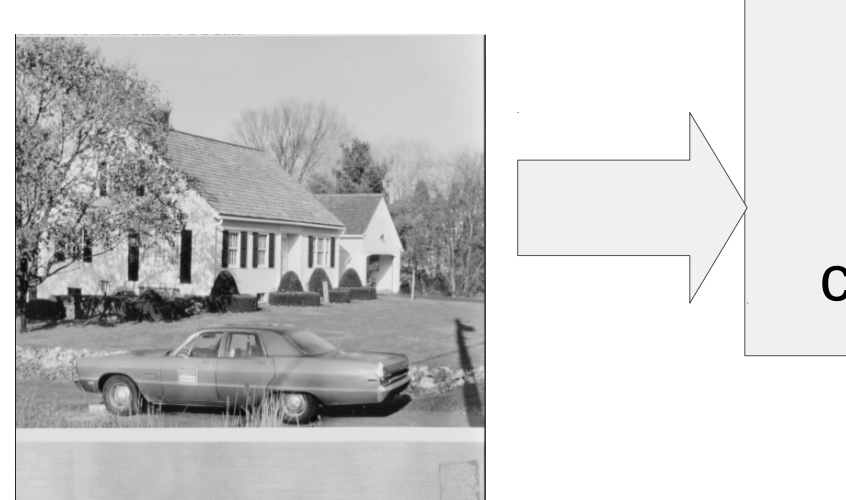

find custom scan configuration

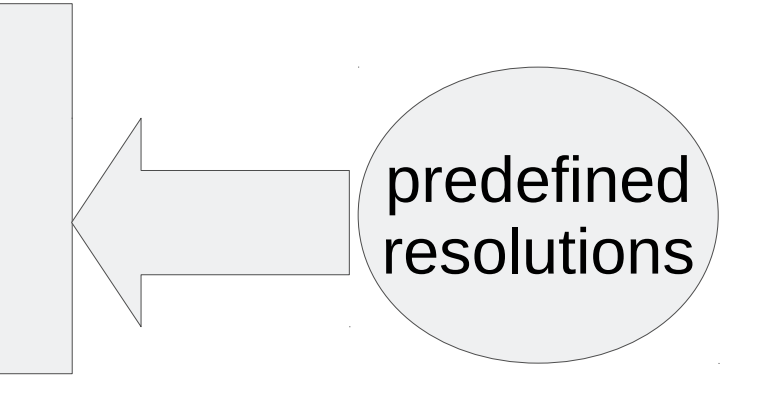

(a) write

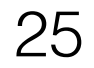

# Using Custom Progressive JPEG

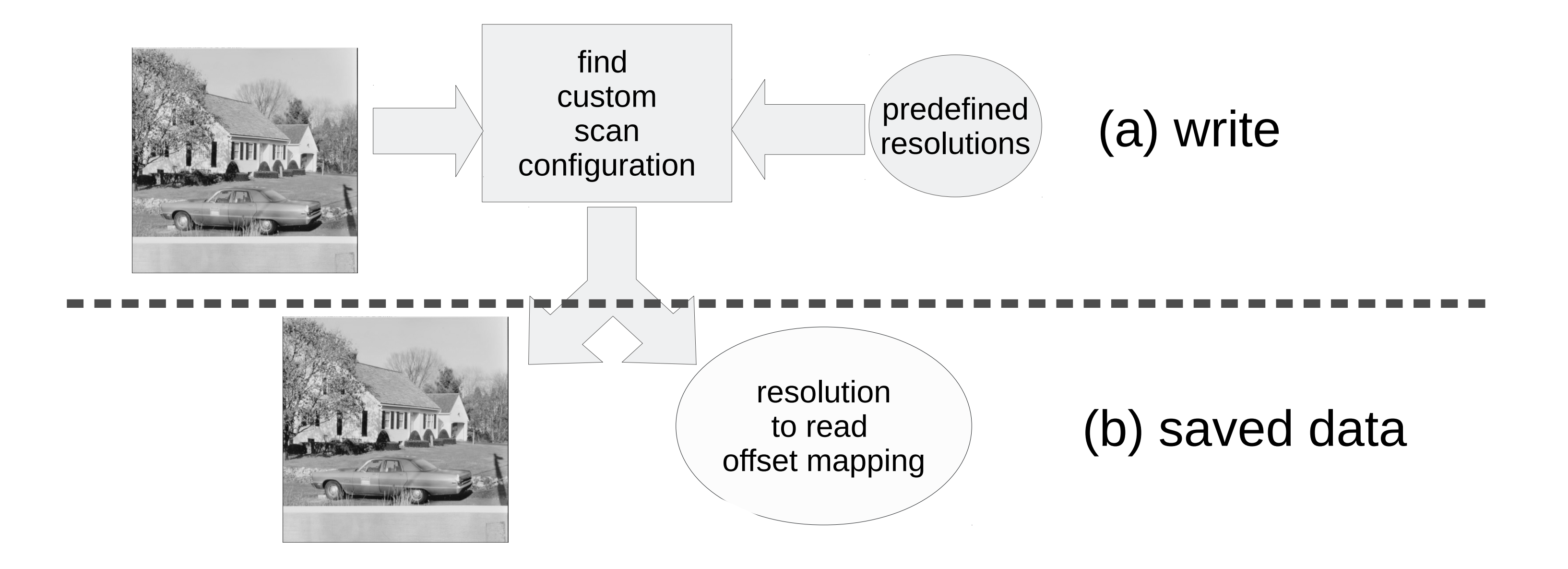

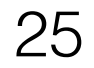

# Using Custom Progressive JPEG

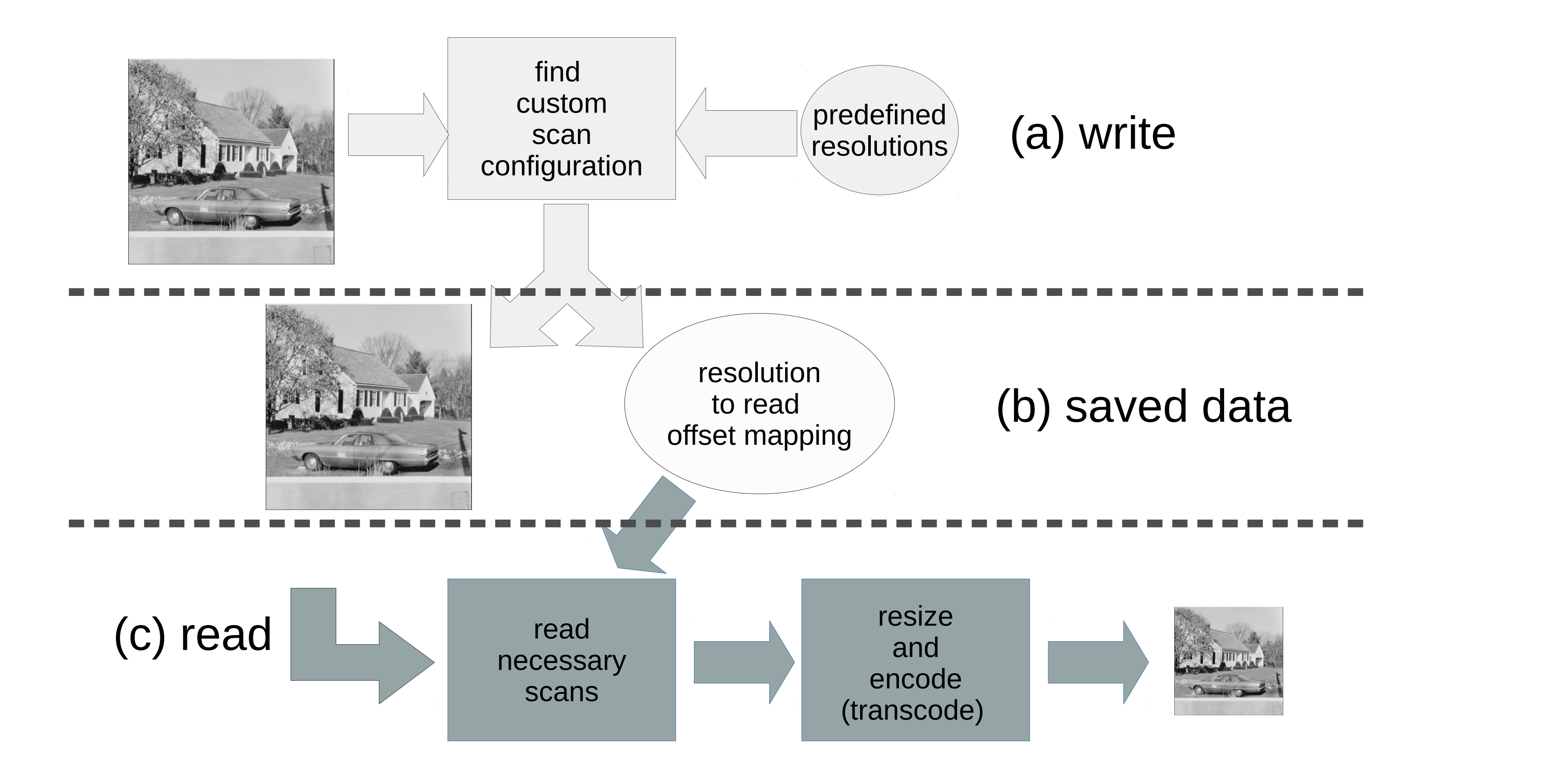

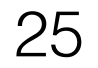
### Customizing Progressive JPEG

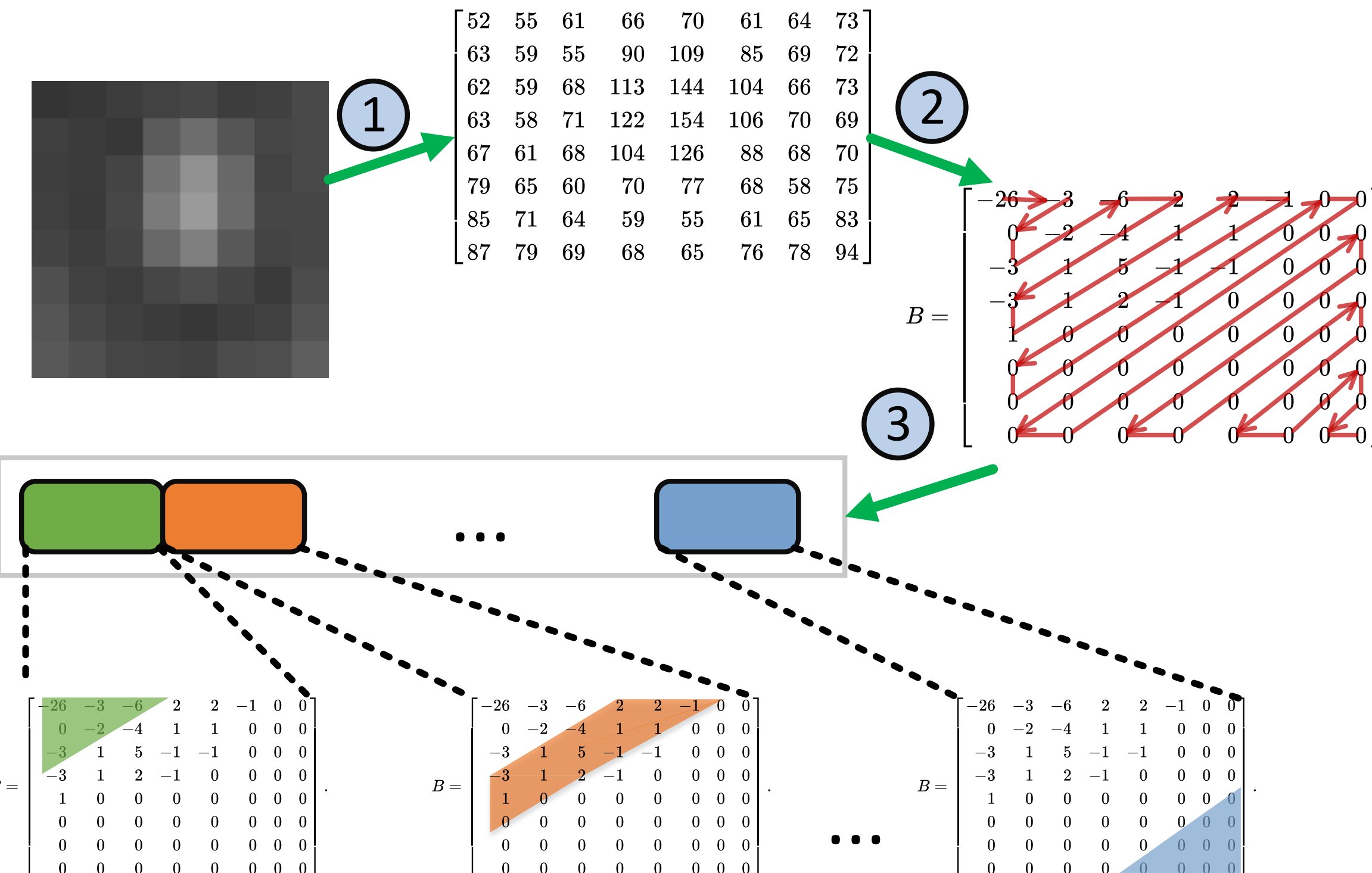

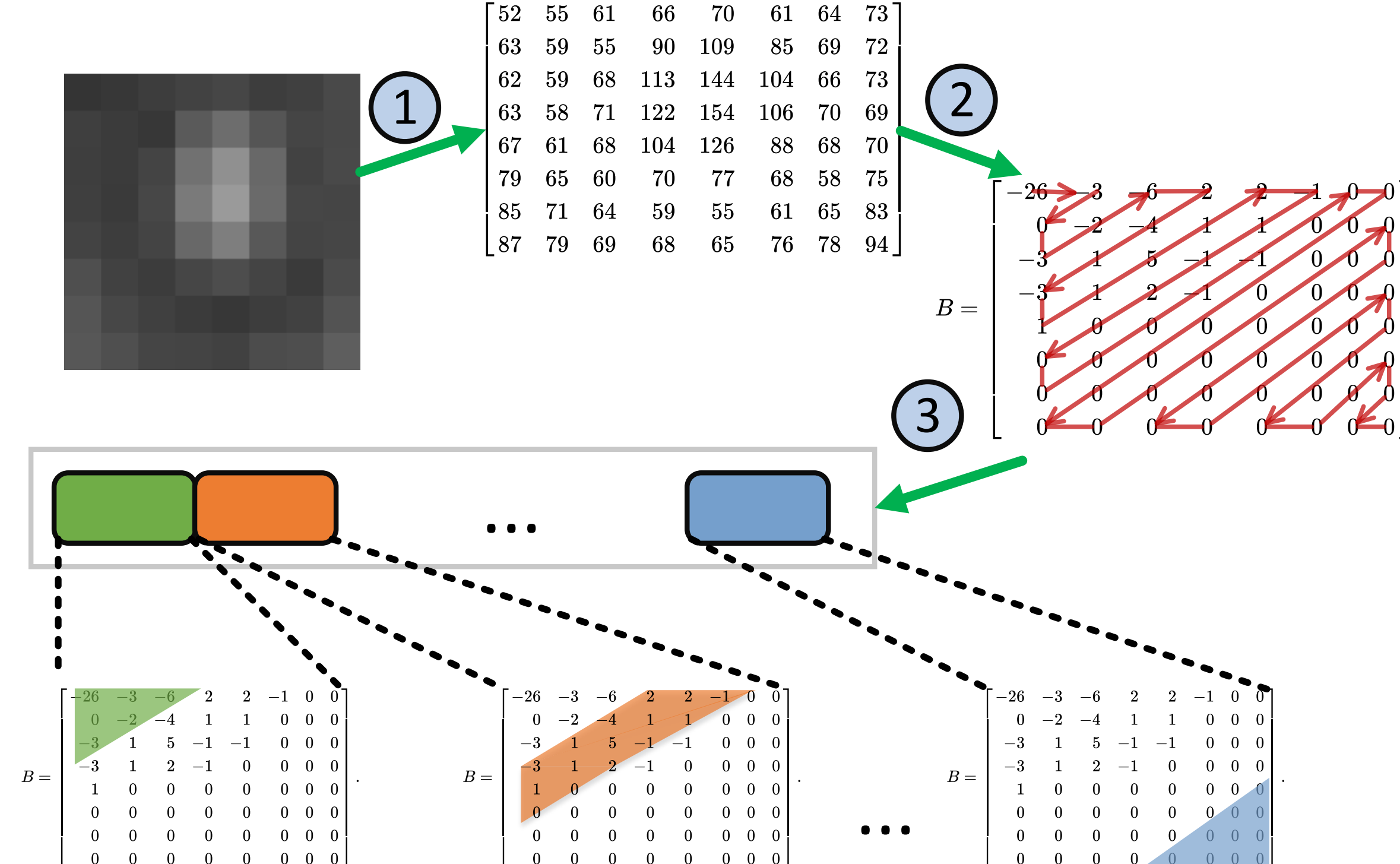

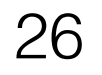

### Customizing Progressive JPEG

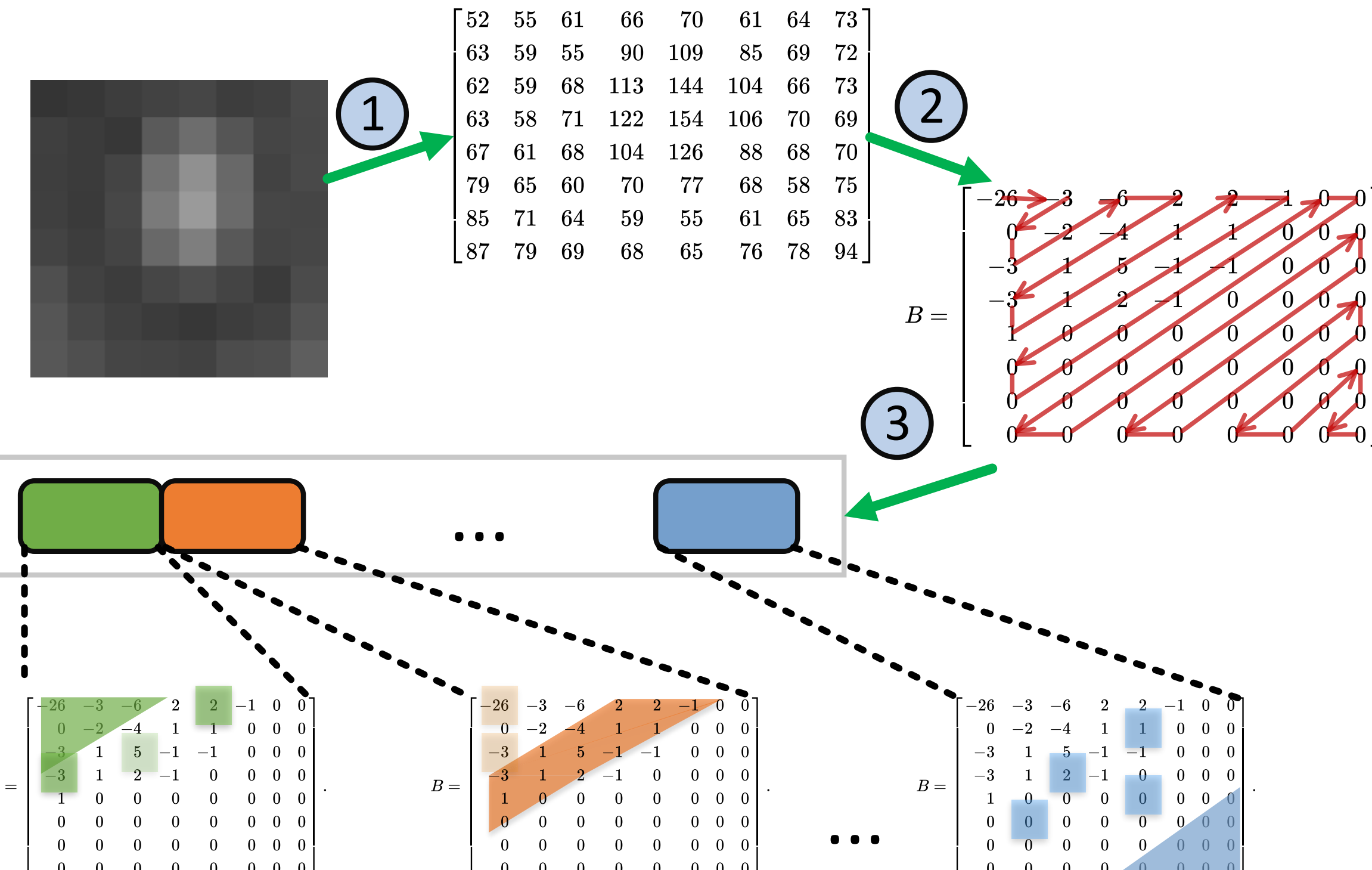

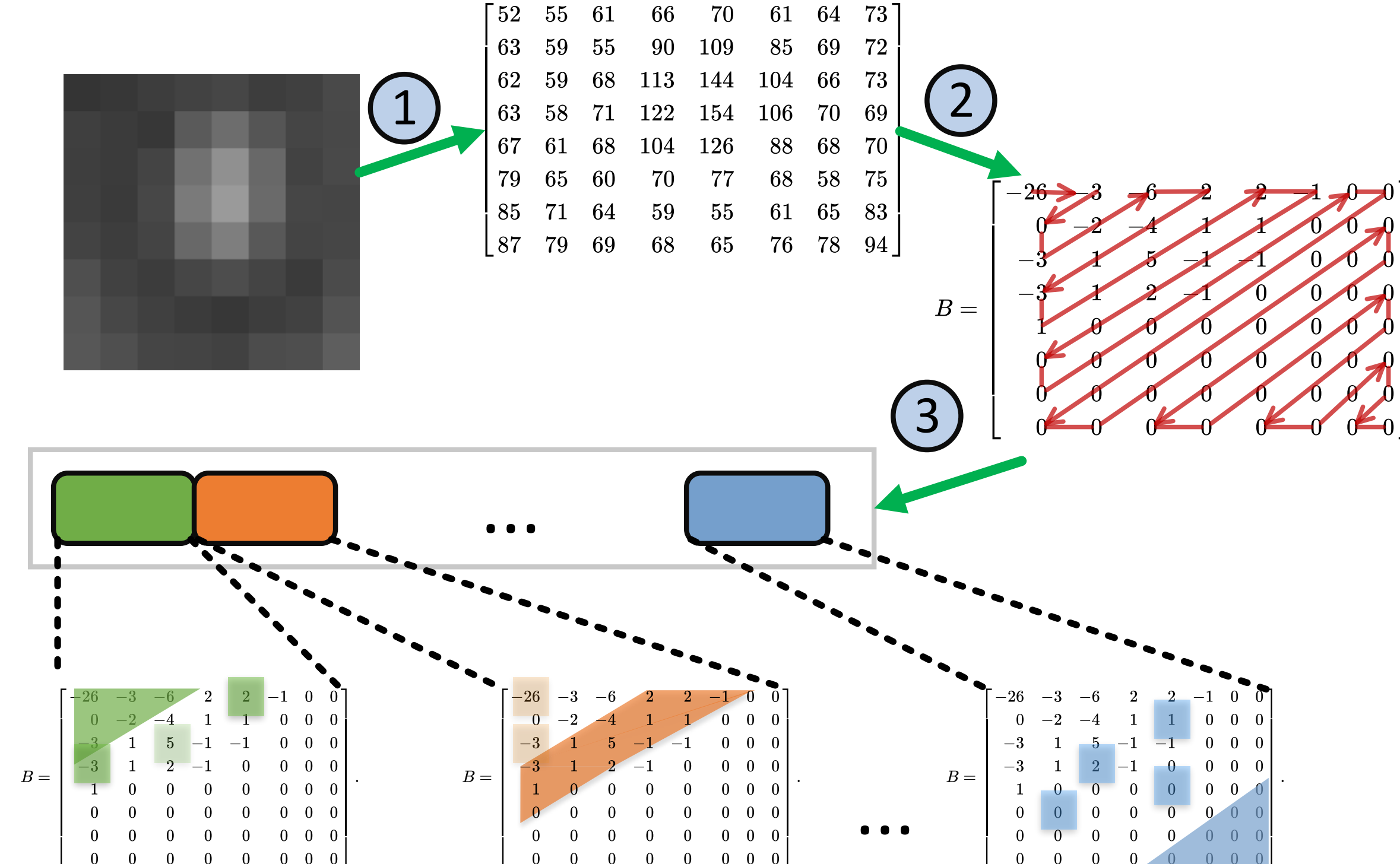

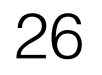

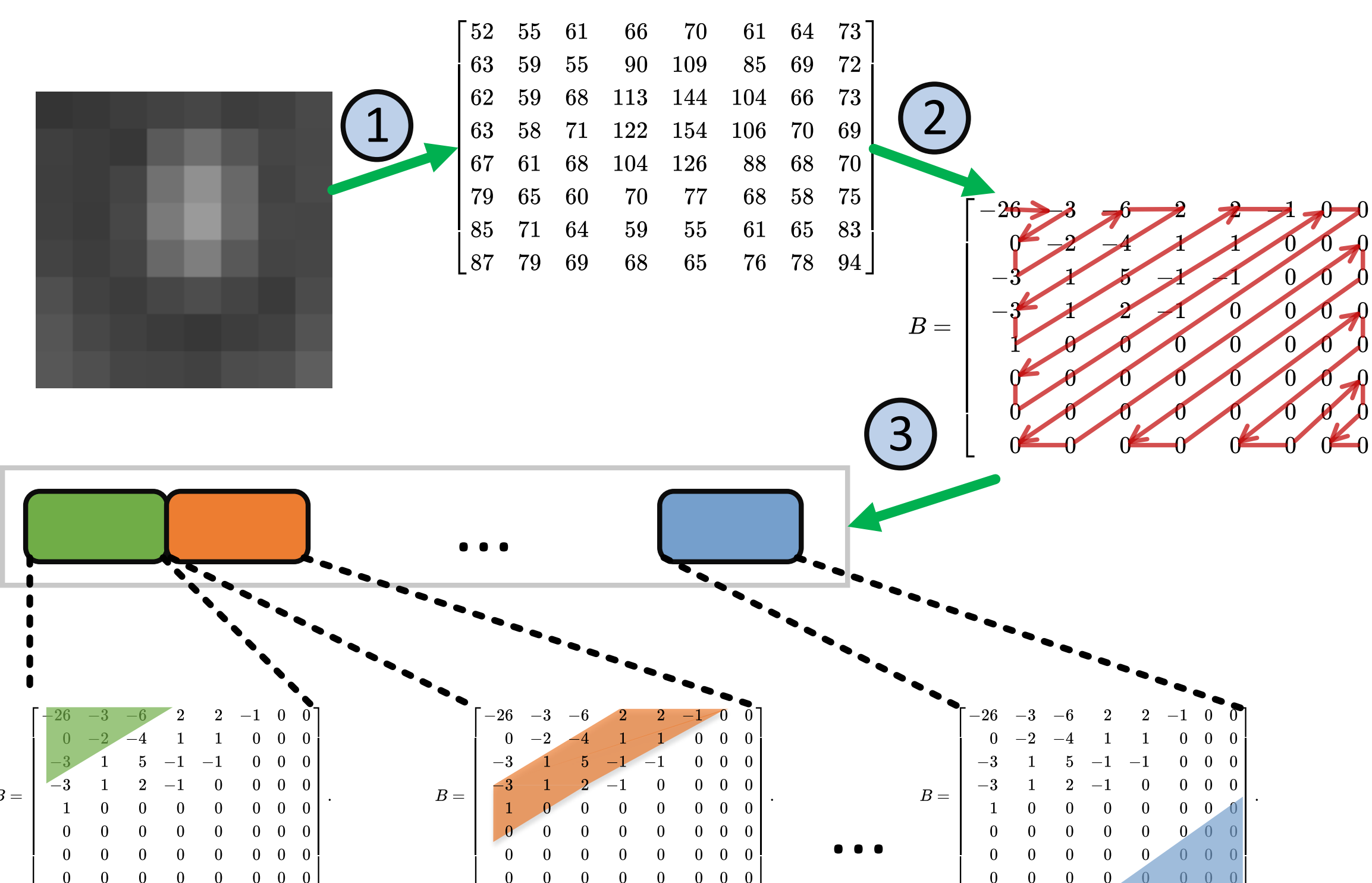

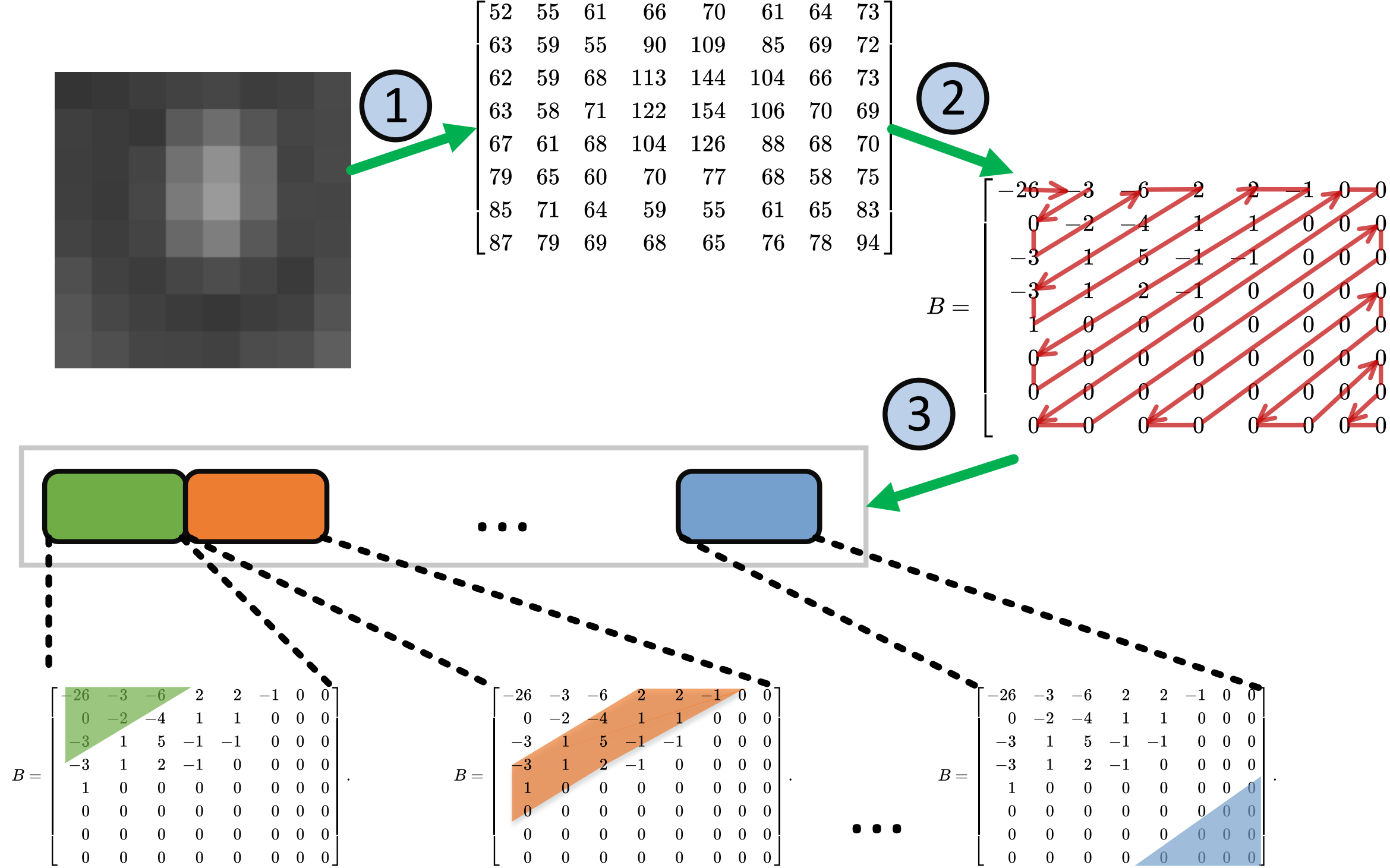

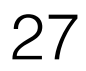

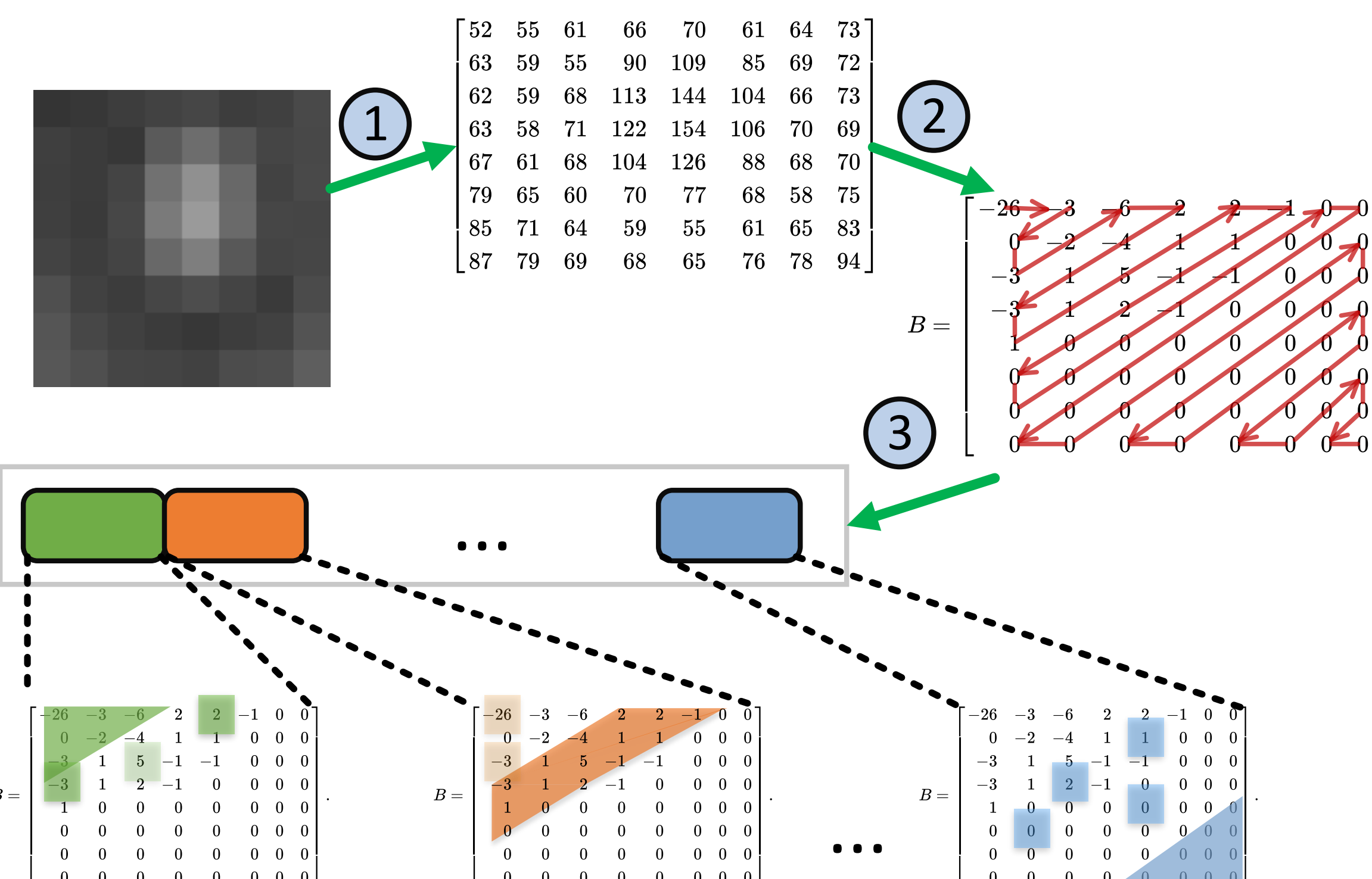

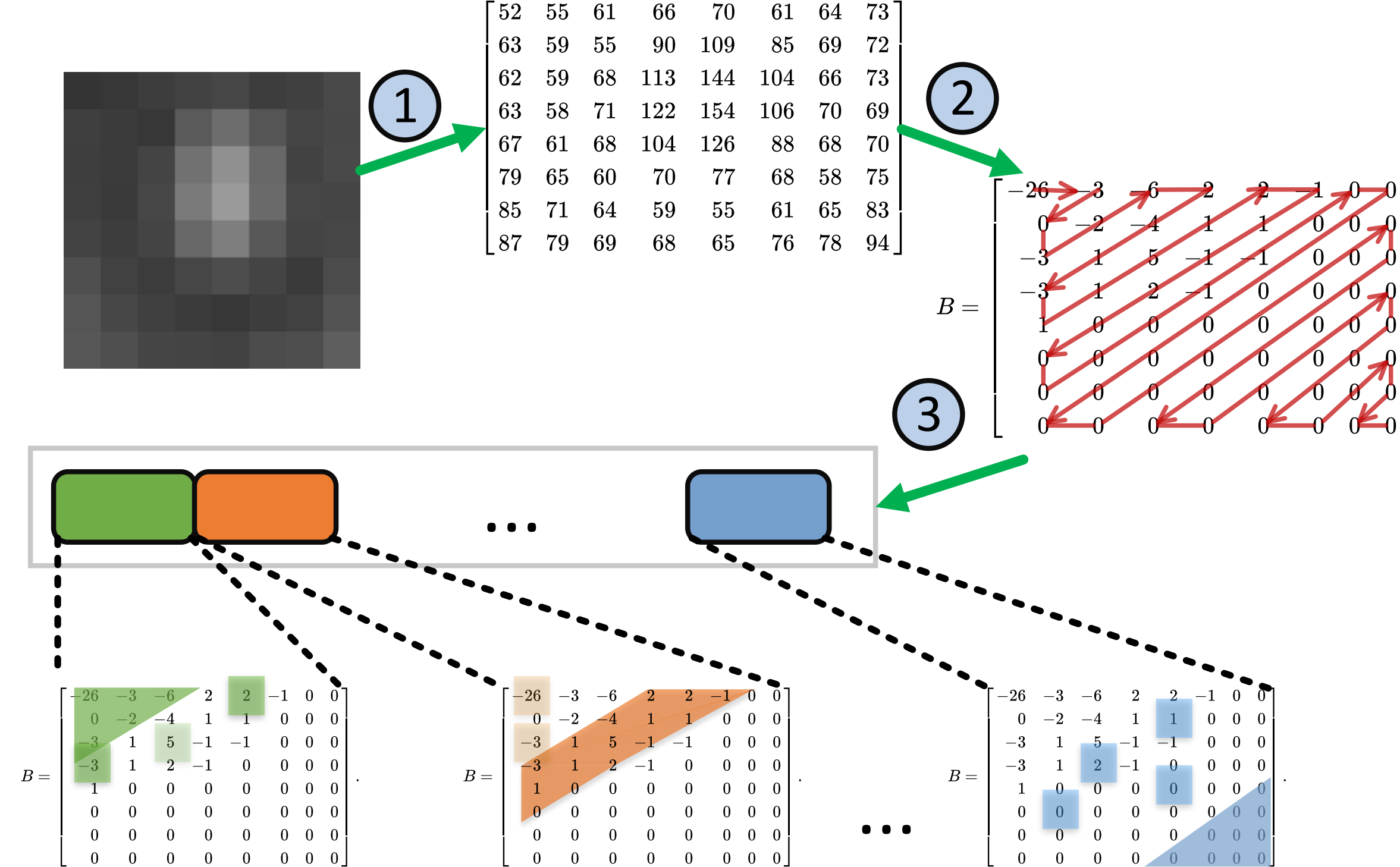

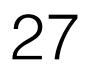

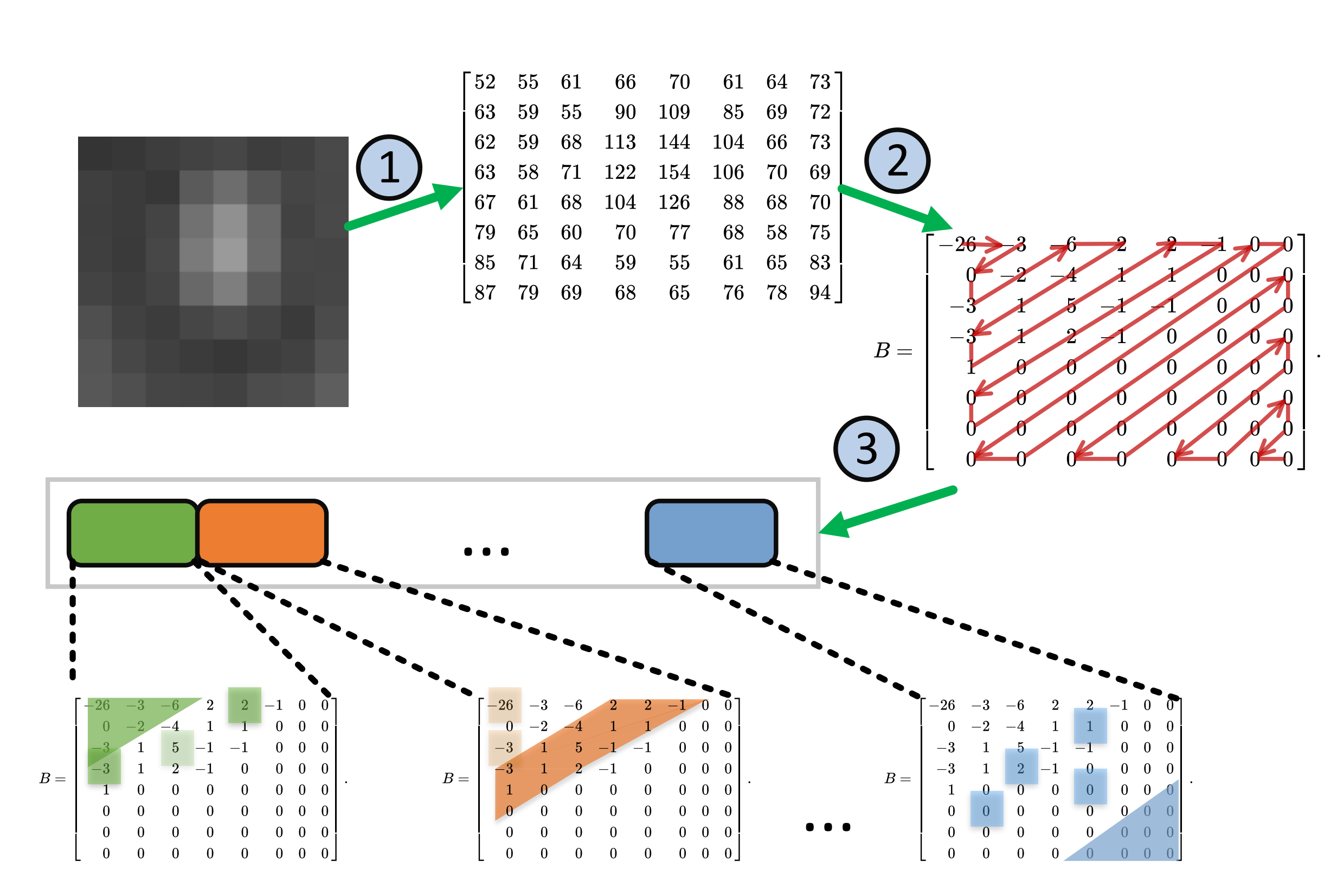

 $10%$ 

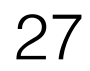

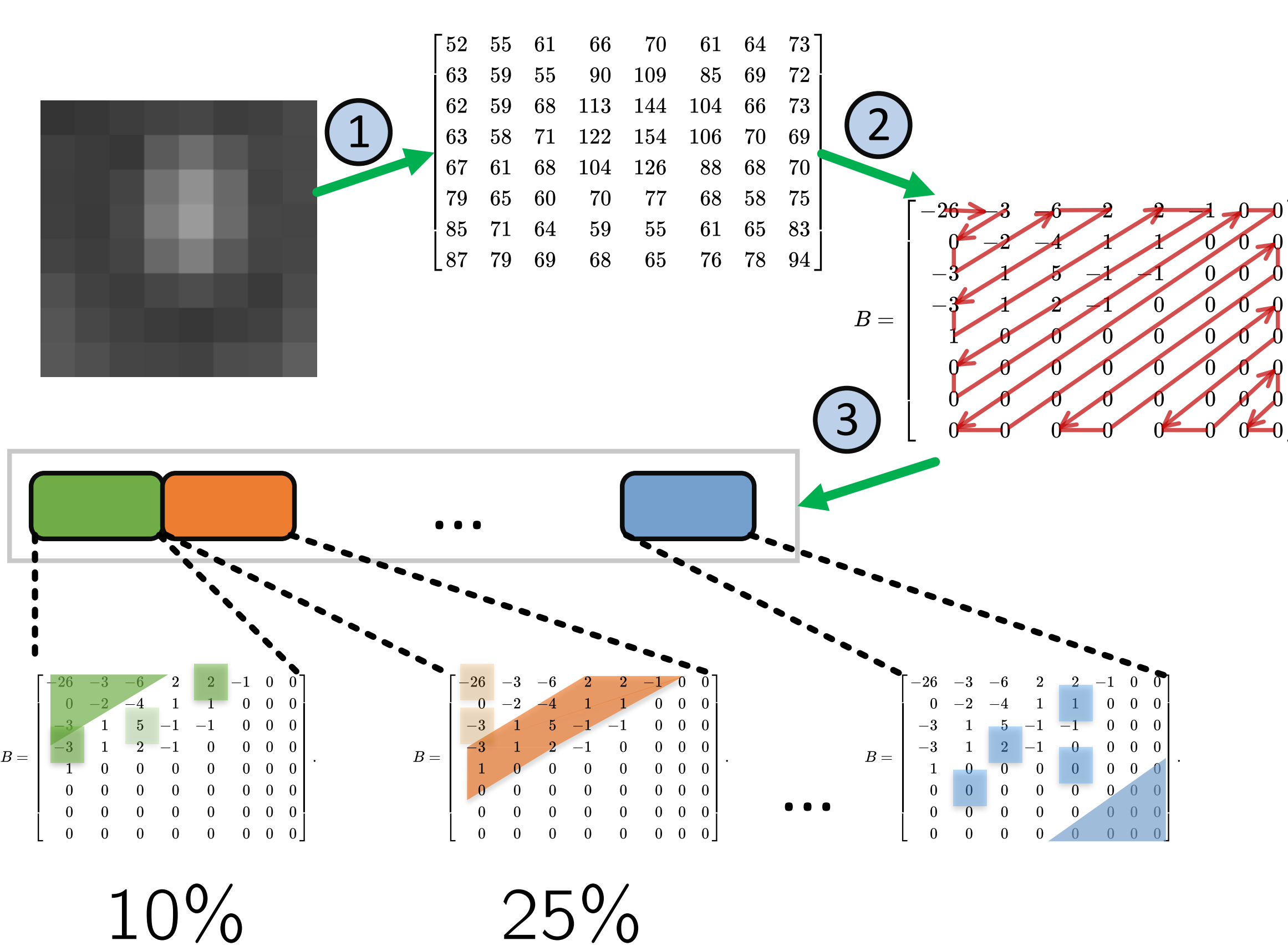

 $25%$ 

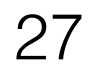

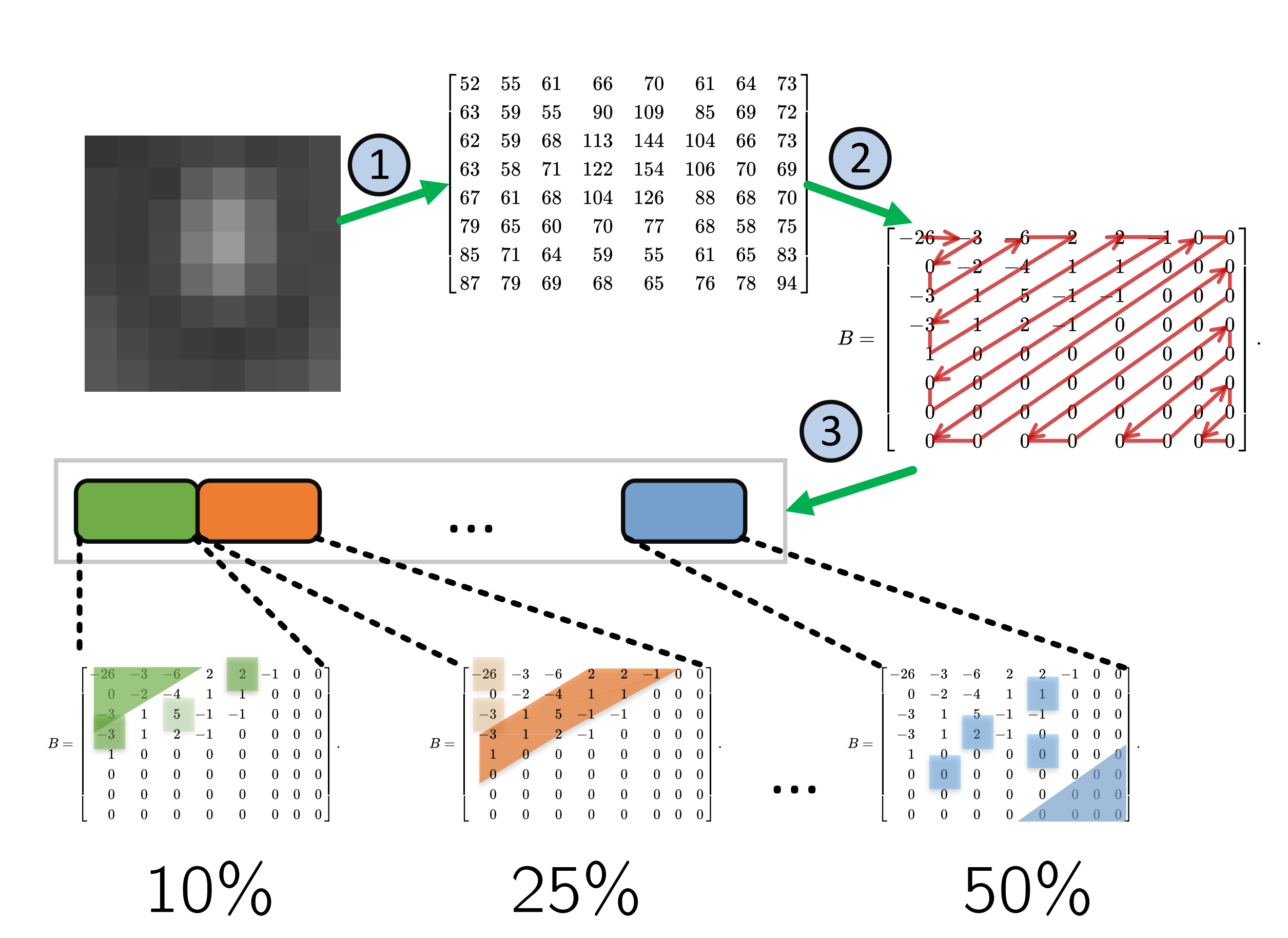

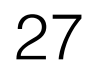

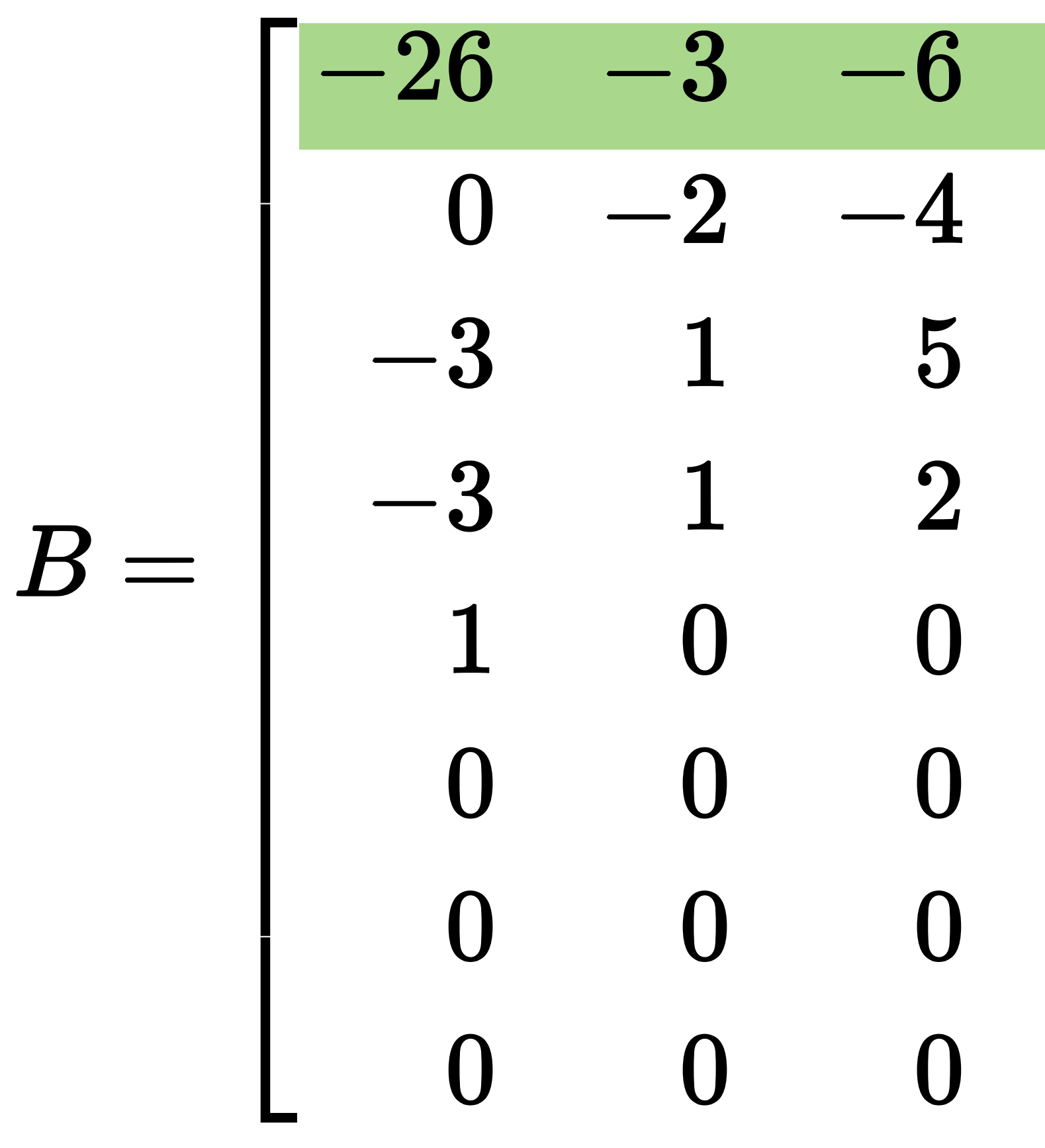

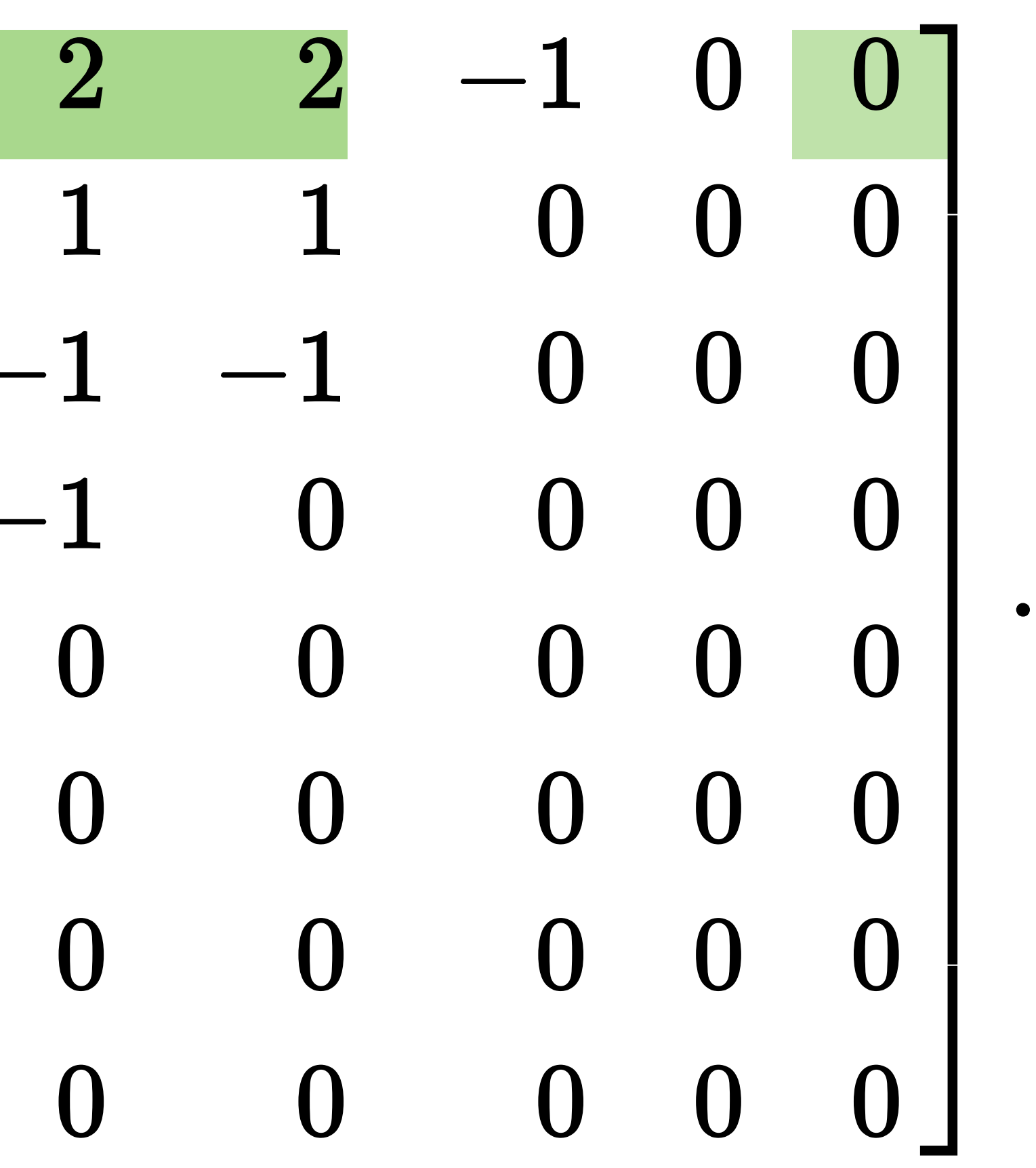

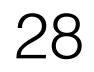

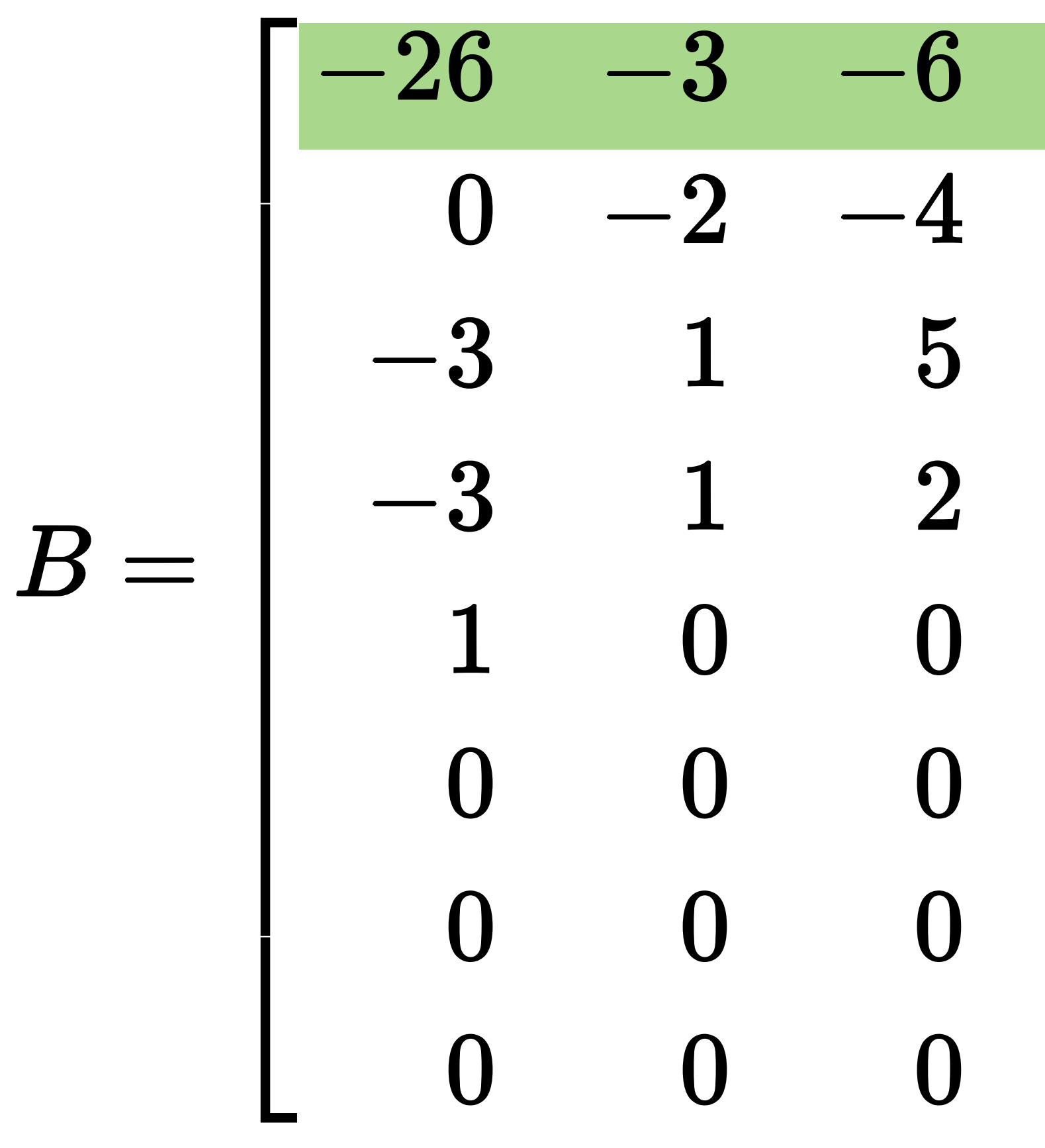

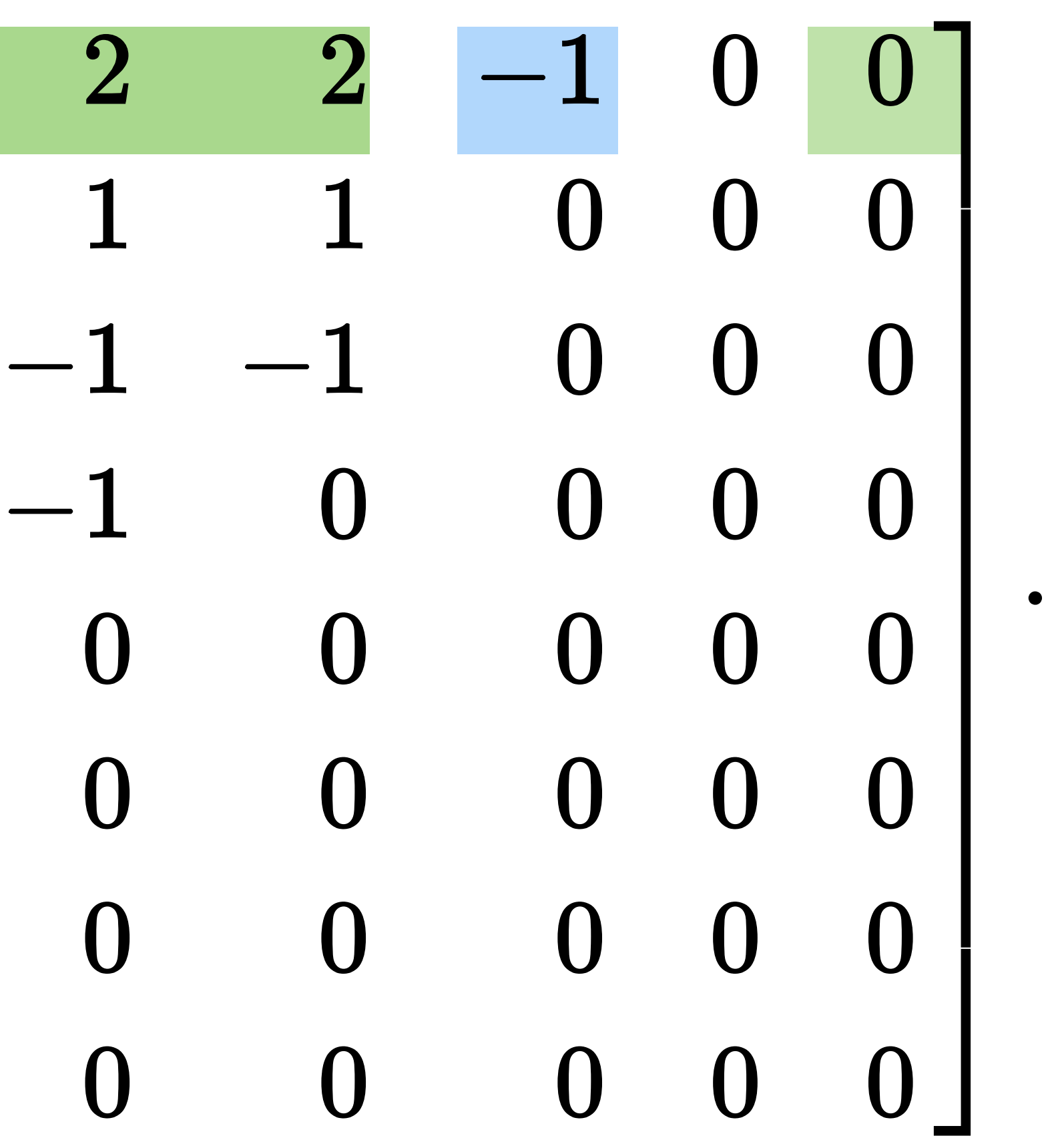

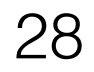

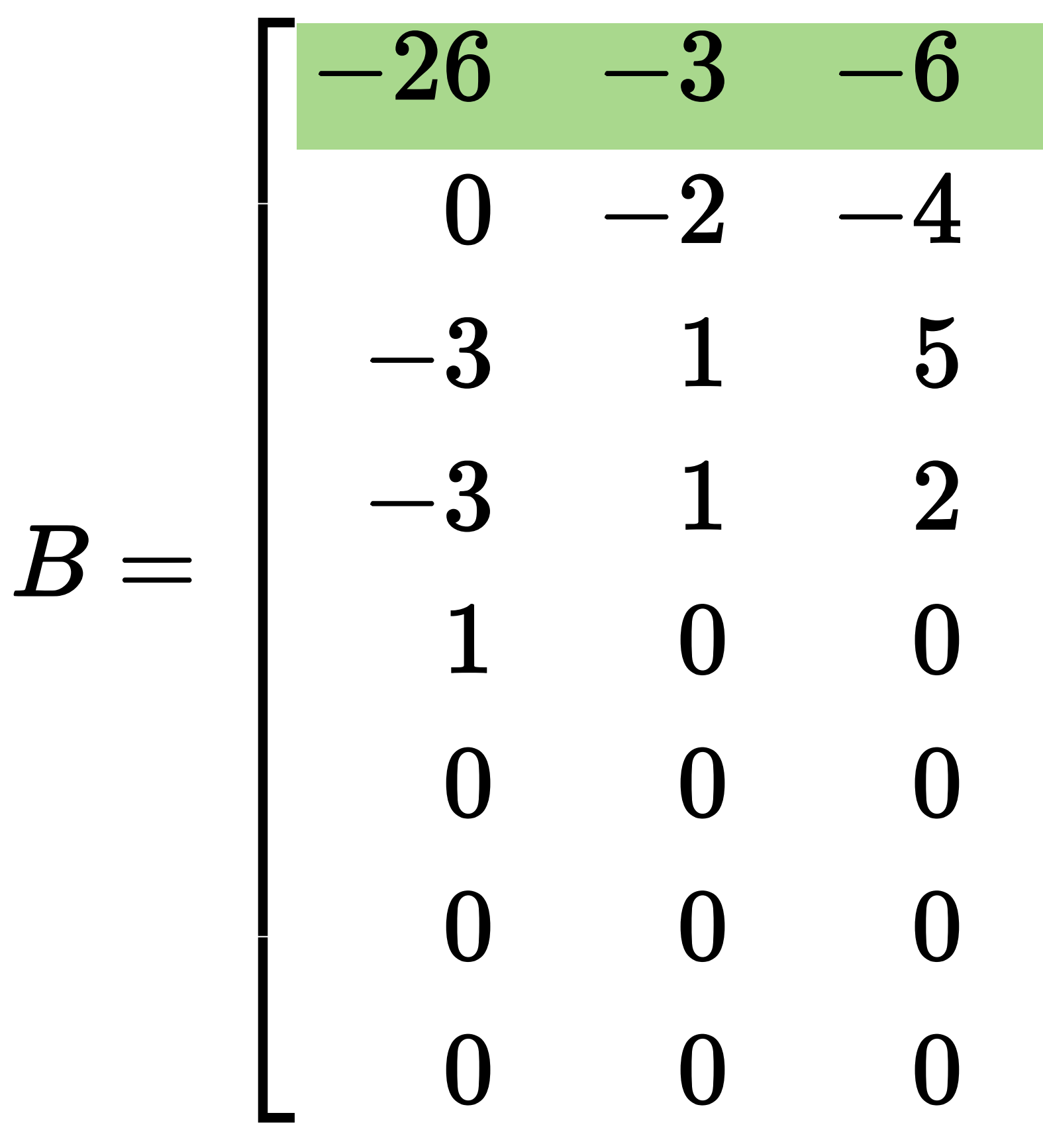

### Choosing Coefficients best  $\boldsymbol{2}$  $1 \quad 0$  $\overline{0}$  $-1$  0 0  $\Omega$  $0\qquad 0\qquad 0$  $-1$  $\overline{\mathbf{0}}$  $\begin{matrix} 0 & 0 \end{matrix}$  $\boldsymbol{0}$  $\overline{0}$  $0 \quad 0$  $\boldsymbol{0}$  $\overline{0}$  $\overline{0}$  $\boldsymbol{0}$  $\overline{0}$  $\boldsymbol{0}$  $\bigcap$  $\begin{bmatrix} 0 & 0 & 0 \end{bmatrix}$  $\boldsymbol{0}$

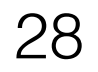

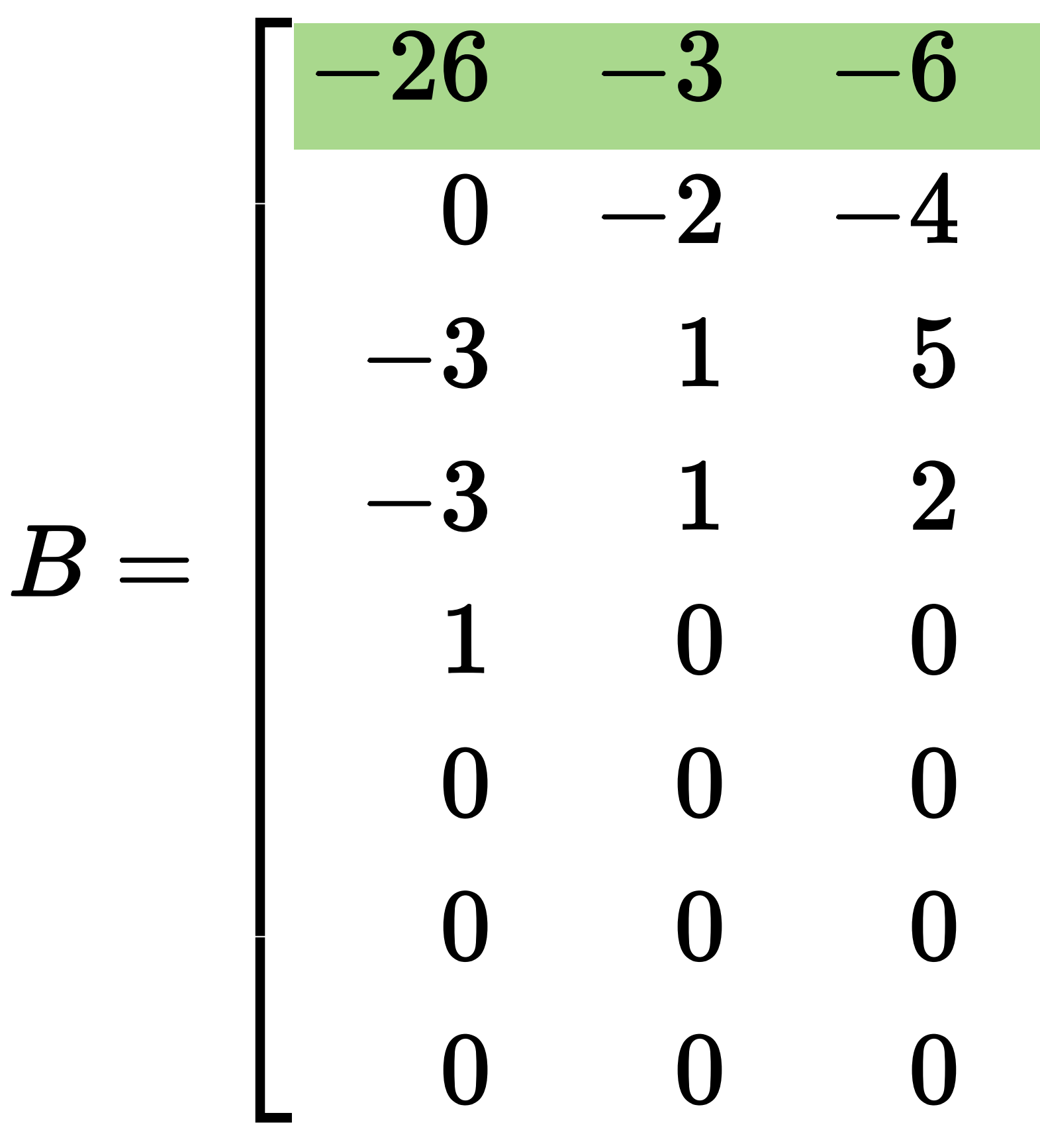

### Choosing Coefficients best  $-1$  $\overline{2}$  $\overline{\phantom{a}}$  $\begin{array}{c} \mathbf{U} \end{array}$

 $1 \quad 0 \quad 0$  $\bigcap$  $-1$  0 0  $\Omega$  $0\qquad 0\qquad 0$  $-1$  $\overline{\mathbf{0}}$  $\begin{matrix} 0 & 0 & 0 \end{matrix}$  $\boldsymbol{0}$  $\Omega$  $0 \quad 0$  $\boldsymbol{0}$  $\bf{0}$  $\overline{0}$  $\mathbf{0}$   $\mathbf{0}$  $\boldsymbol{0}$  $\boldsymbol{0}$  $\bigcap$  $\begin{bmatrix} 0 & 0 & 0 \end{bmatrix}$  $\bf{0}$ 

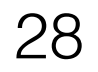

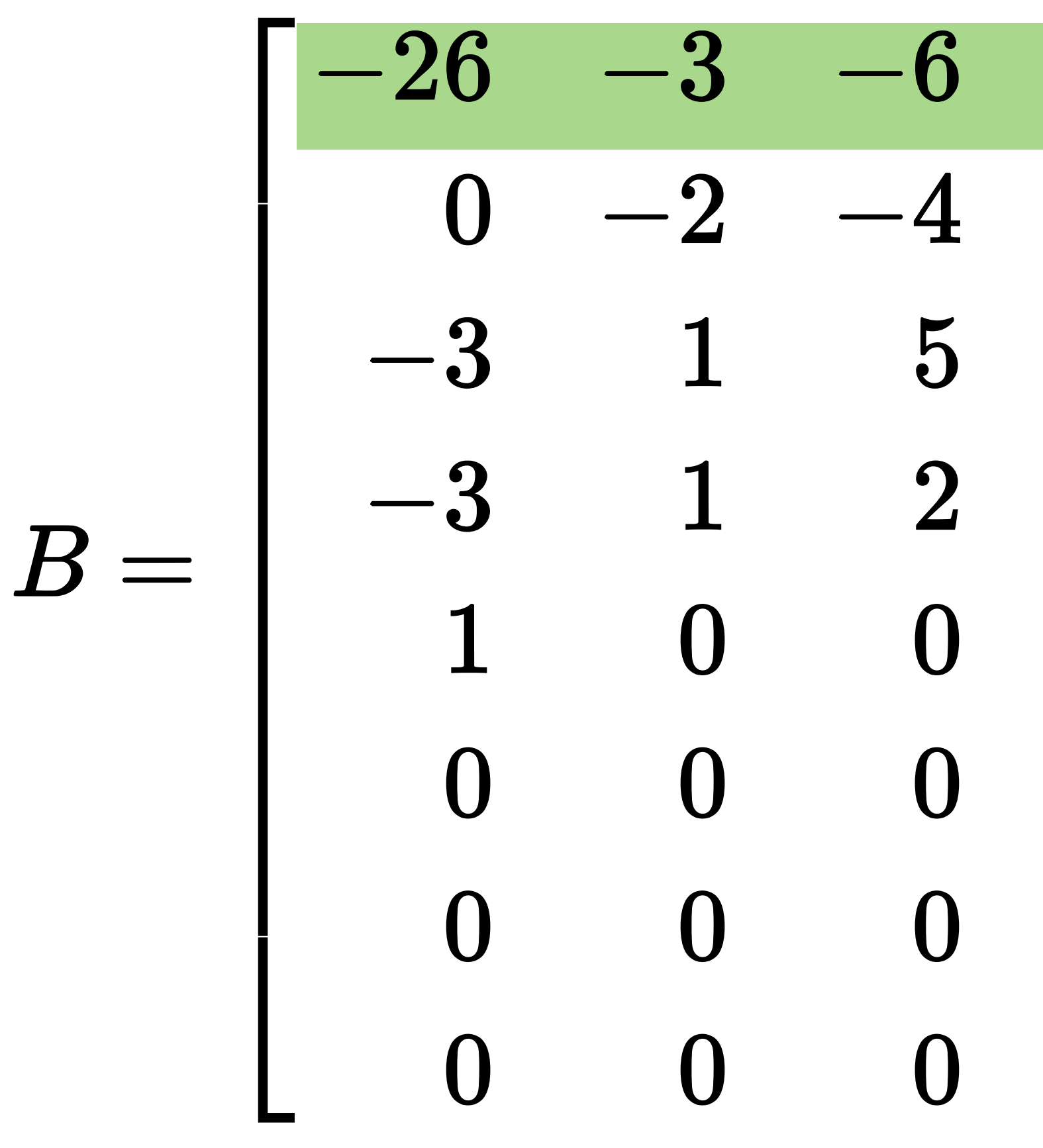

### Choosing Coefficients best  $\boldsymbol{2}$  $\begin{array}{c} \bigcup \end{array}$  $1$  $\overline{0}$  $\Omega$  $-1$  0 0  $\Omega$  $\begin{matrix} 0 & 0 \end{matrix}$  $-1$  $\overline{\mathbf{0}}$  $\begin{matrix} 0 & 0 & 0 \end{matrix}$  $\boldsymbol{0}$  $\overline{0}$  $0 \quad 0$  $\boldsymbol{0}$  $\overline{0}$  $\overline{0}$  $\boldsymbol{0}$  $\overline{0}$  $\boldsymbol{0}$  $\bigcap$  $\bf{0}$  $\begin{bmatrix} 0 & 0 & 0 \end{bmatrix}$

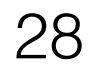

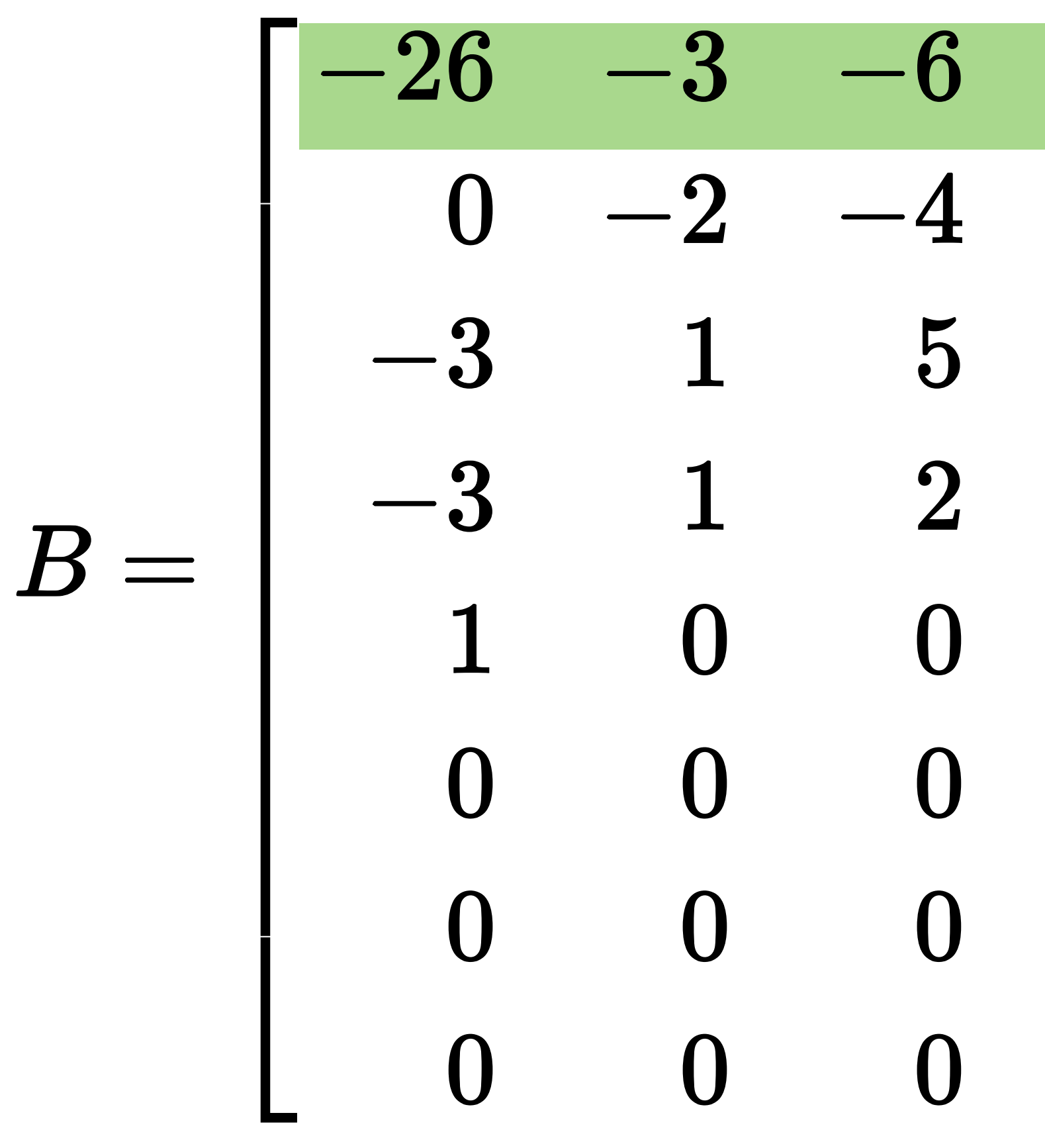

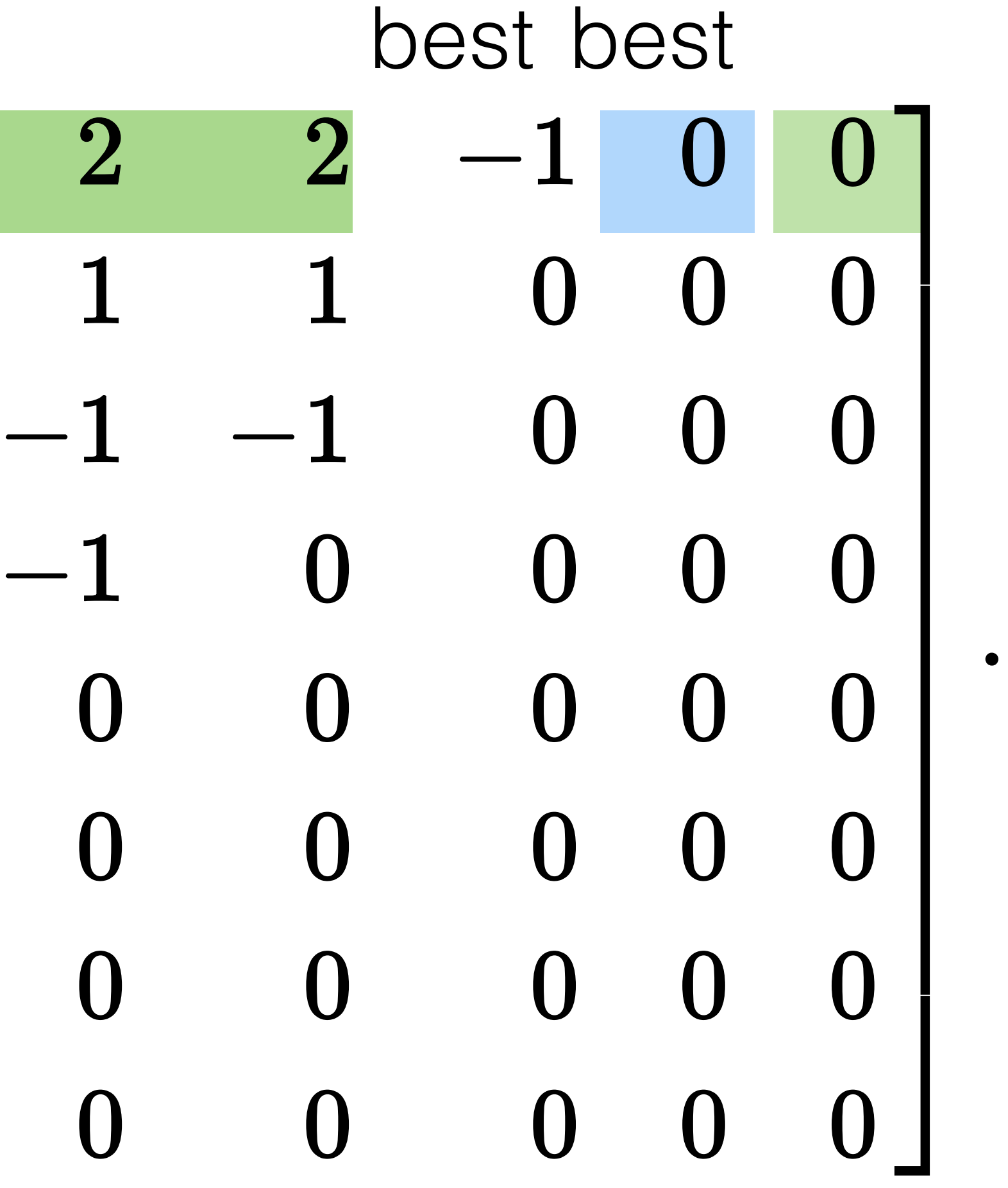

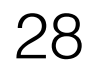

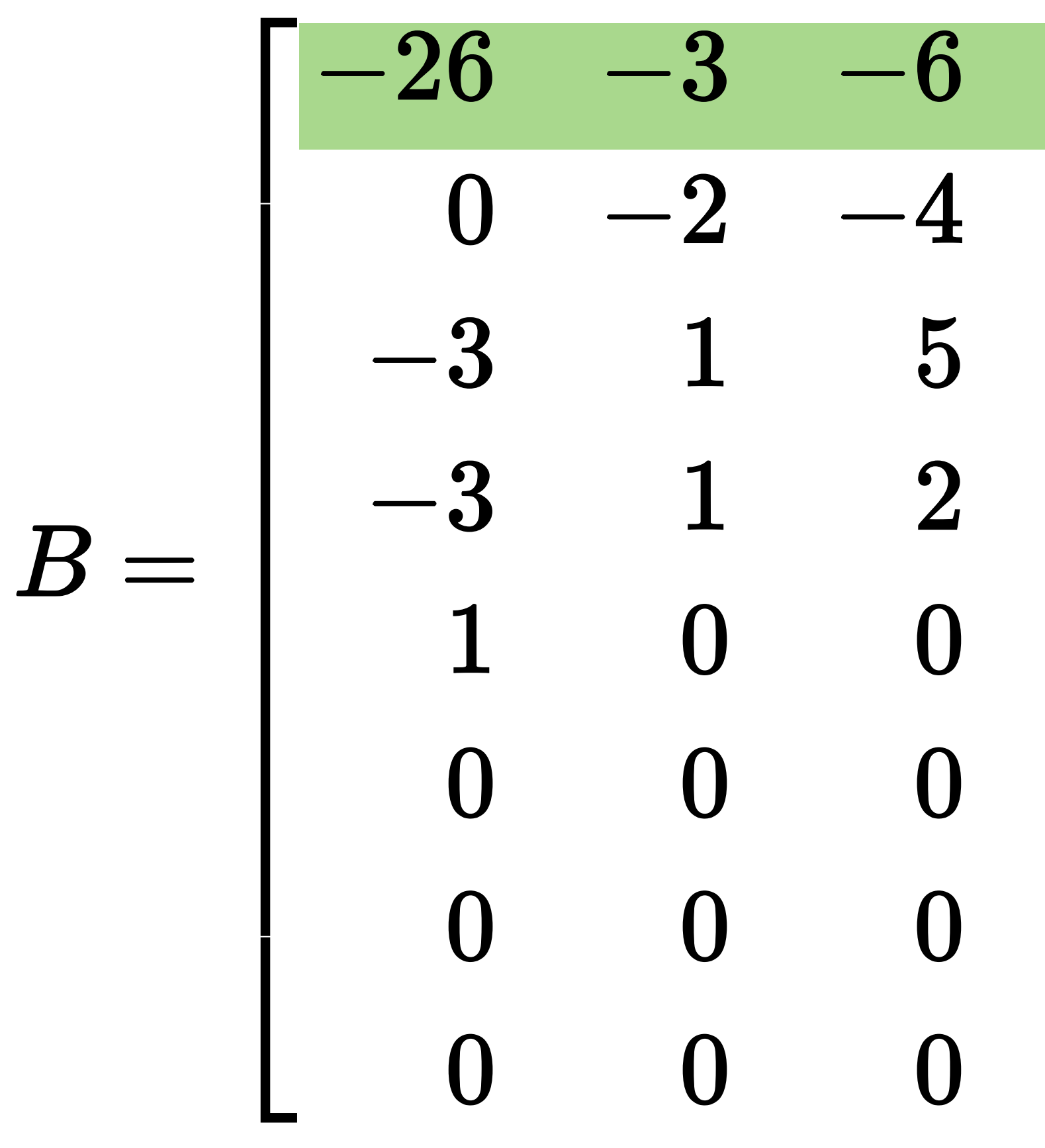

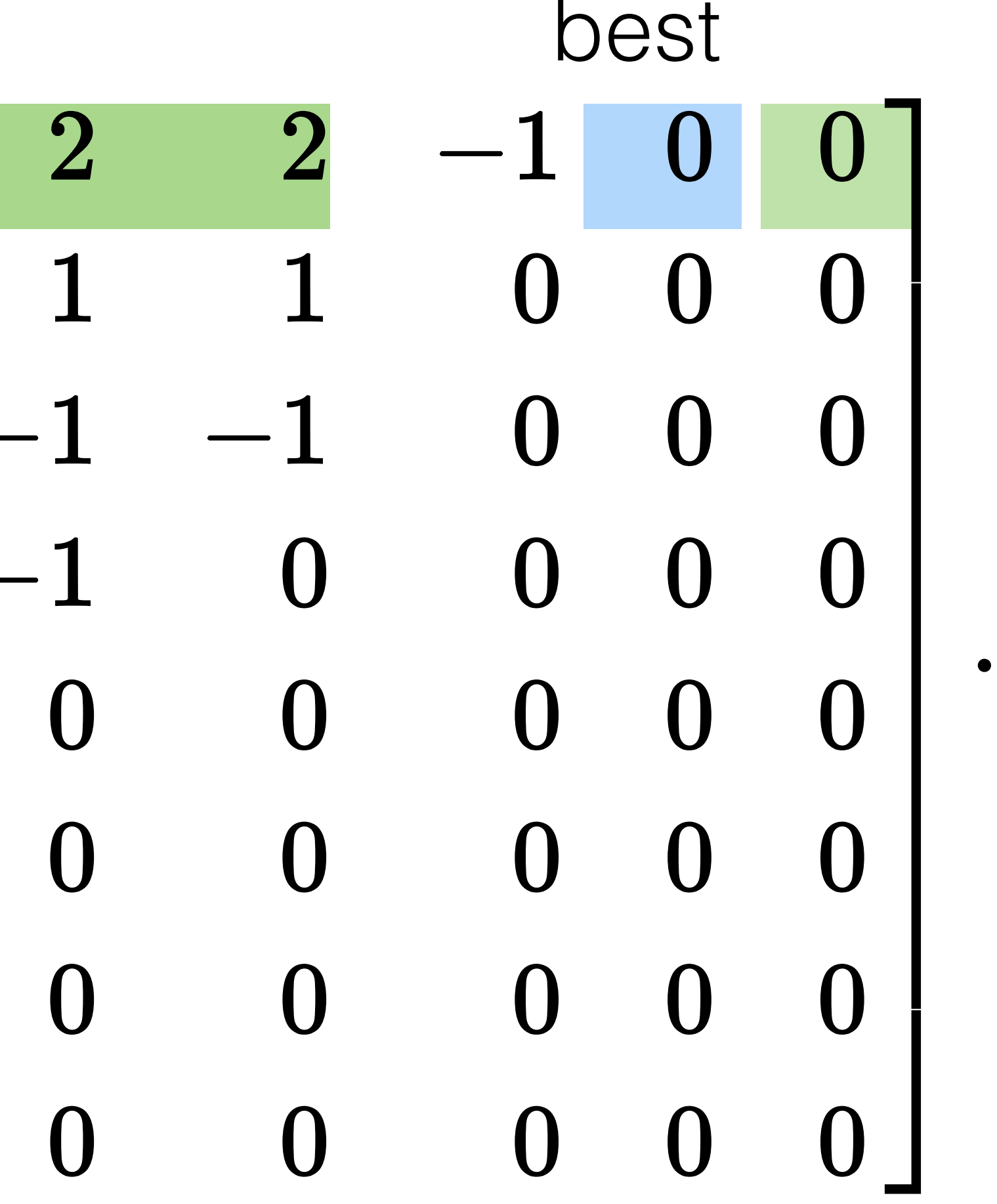

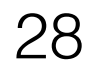

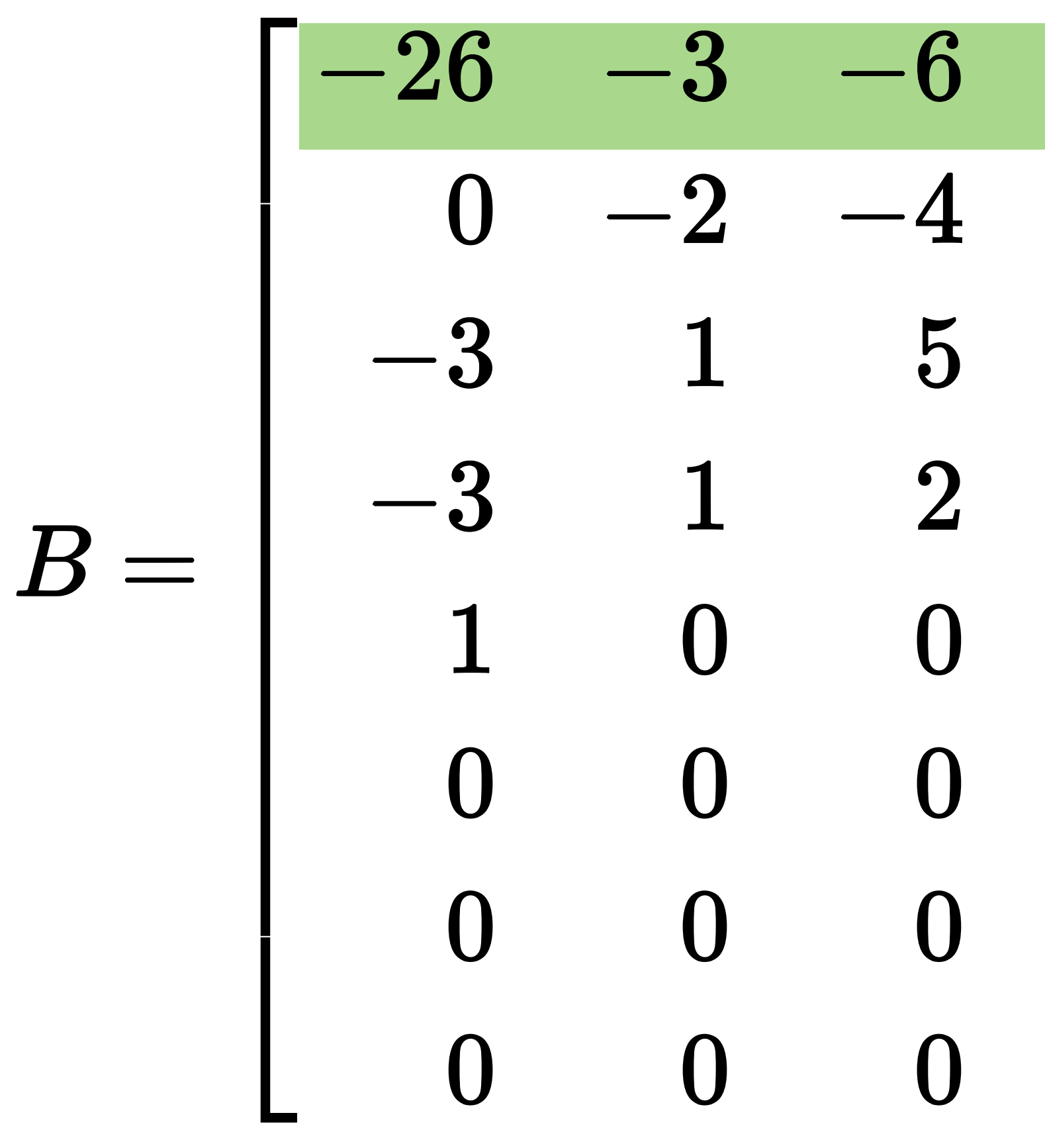

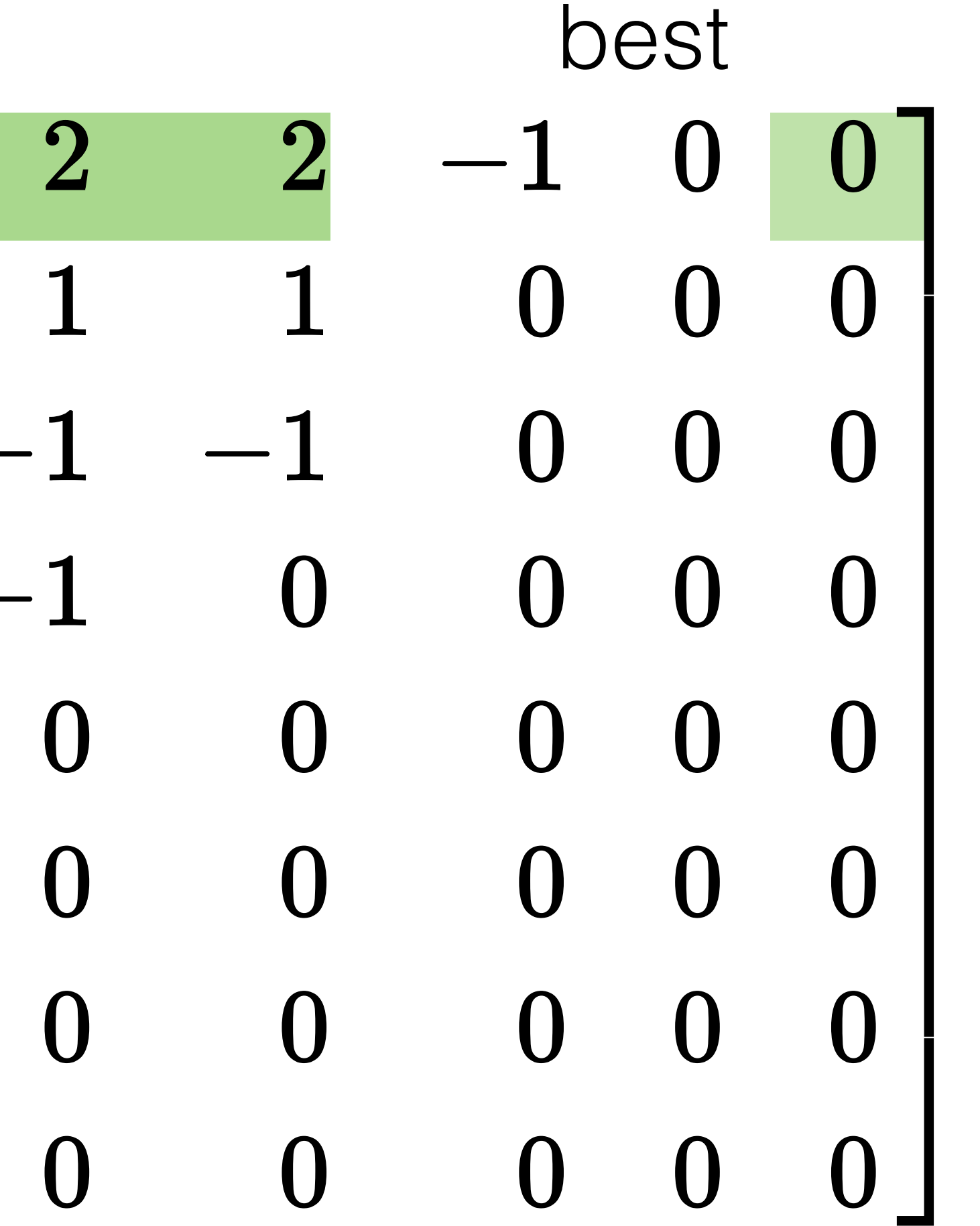

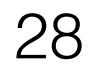

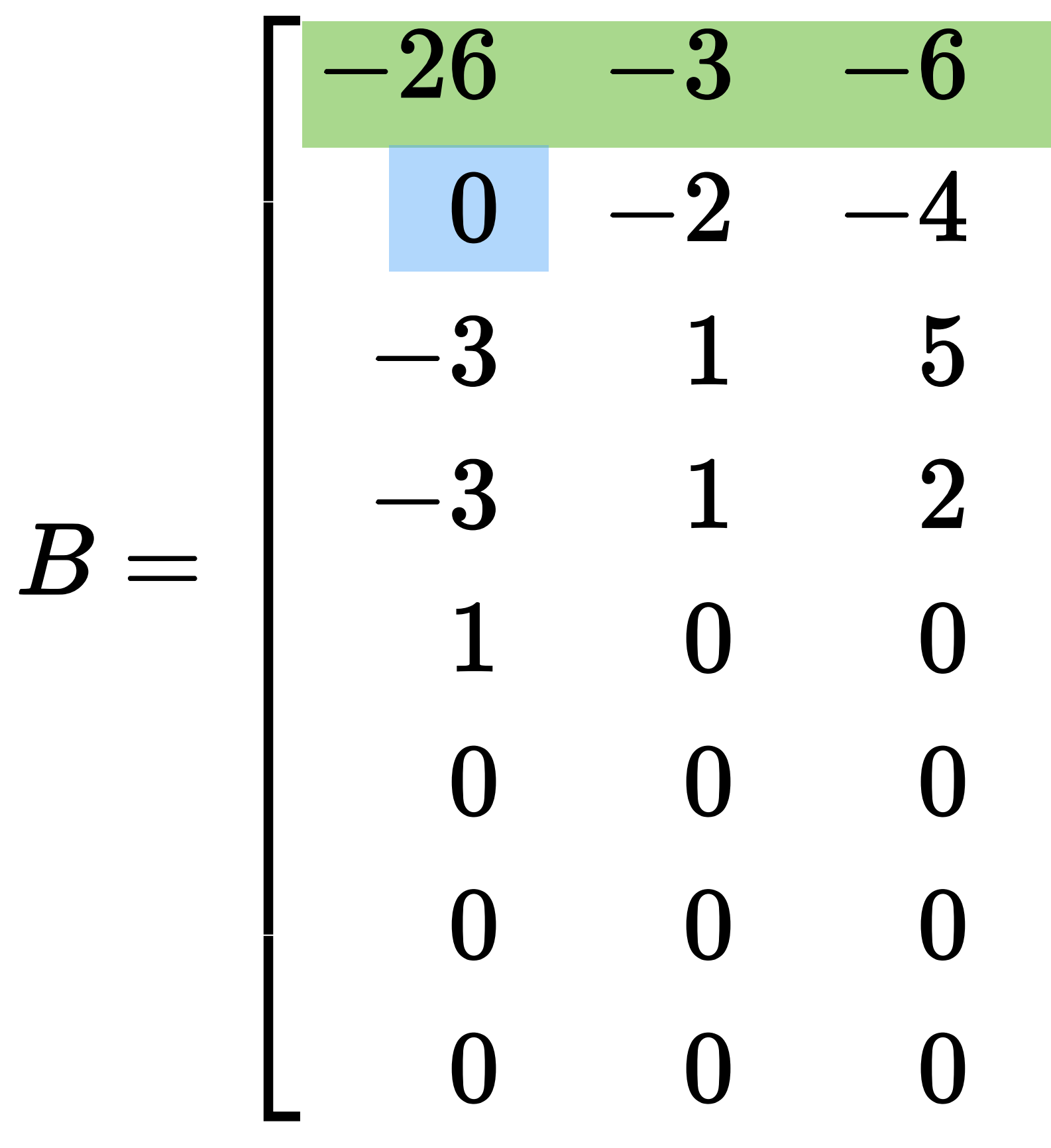

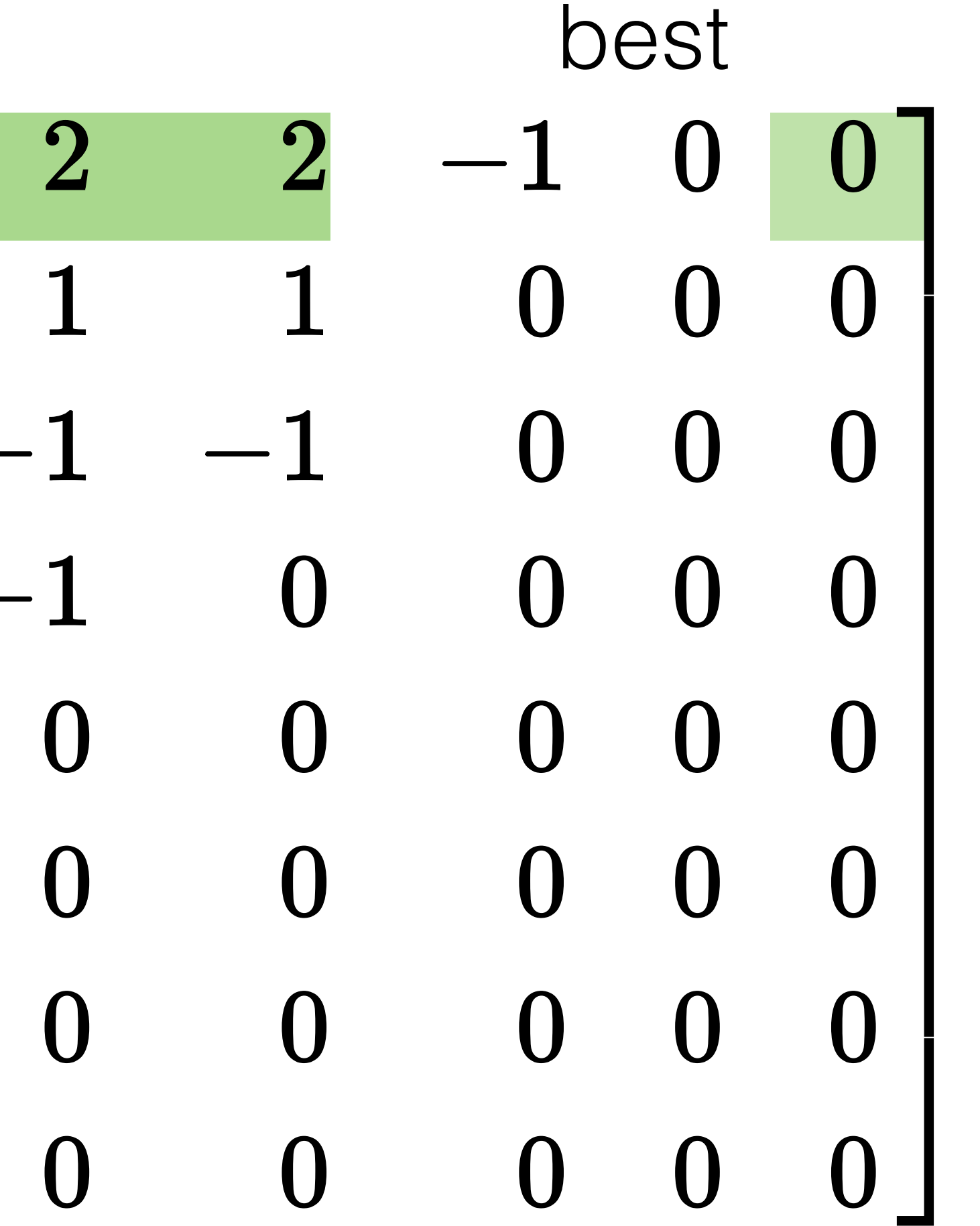

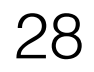

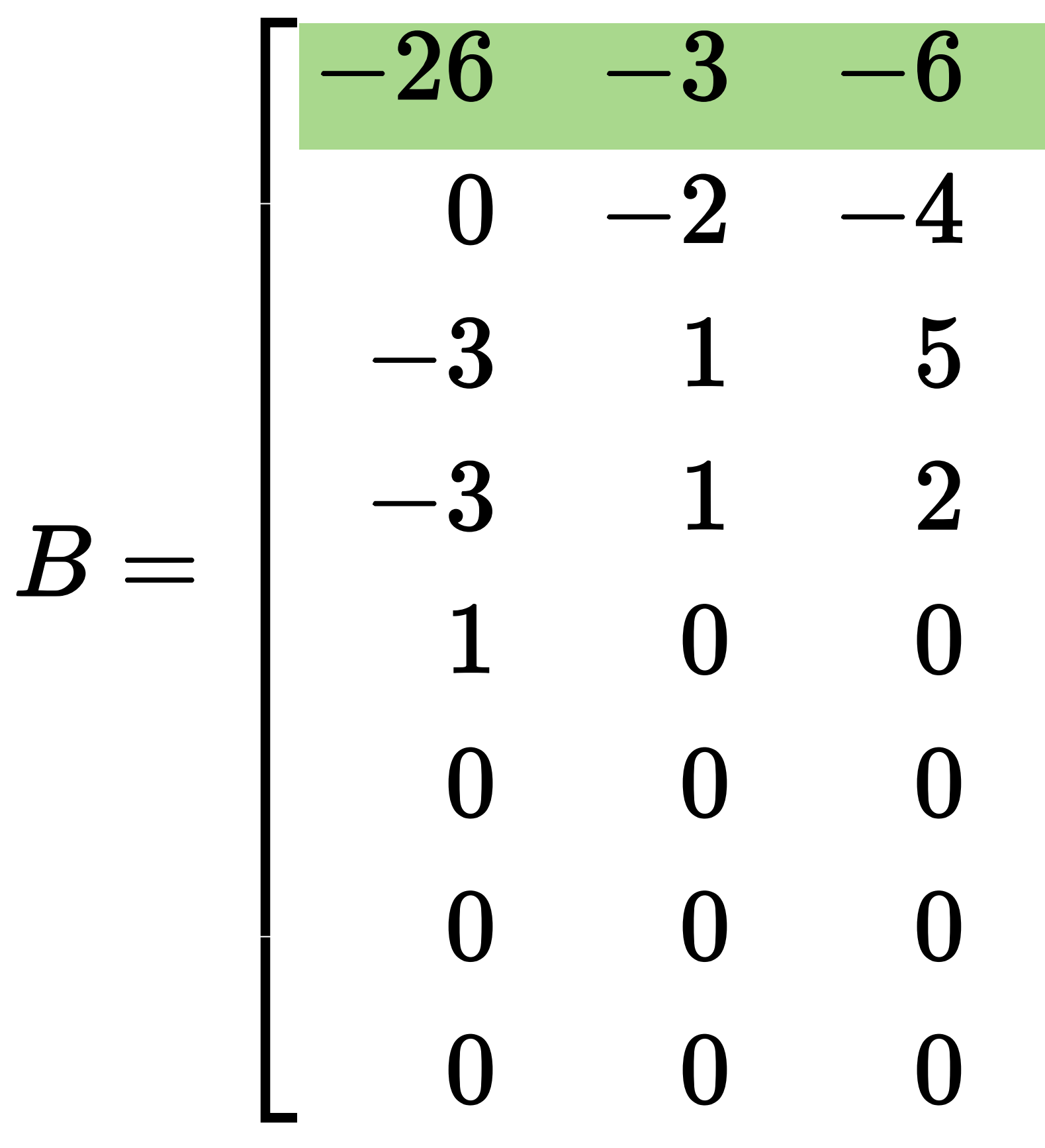

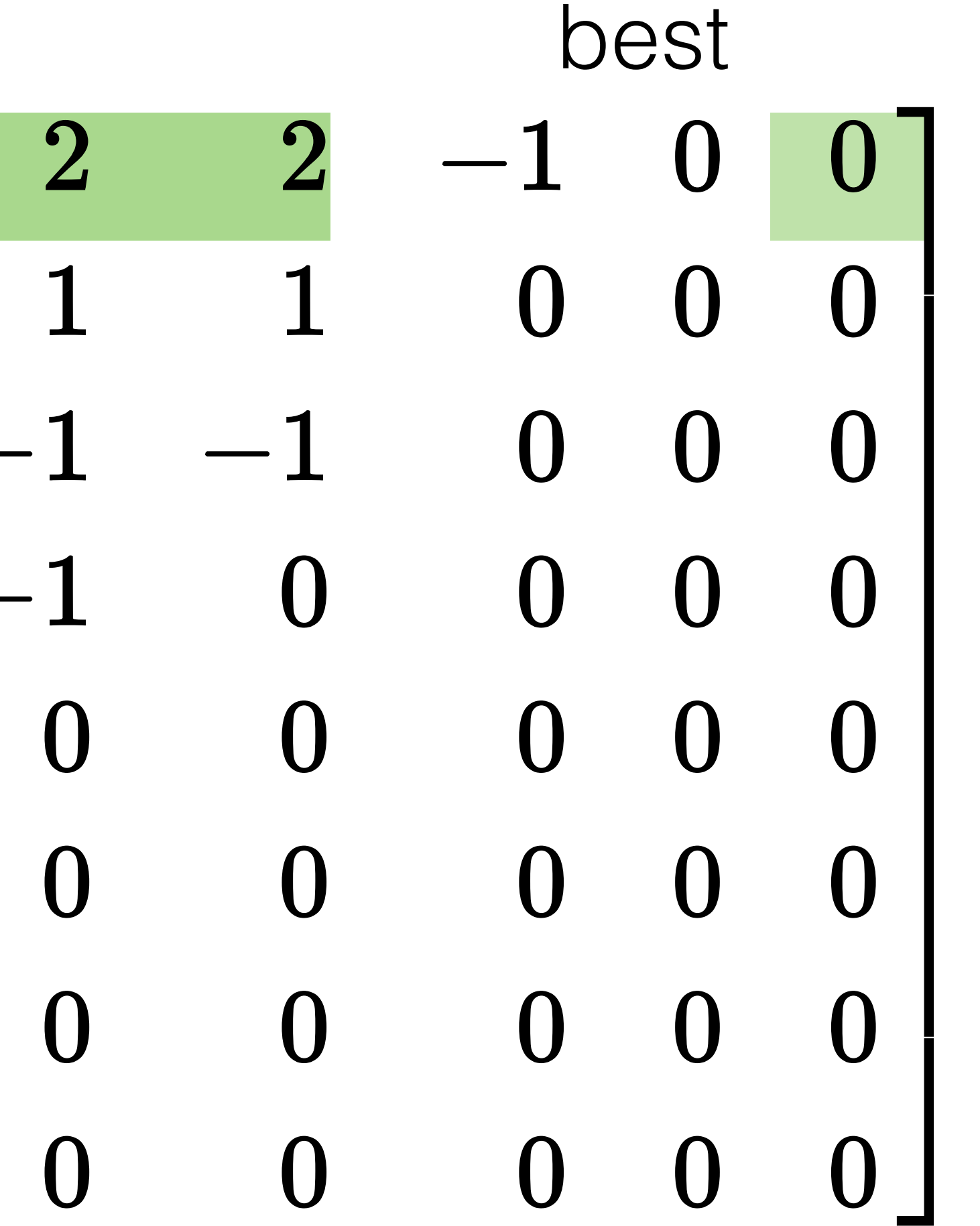

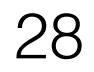

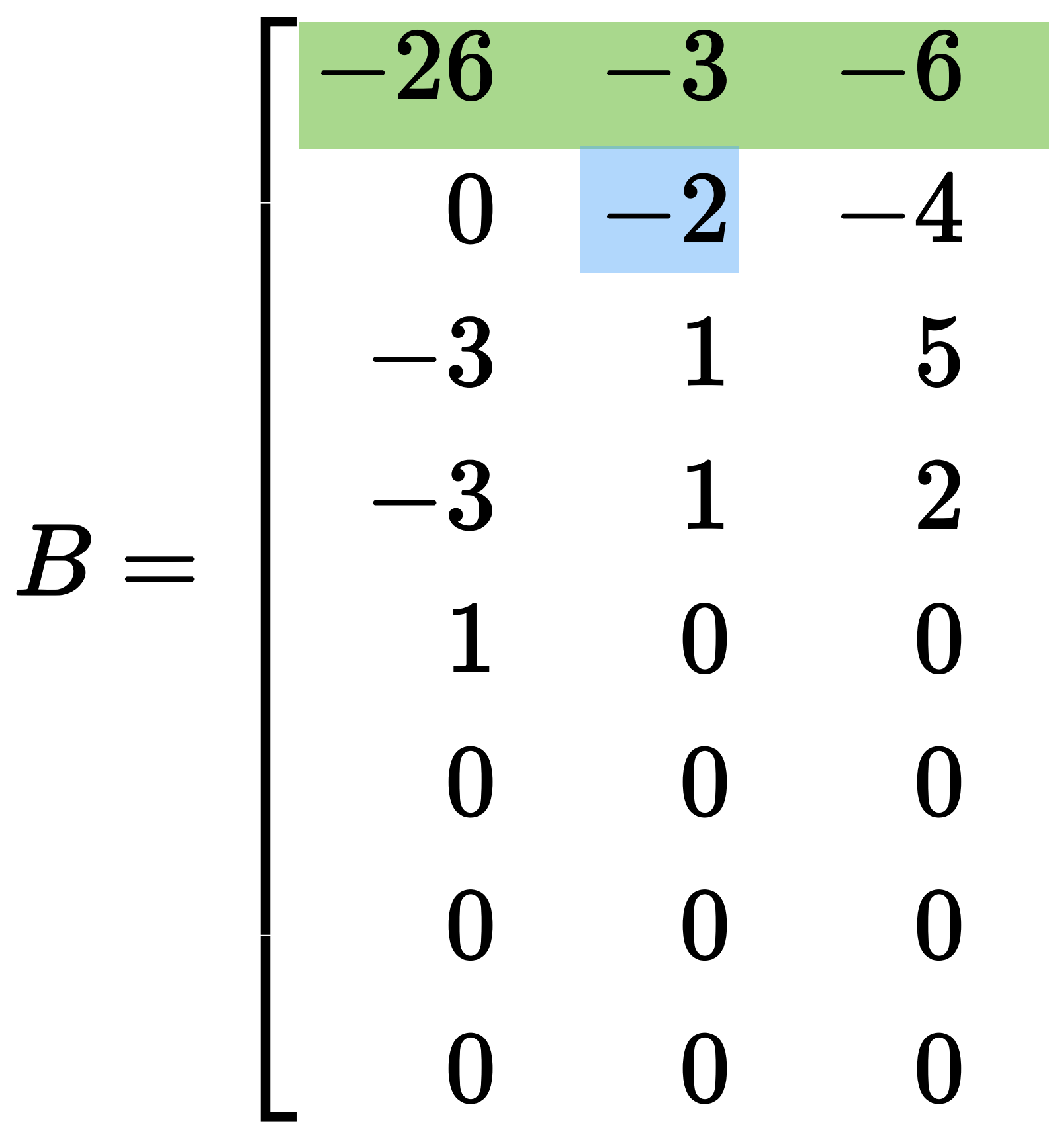

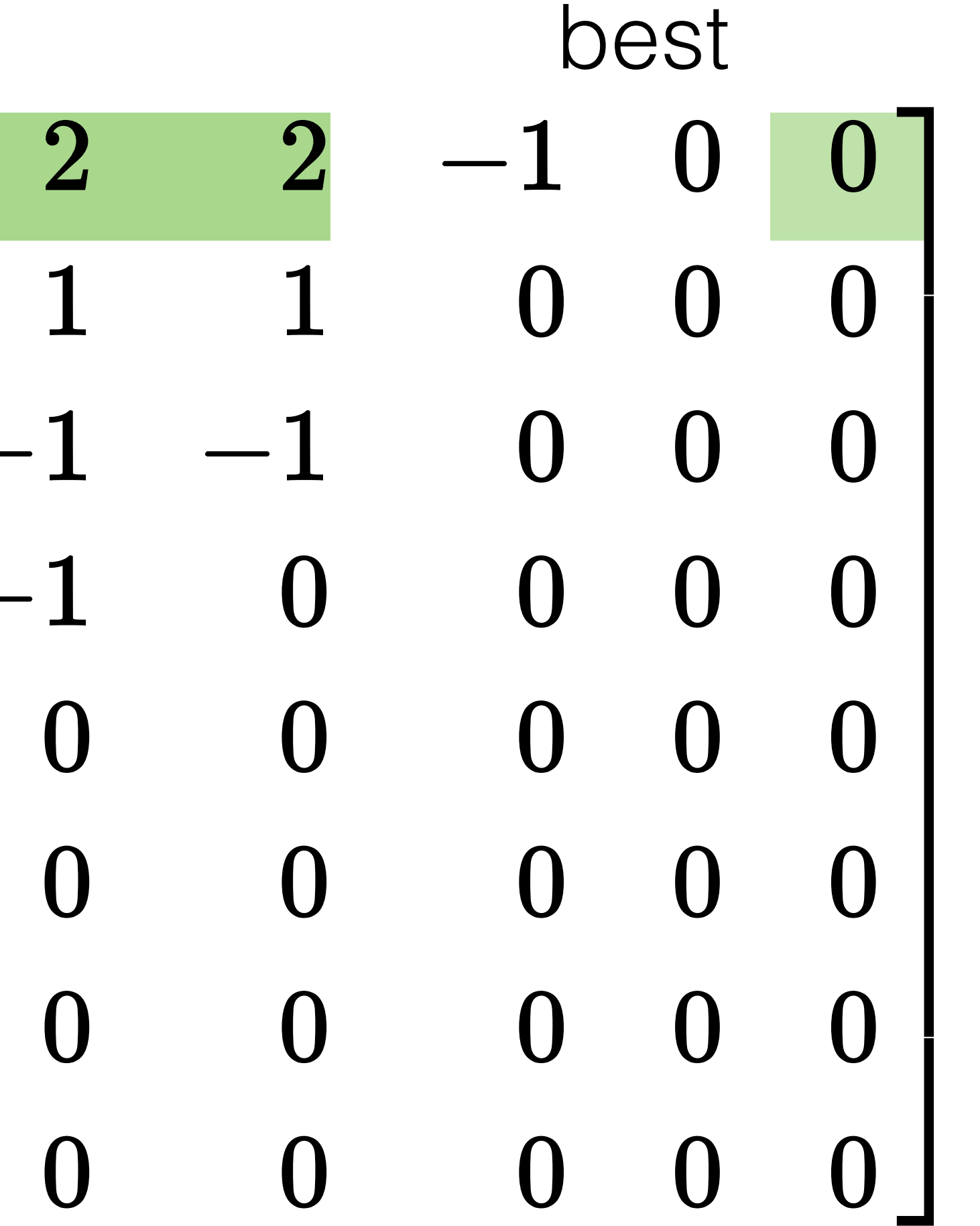

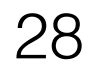

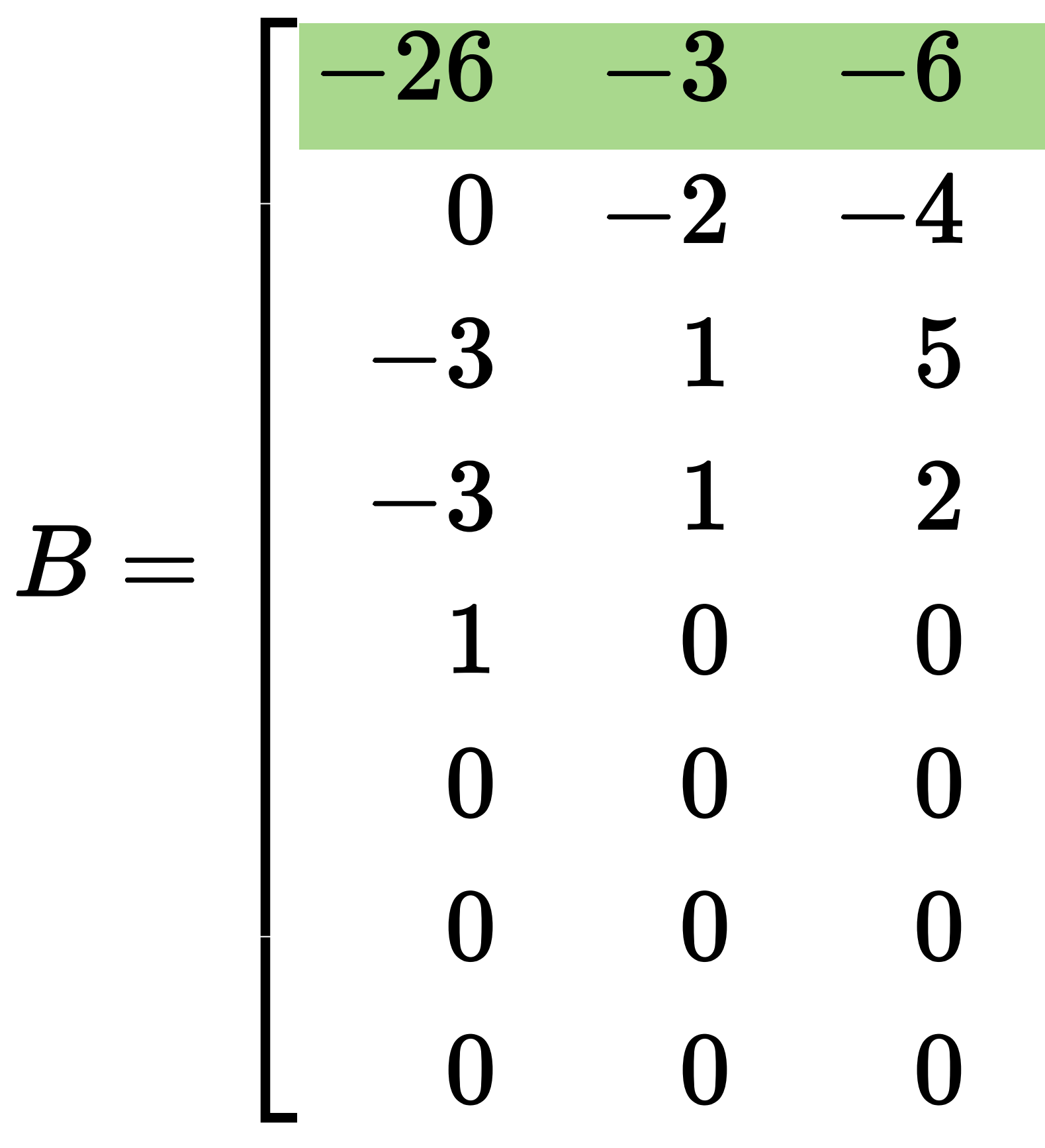

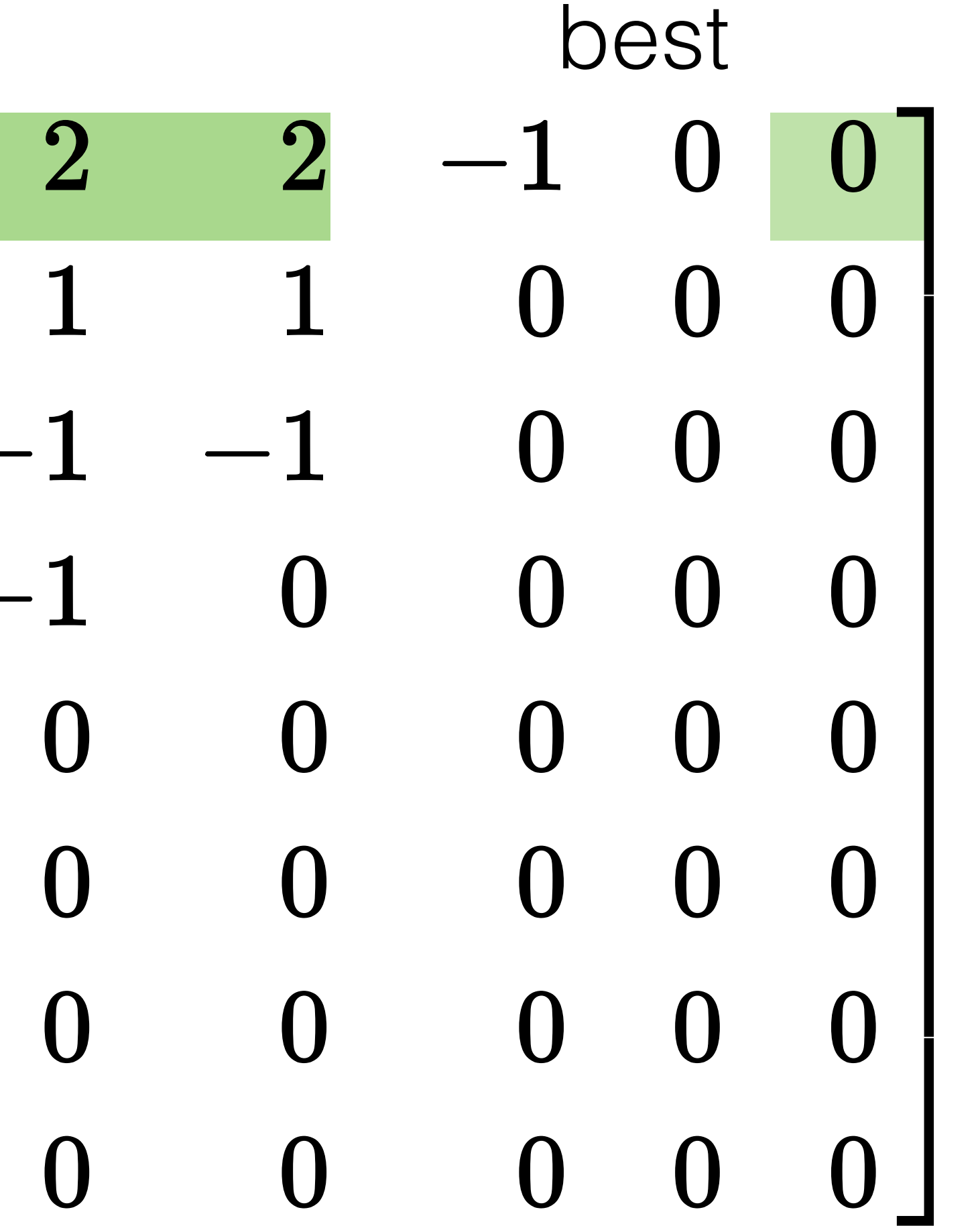

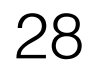

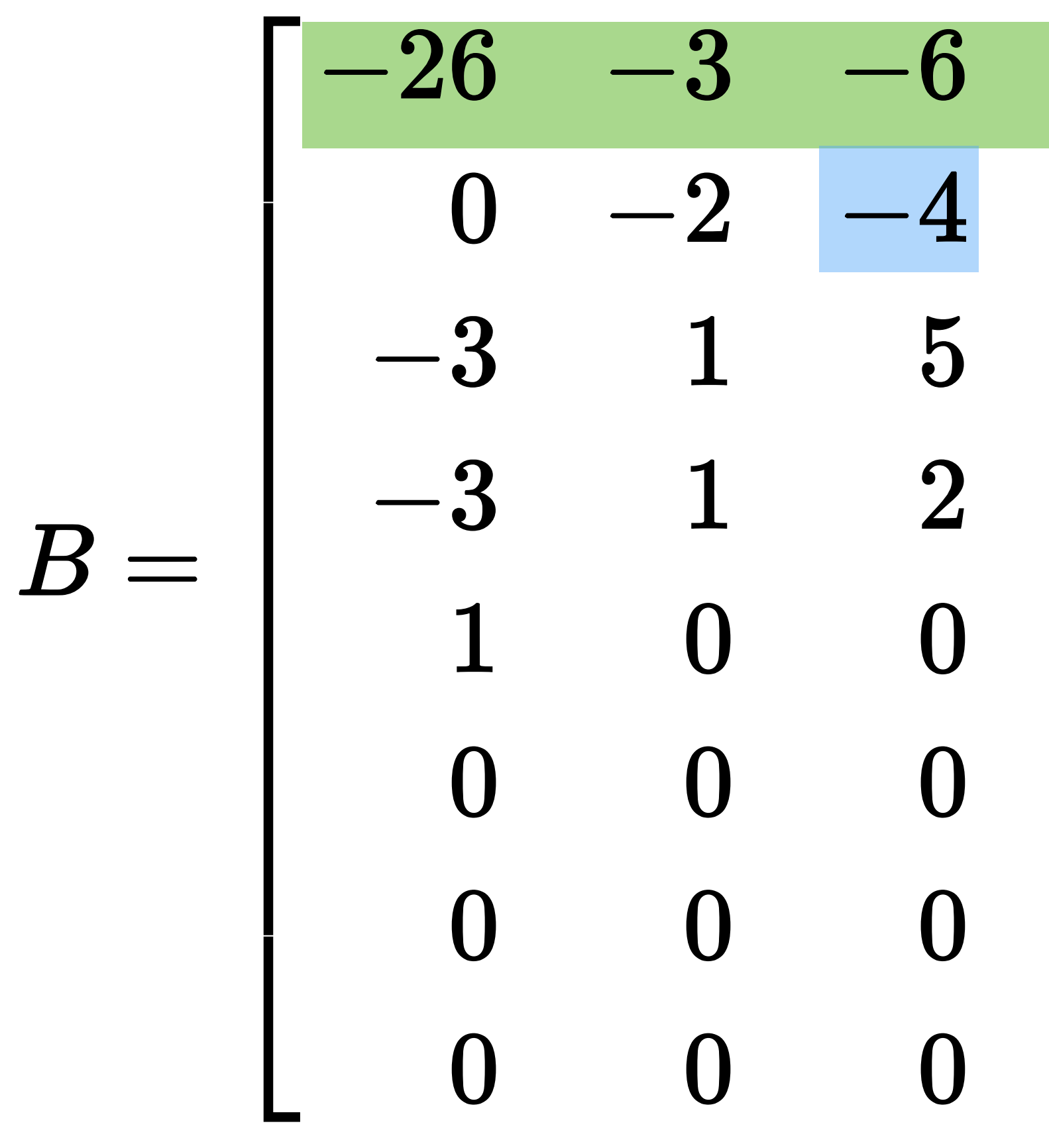

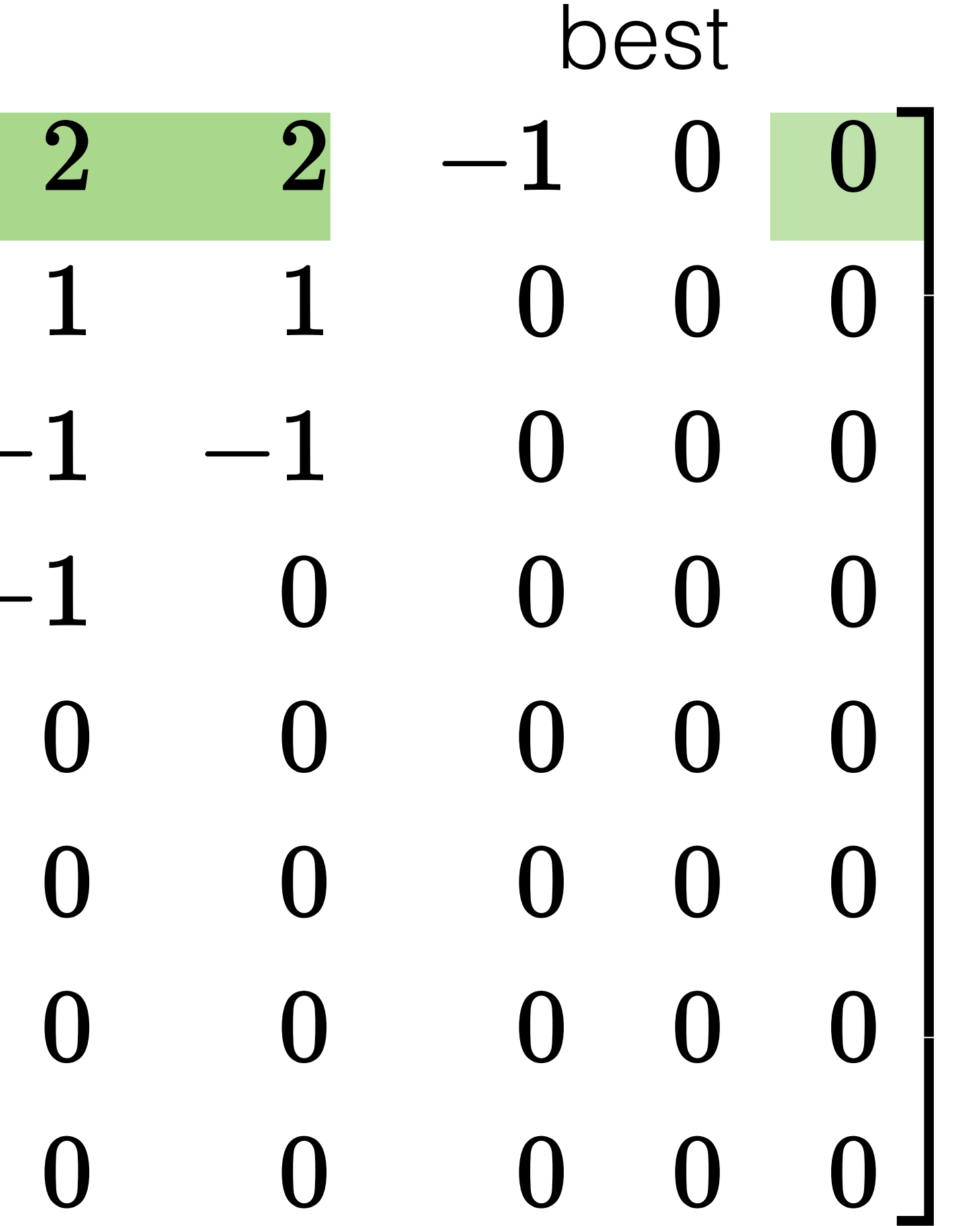

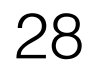

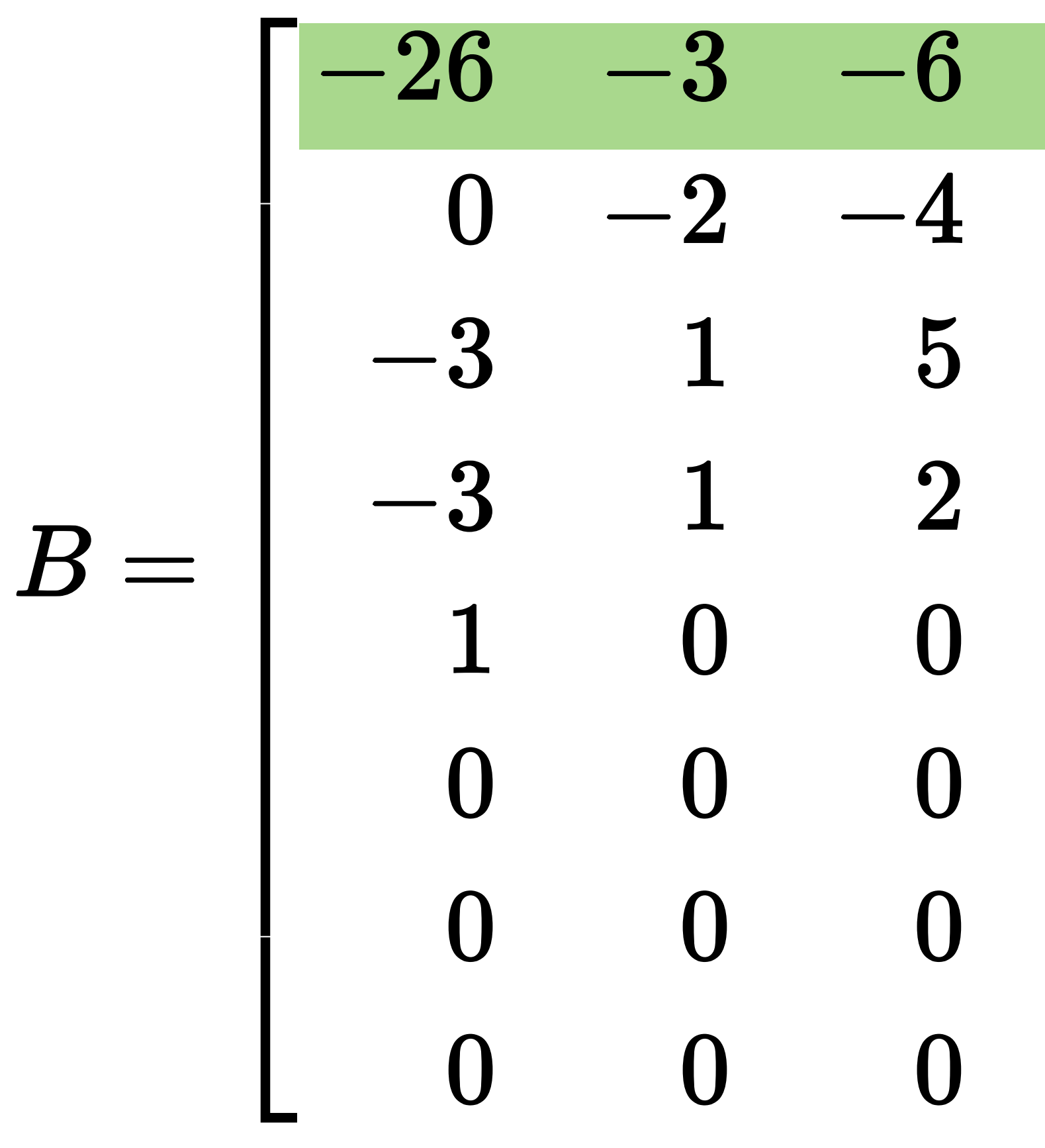

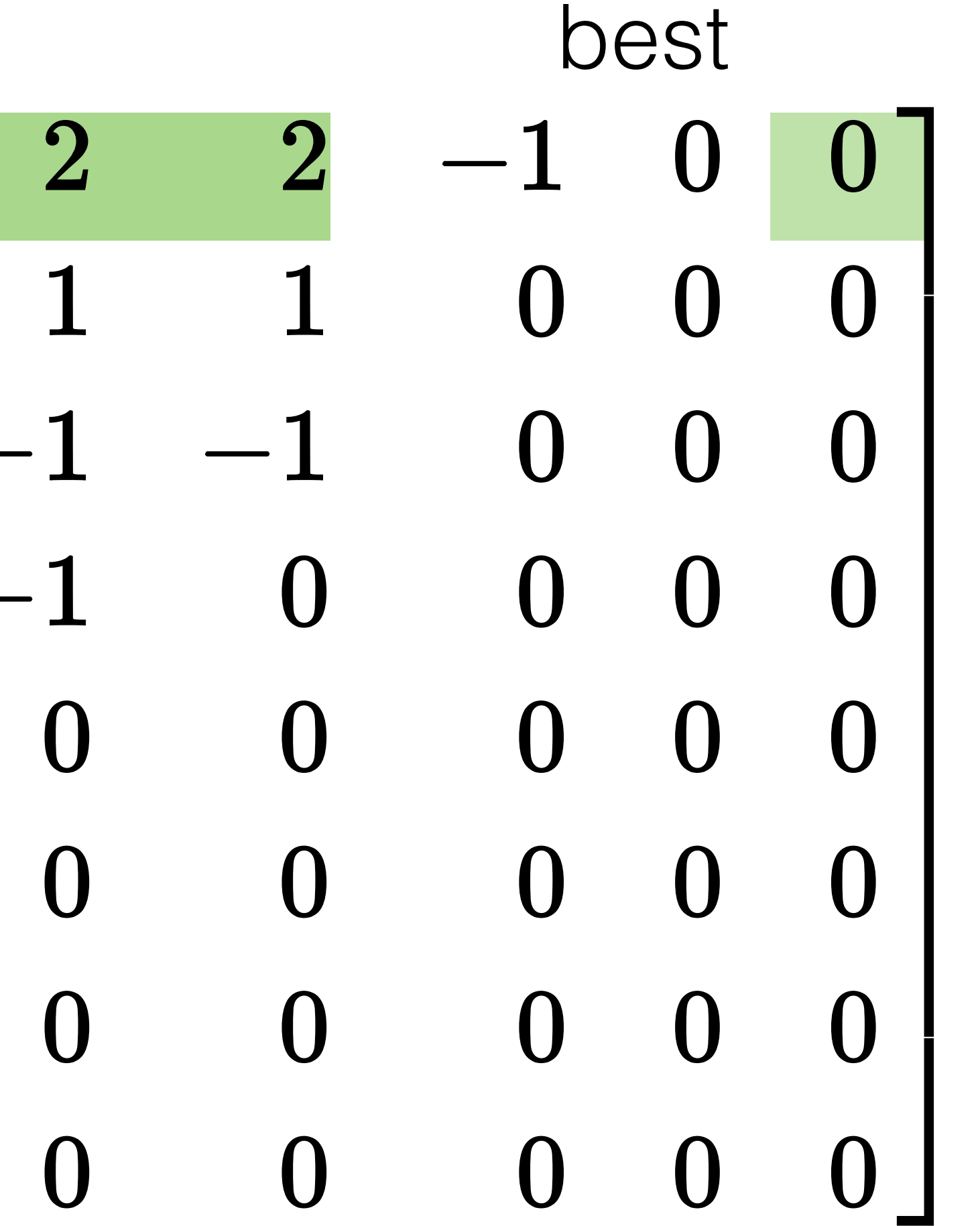

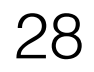

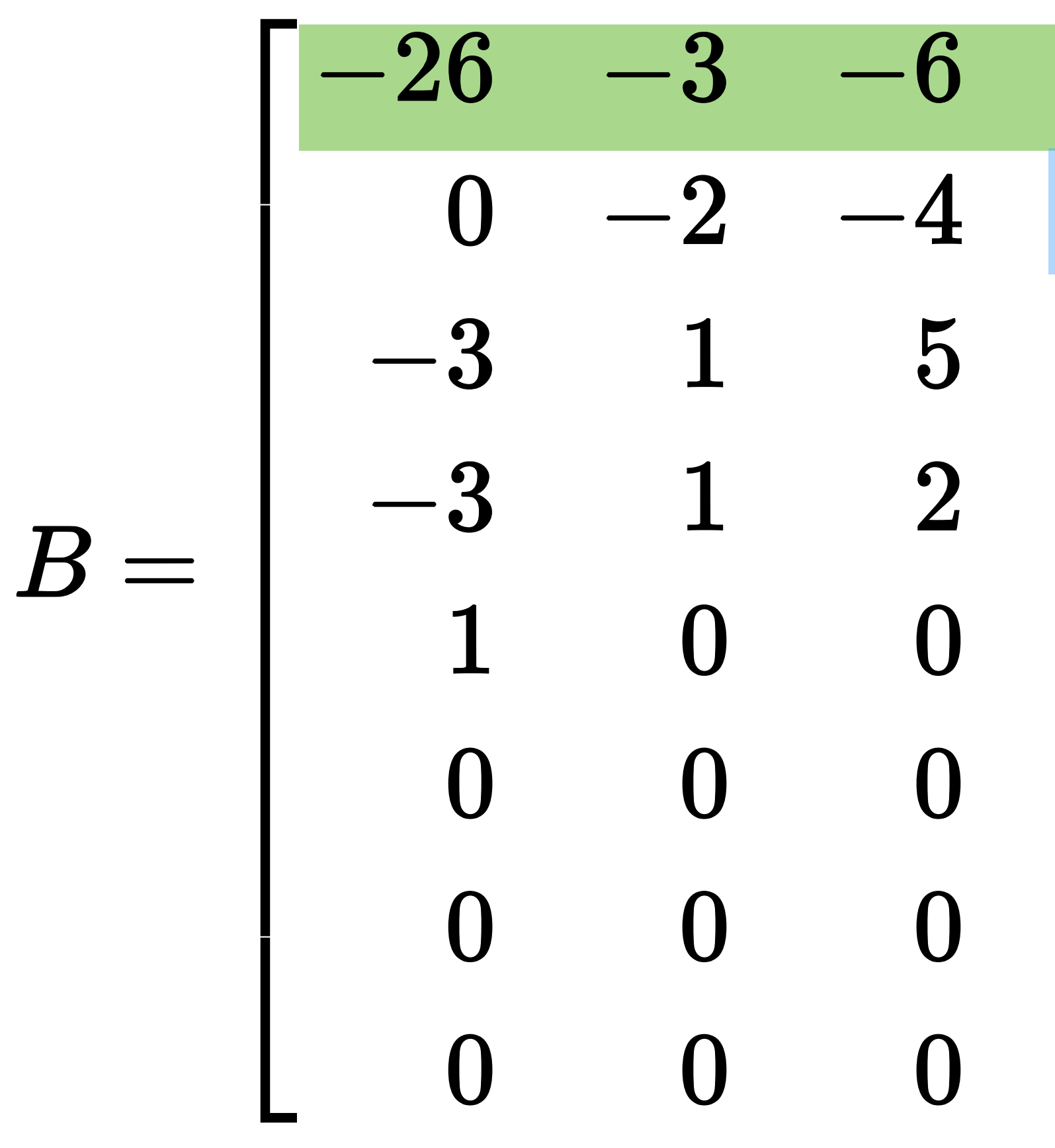

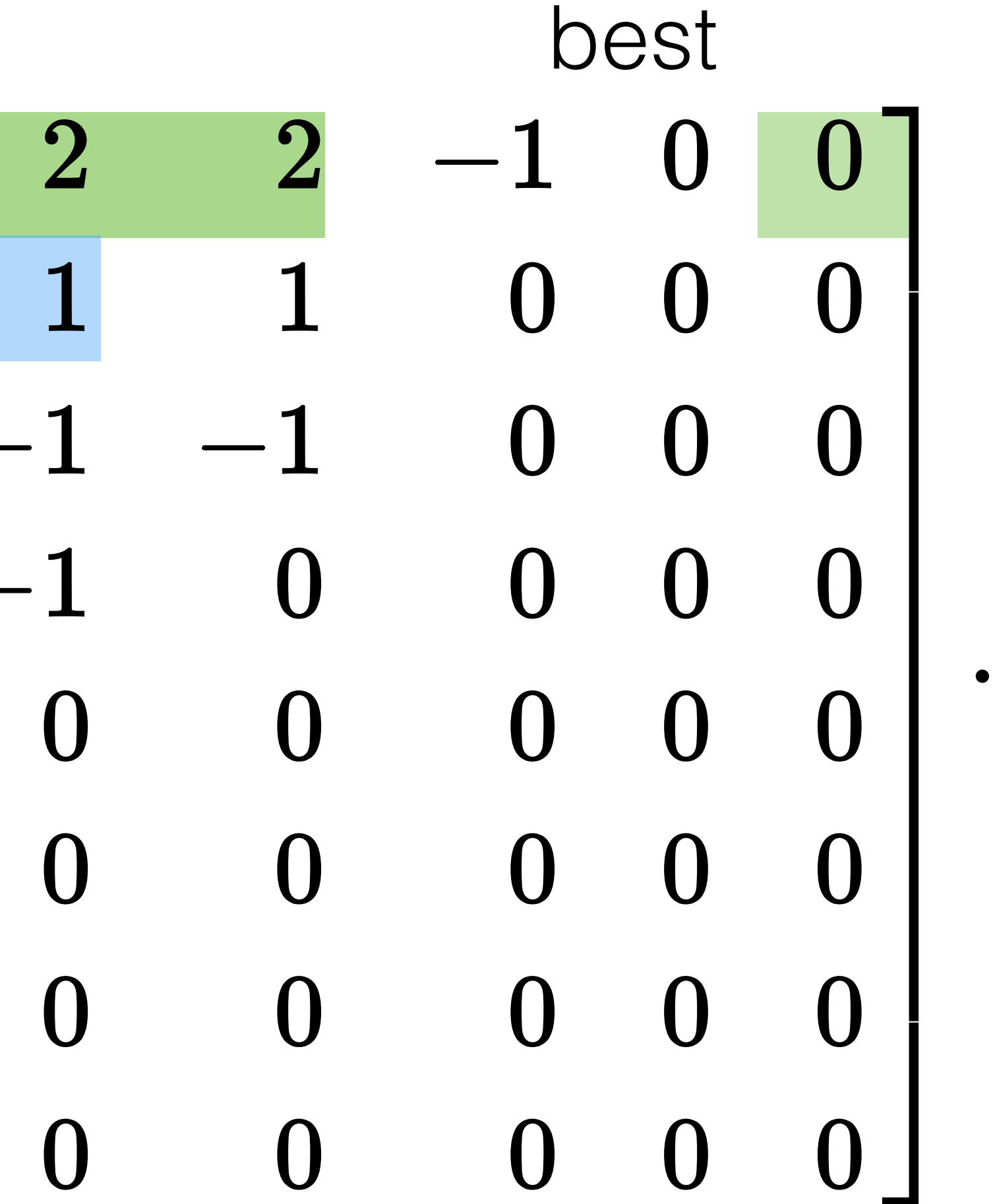

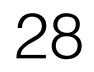

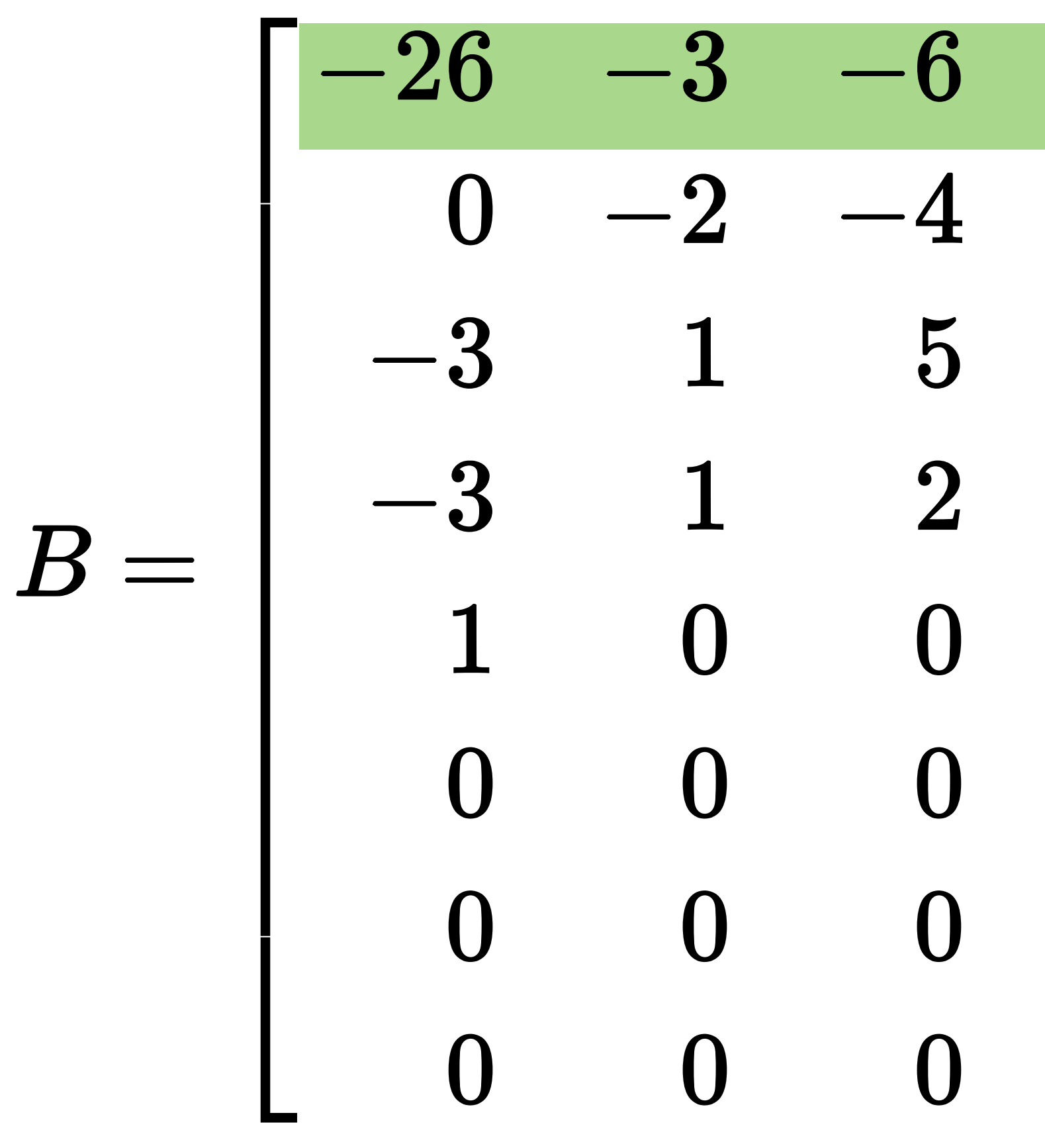

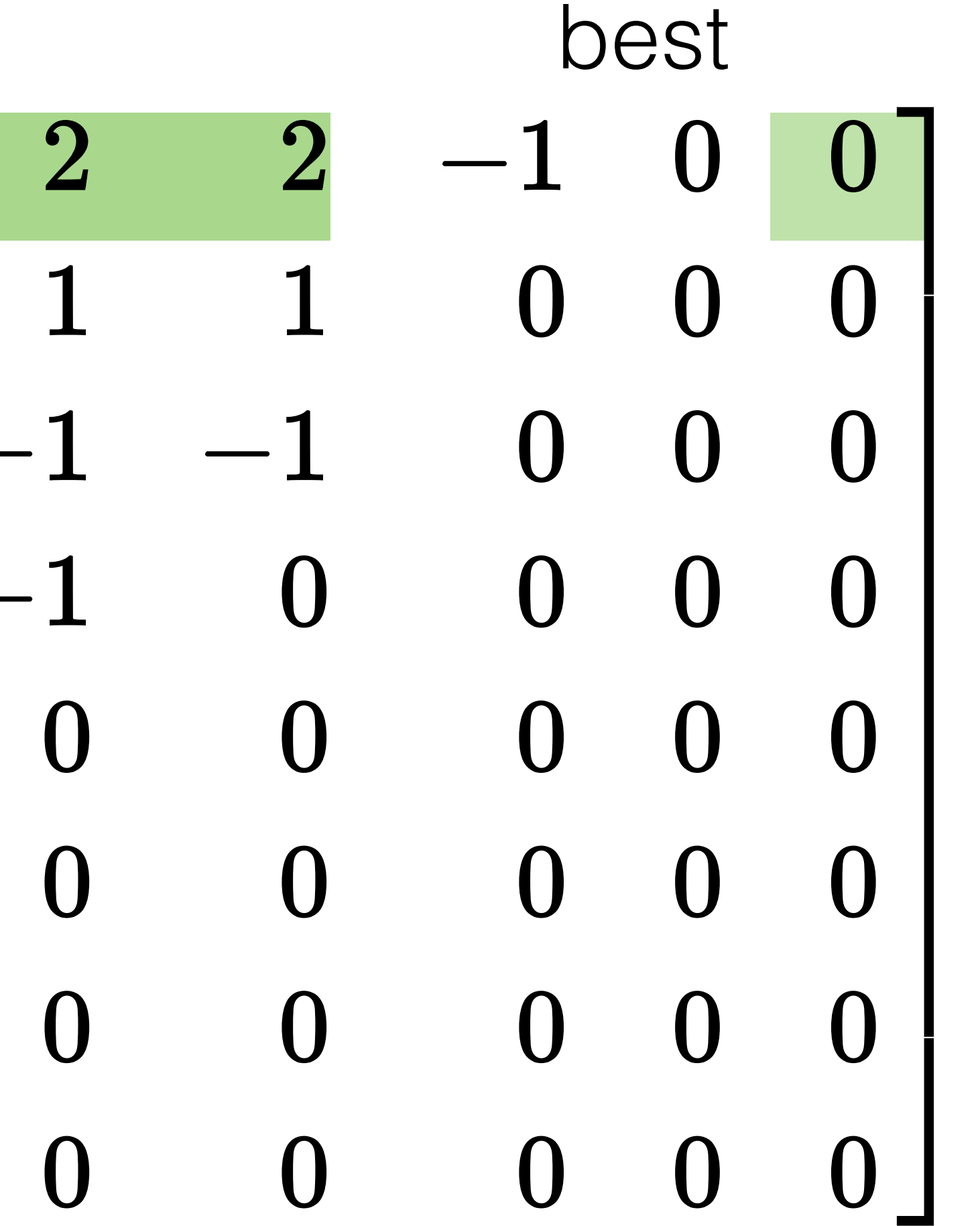

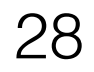

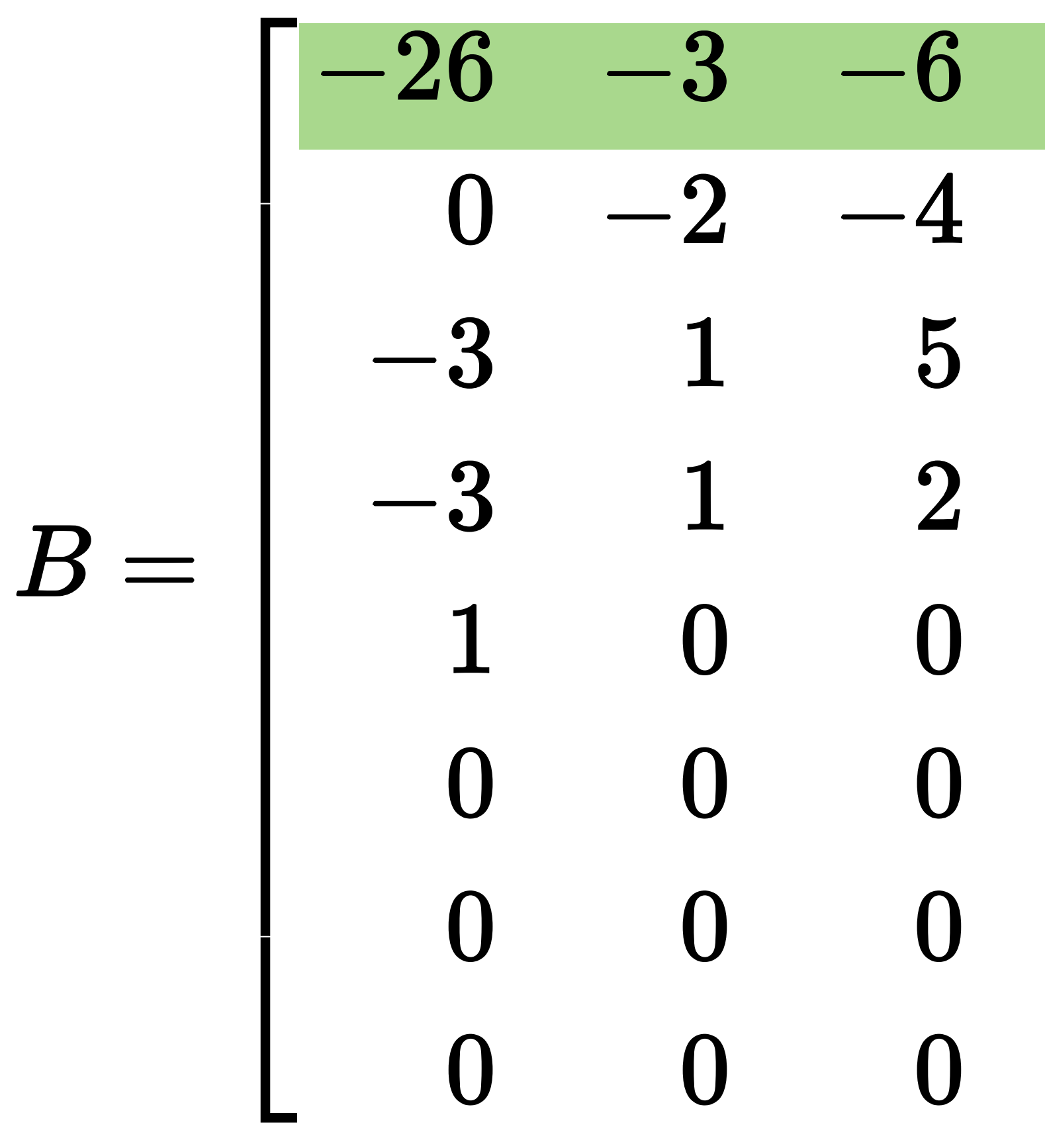

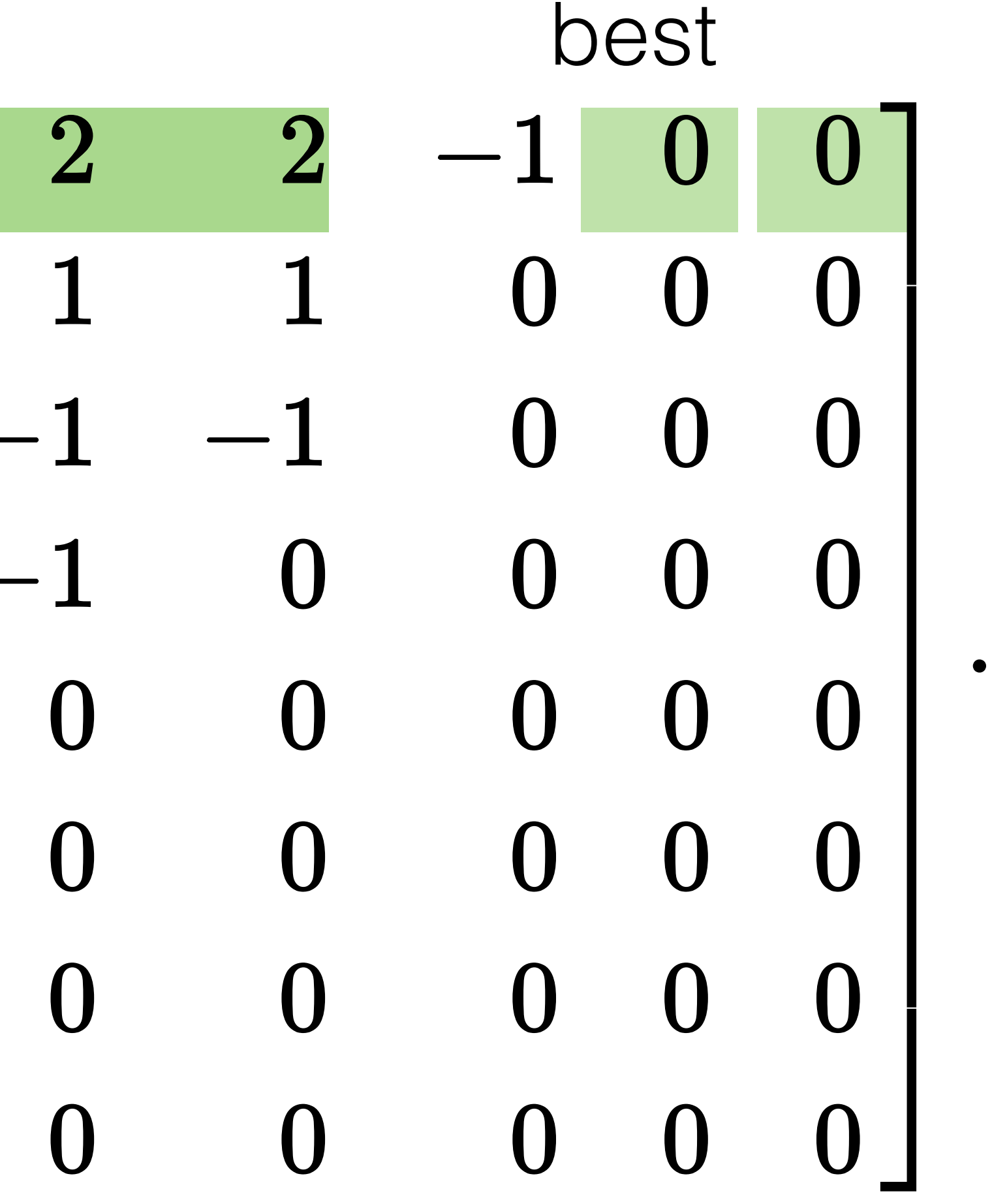

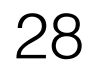

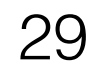

### minimize required storage capacity

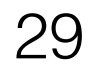

### minimize required storage capacity

minimize amount of data read (bandwidth)

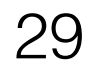

### minimize required storage capacity

minimize amount of data read (bandwidth)

limit decode-time overheads

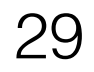

### Dynamic Resizing Saves Capacity over Static Schemes

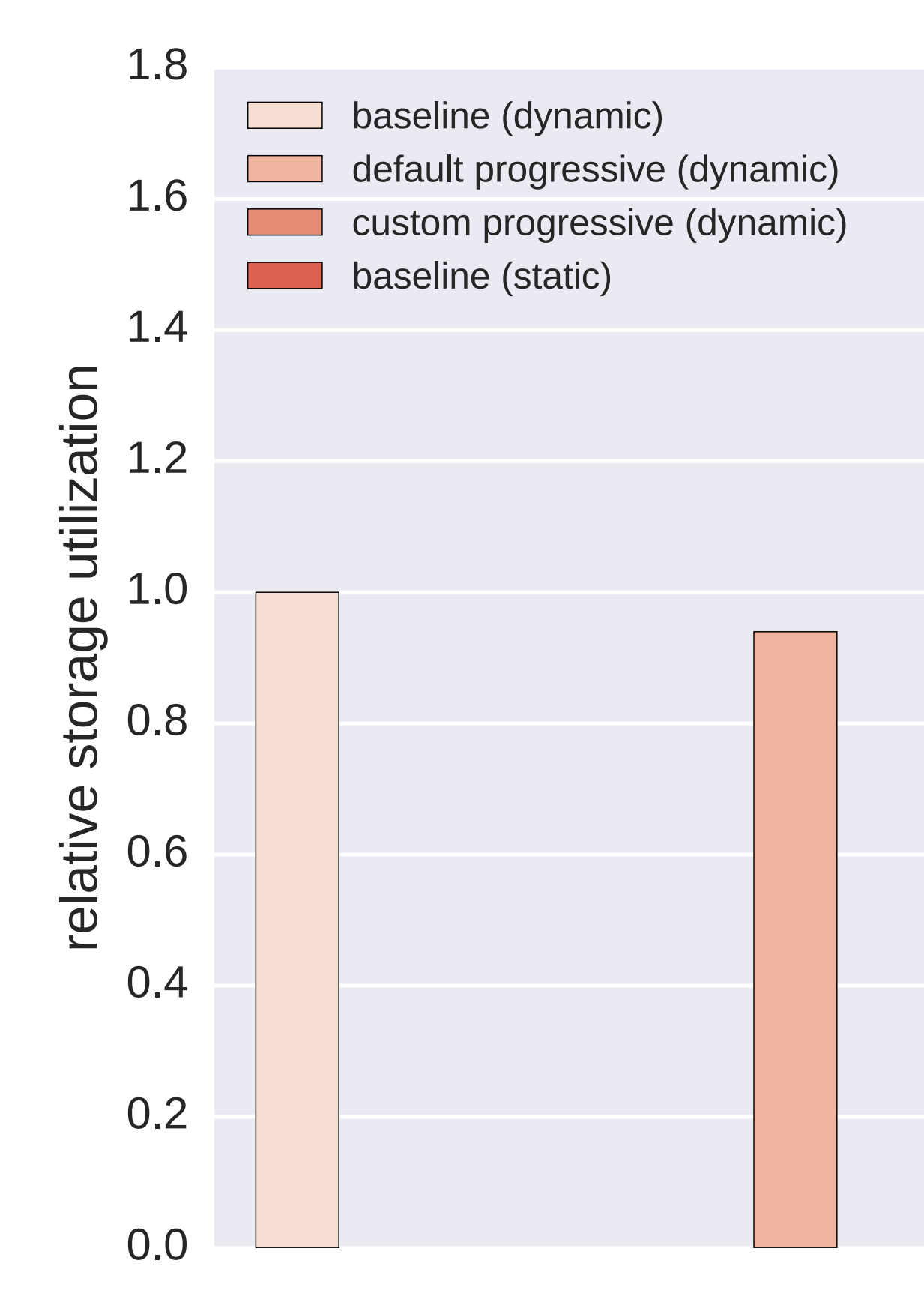

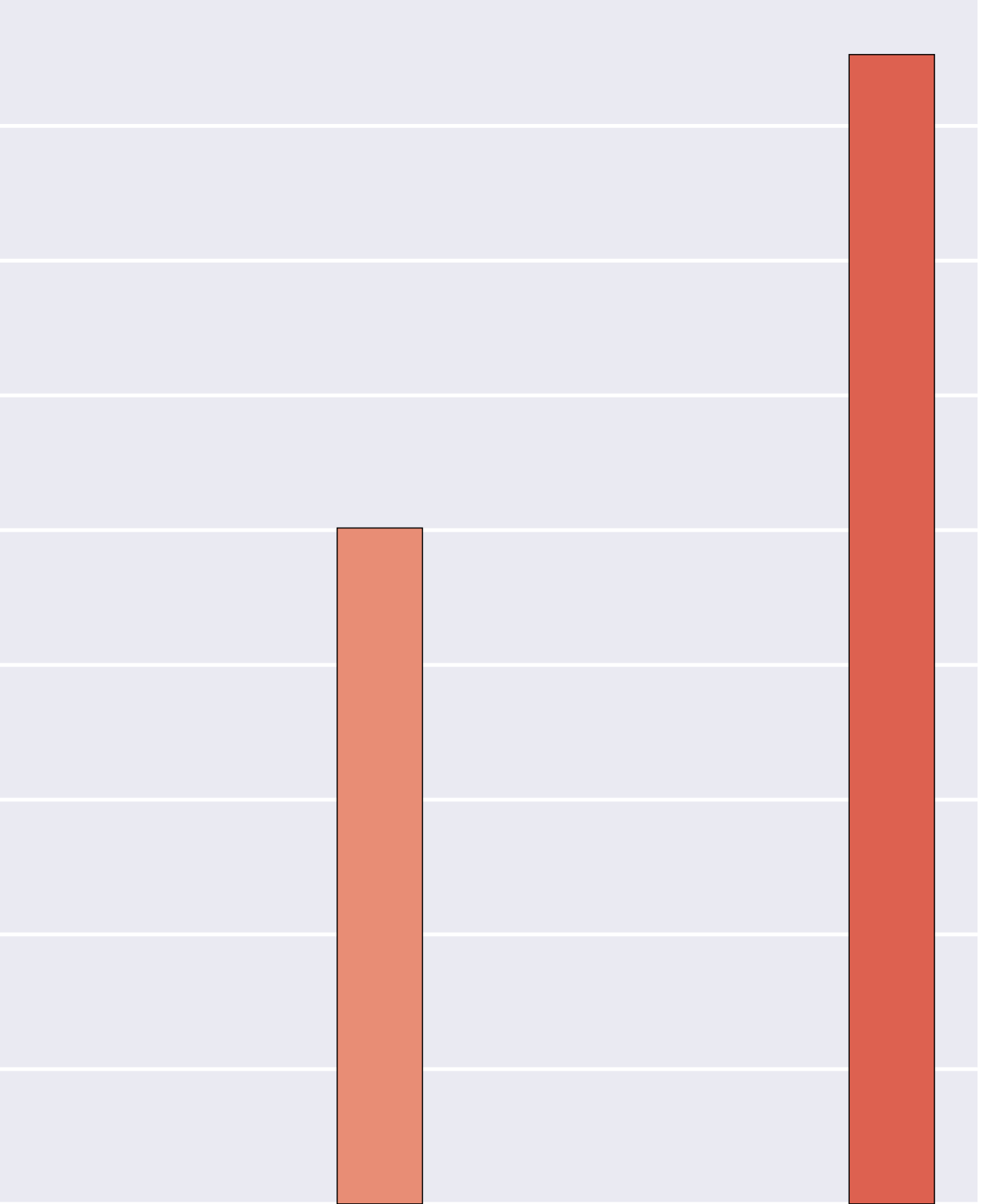

method

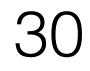

### Customizing Progressive Reduces Read Bandwidth Requirements default progressive (dynamic) 1.0

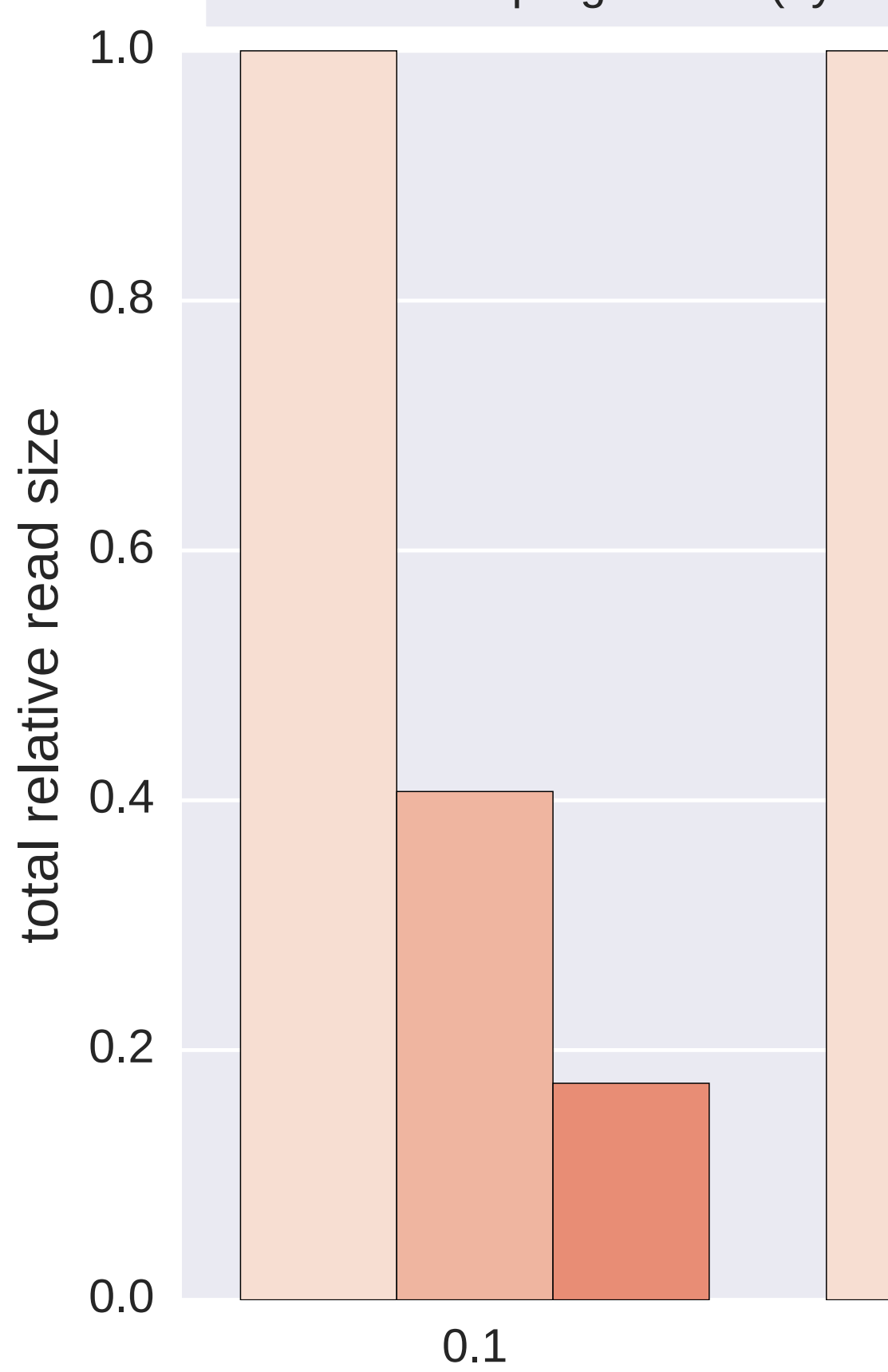

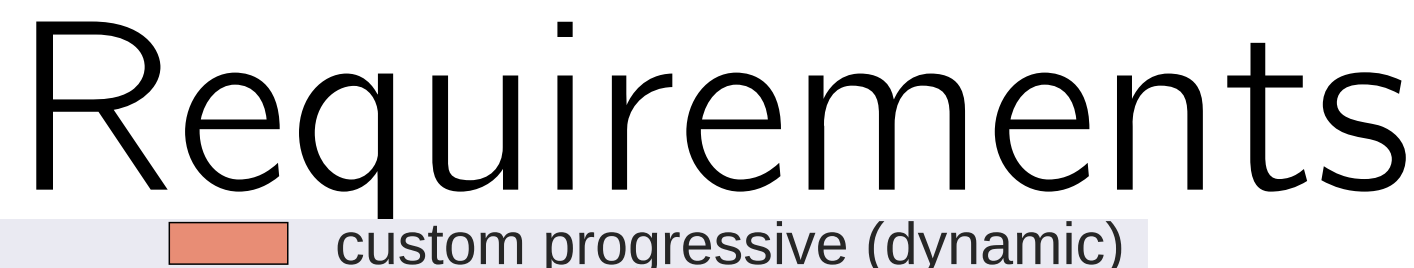

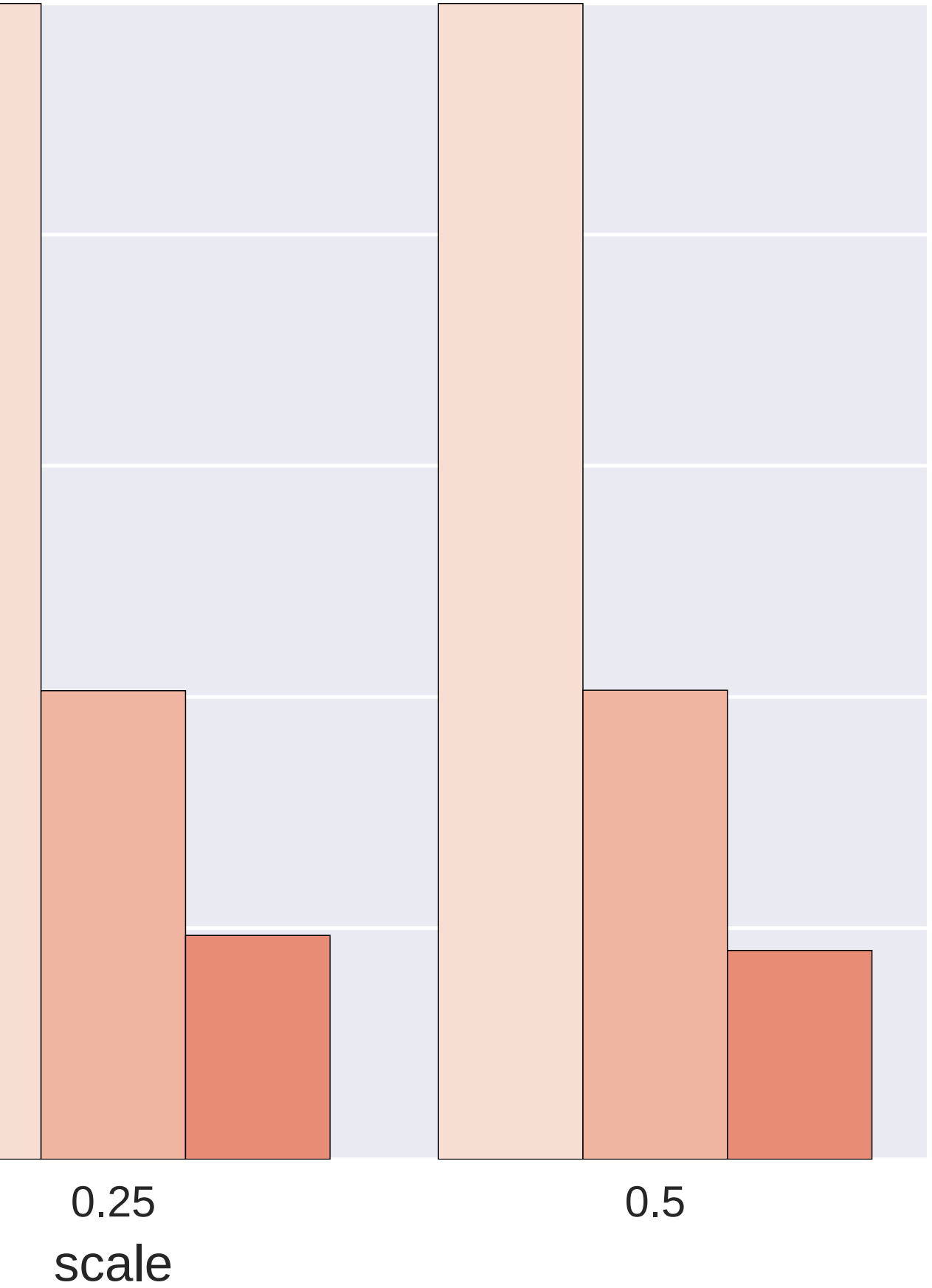

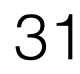

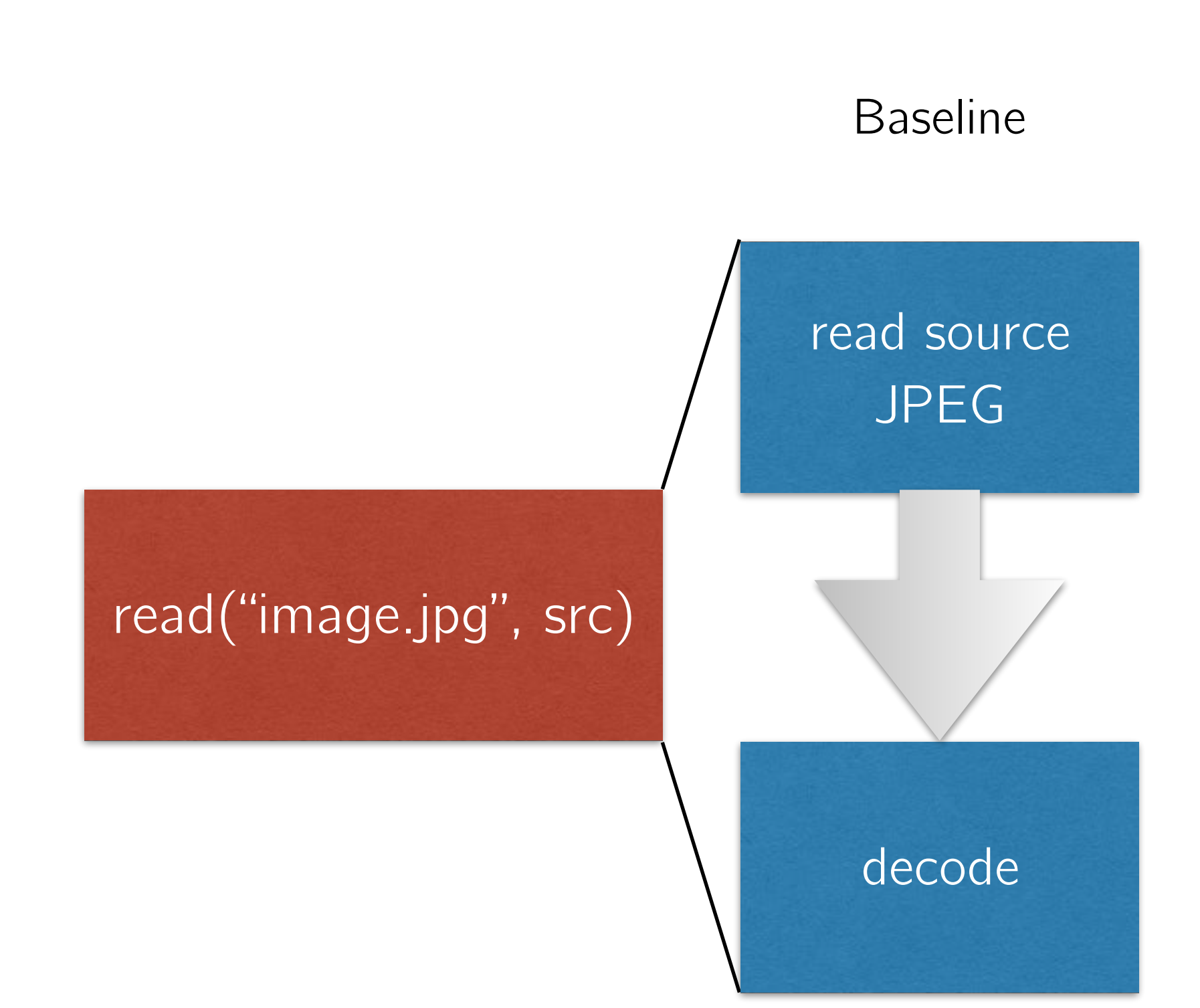

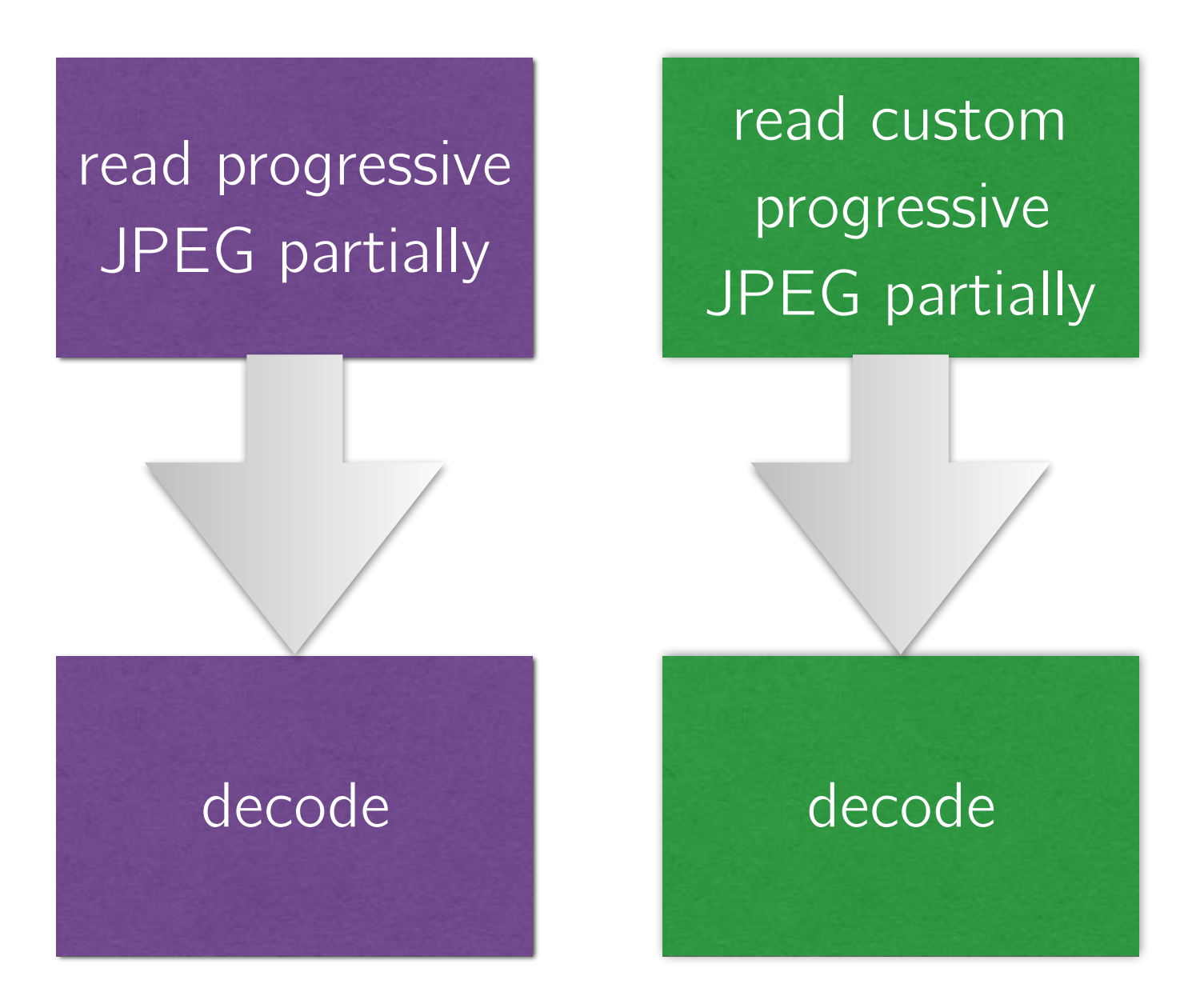

Baseline Progressive JPEG Custom Progressive JPEG

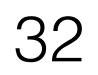

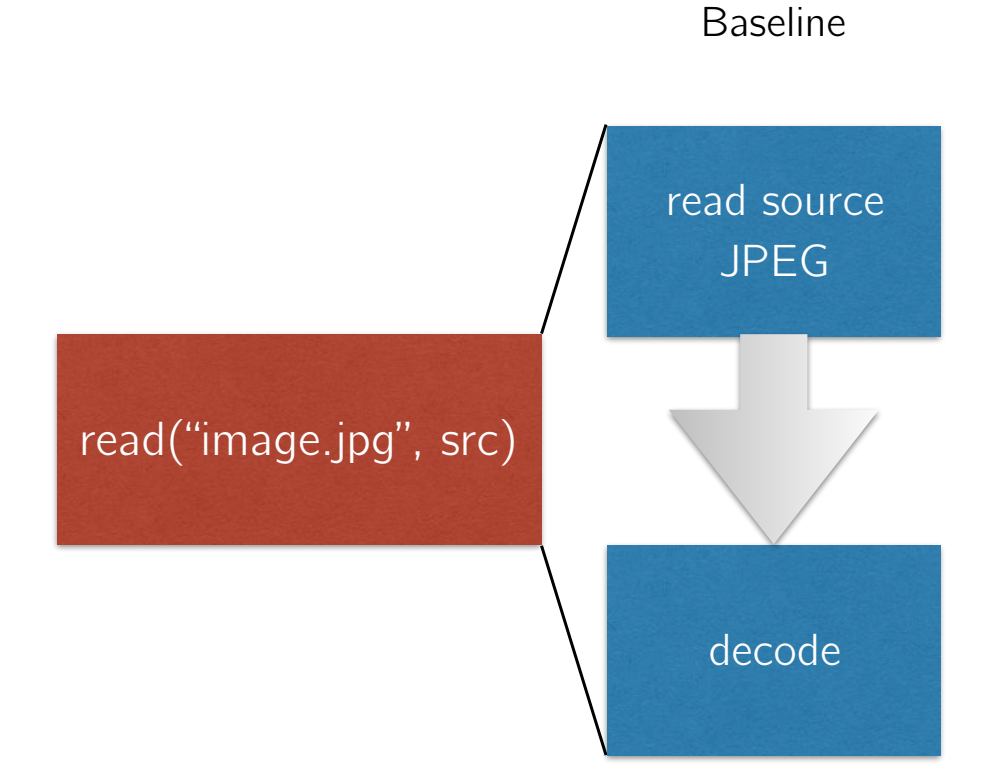

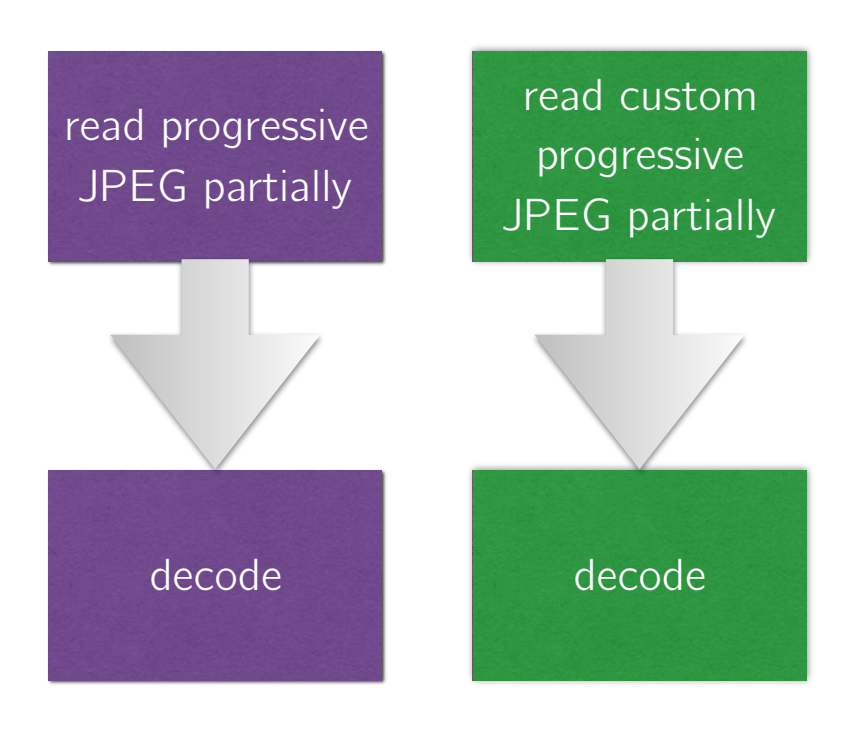

Baseline Progressive JPEG Custom Progressive JPEG

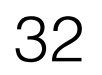

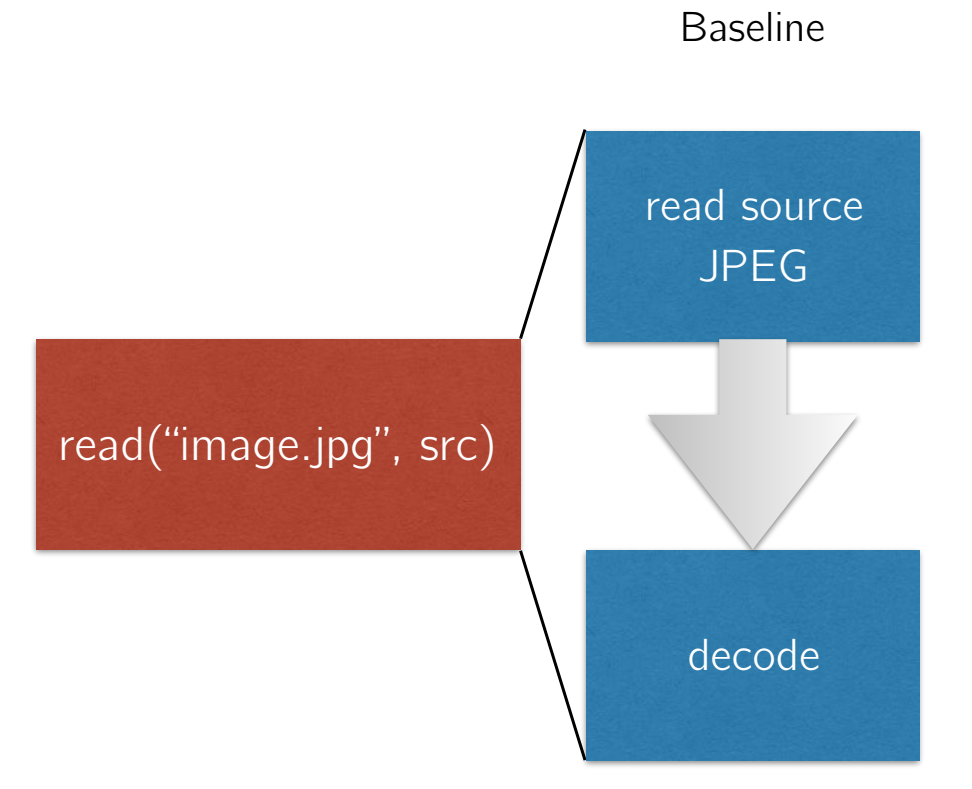

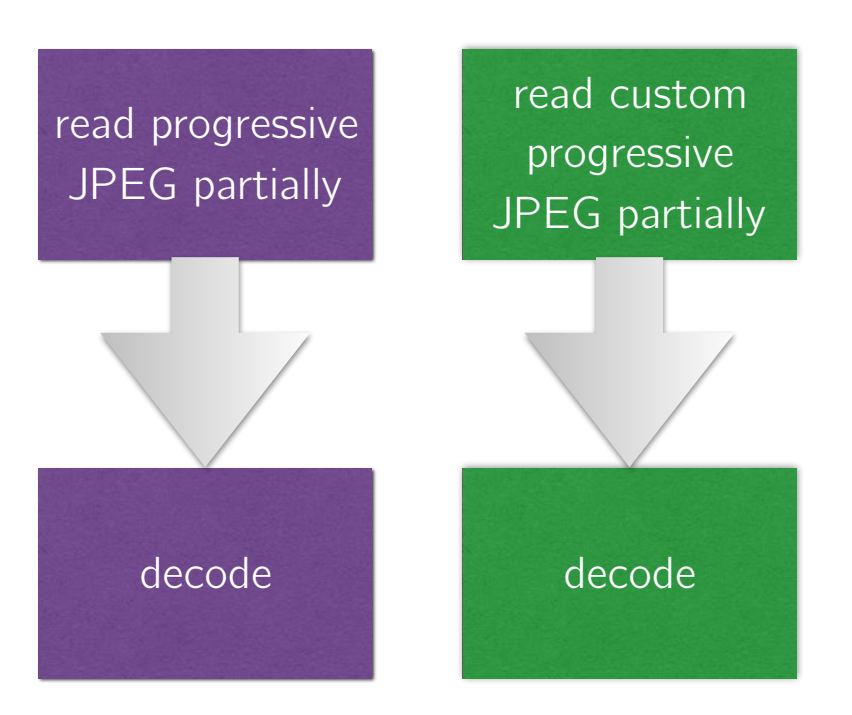

Baseline Progressive JPEG Custom Progressive JPEG

Progressive JPEG is more expensive to decode than

# baseline JPEG

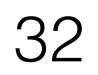

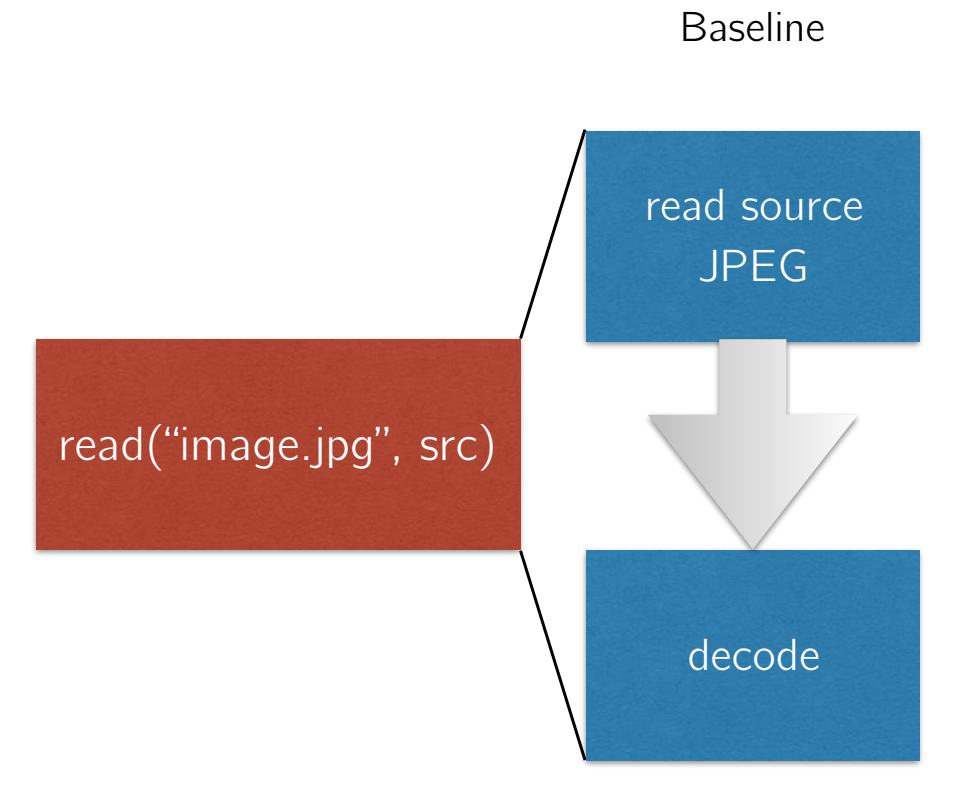

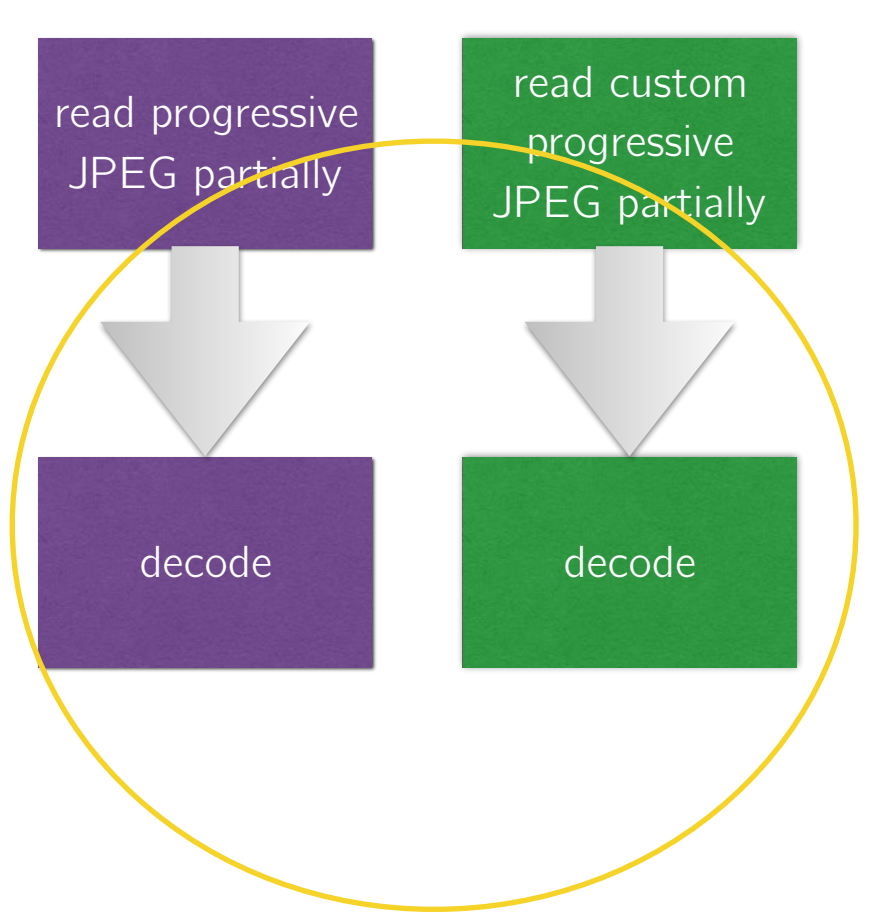

Baseline Progressive JPEG Custom Progressive JPEG

Progressive JPEG is more expensive to decode than

# baseline JPEG

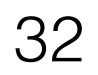

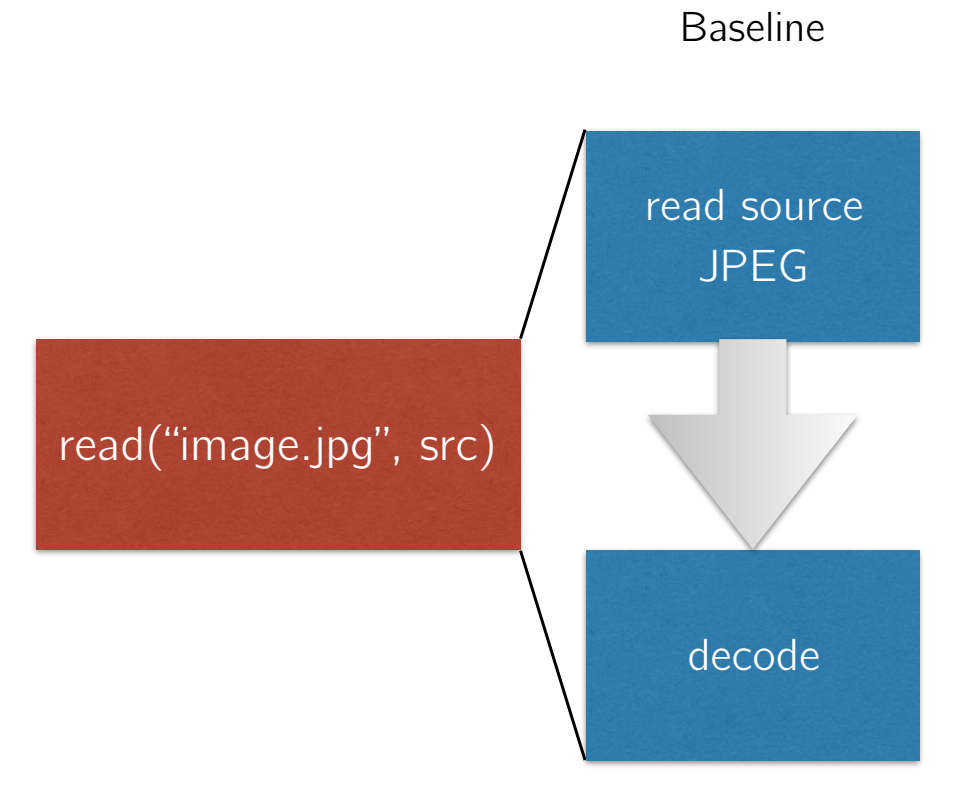

### Two Choices: 1. decode on client 2. decode on server

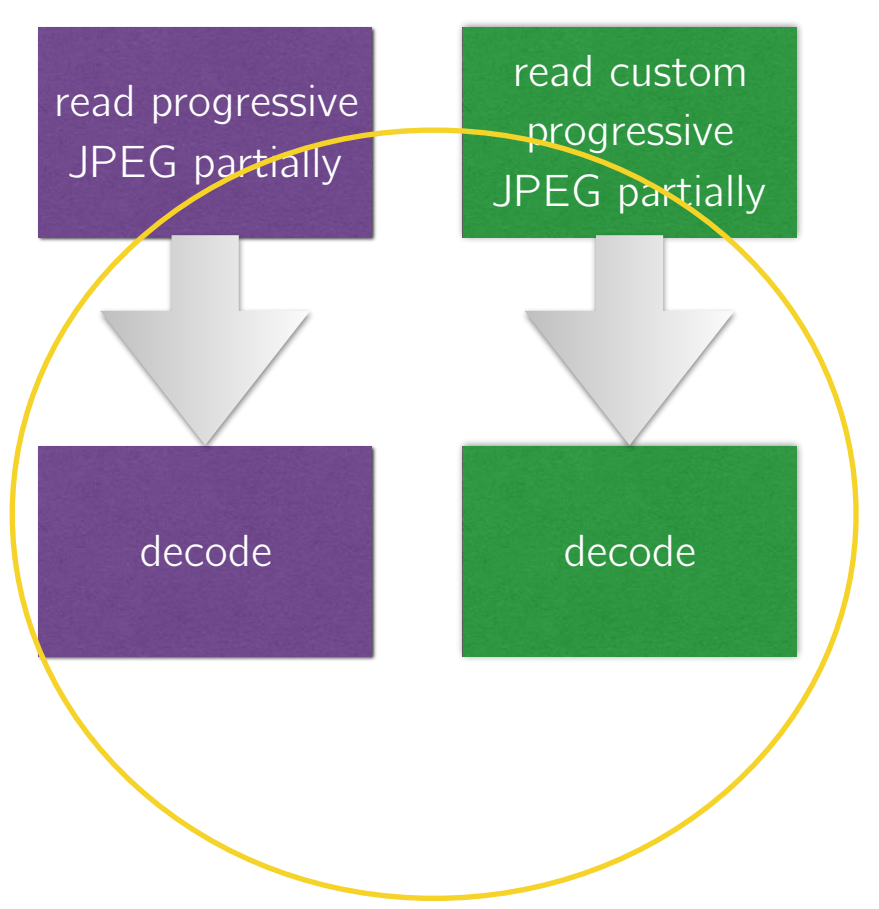

Baseline Progressive JPEG Custom Progressive JPEG

Progressive JPEG is more expensive to decode than

# baseline JPEG

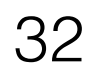

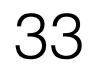
Client Server

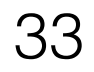

Input Truncated PJPEG Truncated PJPEG

Client Server

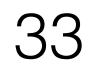

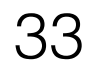

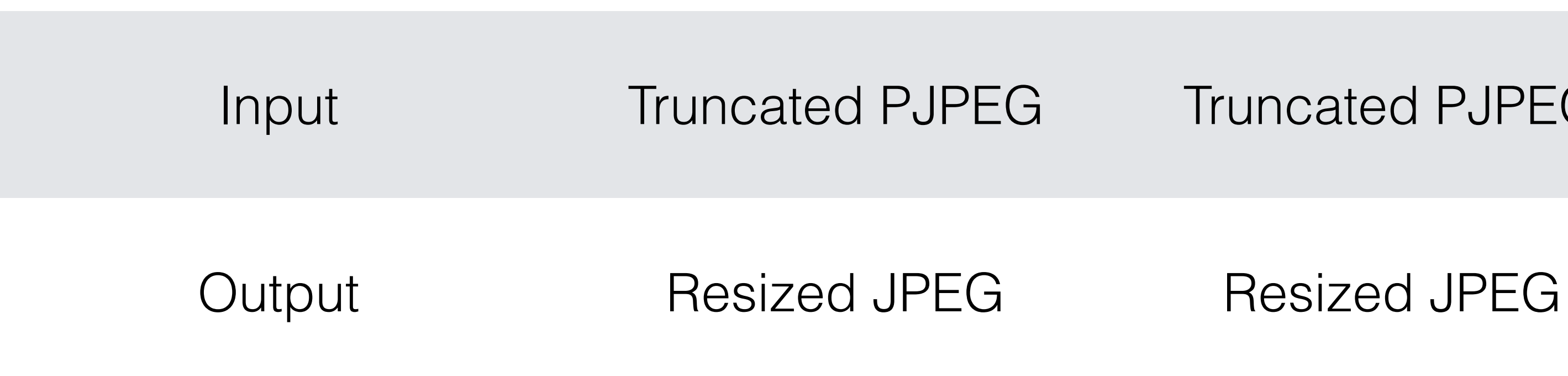

Client Server

Input Truncated PJPEG Truncated PJPEG

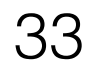

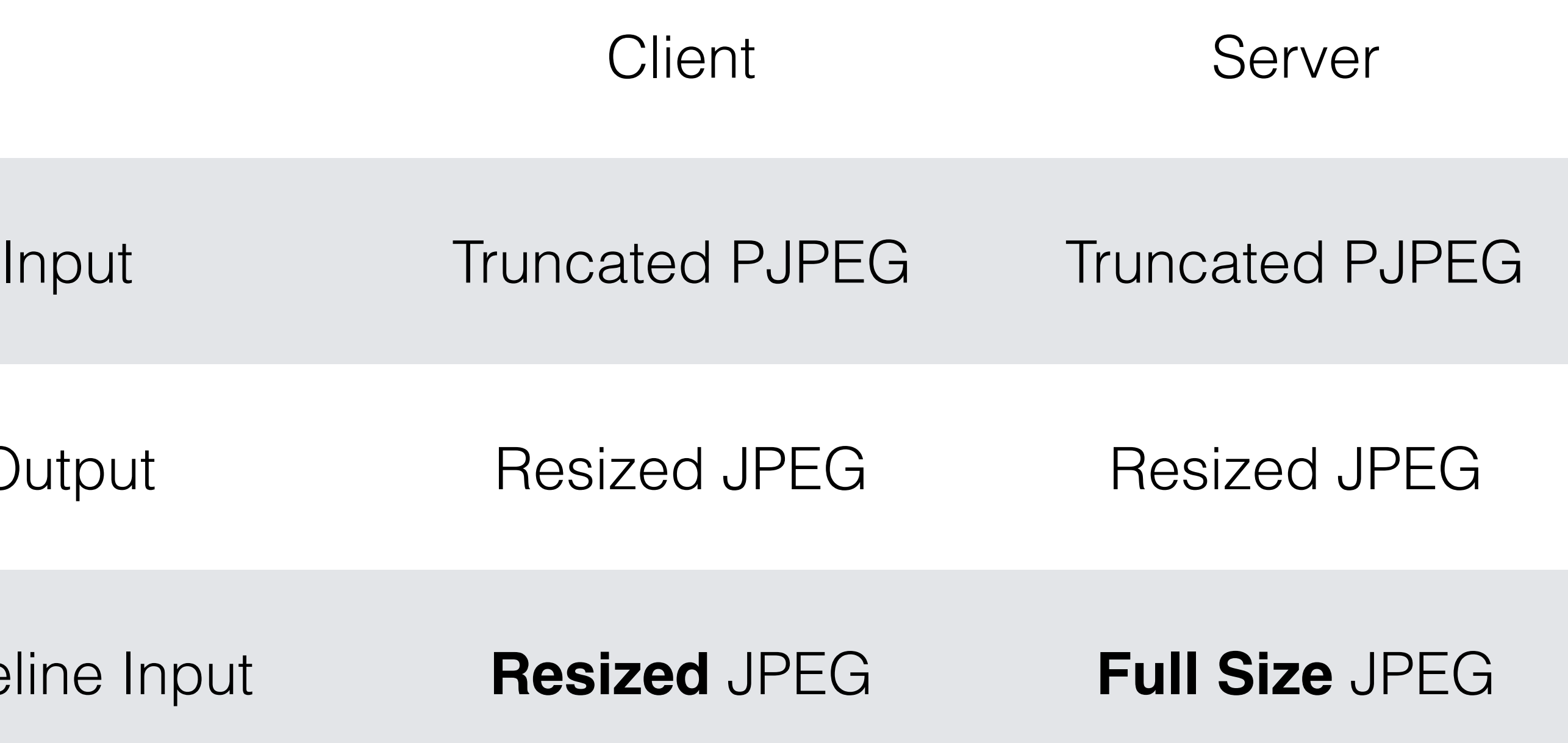

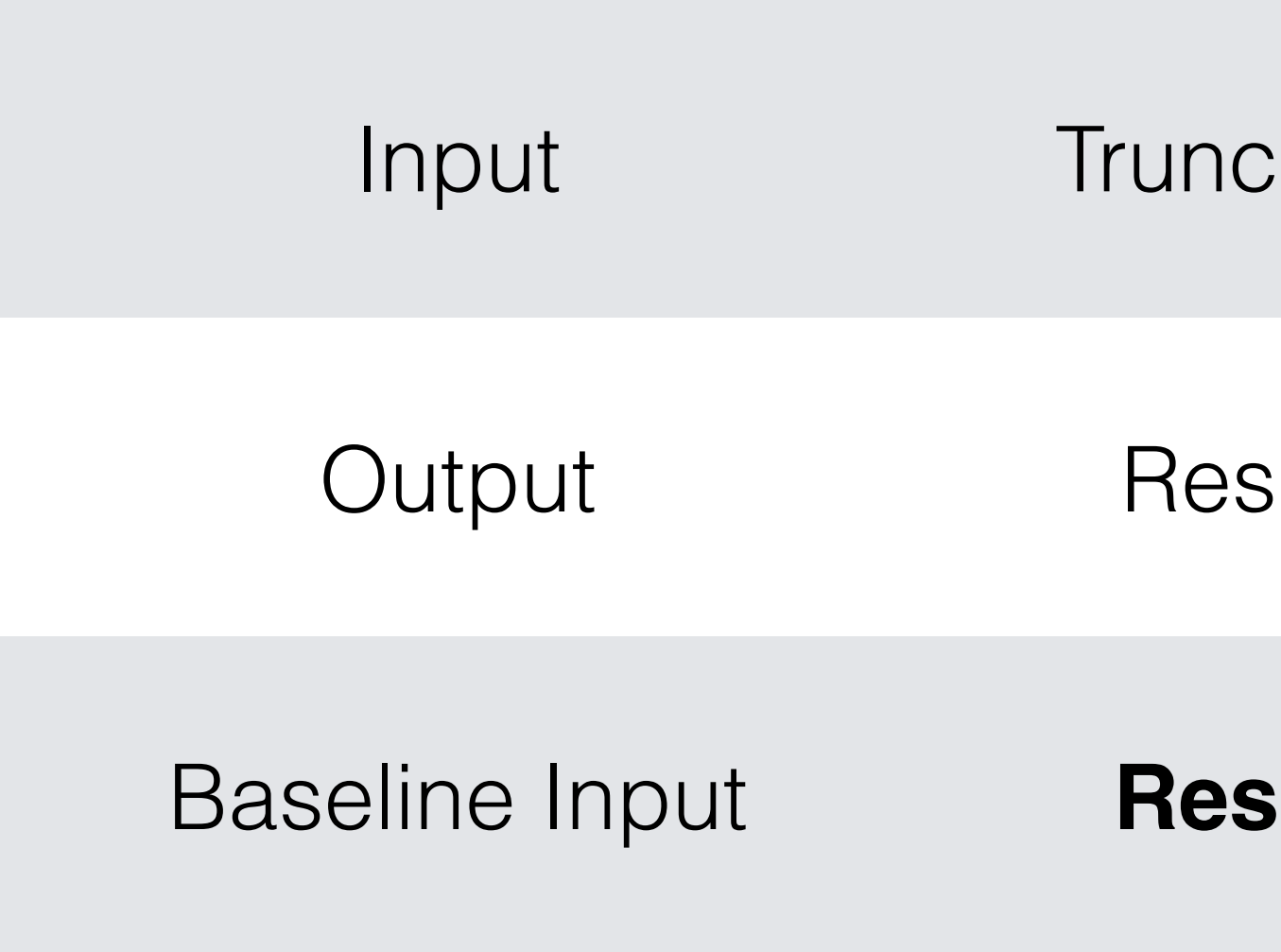

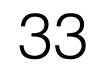

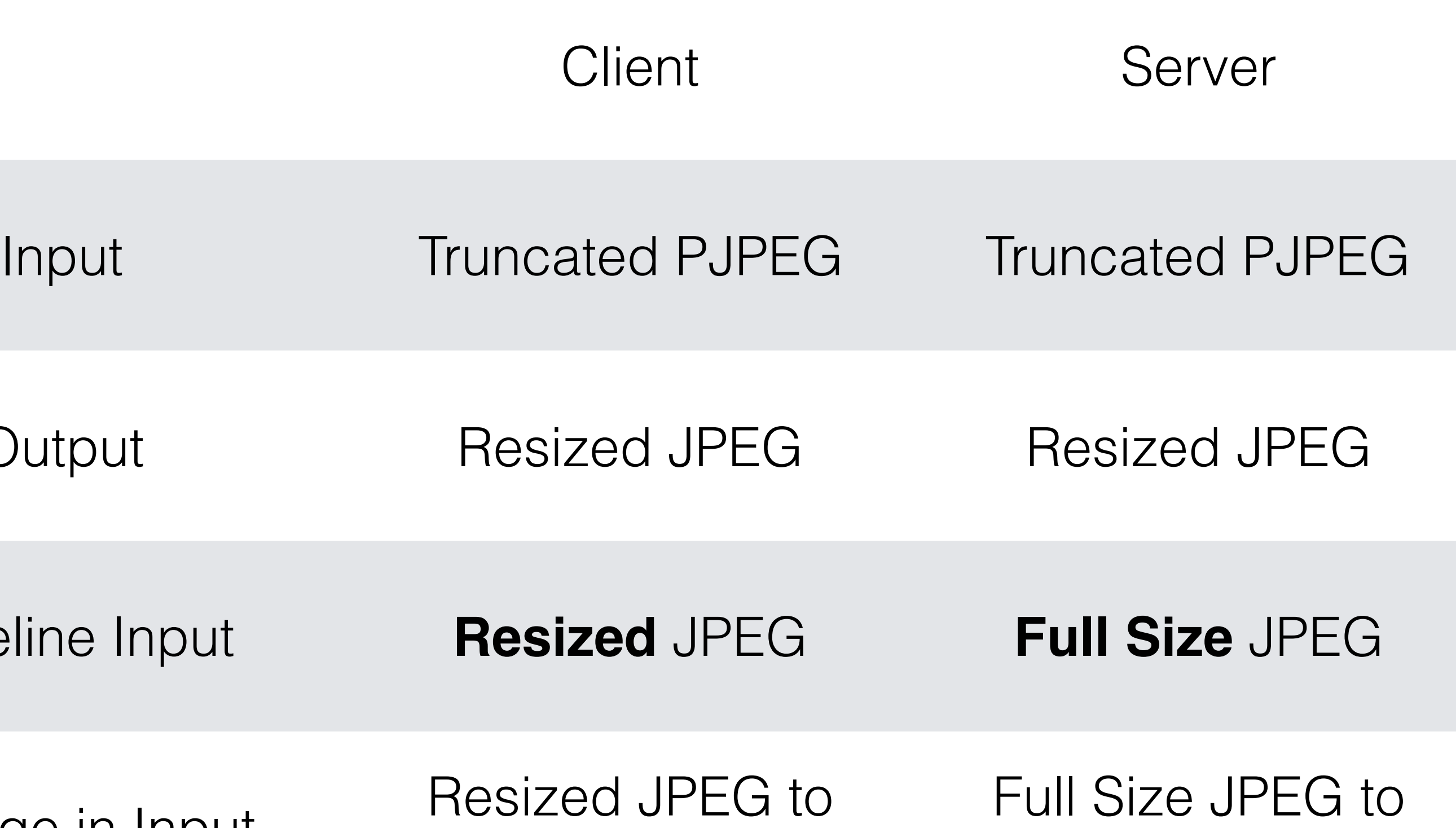

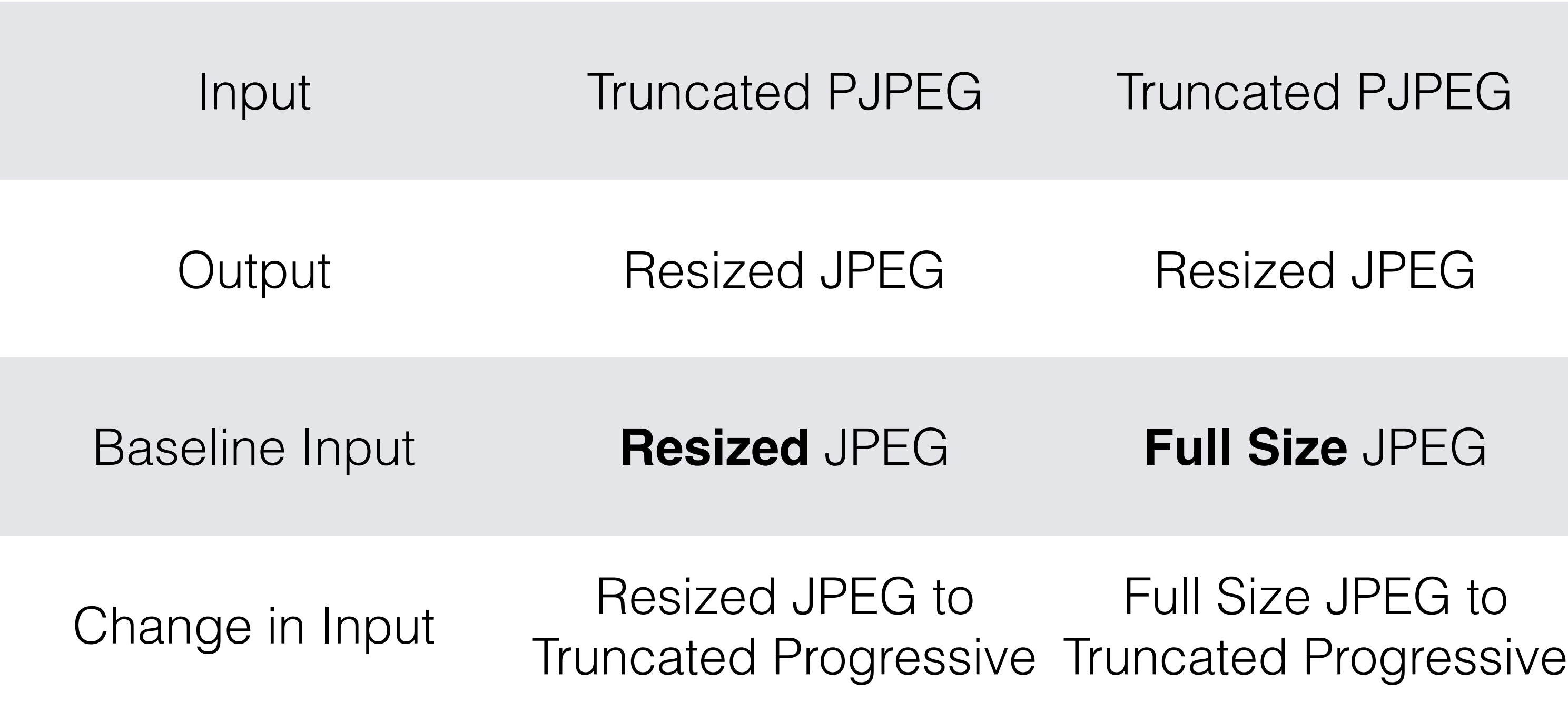

# Decoding on the Server has Lower Overhead

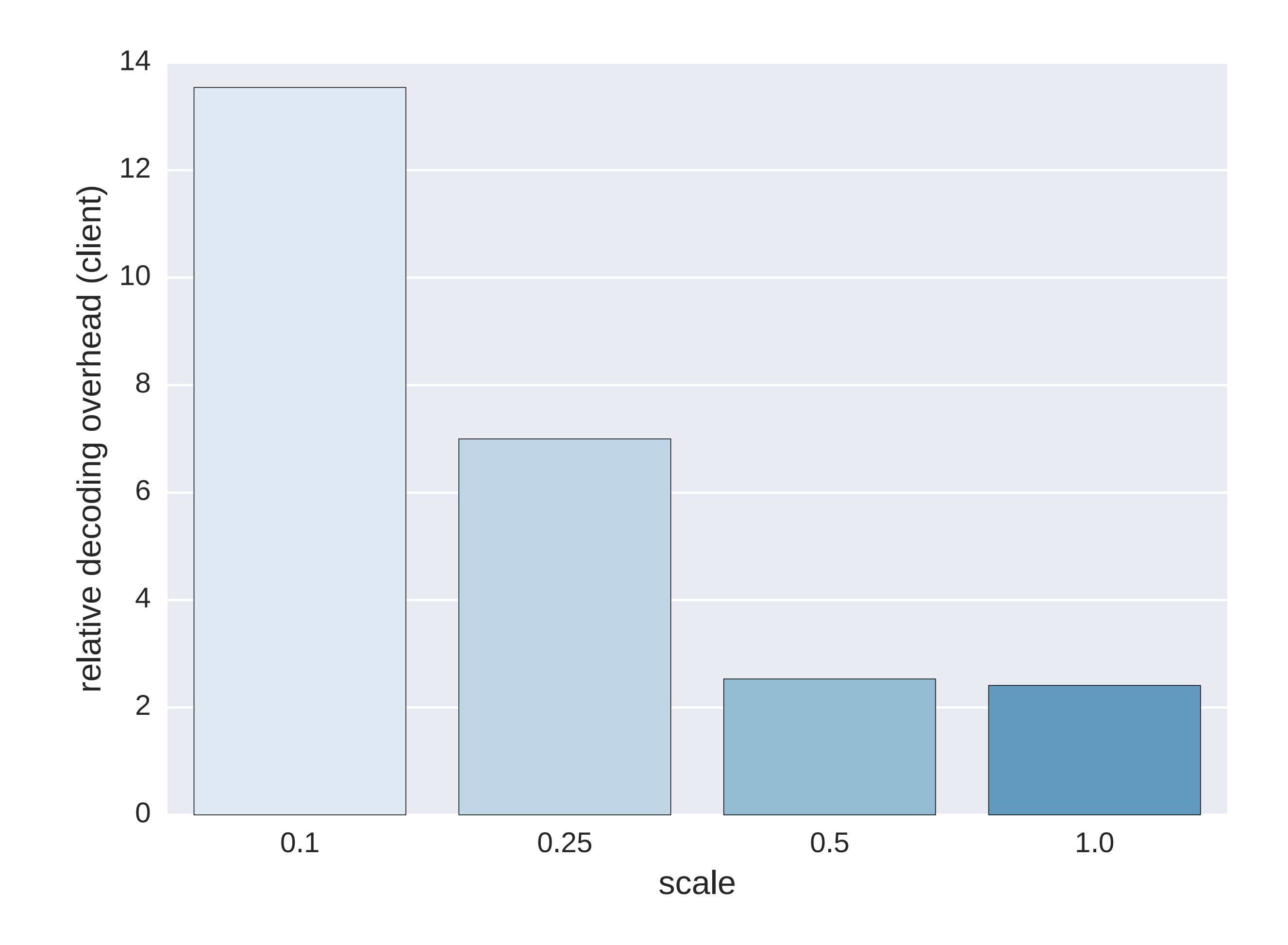

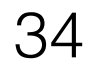

# Decoding on the Server has Lower Overhead

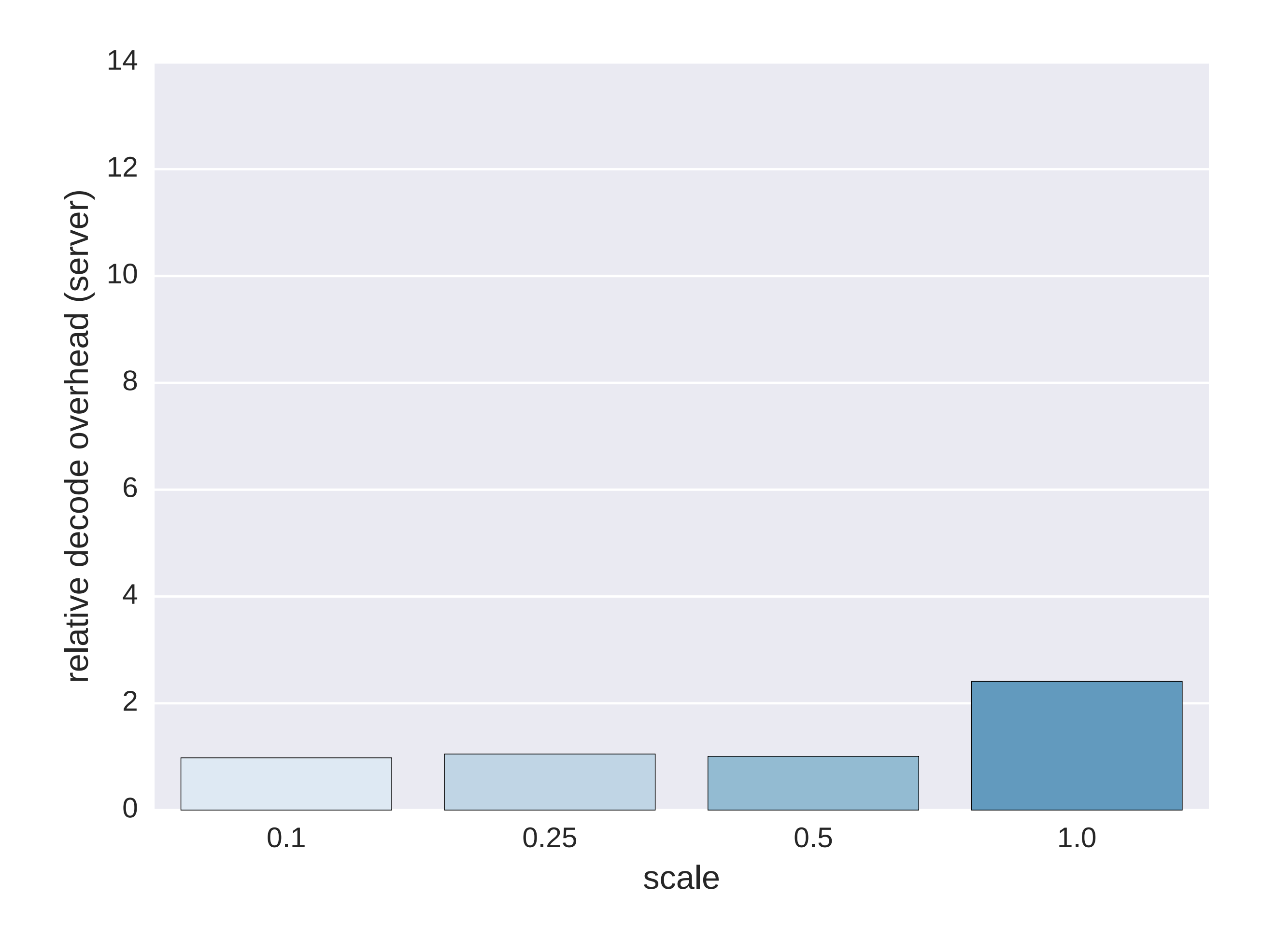

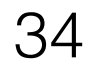

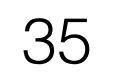

Minimize required storage capacity

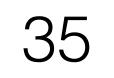

Minimize required storage capacity

Minimize amount of data read

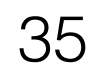

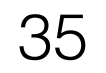

dynamic resizing custom PJPEG +dynamic resizing

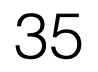

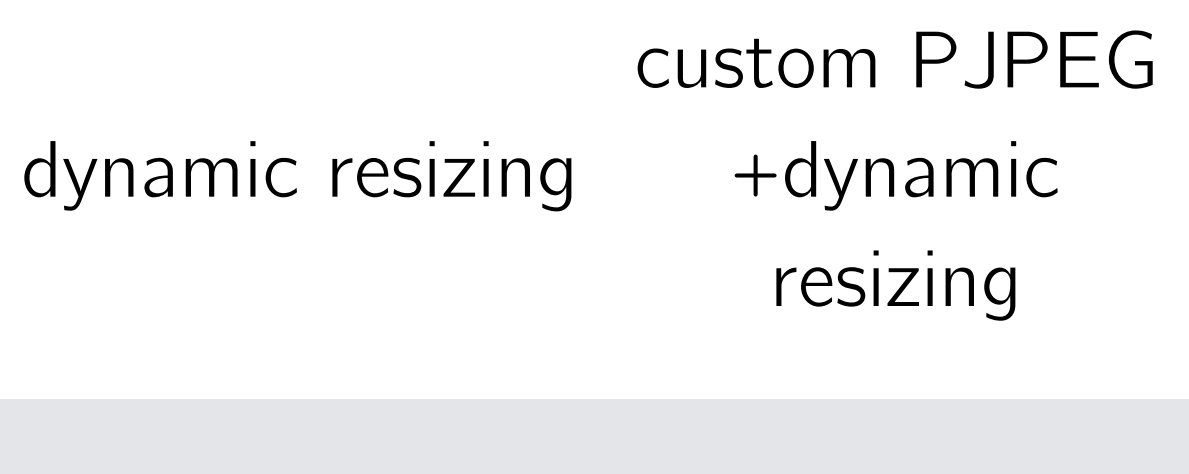

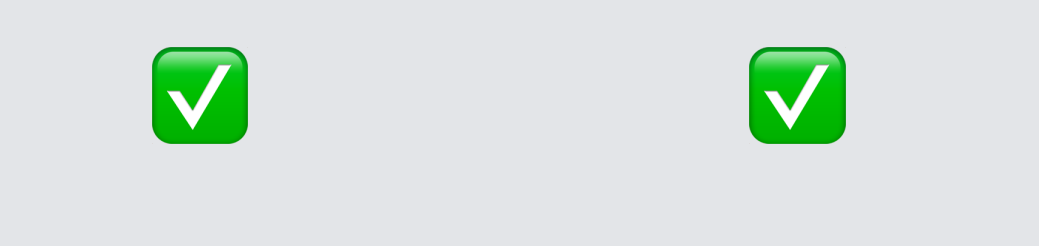

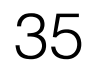

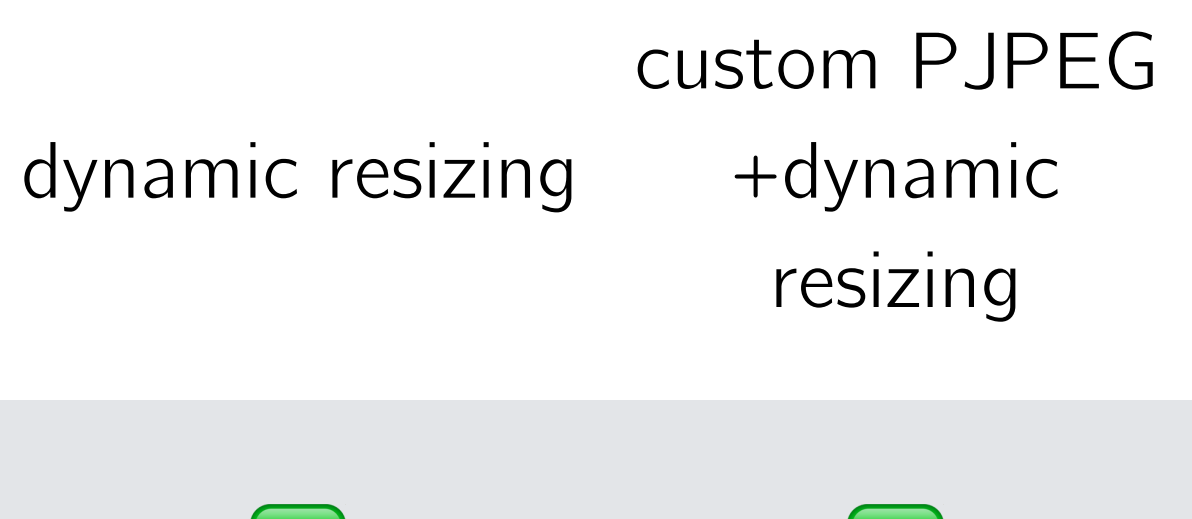

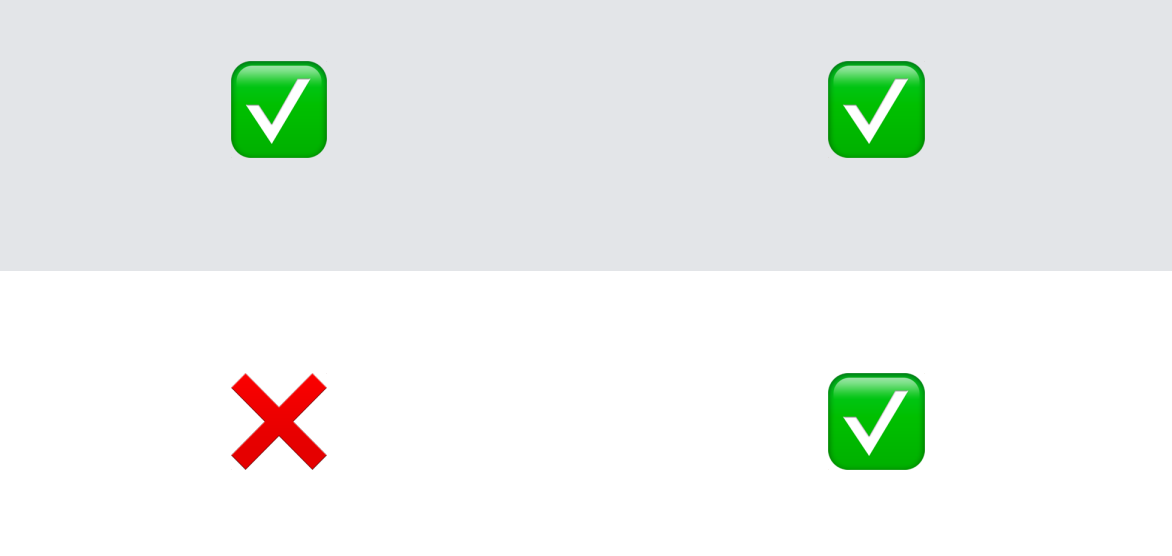

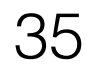

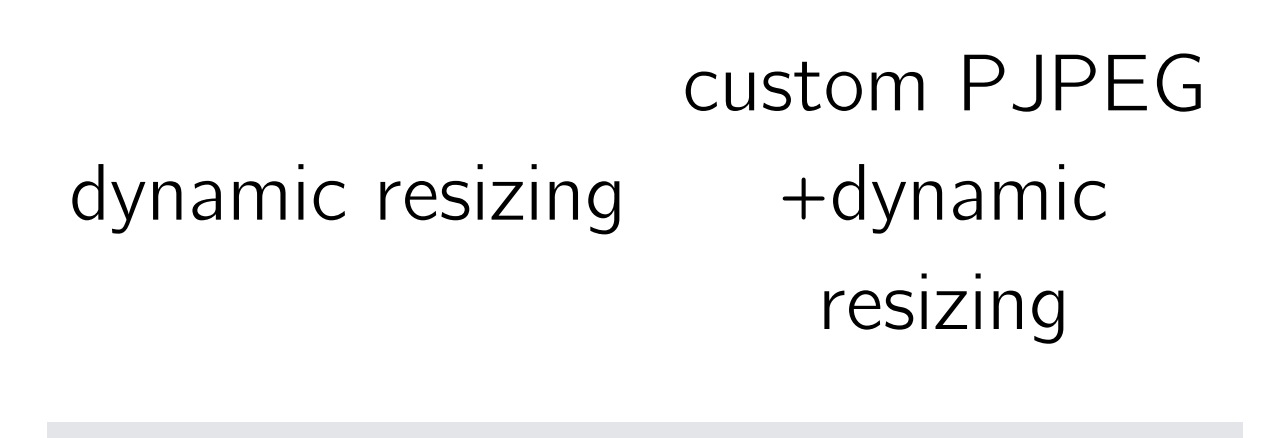

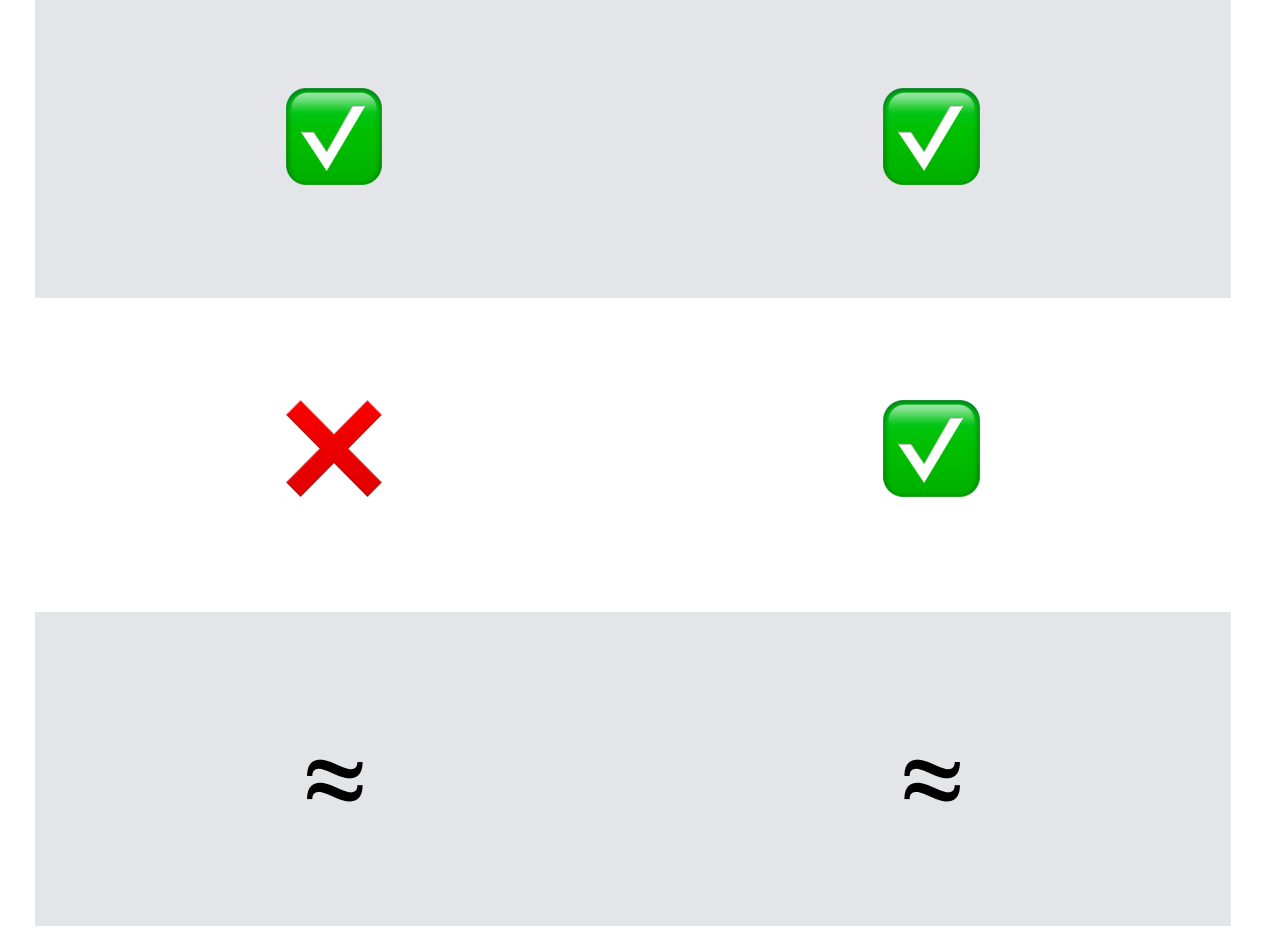

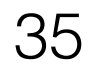

## Future Work

### we need accurate, *perceptual*, image quality metrics

### we should make this *faster*

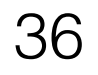

# Conclusion

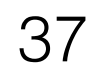

## Conclusion

modern image storage services store a lot of images, at many resolutions

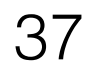

serving multiple resolutions is necessary, but wastes capacity

# Conclusion

modern image storage services store a lot of images, at many resolutions

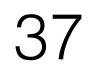

# Conclusion

modern image storage services store a lot of images, at many resolutions

serving multiple resolutions is necessary, but wastes capacity

we can do better by only reading the necessary data for each request and customizing image data layout

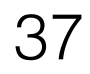

# Thank You

Questions?

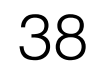